МИНИСТЕРСТВО ОБРАЗОВАНИЯ И НАУКИ ДОНЕЦКОЙ НАРОДНОЙ РЕСПУБЛИКИ ГОСУДАРСТВЕННОЕ ОБРАЗОВАТЕЛЬНОЕ УЧРЕЖДЕНИЕ ВЫСШЕГО ПРОФЕССИОНАЛЬНОГО ОБРАЗОВАНИЯ «ДОНЕЦКИЙ НАЦИОНАЛЬНЫЙ ТЕХНИЧЕСКИЙ УНИВЕРСИТЕТ»

**Л.Д. СЛЕПНЕВА, Е.А. РЫТИКОВА**

# **ЭКОНОМЕТРИКА**

Практикум

для обучающихся образовательных учреждений высшего профессионального образования по направлению подготовки 38.03.01 «Экономика»

> Донецк 2019

# Рекомендовано Ученым советом ГОУВПО «Донецкий национальный технический университет» в качестве практикума для обучающихся образовательных учреждений высшего профессионального образования (Протокол №5 от 28.06.2018)

# **Рецензенты:**

Корнев М.Н. – доктор экономических наук, доцент, заведующий кафедрой финансовых услуг и банковского дела ГОУ ВПО «Донецкая академия управления и государственной службы при Главе Донецкой Народной Республики;

Гавриленко В.А. – доктор экономических наук, профессор, профессор кафедры бухгалтерского учета и аудита ГОУ ВПО «Донецкий национальный технический университет»

# Авторы:

Слепнева Л.Д. – кандидат экономических наук, доцент, доцент кафедры «Финансы и экономическая безопасность» ГОУ ВПО «ДОННТУ»; Рытикова Е.А. – старший преподаватель кафедры «Финансы и экономическая безопасность» ГОУ ВПО «ДОННТУ»

# **Слепнева, Л. Д.**

С47 Эконометрика : практикум / Л.Д. Слепнева, Е.А. Рытикова; – ГОУВПО «ДОННТУ». Донецк : ГОУВПО «ДОННТУ». 2019. – 187 с. : ил., табл. ISBN

Практикум – дополнение к учебному пособию по эконометрике – обеспечивает методическую поддержку лабораторных занятий и самостоятельной работы при изучении дисциплины «Эконометрика». Содержит варианты заданий и примеры их выполнения, позволяющие студентам заочной формы обучения самостоятельно проводить необходимые расчеты, а также практические задания и упражнения, способствующие усвоению пройденного материала. Основное внимание уделено изложению особенностей применения эконометрических методов и современных программных средств для анализа экономических процессов.

Пособие предназначено для обучающихся дневной, очно-заочной и заочной форм обучения.

> УДК 330.43 (076.5) ББК 65в6я73

ISBN © Слепнева Л.Д., Рытикова Е.А., 2019 © ГОУВПО «Донецкий национальный технический университет», 2019

# ОГЛАВЛЕНИЕ

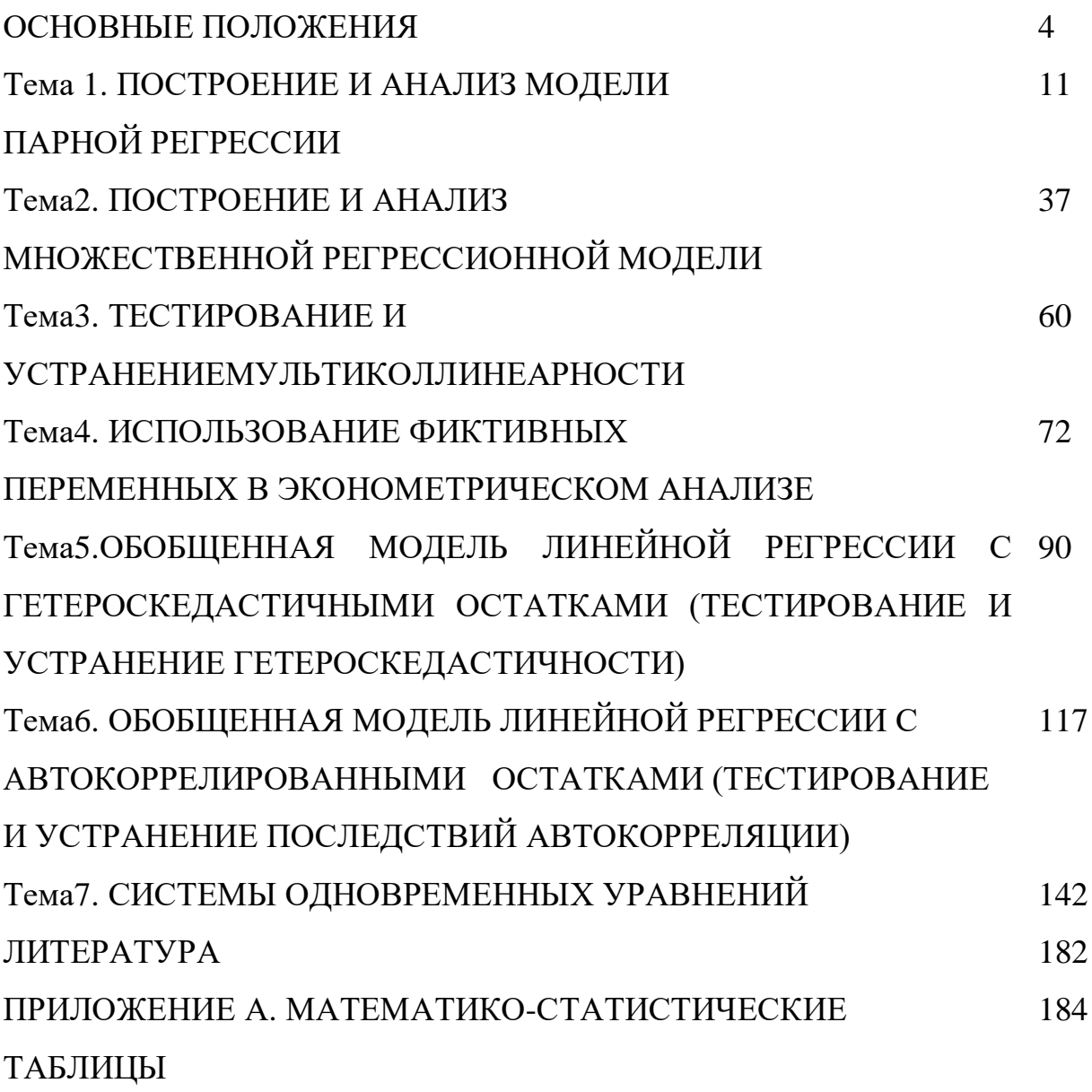

### **ОСНОВНЫЕ ПОЛОЖЕНИЯ**

Настоящий практикум является дополнением к учебному пособию «Эконометрика» [18]. Оба издания следует рассматривать как две части – теоретическую и практическую.

Практикум охватывает основные темы курса. По каждой теме приводится

- решение типовых задач, теоретическое обоснование которого представлено в соответствующем разделе учебного пособия (теоретической части);
- варианты заданий для выполнения лабораторной работы;
- вопросы и практические задания для самостоятельной работы.

Цель преподавания дисциплины «Эконометрика» – приобретение студентами знаний в сфере эконометрического моделирования, умения использовать основные методы количественного анализа экономических явлений.

Дисциплина «Эконометрика» рассматривает вопросы применения современных методов эконометрического моделирования для описания взаимосвязи и прогнозирования экономических показателей.

Цель дисциплины – формирование системы знаний по методологии и инструментарию построения и использования разных типов эконометрических моделей.

Задачи – изучить основные принципы и инструментарий постановки задач, построения эконометрических моделей, методов их оценивания и анализа с целью использования в экономике.

В результате освоения дисциплины студент должен:

знать:

– перспективу и объективную необходимость использования эконометрических методов, возможность их применения как инструмента анализа и познания механизма, действий объективных экономических законов.

уметь:

– формировать и решать задачи повышения эффективности экономики на разных уровнях на основе методов эконометрического анализа.

Перечисленные результаты обучения являются основой для формирования следующих компетенций:

 *общекультурных:*

- способностью к философскому подходу к изучению проблем науки и техники, к абстрактному мышлению, анализу, синтезу обобщению, восприятию информации, постановке цели и выбору путей ее достижения (ОК-1);

- способностью использовать основы экономических, правовых знаний в различных сферах деятельности (ОК-4);

- готовностью действовать в нестандартных ситуациях, нести социальную и этическую ответственность за принятые решения (ОК-7);

*общепрофессиональных:*

- готовностью к коммуникации в устной и письменной формах на русском и иностранном языках для решения задач профессиональной деятельности (ОПК-1);

- готовностью работать в коллективе в сфере своей профессиональной деятельности, толерантно воспринимая социальные, этнические, конфессиональные и культурные различия, историческое наследие государства (ОПК-2);

готовности постигать проблемы общенаучного и профессиональноориентированного характера на основе систематической проработки литературы по специальности (ОПК-3);

- готовностью самостоятельно принимать профессиональные решения на основе использования законодательных и нормативных актов, знания теории и практики (ОПК-4);

- владением и готовностью применять на практике методики по обработке и систематизации научной и практической информации, необходимой для решения профессиональных задач; пользоваться передовым опытом в сфере профессиональной деятельности (ОПК-5);

- способностью выбирать инструментальные средства для обработки экономических данных в соответствии с поставленной задачей, анализировать результаты расчетов и обосновывать полученные выводы (ОПК-6);

- способностью решать стандартные задачи профессиональной деятельности на основе информационной и библиографической культуры с применением информационно-коммуникационных технологий и с учетом умения работать с информацией в глобальных компьютерных сетях, соблюдением основных требований информационной безопасности, в том числе защиты государственной тайны (ОПК-7);

- способностью использовать необходимые формы повышения квалификации, образовательного и профессионального уровня, деловой квалификации (ОПК-8);

- способностью принимать организационно-управленческие решения в профессиональной деятельности и готовностью нести за них ответственность (ОПК-9).

*профессиональных:*

- способностью собирать и анализировать исходные данные, необходимые для расчета экономических и социально-экономических показателей, характеризующих деятельность хозяйствующих субъектов (ПК-1);

- способностью на основе типовых методик и действующей нормативноправовой базы рассчитывать экономические, финансовые и социальноэкономические показатели, характеризующие деятельность хозяйствующих субъектов (ПК-2);

- способностью выполнять необходимые для составления экономических и финансовых разделов планов расчеты, обосновывать их и представлять результаты работы в соответствии с принятыми в организации стандартами (ПК-3);

- способностью собирать и анализировать исходные данные, характеризующих финансовую деятельность учреждений, организаций, предприятий различных организационно-правовых форм, включая органы государственной власти и местного самоуправления (ПК-4);

- способностью использовать статистические методы анализа при проведении анализа финансовых результатов предприятия, при оценке изменения стоимости, при определении эквивалентности процентных ставок, при проведении анализа финансовых потоков, при оценке долгосрочной задолженности и т.д. (ПК-5);

- способностью под контролем осуществлять стратегическое, тактическое и оперативное планирование и прогнозирование финансово-экономических показателей деятельности предприятий, учреждений, организаций различных организационно-правовых форм, включая органы государственной власти и местного самоуправления (ПК-11);

- способностью на основе описания экономических процессов и явлений строить стандартные теоретические и эконометрические модели, анализировать и содержательно интерпретировать полученные результаты с использованием современных технических средств и информационных технологий (ПК-15);

- способностью организовать научные исследования в области экономики: выбирать и обосновывать тему, составлять план исследований; уметь использовать информационное обеспечение; выбрать инструментальные средства для обработки экономических данных в соответствии с поставленной задачей, проанализировать результаты расчетов и обосновать полученные выводы; составлять и оформлять библиографию, применять компьютерные технологии в научных исследованиях и т.д. (ПК-18);

- способностью проводить анализ и давать оценку существующих финансово-экономических рисков, составлять и обосновывать прогноз динамики основных финансово-экономических показателей на микро-, макро- и мезоуровне  $($  $\Pi$ K-19 $);$ 

- способностью принимать участие в разработке рабочих планов, программ и инструментов проведения научных исследований в области экономики, международной экономики, финансов, кредита, учета и аудита, анализ их результатов, подготовка данных для составления финансовых обзоров, отчетов и научных публикаций (ПК-27);

- способностью осуществлять сбор, обработку, анализ и систематизацию информации по теме исследования, выбор методов и средств решения задач исследования (ПК-28);

- способностью принимать участие в разработке теоретических и новых эконометрических моделей исследуемых процессов, явлений и объектов, относящихся к сфере профессиональной деятельности по направлению подготовки, давать оценку и интерпретировать полученные в ходе исследования результаты (ПК-29);

- способностью выбирать цели, методы, задачи товарной, ценовой, коммуникационной политики предприятия на рынке товаров и услуг (ПК-37);

- способностью преподавать экономические дисциплины в образовательных организациях среднего общего образования, используя существующие программы и учебно-методические материалы (ПК-38);

- способностью принимать участие в разработке образовательных программ и учебно-методических материалов по экономическим дисциплинам (ПК-39).

Поскольку при изучении данной дисциплины в центре внимания находятся практические аспекты использования инструментария эконометрики для описания и моделирования социально-экономических явлений и процессов, то для закрепления полученных знаний и приобретения практических навыков, необходимых для решения задач эконометрического моделирования с применением ПК при обработке исходных данных, выполняются лабораторные работы.

В результате выполнения лабораторных работ студент:

### **должен знать:**

 основные методические подходы и приемы изучения экономических процессов и явлений;

методы статистического анализа;

 способы определения степени и характера влияния отдельных факторов на экономические показатели;

методы контроля правильности решения;

 методы количественного обоснования экономических и управленческих решений;

### **должен уметь:**

 владеть методикой сбора, обработки экономической информации и прогнозировать состояние и развитие экономических процессов;

 применять общие и специальные методы экономических и статистических расчетов,

 выбирать наиболее подходящий метод исследования из спектра имеющихся;

доводить решение задач до практически приемлемых результатов;

 работать с современными программными средствами, предназначенными для решения экономико-математических задач.

Целью выполнения лабораторных работ является более глубокое усвоение материала, а также развитие практических навыков, направленных на реализацию вычислительных процедур.

Перед выполнением заданий рекомендуется внимательно изучить теоретический материал соответствующей темы, изложенный в учебном пособии по эконометрике [18], ответить на содержащиеся в ней вопросы для самопроверки, провести самостоятельный анализ всех разобранных примеров.

### *Требования к оформлению отчета по лабораторной работе*

Оформление отчета по лабораторной работе осуществляется студентом самостоятельно во время или после занятий в установленные преподавателем сроки.

Полный отчет по лабораторной работе должен содержать:

1) титульный лист (с указанием всех необходимых реквизитов);

2) постановку экономической задачи (задач);

3) содержательный отчет по каждому пункту задания. Обязательно соблюдение нумерации пунктов задания. Каждый пункт исследования необходимо завершать содержательной экономической интерпретацией полученных результатов;

4) при построении графиков и гистограмм подписываются оси (в том числе указываются единицы измерения) и числовые метки. Графики, помимо этого, должны содержать титульные подписи, чтобы было понятно, что на них изображено.

Не следует приводить лишние результаты! Некоторые второстепенные таблицы и графики можно опускать (главное, чтобы они содержались в рабочем файле!).

К экзамену допускаются студенты, выполнившие все пункты задания, оформившие результаты работы в соответствии с установленными требованиями и получившие зачет по всем лабораторным работам.

Для получения зачета студент должен:

•знать теоретические основы тематики лабораторной;

•уметь ответить на вопросы преподавателя по содержанию выполненной лабораторной работы.

# ТЕМА 1. ПОСТРОЕНИЕ И АНАЛИЗ МОДЕЛИ ПАРНОЙ РЕГРЕССИИ

большой связанных Ланная тема OXBATLIBACT круг вопросов.  $\mathbf{C}$ эконометрическим оцениванием взаимосвязи двух экономических показателей. Это оценка тесноты и выбор формы связи рассматриваемых показателей, применение статистических метолов оценивания  $(B)$ частности. метода квадратов), проверка качественных характеристик наименьших модели, осуществление прогноза изменения результативного признака.

Цель выполнения лабораторной работы: научиться самостоятельно применять формулы МНК-оценщика для расчета оценок параметров линейной и нелинейной парной регрессии, a также связанных  $\mathbf{c}$ ЭТИМ величин: интерпретировать и критически оценивать результаты применения данных формул.

Для выполнения лабораторной работы № 1 студенты должны

# $3H$ amb:

- формулы оценок параметров линейной регрессии;
- формулы оценок стандартных ошибок параметров регрессии;
- формулы оценок коэффициентов корреляции (парного и множественного);
- формулы оценки коэффициента детерминации;
- t критерий оценки статистической надежности оценок параметров модели;
- F критерий оценки адекватности модели статистическим данным;
- формулу оценки коэффициента эластичности;

### үметь:

- пользоваться таблицами для проверки статистических гипотез;
- пользоваться пакетом EXCEL:
	- строить таблицы; составлять и копировать формулы;
	- ФУНКЦИЙ: ПОЛЬЗОВАТЬСЯ **MACTEPOM** статистическими  $\overline{M}$ математическими функциями.

### Задание для выполнения лабораторной работы №1

В табл. 1.1 приведены показатели, характеризующие деятельность российских банков по состоянию на 1 марта 2005 г., и их количественные характеристики. По имеющимся данным (табл. 1.1) для соответствующего варианта (табл. 1.2):

- 1. Сформулировать гипотезу о взаимосвязи рассматриваемых показателей, определив, какой из них будет рассматриваться как зависимая переменная, и какой - в качестве факторного признака.
- 2. Рассчитать показатели вариации каждого признака, отграничить однородную совокупность единиц, устранив аномальные объекты наблюдения, а также единицы с неполной информацией.
- 3. Вычислить выборочный коэффициент корреляции и оценить его значимость на  $5\%$  уровне.
- 4. Построить диаграмму рассеяния заданных переменных и сформулировать гипотезу о виде связи. Оценить параметры уравнения парной регрессионной модели методом наименьших квадратов.
- 5. Оценить качество построенного уравнения регрессии  $\mathbf{C}$ помощью коэффициента детерминации  $R^2$ , а также статистическую значимость построенного уравнения регрессии с помощью t и F-критерия.
- 6. Построить 95 % -е интервалы для оценок параметров уравнения регрессии.
- 7. Оценить с помощью коэффициента эластичности (среднего) силу связи независимой переменной с зависимой.
- 8. Построить точечный и интервальный прогноз величины рассматриваемого экономического показателя, характеризующего деятельность системы банков и отдельного банка, при условии прироста влияющего фактора на 10% от его среднего значения.
- параметры уравнений регрессий других форм: степенной, 9. Оценить логарифмической, экспоненциальной и др.
- 10. Определить лучшее уравнение регрессии по величине стандартной ошибки регрессии, на основе средней ошибки аппроксимации и с помощью скорректированного коэффициента детерминации.

Таблица 1.1 – Показатели российских банков на 1 марта 2005 г. [12]

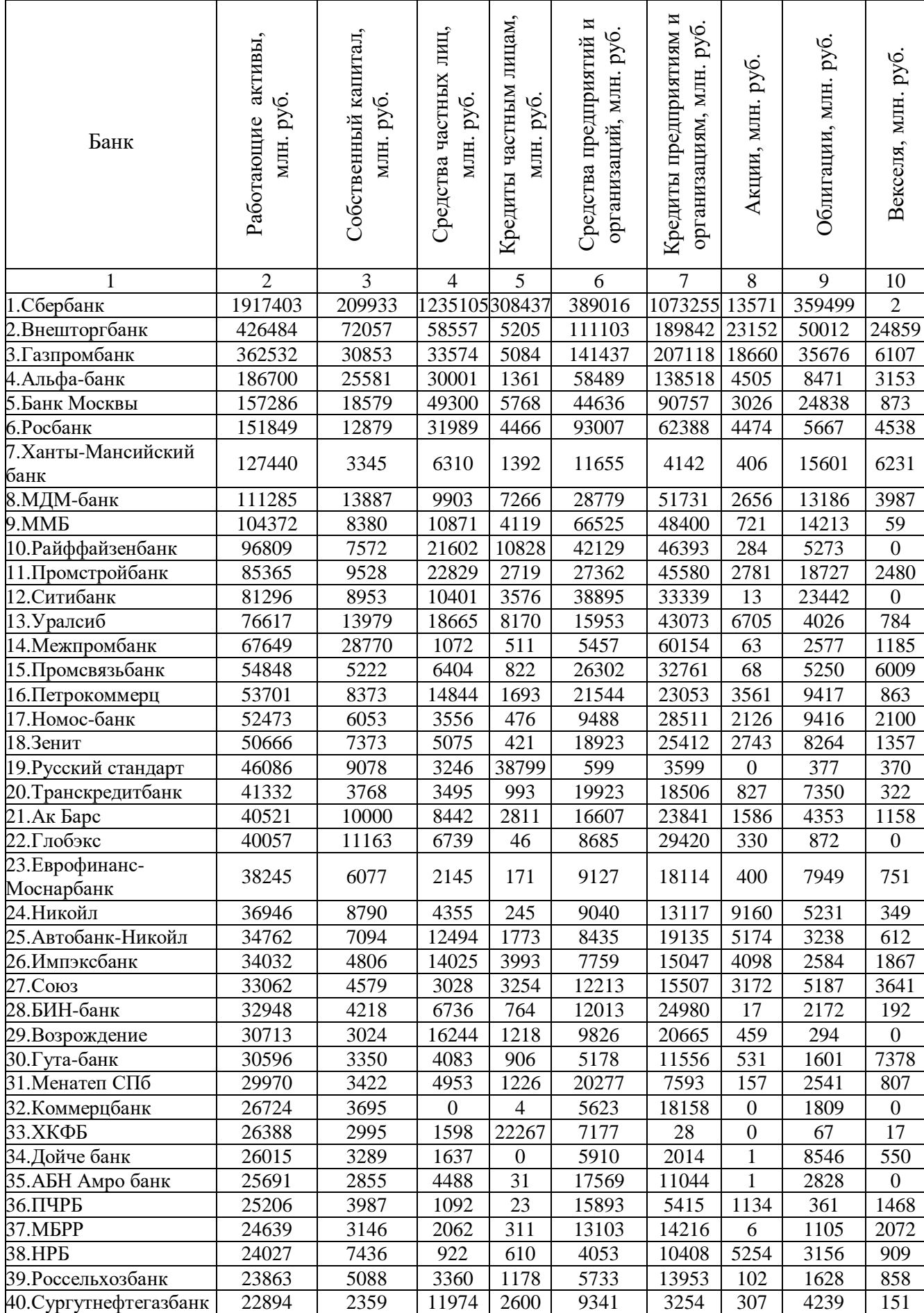

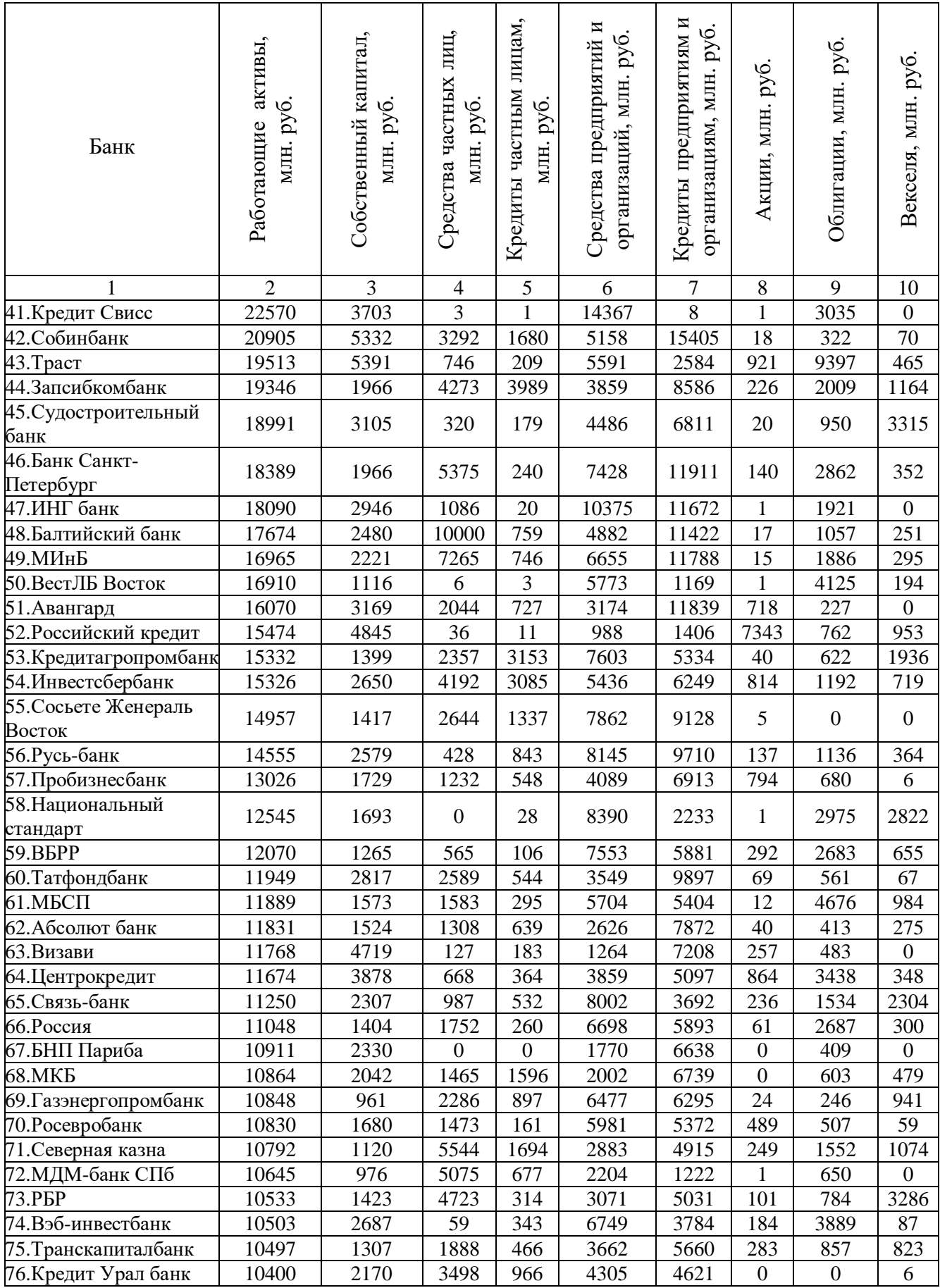

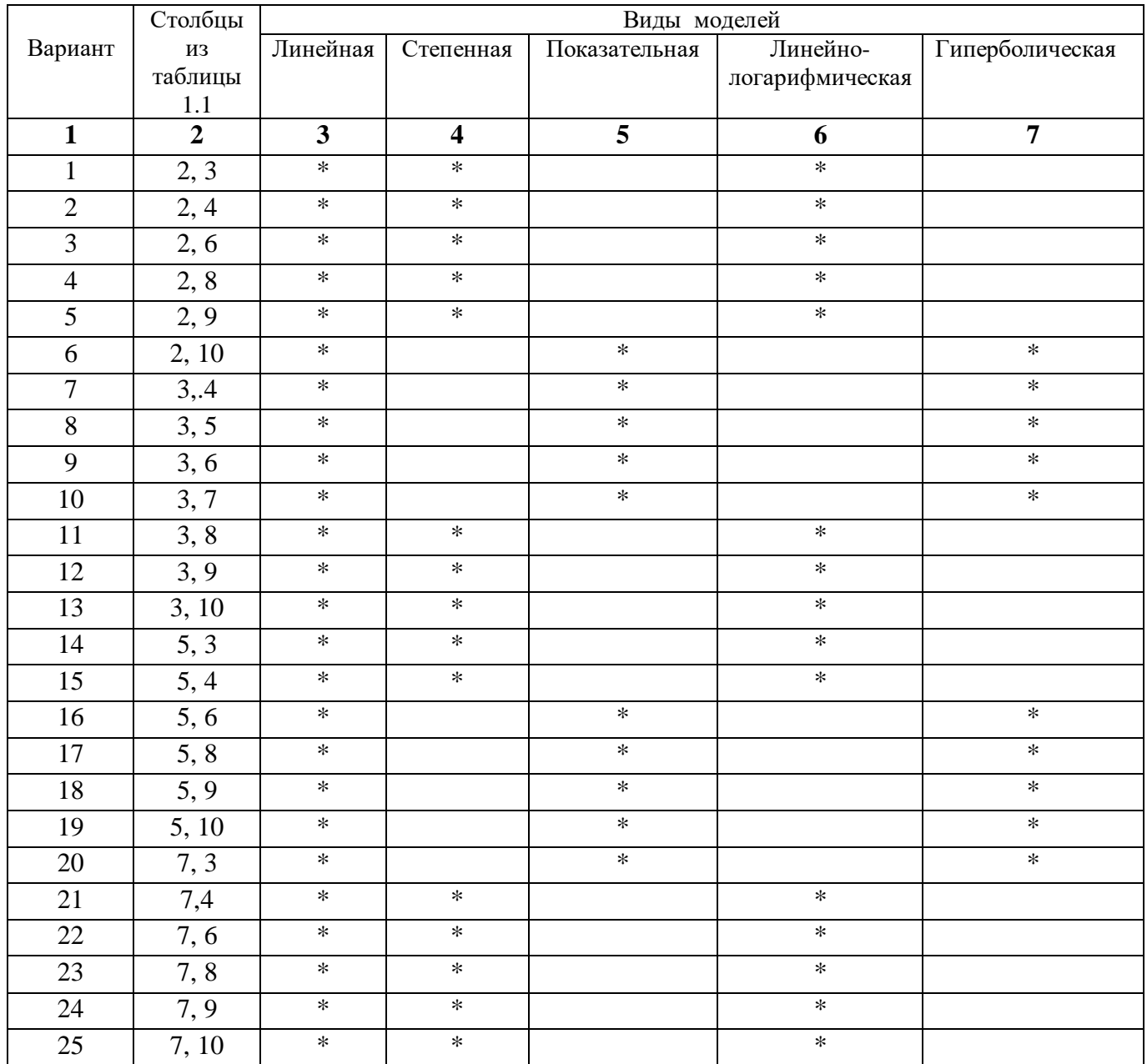

# Таблица 1.2 - Варианты моделей к лабораторной работе № 1

Для выполнения работы следует изучить теоретический материал, представленный в теме 2 Учебного пособия по эконометрике [18].

# РЕШЕНИЕ ТИПОВЫХ ЗАДАЧ

Пример 1.1. Выделение аномальных наблюдений.

Аномальными наблюдениями (выбросами) называются элементы совокупности (выборки), значительно отличающиеся от остальным по значениям изучаемого признака. Для их выявление можно использовать z-оценки и модифицированные z-оценки.

Метод *z*-оценок подходит для больших выборок, соответствующих нормальному закону распределения. Из свойств нормального распределения известно, что 99,7% значений случайной величины, находящихся в рамках распределения, отклоняются от среднего значения не более, чем на Зо. Таким образом, для *i*-го наблюдения рассчитывается значение z;:

$$
z_i = \frac{x_i - \overline{x}}{\sigma},
$$

z<sub>i</sub> стандартизованное значение переменной, рассчитанное где ЛЛЯ подозрительного наблюдения;  $x_i$  - значение подозрительного наблюдения, которое тестируется на аномальность;  $\bar{x}$  – среднее значение по совокупности (характеристика центра распределения);  $\sigma$  – СКО по совокупности (стандартное отклонение - характеристика разброса).

Если для *i*-го наблюдения полученное значение  $z_i$  превышает 3, то его можно считать аномальным.

функцией Лля вычисления *z-оиенок* можно воспользоваться НОРМАЛИЗАЦИЯMicrosoftExcel, категории которая находится  $\mathbf{B}$ Статистические:

НОРМАЛИЗАЦИЯ(х;среднее;стандартное откл),

предварительно рассчитав аргументы функции:

- Нормализуемое значение выделяется массив данных, для которых  $\bullet$  X надо найти нормализованные значения;
- Среднее. Среднее арифметическое распределения функция СРЗНАЧ (см. рис.  $1.1$ );
- Стандартное откл. Стандартное отклонение распределения функция СТАНДОТКЛОН (см. рис. 1.1).

Модифицированная z-оценка основана на медиане:

$$
z_{Mi} = \frac{0.6745(x_i - Me)}{MED},
$$

где *z<sub>Mi</sub>* - фактическая величина критерия, рассчитанная для подозрительного наблюдения;  $x_i$  - значение подозрительного наблюдения, которое тестируется на  $Me$   $$ совокупности аномальность; медианное значение  $\Pi$ <sup>O</sup> данных. характеристика центра распределения; MED - медиана модуля отклонения значений признака от медианыМе.

Для этого показателя значение, превышающее  $3,5,$ считается аномальным.

Для вычисления медианы Me можно использовать функцию МЕДИАНА MicrosoftExcel из категории *Статистические*, указав в качестве аргумента массив значений, для которого вычисляется медиана.

Расчет  $z_{Mi}$ представлен на рис. 1.1. В столбцах С, Е, G рис. 1.1 показаны формулы для расчета величин столбцов D, F, H соответственно.

| А                        | В       | C            | D     | Ε                       | F     | G                   | н        |
|--------------------------|---------|--------------|-------|-------------------------|-------|---------------------|----------|
| Модифицированный z-метод | Υ       |              |       |                         |       |                     | $Z_{Mi}$ |
|                          | 17674   | =B2-\$B\$13  | 12127 | $=ABS(D2)$              | 12127 | =0,6745*D2/\$F\$13  | 3,679    |
|                          | 16965   | =B3-\$B\$13  | 11418 | $=ABS(D3)$              | 11418 | =0,6745*D3/\$F\$13  | 3,464    |
|                          | 16910   | =B4-\$B\$13  | 11363 | $=ABS(D4)$              | 11363 | =0,6745*D4/\$F\$13  | 3,447    |
|                          | 16070   | =B5-\$B\$13  | 10523 | =ABS(D5)                | 10523 | =0,6745*D5/\$F\$13  | 3,193    |
|                          | 15474   | =B6-\$B\$13  | 9927  | =ABS(D6)                | 9927  | =0,6745*D6/\$F\$13  | 3,012    |
|                          |         |              |       |                         |       |                     |          |
|                          | 2820    | =B8-\$B\$13  | -2727 | =ABS(D8)                | 2727  | =0,6745*D8/\$F\$13  | $-0,827$ |
|                          | 2809    | =B9-\$B\$13  | -2738 | =ABS(D9)                | 2738  | =0,6745*D9/\$F\$13  | $-0,831$ |
|                          | 2776    | =B10-\$B\$13 | -2771 | =ABS(D10)               | 2771  | =0,6745*D10/\$F\$13 | $-0,841$ |
| =CP3HA4(B2:B160)         | 6617,22 |              |       |                         |       |                     |          |
| =СТАНДОТКЛОН(В2:В160)    | 3620,32 |              |       |                         |       |                     |          |
| =МЕДИАНА(B2:B160)        | 5547    |              |       | =МЕДИАНА(F2:F160)  2223 |       | <b>MED</b>          |          |

Рис. 1.1. Вычисление молифицированной z-оценки

Таким образом, аномальным значением следует признать величину 17674, поскольку ее  $z_M = 3.679 > 3.5$ .

Модифицированная z-оценка часто выделяет гораздо больше аномальных значений  $(ec\pi)$ имеющегося распределения медиана меньше средней арифметической, то есть, расстояние от каждого значения в правой части распределения до медианы будет больше, чем до средней).

Пример 1.2. На основе информации, характеризующей деятельность 17 предприятий одной отрасли (табл. 1.3), построить регрессионные модели зависимости чистой прибыли от стоимости основных производственных фондов (ОПФ), выбрать «лучшую» модель и сделать прогноз.

| $N_2$ п/п | Чистая        | Основные    | $N$ о п $/\pi$ | Чистая        | Основные    |
|-----------|---------------|-------------|----------------|---------------|-------------|
| (i)       | прибыль, млн. | фонды, млн. | (i)            | прибыль, млн. | фонды, млн. |
|           | руб. (Y)      | руб. $(X)$  |                | руб. (Y)      | руб. $(X)$  |
|           | 13,2          | 21,4        | 10             | 30,57         | 26,87       |
| 2         | 8,16          | 19,27       | 11             | 33,1          | 25,98       |
| 3         | 15,14         | 19,21       | 12             | 38,65         | 29,5        |
| 4         | 7,45          | 15,34       | 13             | 40,54         | 28,57       |
|           | 18,79         | 24,45       | 14             | 39,62         | 29,41       |
| 6         | 21,52         | 23,21       | 15             | 41,3          | 30,23       |
|           | 25,33         | 21,12       | 16             | 41,95         | 30,5        |
| 8         | 26,78         | 24,4        | 17             | 42,69         | 31,1        |
| 9         | 28,72         | 25,44       |                |               |             |

Таблица 1.3 – Исходные данные [9]

Изучая взаимосвязь между двумя показателями - величиной чистой прибыли и стоимостью основных производственных фондов предприятий,- в качестве зависимой переменной выберем чистую прибыль (обозначим ее через Y), а независимой - стоимость основных производственных фондов - (обозначим через Х). Представим зависимость графически: построим диаграмму рассеяния признаков (рис. 1.2).

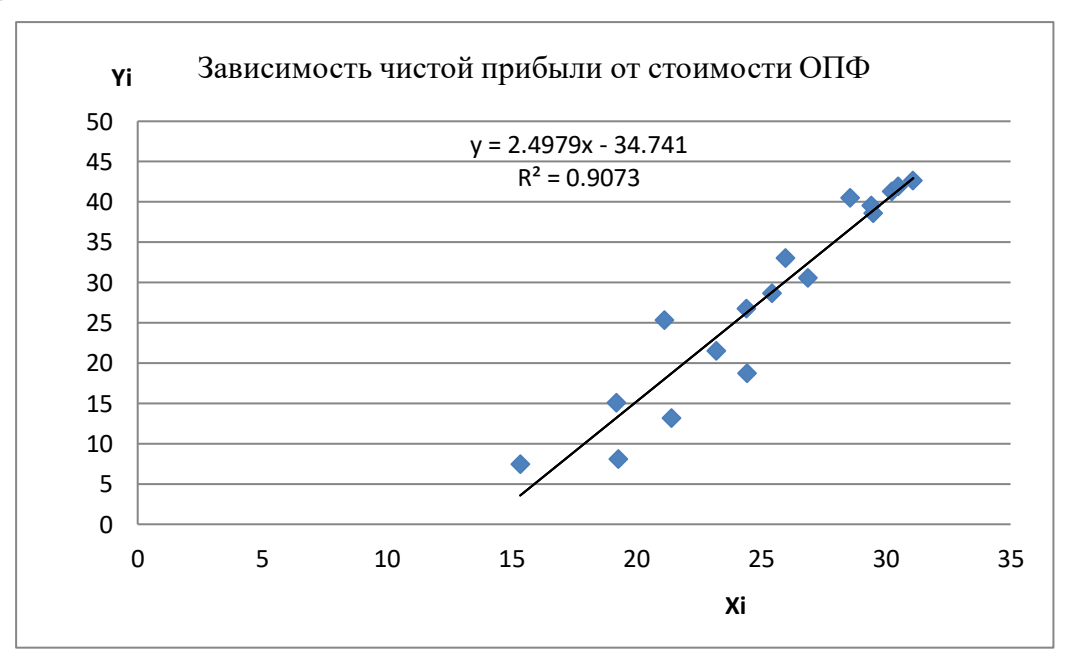

Рис. 1.2 – Диаграмма рассеяния признаков

Анализ диаграммы рассеяния позволяет сделать вывод о наличии тесной прямой связи между изменением чистой прибыли и стоимости ОПФ (то есть, величина чистой прибыли и стоимость основных производственных фондов предприятий рассматриваемой отрасли изменяются в одном направлении).

Для описания этой связи можно использовать как линейную, так и нелинейные функции.

Для построения различных моделей, характеризующих влияние изменения стоимости ОПФ на изменчивость чистой прибыли, выполним промежуточные расчеты (см. табл. 1.4), результаты которых используем при вычислениях следующих показателей.

#### ЛИНЕЙНАЯ МОДЕЛЬ  $1.$

#### $1)$ Найдем коэффициент корреляции:

$$
r_{YX} = \frac{n \sum_{i=1}^{n} X_i Y_i - \sum_{i=1}^{n} X_i \sum_{i=1}^{n} Y_i}{\sqrt{n \sum_{i=1}^{n} X_i^2 - \left(\sum_{i=1}^{n} X_i\right)^2} \sqrt{n \sum_{i=1}^{n} Y_i^2 - \left(\sum_{i=1}^{n} Y_i\right)^2}} = \frac{17 \cdot 12723,39 - 426 \cdot 473,51}{\sqrt{17 \cdot 11018,46 - 426^2} \sqrt{17 \cdot 15550,46 - 473,51^2}} = 0,953
$$

Величина коэффициента корреляции подтверждает вывод графического анализа (рис. 1.2) о наличии тесной прямой связи между чистой прибылью и стоимостью ОПФ.

Проверим статистическую надежность коэффициента корреляции:

$$
t = \frac{r\sqrt{n-2}}{\sqrt{1-r^2}} = \frac{0.953\sqrt{17-2}}{\sqrt{1-0.953^2}} = 12,1826 > t_{0.05;15} = 2,13
$$

Гипотеза о статистической незначимости коэффициента корреляции с вероятностью 0,95 отклоняется в пользу альтернативной.

 $2)$ Определим оценки параметров модели, используя данные табл. 1.4.

$$
b_{1} = \frac{n \sum_{i=1}^{n} X_{i} Y_{i} - \sum_{i=1}^{n} X_{i} \sum_{i=1}^{n} Y_{i}}{n \sum_{i=1}^{n} X_{i}^{2} - (\sum_{i=1}^{n} X_{i})^{2}} = \frac{17 \cdot 12723,39 - 426 \cdot 473,51}{17 \cdot 11018,46 - 426^{2}} = 2,498,
$$
  

$$
b_{0} = \overline{Y} - b_{1} \overline{X} = \frac{473,51}{17} - 2,498 \frac{426}{17} = -34,741.
$$

Таким образом, уравнение парной линейной регрессии с оцененными параметрами имеет вид

 $\hat{Y} = -34,741 + 2,498X$ 

Коэффициент регрессии $b_1 = 2.498$ является по своей сути средним абсолютным приростом. Его значение показывает, что увеличение стоимости ОПФ на 1 млн. грн. способствует увеличению чистой прибыли в среднем на 2,498 млн. руб.

3)В табл. 1.5 приведены результаты оценивания модели с применением функции ЛИНЕЙН. Используя соответствующую информацию, сделаем выводы о статистической значимости модели.

 $M$ меем  $b_0 = -34,741, b_1 = 2,498,$ 

$$
S_{b_0}
$$
 = 5,2476,  $S_{b_1}$  = 0,2061,  $t_0 = \frac{|-34,741,51|}{5,2476} = 6,62$ ,  $t_1 = \frac{2,498}{0,2061} = 12,12$ 

Табличное значение статистики Стьюдента при уровне значимости 5% и числе степеней свободы, равном  $17 - 2 = 15$ , составляет:  $t_{5\%}$ ,  $v_{=15} = 2,13$ . Сравнивая табличным вычисленные t-статистики  $\mathbf{c}$ значением, делаем ВЫВОЛ  $\mathbf{o}$ статистической надежности коэффициентов.

**Величина коэффициента детерминации**  $R^2 = 0.9073$  говорит о том, что на  $\boldsymbol{4}$ 90.73% модель характеризует изменчивость исследуемого показателя, и только 9,27% дисперсии чистой прибыли объясняется влиянием неучтенных факторов.

F-статистика = 146.86 больше критического значения  $F_{5\%1:15} = 4.54$ . следовательно, коэффициент детерминации и модель в целом с вероятностью 0,95 можно считать статистически значимыми.

 $5)$ Построим доверительные интервалы для параметров модели:  $b_i - \Delta_i \leq \beta_i \leq b_i + \Delta_i$ 

 $\Delta_0 = t_{\alpha, \nu} s_0 = 2{,}13.5{,}2476 = 11{,}185 \Delta_1 = t_{\alpha, \nu} s_1 = 2{,}13.0{,}2061 = 0{,}439$ 

 $-34,741-11,185 \le \beta_0 \le -34,741+11,185$  2,498 - 0,439  $\le \beta_1 \le 2,498+0,439$ 

 $-45,926 \le \beta_0 \le -23,556$  2,059  $\le \beta_1 \le 2,937$ 

Поскольку в границы доверительных интервалов ноль не попал, **TO** оцениваемые параметры считаются статистически надежными. Таким образом, при изменении стоимости ОПФ на 1 млн. руб. величина чистой прибыли с вероятностью 0,95 изменится не менее, чем на 2,059 млн. руб. и не более, чем на 2,937 млн. руб.

# 6) Вычислим коэффициент эластичности:

$$
E_{Y/x} = b_1 \frac{X}{\overline{Y}} = 2,498 \frac{426/17}{473,51/17} = 2,247
$$

То есть, рост стоимости ОПФ на 1% вызывает в среднем рост чистой прибыли на  $2.25\%$ .

# 7) Определим среднюю относительную ошибку аппроксимации:

$$
A = \frac{1}{n} \cdot \sum_{i=1}^{n} \frac{|y_i - \hat{y}_i|}{y_i} \cdot 100\% \approx 0.8 \cdot \frac{S_{\text{per}}}{\bar{y}} \cdot 100\% = 0.8 \cdot \frac{1.19}{23.7} \cdot 100\% \approx 4.0\%
$$

где y = 23,7 млн. руб. — средний объем выпускаемой продукции, определенный с помощью встроенной функции «СРЗНАЧ» (см. «Исходные данные» в прил. 1).

# 2. НЕЛИНЕЙНЫЕ МОДЕЛИ

Выполним оценивание параметров нелинейных моделей регрессии методом наименьших квадратов. При вычислении оценок будем использовать результаты предварительных расчетов, собранные в табл. 1.4. Кроме того, в табл. 1.5 помещены характеристики моделей, полученные с помощью MicrosoftExcel - функции ЛИНЕЙН. Используя данные табл. 1.5, сделаем выводы относительно качественных характеристик моделей.

# 1. Экспоненциальная модель  $Y = e^{\beta_0 + \beta_1 X} \varepsilon$ ,

где e=2,718... - основание натуральных логарифмов;  $\exp(a) = e^a - \phi$ ункция экспоненты (в Excel встроенная функция «*EXP*»).

модель относится к нелинейным Ланная относительно оцениваемых параметров, так как она включает параметры  $\beta_0$  и  $\beta_1$  не аддитивно. Но путем логарифмирования уравнение приводится к линейному виду:

 $\ln Y = (\beta_0 + \beta_1 X) \ln e + \ln \varepsilon$ ,  $\ln \ln (c \text{ yH} - \ln (e) = 1) \ln Y = \beta_0 + \beta_1 X + \ln \varepsilon$ 

Расчет оценок параметров выполним по формулам:

$$
b_1 = \frac{n \sum X_i \ln Y_i - \sum X_i \sum \ln Y_i}{n \sum X_i^2 - (\sum X_i)^2} = \frac{17 \cdot 1403321 - 426 \cdot 54451}{17 \cdot 1101846 - 426^2} = 0,113,
$$
  

$$
b_0 = \frac{1}{n} \sum \ln Y_i - b_1 \overline{X} = \frac{1}{17} \cdot 54451 - 0,113 \cdot \frac{426}{17} = 0,370.
$$

Тогда модель, характеризующая изменение чистой прибыли под влиянием изменения ОПФ представляется следующим образом:

 $\hat{Y} = e^{0.370+0.113X}$  (1.1)

Представим (1.1) в следующем эквивалентном виде:

$$
\hat{Y} = e^{0,370+0,113X} = e^{0,370} \cdot e^{0,113X} = 1,447 \, e^{0,113X} = 1,447 \left( e^{0,113} \right)^{X} = 1,447 \cdot 1,12^{X} (1.2)
$$

# 2. Показательная функция  $Y = \beta_0 \beta_1^X \varepsilon (\beta_0 > 0, \beta_1 > 0)$ .

Приведем уравнение к линейному виду:

 $\ln Y = \ln \beta_0 + X \ln \beta_1 + \ln \varepsilon.$ 

Оцениваем параметры:

$$
\ln b_{1} = \frac{n \sum X_{i} \cdot \ln Y_{i} - \sum X_{i} \sum \ln Y_{i}}{n \sum X_{i}^{2} - (\sum X_{i})^{2}} = \frac{17 \cdot 1403,321 - 426 \cdot 54,451}{17 \cdot 11018,46 - 426^{2}} = 0,113
$$
\n
$$
b_{1} = e^{0,113} = 1,12
$$
\n
$$
\ln b_{0} = \frac{1}{n} \sum \ln Y_{i} - b_{1} \frac{1}{n} \sum X_{i} \frac{1}{17} \cdot 54,451 - 0,113 \cdot \frac{426}{17} = 0,370,
$$
\n
$$
b_{0} = e^{0,370} = 1,447
$$
\n
$$
\hat{Y} = 1,447 \cdot 1,12^{X}. \tag{1.3}
$$

Видим, что уравнения (1.2) и (1.3) идентичны.

Практическое применение экспоненты (показательной кривой) возможно, если все значения зависимой переменной Ү положительны. Поэтому, если исследуется, например, финансовые результаты деятельности предприятий, среди которых наряду с прибыльными есть и убыточные, то данная функция не может быть использована.

Коэффициент $b_1=1,12$  является средним коэффициентом роста. Его значение показывает, что при увеличении стоимости ОПФ (X) на 1 млн. руб. величина чистой прибыли (Y) возрастает в среднем в 1,12 раза, то есть на 12 %.

**3. Степенная функция**:  $Y = \beta_0 X \frac{\beta_1}{\varepsilon}$ ,  $(\beta_0 > 0)$ .

 $lnY = ln\beta_0 + \beta_1 lnX + ln\varepsilon$ .

Формулы для расчета оценок

$$
b_1 = \frac{n \sum \ln X_i \cdot \ln Y_i - \sum \ln X_i \sum \ln Y_i}{n \sum \ln X_i^2 - (\sum \ln X_i)^2} = \frac{17 \cdot 176,116 - 54,460 \cdot 54,452}{17 \cdot 175,099 - 54,46^2} = 2,651,
$$

$$
\ln b_0 = \frac{1}{n} \sum \ln Y_i - b_1 \frac{1}{n} \sum \ln X_i = \frac{54,452}{17} - 2,651 \cdot \frac{54,460}{17} = 5,291,
$$
  
\n
$$
b_0 = e^{\ln b_0} = e^{5,291} = 0,005.
$$
  
\n
$$
\widehat{Y} = 0,05X^{2,651}
$$

Коэффициент регрессии **(показатель** степени) является средним коэффициентом эластичности и показывает, что рост стоимости ОПФ на 1% вызывает рост чистой прибыли в среднем на 2,651%.

4. Линейно-логарифмическая модель  $Y = \beta_0 + \beta_1 \ln X + \varepsilon$ .

$$
b_1 = \frac{n \sum \ln X_i \cdot Y_i - \sum \ln X_i \sum Y_i}{n \sum \ln X_i^2 - (\sum \ln X_i)^2} = \frac{17 \cdot 1553,158 - 54,46 \cdot 54,451}{17 \cdot 175,099 - 54,46^2} = 57,274
$$
  

$$
\ln b_0 = \frac{1}{n} \sum Y_i - b_1 \frac{1}{n} \sum \ln X_i = \frac{54,451}{17} - 57,274 \cdot \frac{54,46}{17} = -155,626
$$
  

$$
\widehat{Y} = -155,626 + 57,274 \ln X \qquad (1.4)
$$

Эта модель обычно используется, когда необходимо исследовать влияние процентного изменения объясняющей переменной Х на абсолютное изменение зависимой переменной. Здесь коэффициент  $\beta_1$  определяет изменение переменной  $Y$  при единичном приросте X (например, на 1%), т.е. характеризует отношение абсолютного изменения Y к относительному изменению X.

Из (1.4) следует, что если стоимость ОПФ увеличится на 1%, то величина чистой прибыли в среднем вырастет на  $0.01\beta_1 = 0.5727$  млн.руб.

5. Гиперболически за*висимость* 
$$
Y = \beta_0 + \beta_1 \frac{1}{X} + \varepsilon
$$

Формулы для расчета оценок:

$$
b_{1} = \frac{n \sum_{i=1}^{n} \frac{1}{X_{i}} Y_{i} - \sum_{i=1}^{n} \frac{1}{X_{i}} \sum_{i=1}^{n} Y_{i}}{n \sum_{i=1}^{n} \left(\frac{1}{X_{i}}\right)^{2} - \left(\sum_{i=1}^{n} \frac{1}{X_{i}}\right)^{2}} = \frac{17 \cdot 18,038 - 0,704 \cdot 473,51}{17 \cdot 0,03 - 0,704^{2}} = -1241,84
$$

$$
b_0 = \overline{Y} - b_1 \overline{\left(\frac{1}{X_i}\right)} = \frac{473,51}{17} - (-1241,84) \cdot \frac{0,704}{17} = 79,289
$$
  

$$
\widehat{Y} = 79,287 - 1241,84\frac{1}{X}.
$$

Величина  $b_1 = -1241.8 < 0$  говорит о том, с ростом X (стоимости ОПФ) имеем возрастающую функцию (рис. 1.3) с верхней асимптотой (при  $X \rightarrow \infty$ ), т.е. с максимальным предельным уровнем Y (чистой прибыли) в размере  $b_0$  =79,287 млн. руб.

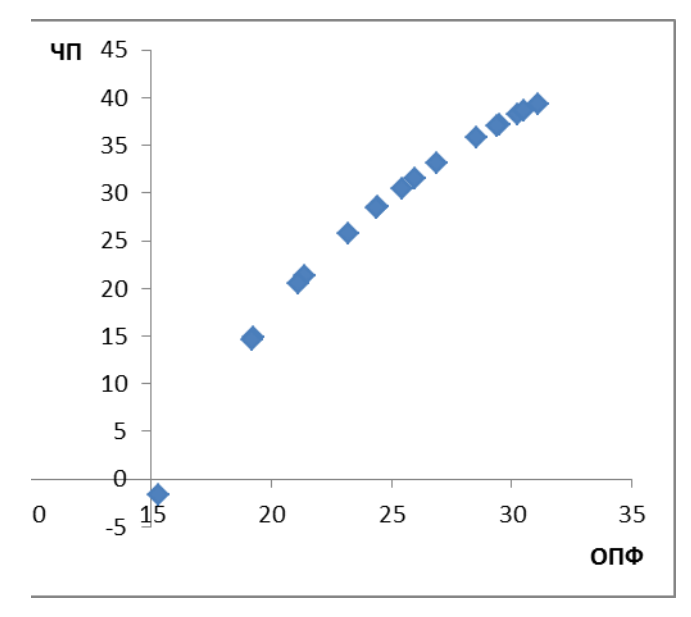

Рис. 1.3. Гиперболическая функция (расчетные значения Y)

Такие модели находят широкое применение как на микроуровне (например, при описании связи удельных расходов ресурсов с объемом выпускаемой продукции), так  $\overline{M}$ на макроуровне (например, кривая Филлипса, характеризующая нелинейное соотношение между нормой безработицы Х и процентом прироста заработной платы Ү; кривые Энгеля, моделирующие взаимосвязь доходов (или расходов) Х и долей расходов на непродовольственные товары Y).

|       | $\mathbf{Y}_{i}$ | $X_{1i}$ | $Y_iX_{1i}$ | $X_{1i}^2$ | ${\bf Y_i}^2$ | $ln Y_i$ | $ln X_{1i}$ | $X_{1i}$ ln $Y_i$ | $Y_i$ ln $X_{1i}$ | $ln Y_i ln X_{1i}$ | $(lnX_{1i})^2$ | $1/X_{1i}$ | $Y_i(1/X_{1i})$ | $(1/X_{1i})^2$ |
|-------|------------------|----------|-------------|------------|---------------|----------|-------------|-------------------|-------------------|--------------------|----------------|------------|-----------------|----------------|
|       | 13,2             | 21,4     | 282,48      | 457,960    | 174,240       | 2,580    | 3,063       | 55,217            | 40,437            | 7,904              | 9,384          | 0,047      | 0,617           | 0,002          |
| 2     | 8,16             | 19,27    | 157,2432    | 371,333    | 66,586        | 2,099    | 2,959       | 40,452            | 24,142            | 6,211              | 8,753          | 0,052      | 0,423           | 0,003          |
| 3     | 15,14            | 19,21    | 290,8394    | 369,024    | 229,220       | 2,717    | 2,955       | 52,200            | 44,745            | 8,031              | 8,735          | 0,052      | 0,788           | 0,003          |
| 4     | 7,45             | 15,34    | 114,283     | 235,316    | 55,503        | 2,008    | 2,730       | 30,806            | 20,342            | 5,483              | 7,455          | 0,065      | 0,486           | 0,004          |
|       | 18,79            | 24,45    | 459,4155    | 597,803    | 353,064       | 2,933    | 3,197       | 71,720            | 60,065            | 9,377              | 10,218         | 0,041      | 0.769           | 0,002          |
| 6     | 21,52            | 23,21    | 499,4792    | 538,704    | 463,110       | 3,069    | 3,145       | 71,231            | 67,671            | 9,651              | 9,888          | 0,043      | 0,927           | 0,002          |
|       | 25,33            | 21,12    | 534,9696    | 446,054    | 641,609       | 3,232    | 3,050       | 68,260            | 77,262            | 9,858              | 9,304          | 0,047      | .199            | 0,002          |
| 8     | 26,78            | 24,4     | 653,432     | 595,360    | 717,168       | 3,288    | 3,195       | 80,219            | 85,551            | 10,503             | 10,205         | 0,041      | 1,098           | 0,002          |
| 9     | 28,72            | 25,44    | 730,6368    | 647,194    | 824,838       | 3,358    | 3,236       | 85,417            | 92,947            | 10,866             | 10,474         | 0,039      | 1,129           | 0,002          |
| 10    | 30,57            | 26,87    | 821,4159    | 721,997    | 934,525       | 3,420    | 3,291       | 91,896            | 100,606           | 11,255             | 10,831         | 0,037      | 1,138           | 0,001          |
| 11    | 33,1             | 25,98    | 859,938     | 674,960    | 1095.610      | 3,500    | 3,257       | 90,918            | 107,818           | 11,399             | 10,610         | 0,038      | 1,274           | 0,001          |
| 12    | 38,65            | 29,5     | 1140.175    | 870,250    | 1493.823      | 3,655    | 3,384       | 107,809           | 130,807           | 12,368             | 1,454          | 0,034      | 1,310           | 0,001          |
| 13    | 40,54            | 28,57    | 1158,228    | 816,245    | 1643.492      | 3,702    | 3,352       | 105,774           | 135,905           | 12,411             | 11,238         | 0,035      | 1,419           | 0,001          |
| 14    | 39,62            | 29,41    | 1165,224    | 864,948    | 1569.744      | 3,679    | 3,381       | 108,209           | 133,968           | 12,441             | 1,433          | 0,034      | 1,347           | 0,001          |
| 15    | 41,3             | 30,23    | 1248,499    | 913,853    | 1705.690      | 3,721    | 3,409       | 112,482           | 140,785           | 12,684             | 1.620          | 0,033      | .366            | 0,001          |
| 16    | 41,95            | 30,5     | 1279,475    | 930,250    | 1759.803      | 3,736    | 3,418       | 113,963           | 143,374           | 12,770             | 11,681         | 0,033      | ,375            | 0,001          |
| 17    | 42,69            | 31,1     | 1327,659    | 967,210    | 1822,436      | 3,754    | 3,437       | 116,748           | 146,734           | 12,903             | 11,814         | 0,032      | 1,373           | 0,001          |
| Сумма | 473,51           | 426      | 12723,39    | 11018,46   | 15550,46      | 54,452   | 54,460      | 1403,321          | 1553,158          | 176,116            | 175,099        | 0,704      | 18,038          | 0,0304         |

Таблица 1.4 – Расчетные данные

Таблица 1.5 - Результаты оценивания моделей с использованием MicrosoftExcel(функции ЛИНЕЙН)

| <b>МОДЕЛИ</b>              |           | линейная  | экспонента |       | линейно-логарифм. |            | степенная |                       | показательная |               | гипербола  |        |
|----------------------------|-----------|-----------|------------|-------|-------------------|------------|-----------|-----------------------|---------------|---------------|------------|--------|
| $\bm{b}_0$                 | $-34,741$ |           | 0,370      |       | $-155,626$        |            | 0,005     | $e^{\Lambda}(-5,291)$ | 1,447         | $e^{(0,37)}$  | 79,289     |        |
| b <sub>1</sub>             | 2,498     |           | 0,113      |       | 57,274            |            | 2,651     |                       | 1,12          | $e^{(0,113)}$ | $-1241,84$ |        |
| коэффициен-<br>ты (оценки) | 2,498     | $-34,741$ | 0,113      | 0,370 | 57,274            | $-155,626$ | 2,651     | $-5,291$              | 0,113         | 0,37          | $-1241,84$ | 79,289 |
| станд.ошибки<br>оценок     | 0,206     | 5,248     | 0,011      | 0,291 | 5,486             | 17,60541   | 0,254     | 0,817                 | 0,0114        | 0,291         | 146,174    | 6,185  |
| $\mathbf{R}^2$<br>$S_{e}$  | 0,907     | 3,820     | 0,867      | 0,212 | 0,879             | 4,364      | 0,879     | 0,202                 | 0,867         | 0,212         | 0,828      | 5,205  |
| F<br>$(n-2)$               | 146,861   | 15        | 97,804     | 15    | 109,011           | 15         | 108,599   | 15                    | 97,804        | 15            | 72,176     | 15     |
| сум.квадратов              | 2142,687  | 218,848   | 4,390      | 0,673 | 2075,891          | 285,644    | 4,449     | 0,615                 | 4,390         | 0,673         | 1955,195   | 406,34 |
| t-статистика               | 12,119    | $-6,62$   | 9,89       | 1,27  | 10,441            | $-8,83983$ | 10,421    | $-6,48$               | 9,89          | 1,27          | $-8,496$   | 12,82  |

### Сравнение моделей

В табл.1.5 приведены результаты применения ППП Excel, функции ЛИНЕЙН для расчета оценок параметров моделей на основе данных табл. 1.3. Как видим, величина всех коэффициентов совпадает с их значениями, полученными на основе непосредственного применения формул МНК.

Кроме того, в табл. 1.5 для всех рассматриваемых функций приведены стандартные ошибки и коэффициенты детерминации, которые регрессии ЛИНЕЙН выводит в третью строку второго столбца и первого столбцов соответственно.

Итак, модели зависимости величины чистой прибыли от стоимости ОПФ имеют вид (см. табл. 1.5):

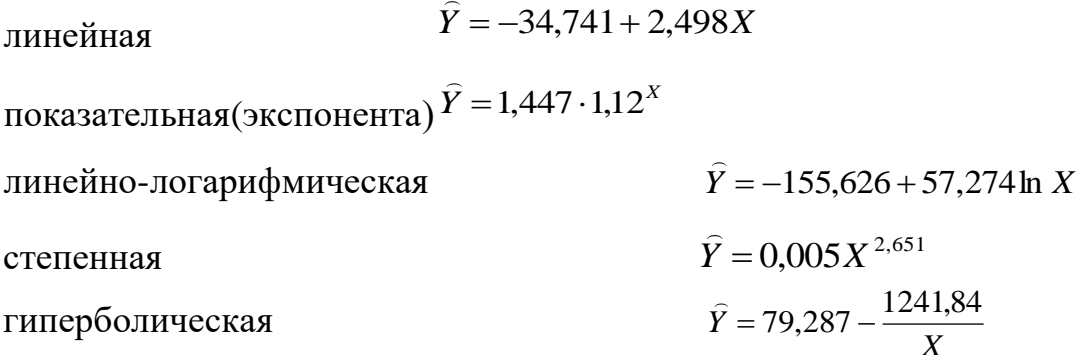

Для выбора лучшей модели вначале следует привести характеристики в сопоставимый вид. Так как для оценивания некоторых моделей (показательной и степенной) выполнены преобразования зависимой переменной (логарифмирование), то сравнивать коэффициенты детерминации и стандартные ошибки регрессии для разных моделей напрямую нельзя (величина стандартных ошибок регрессии, вычисленная через логарифмы, оказалась существенно заниженной: сравните данные табл.1.5 и 1.7); значение коэффициента детерминации тоже должно быть скорректировано. Следует вначале записать модель в количественном виде (с использованием вычисленных оценок параметров) и найти теоретические (расчетные) значения исследуемого показателя с помощью этой модели, требуемые a затем определить характеристики.

Итак, выполним расчеты показателей качества моделей с использованием формул (см. табл.  $1.6 - 1.7$ ):

стандартная ошибка регрессии (остатков)  $s_e = \sqrt{\frac{\sum_{i=1}^{n} (Y_i - \hat{Y}_i)^2}{n-2}}$ коэффициент детерминации

$$
R^2 = 1 - \frac{\Sigma (Y_i - \widehat{Y})^2}{\Sigma (Y_i - \overline{Y})^2}
$$

скорректированный коэффициент детерминации  $\overline{R^2} = 1 - \left[ (1 - R^2) \frac{(n-1)}{(n-p-1)} \right]$ ,

средняя ошибка аппроксимации  $\overline{A} = \frac{1}{n} \sum_{i=1}^n \left| \frac{Y_i - \hat{Y}}{Y_i} \right|$ .100%.

Сравнение этих показателей (см. табл. 1.7) позволяет сделать вывод, что лучшими характеристиками по сравнению с другими моделями обладают линейная и степенная модели. Обе эти модели являются предпочтительными: линейная - в силу ее простоты, а степенная - из-за возможности использования показателя степени в качестве среднего коэффициента эластичности. Хотя средняя ошибка аппроксимации и стандартная ошибка остатков минимальны, а индекс детерминации принимает наибольшее значение для степенной функции, предпочтение можно отдать линейной модели, поскольку при сравнении коэффициента детерминации  $R^2$ (рассчитанного для линейной регрессии) и индекса детерминации г<sup>2</sup> (рассчитанного для различных видов нелинейных регрессии) если окажется  $|R^2 - r^2| < 0.1$ , то линейная зависимость считается оправданной, и усложнять форму регрессионного уравнения не следует.

Из табл. 1.7 видим, что линейный коэффициент детерминации, равный 0.907, меньше только индекса детерминации степенной модели (0.909), но отличаются они друг от друга меньше, чем на 0,1 (что касается и других индексов детерминации).

|        |                                     |          |                   | Расчетные значения $(\hat{Y}_i)$ для функции $Y$ |           | <b>Остатки</b> $e_i = (Y_i - \hat{Y}_i)$ |          |                   |                        |           |           |
|--------|-------------------------------------|----------|-------------------|--------------------------------------------------|-----------|------------------------------------------|----------|-------------------|------------------------|-----------|-----------|
| Yi     | $\left(Y_i - \overline{Y}\right)^2$ | линейная | показа<br>тельная | линейно-<br>логарифмич                           | степенная | гипербола                                | линейная | показа<br>тельная | линейно-<br>логарифмич | степенная | гипербола |
| 13,200 | 214,726                             | 18,714   | 16,270            | 19,826                                           | 16,969    | 21,259                                   | $-5,514$ | $-3,070$          | $-6,626$               | $-3,769$  | $-8,059$  |
| 8,160  | 387,835                             | 13,394   | 12,788            | 13,821                                           | 12,851    | 14,845                                   | $-5,234$ | $-4,628$          | $-5,661$               | $-4,691$  | $-6,685$  |
| 15,140 | 161,634                             | 13,244   | 12,701            | 13,643                                           | 12,745    | 14,644                                   | 1,896    | 2,439             | 1,497                  | 2,395     | 0,496     |
| 7,450  | 416,304                             | 3,577    | 8,200             | 0,758                                            | 7,019     | $-1,665$                                 | 3,873    | $-0,750$          | 6,692                  | 0,431     | 9,115     |
| 18,790 | 82,148                              | 26,333   | 22,970            | 27,457                                           | 24,160    | 28,498                                   | $-7,543$ | $-4,180$          | $-8,667$               | $-5,370$  | $-9,708$  |
| 21,520 | 40,114                              | 23,235   | 19,965            | 24,476                                           | 21,045    | 25,785                                   | $-1,715$ | 1,555             | $-2,956$               | 0,475     | $-4,265$  |
| 25,330 | 6,368                               | 18,015   | 15,763            | 19,072                                           | 16,387    | 20,490                                   | 7,315    | 9,567             | 6,258                  | 8,943     | 4,840     |
| 26,780 | 1,152                               | 26,208   | 22,841            | 27,340                                           | 24,029    | 28,394                                   | 0,572    | 3,939             | $-0,560$               | 2,751     | $-1,614$  |
| 28,720 | 0,751                               | 28,806   | 25,691            | 29,731                                           | 26,841    | 30,475                                   | $-0,086$ | 3,029             | $-1,011$               | 1,879     | $-1,755$  |
| 30,570 | 7,379                               | 32,378   | 30,199            | 32,863                                           | 31,029    | 33,073                                   | $-1,808$ | 0,371             | $-2,293$               | $-0,459$  | $-2,503$  |
| 33,100 | 27,525                              | 30,155   | 27,308            | 30,933                                           | 28,378    | 31,490                                   | 2,945    | 5,792             | 2,167                  | 4,722     | 1,610     |
| 38,650 | 116,564                             | 38,947   | 40,658            | 38,211                                           | 39,747    | 37,193                                   | $-0,297$ | $-2,008$          | 0,439                  | $-1,097$  | 1,457     |
| 40,540 | 160,947                             | 36,624   | 36,600            | 36,376                                           | 36,510    | 35,823                                   | 3,916    | 3,940             | 4,164                  | 4,030     | 4,717     |
| 39,620 | 138,450                             | 38,722   | 40,246            | 38,036                                           | 39,426    | 37,064                                   | 0,898    | $-0,626$          | 1,584                  | 0,194     | 2,556     |
| 41,300 | 180,808                             | 40,771   | 44,156            | 39,611                                           | 42,408    | 38,210                                   | 0,529    | $-2,856$          | 1,689                  | $-1,108$  | 3,090     |
| 41,950 | 198,710                             | 41,445   | 45,525            | 40,120                                           | 43,420    | 38,573                                   | 0,505    | $-3,575$          | 1,830                  | $-1,470$  | 3,377     |
| 42,690 | 220,121                             | 42,944   | 48,721            | 41,236                                           | 45,722    | 39,359                                   | $-0,254$ | $-6,031$          | 1,454                  | $-3,032$  | 3,331     |
| Сумма  | 2361,535                            |          |                   |                                                  |           |                                          |          |                   |                        |           |           |

Таблица 1.6 – Расчетные значения **Y** для различных функций

|                                                        | Модуль остатков |           |        |       |       | Модуль остатков / Y |                                            |        |                  |         | Квадрат остатков |          |         |        |
|--------------------------------------------------------|-----------------|-----------|--------|-------|-------|---------------------|--------------------------------------------|--------|------------------|---------|------------------|----------|---------|--------|
| линей                                                  | показа          | линейно-  | степен | гипер | линей | показа              | линейно-                                   | степен | гипер            | линей   | показа           | линейно- | степен  | гипер  |
| ная                                                    | тельная         | логарифм. | ная    | бола  | ная   | тельная             | логариф.                                   | ная    | бола             | ная     | тельная          | логарифм | ная     | бола   |
| 5,514                                                  | 3,070           | 6,626     | 3,769  | 8,059 | 0,418 | 0,233               | 0,502                                      | 0,286  | 0,611            | 30,405  | 9,426            | 43,904   | 14,207  | 64,954 |
| 5,234                                                  | 4,628           | 5,661     | 4,691  | 6,685 | 0,641 | 0,567               | 0,694                                      | 0,575  | 0,819            | 27,390  | 21,417           | 32,051   | 22,005  | 44,691 |
| 1,896                                                  | 2,439           | 1,497     | 2,395  | 0,496 | 0,125 | 0.161               | 0,099                                      | 0,158  | 0,033            | 3,596   | 5,947            | 2,242    | 5,735   | 0,246  |
| 3,873                                                  | 0,750           | 6,692     | 0,431  | 9,115 | 0,520 | 0,101               | 0,898                                      | 0,058  | 1,224            | 15,002  | 0,563            | 44,782   | 0,186   | 83,085 |
| 7,543                                                  | 4,180           | 8,667     | 5,370  | 9,708 | 0,401 | 0,222               | 0,461                                      | 0,286  | 0,517            | 56,893  | 17,474           | 75,120   | 28,833  | 94,252 |
| 1,715                                                  | 1,555           | 2,956     | 0,475  | 4,265 | 0,080 | 0,072               | 0,137                                      | 0,022  | 0,198            | 2,942   | 2,417            | 8,739    | 0,225   | 18,189 |
| 7,315                                                  | 9,567           | 6,258     | 8,943  | 4,840 | 0,289 | 0,378               | 0,247                                      | 0,353  | 0,191            | 53,514  | 91,524           | 39,166   | 79,979  | 23,425 |
| 0,572                                                  | 3,939           | 0,560     | 2,751  | 1,614 | 0,021 | 0,147               | 0,021                                      | 0,103  | 0,060            | 0,327   | 15,518           | 0,314    | 7,569   | 2,606  |
| 0,086                                                  | 3,029           | 1,011     | 1,879  | 1,755 | 0,003 | 0,105               | 0,035                                      | 0,065  | 0,061            | 0,007   | 9,176            | 1,021    | 3,531   | 3,080  |
| 1,808                                                  | 0,371           | 2,293     | 0,459  | 2,503 | 0,059 | 0,012               | 0,075                                      | 0,015  | 0,082            | 3,268   | 0,137            | 5,256    | 0,211   | 6,264  |
| 2,945                                                  | 5,792           | 2,167     | 4,722  | 1,610 | 0,089 | 0,175               | 0,065                                      | 0,143  | 0,049            | 8,676   | 33,544           | 4,694    | 22,296  | 2,594  |
| 0,297                                                  | 2,008           | 0,439     | 1,097  | 1,457 | 0,008 | 0,052               | 0,011                                      | 0,028  | 0,038            | 0,088   | 4,032            | 0,193    | 1,203   | 2,123  |
| 3,916                                                  | 3,940           | 4,164     | 4,030  | 4,717 | 0,097 | 0,097               | 0,103                                      | 0,099  | 0,116            | 15,334  | 15,526           | 17,337   | 16,240  | 22,252 |
| 0,898                                                  | 0,626           | 1,584     | 0,194  | 2,556 | 0,023 | 0,016               | 0,040                                      | 0,005  | 0,065            | 0,806   | 0,392            | 2,509    | 0,038   | 6,532  |
| 0,529                                                  | 2,856           | 1,689     | 1,108  | 3,090 | 0,013 | 0,069               | 0,041                                      | 0,027  | 0,075            | 0,280   | 8,158            | 2,853    | 1,228   | 9,550  |
| 0,505                                                  | 3,575           | 1,830     | 1,470  | 3,377 | 0,012 | 0.085               | 0,044                                      | 0,035  | 0.080            | 0,255   | 12,781           | 3,348    | 2,160   | 11,402 |
| 0,254                                                  | 6,031           | 1,454     | 3,032  | 3,331 | 0,006 | 0,141               | 0,034                                      | 0,071  | 0,078            | 0,064   | 36,369           | 2,114    | 9,190   | 11,097 |
|                                                        |                 |           |        | Сумма | 2,804 | 2,634               | 3,508                                      | 2,329  | 4,296            | 218,848 | 284,401          | 285,644  | 214,835 | 406,34 |
| 16,496<br>Средняя ошибка аппроксимации А=              |                 |           |        |       |       | 15,495              | 20,634                                     | 13,698 | 25,270           |         |                  |          |         |        |
| Стандартные ошибки регрессии (остатков) S <sub>e</sub> |                 |           |        |       |       |                     |                                            | 3,820  | 4,354            | 4,364   | 3,784            | 5,205    |         |        |
| $R^2$<br>Коэффициент и индекс детерминации             |                 |           |        |       |       |                     | 0,907                                      | 0,880  | 0,879            | 0,909   | 0,828            |          |         |        |
|                                                        |                 |           |        |       |       |                     | Скорректированный коэффициент детерминации |        | $\overline{R^2}$ | 0,901   | 0,872            | 0,871    | 0,903   | 0,816  |

Таблица 1.7 – Результаты расчетов характеристик регрессий

На основе выбранных моделей (линейной и степенной) выполним прогноз величинычистой прибыли при увеличении средней стоимости ОПФ на 10%.

 $\overline{X}$  = 426 / 17 = 25,0588

 $X_0 = 25,0588 \cdot 1,1 = 27,565$ 

Линейная модель

# Точечный прогноз

 $\hat{Y}_0 = -34,741 + 2,498 \cdot 27,565 = 34,113(\text{mH}, \text{py6.})$ 

Интервальный прогноз:

$$
\widehat{Y}_0 - t_{1-\alpha;\boldsymbol{v}} \cdot \boldsymbol{S}_P \leq Y_0^* \leq \widehat{Y}_0 + t_{1-\alpha;\boldsymbol{v}} \cdot \boldsymbol{S}_P
$$

$$
s_p = s_{\widehat{Y}} \sqrt{1 + \frac{1}{n} + \frac{(X_0 - \overline{X})^2}{\sum (X_i - \overline{X})^2}}
$$

$$
s_{P} = 3,81967 \sqrt{1 + \frac{1}{17} + \frac{(27,565 - 25,0588)^{2}}{343,4016}} = 3,81967 \cdot 1,0378 = 3,964
$$

$$
t_{1-\alpha;\nu} = t_{0.95;15} = 2.13
$$

 $34,113 - 2,13 \cdot 3,964 \le Y_0^* \le 34,113 + 2,13 \cdot 3,964$ 

 $25,669 \le Y_0^* \le 42,557$ 

Таким образом, с вероятностью 0,95 величина чистой прибыли для некоторого предприятия, стоимость ОПФ которого составляет 27,565 млн. грн., должна находиться в пределах от 25,669 до 42,557 млн. грн.

Степенная модель

# Точечный прогноз

 $\hat{Y} = 0.005X^{2.651} = 0.005 \cdot 27,565^{2.651} = 33,203 \ (MTH. p)\sqrt{6}$ .

### Интервальный прогноз:

Интервальный прогноз сделаем для линеаризованной модели, а затем подвергнем концы интервала прогнозирования потенцированию.

Модель представим в виде:

 $lnY = lnb<sub>0</sub> + b<sub>1</sub>lnX = -5,291 + 2,651lnX$ .

Найдем вначале точечный прогноз по этой модели:

$$
lnY = \hat{Y}_0 = -5.291 + 2.651 \cdot ln(27.565) = 3.503.
$$

Интервальный прогноз:

$$
\hat{Y}_0 - t_{1-\alpha;\nu} \cdot s_p \le \ln Y_0^* \le \hat{Y}_0 + t_{1-\alpha;\nu} \cdot s_p
$$
\n
$$
s_p = 0,202 \sqrt{1 + \frac{1}{17} + \frac{(27,565 - 25,0588)^2}{343,4016}} = 0,202 \cdot 1,0378 = 0,21
$$
\n
$$
3,503 - 2,13 \cdot 0,21 \le \ln Y_0^* \le 3,503 + 2,13 \cdot 0,21
$$
\n
$$
3,0552 \le \ln Y_0^* \le 3,950
$$
\n
$$
e^{3,0552} \le Y_0^* \le e^{3,950}
$$
\n
$$
21,226 \le Y_0^* \le 51,939
$$

Таким образом, основываясь на прогнозе, сделанном по степенной модели, утверждаем, что с вероятностью 0,95 величина чистой прибыли для некоторого предприятия, стоимость ОПФ которого составляет 27,565 млн. грн., должна находиться в пределах от 21,226 до 51,939 млн. грн. Причем точечный прогноз по степенной модели (в отличие от линейной функции) не находится в середине интервала возможных значений величины чистой прибыли. Да и доверительный интервал оказался шире, чем при использовании линейной модели.

Пример 1.3 [19]. Для оценивания зависимости национального дохода (Y, ден. ед.) от денежной массы (Х, ден. ед.) для некоторой гипотетической страны на основе данных за 10 лет получены следующие промежуточные результаты:

$$
\overline{X} = 3,72; \quad \overline{Y} = 7,55; \quad \sum (Y_t - \overline{Y})^2 = 27,005; \sum (X_t - \overline{X})^2 = 8,796; \quad \sum (X_t - \overline{X}) (Y_t - \overline{Y}) = 15,09; \sum e^2 = 1,117.
$$

Используя эти данные, следует:

1) построить уравнение регрессии национального дохода на денежную массу; 2) построить 95%-й доверительный интервал для оцениваемых параметров;

3) проверить, можно ли отвергнуть гипотезы  $\beta_1 = 0; \beta_1 = 1$ .

# Решение.

1) Найдем оценки параметров линейной регрессии:

$$
b_1 = \frac{\sum (X_t - \overline{X}) (Y_t - \overline{Y})}{\sum (X_t - \overline{X})^2} = \frac{15,09}{8,796} = 1,715;
$$
  

$$
b_0 = \overline{Y} - b_1 \overline{X} = 7,55 - 1,715 \cdot 3,72 = 1,168;
$$

уравнение регрессии:

$$
\hat{Y} = 1,168 + 1,715X.
$$

Коэффициент регрессии позволяет считать, что при увеличении денежной массы X на одну ден. ед. национальный доход в среднем увеличится на 1,715 ден. ед.

2) Для построения доверительного интервала, с вероятностью 0,95 включающего неизвестный параметр $\beta_1$ , найдем стандартную ошибку регрессии и стандартную ошибку оценки  $b_1$ :

$$
S_e = \sqrt{\frac{\sum e^2}{n-2}} = \sqrt{\frac{1,117}{10-2}} = \sqrt{0,1397} = 0,3738;
$$

Иногда удобно воспользоваться следующей формулой для вычисления остаточной суммы квадратов:

$$
\sum e^{2} = \sum Y^{2} - b_{0} \sum Y - b_{1} \sum XY.
$$
  

$$
S_{b1} = S_{e} \cdot \sqrt{\frac{1}{\sum (X_{t} - \overline{X})^{2}}} = 0.3738 \cdot \sqrt{\frac{1}{8.796}} = 0.126;
$$

$$
b_1 - t_{5\%,8} \cdot S_{b1} \le \beta_1 \le b_1 + t_{5\%,8} \cdot S_{b1}
$$

$$
t_{5\%,8} = 2,306;
$$
  
1,715 - 2,306 \cdot 0,126 \le \beta\_1 \le 1,715 + 2,306 \cdot 0,126  
1,42 \le \beta\_1 \le 2,01.

Таким образом, неизвестное истинное значение параметра  $\beta_1$  $\mathbf{C}$ вероятностью 0,958 находится в интервале  $[1,42; 2,01]$ .

3) Для проверки гипотез  $\beta_1 = 0$ ;  $\beta_1 = 1$  обратимся к построенному доверительному интервалу: так как значения 0 и 1 не принадлежат полученному интервалу, то обе гипотезы можно отвергнуть.

Тот же результат получим, рассчитав *t*-статистики:

$$
t_1 = \frac{b_1 - 0}{S_{b1}} = \frac{1,715 - 0}{0,126} = 13,61 > t_{5\%,8} = 2,306;
$$
  

$$
t_2 = \frac{b_1 - 1}{S_{b1}} = \frac{1,715 - 1}{0,126} = 5,68 > t_{5\%,8} = 2,306;
$$

Поскольку вычисленные *t*-статистики больше критического (табличного) значения, TO обе гипотезы отвергаются, и коэффициент регрессии, количественно характеризующий влияние денежной массы на национальный доход, можно считать статистически значимой характеристикой неизвестного истинного значения параметра.

# Вопросы и задания для самостоятельной работы

- 1. В чем состоит различие между теоретическим и эмпирическим уравнениями регрессии? Каковы основные причины наличия в регрессионной модели случайного отклонения?
- 2. В чем суть метода наименьших квадратов (МНК)?Приведите формулы расчета оценок параметров парного линейного уравнения регрессии по MHK?
- 3. Каков экономический смысл коэффициента регрессии?
- Что представляет собой коэффициент детерминации? В каких пределах он  $\overline{4}$ может изменяться? Каков статистический смысл коэффициента детерминации?
- 5. Как соотносятся коэффициент корреляции и коэффициент детерминации для парной линейной регрессии?
- 6. На что направлена проверка статистической надежности (значимости) результатов оценивания модели парной линейной регрессии.
- $7<sup>7</sup>$ Представьте алгоритм проверки значимости коэффициентов.
- 8. Представьте алгоритм проверки значимости уравнения регрессии в целом.
- 9. Как осуществляется проверка значимости коэффициента парной корреляции
- 10. Дайте определение интервальных оценок коэффициентов.
- 11. Сформулируйте определение нелинейной регрессии. Перечислите основные типы. Чем следует руководствоваться при выборе типа модели?
- 12. Как построить точечный и интервальный прогнозы. Каково предназначение интервального прогноза?

Задание 1.1[19]. Кривая Филипса описывает связь темпа роста зарплаты и уровня безработицы:

$$
\delta w_t = \beta_1 + \beta_2 \frac{1}{u_t} + \varepsilon_t, \quad (\beta_1 < 0 \text{ if } \beta_2 > 0)
$$

 $w_t$  – уровень заработной платы, гле  $\delta w_t = \frac{100(w_t - w_{t-1})}{\sigma}$  – темп роста зарплаты (в процентах),  $u_t$  – процент безработных в год t.

Используя данные табл.1.8, выполните следующие задания:

- 1) определите оценки параметров модели и проверьте наличие значимой связи между би и и;
- безработицы, т.е. такой уровень 2) найдите естественный уровень безработицы, при котором  $\delta w = 0$ :
- 3) определите, когда изменения в уровне безработицы оказывали наибольшее (наименьшее) влияние на темп изменения зарплаты;
- 4) Найдите 95%-е интервалы для  $\beta_1$  и  $\beta_2$ .

Таблица 1.8 - Изменение уровней заработной платы и безработицы в некоторой стране за 18 лет

| Год            | $W_{t}$ | $u_t$ | Год | $W_{t}$ | $u_t$ |
|----------------|---------|-------|-----|---------|-------|
|                | 1,62    | 1,0   | 10  | 2,66    | 1,8   |
| $\overline{2}$ | 1,65    | 1,4   | 11  | 2,73    | 1,9   |
| 3              | 1,79    | 1,1   | 12  | 2,80    | 1,5   |
| $\overline{4}$ | 1,94    | 1,5   | 13  | 2,92    | 1,4   |
| 5              | 2,03    | 1,5   | 14  | 3,02    | 1,8   |
| 6              | 2,12    | 1,2   | 15  | 3,13    | 1,1   |
| $\mathbf{r}$   | 2,26    | 1,0   | 16  | 3,28    | 1,5   |
| 8              | 2,44    | 1,1   | 17  | 3,43    | 1,3   |
| Q              | 2,57    | 1,3   | 18  | 3,58    | 1,4   |

Задание 1.2. По данным 15-летних наблюдений построена следующая эконометрическая модель зависимости ВНП - валового внутреннего продукта (млрд. руб.) от  $M_1$  – денежной массы (млрд. руб.):

 $BHIT_t = -787.4723 + 8.0863M_{1t} + e_t$  $s_j =$  ( ) (0.2197)<br>  $t =$  (-10.0) ( )  $R^2 = 0.9912$ ,  $s_\rho = 2.58$ 

# Задание.

Найдите неизвестные значения и оцените статистическую значимость  $\left( \right)$ коэффициентов регрессии и общее качество уравнения.

По утверждениям монетаристов, денежная масса имеет существенное  $(2)$ положительное влияние на ВНП. Подтверждается ли это моделью?
$3)$ Предложение денег в следующем году планируется на уровне 550 млрд. руб. Каково прогнозное значение ВНП на данный год? В каком интервале будет находиться прогнозируемое значение ВНП с вероятностью 0.95?

Задание 1.3[12]. По 19 предприятиям оптовой торговли изучается зависимость объема реализации (У) от размера торговой площади  $(X_1)$  и товарных запасов  $(X_2)$ . Были получены следующие варианты уравнений регрессии:

1)  $Y = 25 + 15 X_1 R^2 = 0.90$ ; 2)  $Y = 42 + 27 X_2R^2 = 0.84;$  $R^2 = 0.92$ 3)  $Y = 25 + 15 X_1 + 8 X_2$  $(2,5)$   $(4.0)$ 4)  $Y = 21 + 14X_1 + 20X_2 + 0.6X_2^2R^2 = 0.95$ .

 $(0,2)$ 

 $(5,0)$   $(12)$ 

В скобках указаны значения стандартных ошибок для коэффициентов регрессии. Проанализируйте тесноту связи результата с каждым из факторов. Выберите лучшее из уравнений 3 и 4, обоснуйте принятое решение (используйте скорректированный коэффициент детерминации).

# ТЕМА 2. ПОСТРОЕНИЕ И АНАЛИЗ МНОЖЕСТВЕННОЙ РЕГРЕССИОННОЙ МОДЕЛИ

Данная тема знакомит студентов с понятиями линейной модели множественной регрессии. Для оценки неизвестных параметров уравнения регрессии чаще всего используется метод наименьших квадратов (МНК), позволяющий получить несмещенные, состоятельные и эффективные оценки параметров уравнения. Особое внимание при изучении данной темы необходимо

также уделить статистическим свойствам оценок параметров регрессионной модели.

Лля выполнения лабораторной работы № 2 студенты должны знать:

- особенности модели множественной регрессии;
- применение МНК для оценивания параметров многофакторной модели. уметь:
- получать оценки регрессионных моделей.
- применять статистические пакеты для решения практических задач.

### Задание для выполнения лабораторной работы  $N<sub>2</sub>2$

На базе данных, характеризующих социально-демографическую ситуацию в 52-х странах и представленным в табл. 2.1, изучается линейная (в среднем) зависимость результативного признака *Y* от пяти факторных признаков регрессоров  $X_1, X_2, X_3, X_4, X_5.$ 

Требуется в соответствии с выбранным вариантом (табл. 2.2) выполнить множественный линейный регрессионный анализ, опираясь на результаты применения встроенных функций MicrosoftExcel.

1) Записать модель множественной линейной регрессии показателя *Y*.

2) Построить матрицу парных коэффициентов корреляции между признаками и сделать вывод о силе линейной связи результативного признака (зависимой переменной) с каждым из факторов, а также между факторами.

3) Вычислить оценки параметров модели и их стандартные ошибки (s<sub>i</sub>); записать уравнение регрессии и его стандартную ошибку  $(s_{\hat{v}})$ ; используя «Остатки», вычислить среднюю относительную ошибку аппроксимации А.

4) Предположив выполнение условий линейного регрессионного анализа,

a) оценить статистическую значимость уравнения регрессии;

 $\delta$ ) оценить статистическую значимость коэффициентов уравнения регрессии.

5) При наличии в уравнении регрессии хотя бы одного незначимого коэффициента исключить тот регрессор, при котором коэффициент незначим, а коэффициенту соответствующая **PTOMV** величина Р-значения является наибольшей (или, иначе, значение соответствующей t-статистики является наименьшим).

6) Выполнить п.п.  $3 - 5$  с оставшимися регрессорами. Процедуру пошагового исключения регрессоров продолжать до тех пор, пока не будет получено значимое уравнение регрессии со значимыми коэффициентами.

Замечание. Если после исключения регрессора уравнение становится статистически незначимым или остается значимым, но его нормированный R-квадрат значительно уменьшается, то этот регрессор следует «возвратить» в уравнение и исключить очередной регрессор, коэффициент при котором незначим (конечно, при наличии такого регрессора).

7) Выбрать лучшее уравнение и, используя его, сделать прогноз (точечный и интервальный) исследуемого показателя.

Обозначения признаков

 $X_1$  – численность населения (в тыс. чел.);

 $X_2$  – рождаемость (на 1000 чел.):

 $X_3$  – смертность (на 1000 чел.);

 $X_4$  – младенческая смертность – число детей, умерших в возрасте до 1 года (на 1000 чел.);

 $X_5$  – среднее число детей в семье;

Х<sub>6</sub> – ожидаемая продолжительность жизни мужчины (в годах);

 $X_7$  – ожидаемая продолжительность жизни женщины (в годах);

 $X_8$  – ВВП на душу населения (в долл. США по покупательной способности валют);

 $X_9$  – плотность населения (количество человек на кв. км);

 $X_{10}$  – процент городского населения;

 $X_{11}$  – процент грамотных;

 $X_{12}$  – прирост населения (% в год).

| $N_2 \pi / \pi$ | Страна            | $\mathbf{X}_1$ | $\mathbf{X}_2$ | $\mathbf{X}_3$  | $\mathbf{X}_4$ | $\mathbf{X}_5$ | $\mathbf{X}_6$  | $\mathbf{X}_7$   | $\mathbf{X}_8$ | X9     | $\mathbf{X}_{10}$ | $X_{11}$ | $X_{12}$ |
|-----------------|-------------------|----------------|----------------|-----------------|----------------|----------------|-----------------|------------------|----------------|--------|-------------------|----------|----------|
|                 | $\mathbf 2$       | 3              | 4              | 5               | 6              | 7              | 8               | $\boldsymbol{9}$ | 10             | 11     | 12                | 13       | 14       |
| 1               | Австралия         | 17800          | 15             | $8\,$           | 7,30           | 1.90           | 74              | 80               | 16848          | 2,3    | 85                | 100      | 1,38     |
| $\overline{2}$  | Австрия           | 8000           | 12             | 11              | 6,70           | 150            | 73              | 79               | 18396          | 94,0   | 58                | 99       | 0.20     |
| 3               | Аргентина         | 33900          | 20             | 9               | 25,60          | 2,80           | 68              | 75               | 3408           | 120    | 86                | 95       | 130      |
| 4               | Бангладеш         | 125000         | 35             | 11              | 106,00         | 4,70           | 53              | 53               | 202            | 800,0  | 16                | 35       | 2,40     |
| 5               | Беларусь          | 10300          | 13             | 11              | 19,00          | 1,88           | 66              | 76               | 6500           | 50,0   | 65                | 99       | 0.32     |
| 6               | Бельгия           | 10100          | 12             | 11              | 7,20           | 1,70           | 73              | 79               | 17912          | 329,0  | 96                | 99       | 0,20     |
| $\overline{7}$  | Бразилия          | 156600         | 21             | 9               | 66,00          | 270            | $\overline{57}$ | 67               | 2354           | 18,0   | 75                | 81       | 1.28     |
| 8               | Буркина-Фасо      | 10000          | 47             | 18              | 118,00         | 6,94           | 47              | 50               | 357            | 36,0   | 15                | 18       | 2,81     |
| 9               | Великобритания    | 58400          | 13             | 11              | 7,20           | 1,83           | 74              | 80               | 15974          | 237,0  | 89                | 99       | 0,20     |
| 10              | <u>Вьетнам</u>    | 73100          | 27             | 8               | 46,00          | 3,33           | 63              | 68               | 230            | 218,0  | 20                | 88       | 1,78     |
| 11              | Гаити             | 6500           | 40             | 19              | 109,00         | 5.94           | 43              | 47               | 383            | 231,0  | 29                | 53       | 1,63     |
| 12              | Германия          | 81200          | 11             | 11              | 650            | 1,47           | 73              | 79               | 17539          | 227,0  | 85                | 99       | 0,36     |
| 13              | Гондурас          | 5600           | 35             | 6               | 45,00          | 490            | 65              | 70               | 1030           | 46,0   | 44                | 73       | 2,73     |
| 14              | Гонконг           | 5800           | 13             | 6               | 5,80           | 1,40           | 75              | 80               | 14641          | 5494,0 | 94                | 77       | $-0.09$  |
| 15              | Египет            | 60000          | 29             | 9               | 76,40          | 3,77           | 60              | 63               | 748            | 57,0   | 44                | 48       | 1,95     |
| 16              | Замбия            | 9100           | 46             | $\overline{18}$ | 85,00          | 6,68           | 44              | $\overline{45}$  | 573            | 11,0   | 42                | 73       | 2,80     |
| 17              | Индия             | 911600         | 29             | 10              | 79,00          | 4,48           | 58              | 59               | 275            | 283,0  | 26                | 52       | 1,90     |
| 18              | Ирландия          | 3600           | 14             | 9               | 7,40           | 1,99           | 73              | 78               | 12 170         | 51,0   | 57                | 98       | 0,30     |
| 19              | Испания           | 39200          | 11             | 9               | 690            | 1,40           | 74              | 81               | 13047          | 77,0   | 78                | 95       | 0,25     |
| 20              | Италия            | 58 100         | 11             | 10              | 7,60           | 1,30           | 74              | 81               | 17500          | 188,0  | 69                | 97       | 021      |
| 21              | Канада            | 29 100         | 14             | 8               | 6,80           | 1,80           | 74              | 81               | 19904          | 2,8    | 77                | 97       | 0,70     |
| 22              | Китай             | 1205200        | 21             | $\overline{7}$  | 52,00          | 1,84           | 67              | 69               | 377            | 124,0  | 26                | 78       | 1,10     |
| 23              | Колумбия          | 35600          | 24             | 6               | 28,00          | 2,47           | 69              | 75               | 1538           | 31,0   | 70                | 87       | 200      |
| 24              | Коста-Рика        | 3300           | 26             | $\overline{4}$  | 11,00          | 3,10           | 76              | 79               | 2031           | 64,0   | 47                | 93       | 230      |
| 25              | Куба              | 11 100         | 17             | 7               | 10,20          | 1,90           | 74              | 78               | 1382           | 99,0   | 74                | 94       | 0,95     |
| 26              | Малайзия          | 19500          | 29             | 5               | 25,60          | 3,51           | 66              | 72               | 2995           | 58,0   | 43                | 78       | 2,30     |
| 27              | Марокко           | 28600          | 29             | 6               | 50,00          | 3,83           | 66              | 70               | 1062           | 63,0   | 46                | 50       | 2,12     |
| 28              | Мексика           | 91800          | 28             | 5               | 35,00          | 3,20           | 69              | 77               | 3604           | 46,0   | 73                | 87       | 1,90     |
| 29              | Нидерланды        | 15400          | 13             | 9               | 6,30           | 1,58           | 75              | 81               | 17245          | 366,0  | 89                | 99       | 0,58     |
| 30              | Новая Зеландия    | 3524           | 16             | 8               | 8,90           | 2,03           | 73              | 80               | 14381          | 13,0   | 84                | 99       | 0,57     |
| 31              | Норвегия          | 4300           | 13             | 10              | 6,30           | 2,00           | 74              | 81               | 17755          | 11,0   | 75                | 99       | 0,40     |
| 32              | ОАЭ               | 2800           | 28             | 3               | 22,00          | 4,50           | 70              | 74               | 14193          | 32.0   | 81                | 68       | 4,80     |
| 33              | Польша            | 38600          | 14             | 10              | 13,80          | 1,94           | 69              | 77               | 4429           | 123,0  | 62                | 99       | 0,30     |
| 34              | Португалия        | 10500          | 12             | 10              | 920            | 1,50           | 71              | 78               | 9000           | 108,0  | 34                | 85       | 0,36     |
| $\overline{35}$ | Россия            | 149200         | 13             | 11              | 27,00          | 1.83           | 64              | 74               | 6680           | 8,8    | $\overline{74}$   | 99       | 0.20     |
| 36              | Саудовская Аравия | 18000          | 38             | 6               | 52,00          | 6,67           | 66              | 70               | 6651           | 7,7    | 77                | 62       | 3,20     |
| 37              | Северная Корея    | 23 100         | 24             | 6               | 27,70          | 2,40           | 67              | 73               | 1000           | 189,0  | 60                | 99       | 1,83     |
| 38              | Сингапур          | 2900           | 16             | 6               | 5,70           | 1,88           |                 | 73 79            | 14990          | 4456,0 | 100               | 88       | 120      |
| 39              | <b>CIIIA</b>      | 260800         | 15             | 9               | 8,11           | 2,06           | 73              | 79               | 23474          | 26,0   | 75                | 97       | 0.99     |
| 40              | Таиланд           | 59400          | 19             | 6               | 37,00          | 2,10           | 65              | 72               | 1800           | 115,0  | 22                | 93       | 1,40     |
| 41              | Турция            | 62200          | 26             | 6               | 49,00          | 3,21           | 69              | 73               | 3721           | 79,0   | 61                | 81       | 202      |
| 42              | Украина           | 51800          | 12             | 13              | 20,70          | 1,82           |                 | 65 75            | 2340           | 87,0   | 67                | 97       | 0,05     |
| 43              | Филиппины         | 69800          | 27             | $\overline{7}$  | 51,00          | 3,35           |                 | 63 68            | 867            | 221,0  | 43                | 90       | 1,92     |
| 44              | Финляндия         | 5100           | 13             | 10              | 5,30           | 1,80           | 72              | 80               | 15877          | 39,0   | 60                | 100      | 0,30     |
| 45              | Франция           | 58000          | 13             | 9               | 6,70           | 1.80           | 74              | 82               | 18944          | 105,0  | 73                | 99       | 0,47     |
| 46              | Чили              | 14000          | 23             | 6               | 14,60          | 250            | 71              | 78               | 2591           | 18,0   | 85                | 93       | 1,70     |
| 47              | Швейцария         | 7000           | 12             | 9               | 6,20           | 1.60           | 75              | 82               | 22384          | 170,0  | 62                | 99       | 0,70     |
| 48              | Швеция            | 8800           | 14             | 11              | 5,70           | 2,10           | 75 81           |                  | 16900          | 19,0   | 84                | 99       | 0.52     |
| 49              | Эфиопия           | 55200          | 45             | 14              | 110,00         | 681            | 51              | 54               | 122            | 47,0   | 12                | 24       | 3,10     |
| 50              | <b>FOAP</b>       | 43900          | 34             | $\,8\,$         | 47,10          | 4,37           | 62              | 68               | 3128           | 35,0   | 49                | 76       | 260      |
| 51              | Южная Корея       | 45000          | 16             | $\sqrt{6}$      | 21,70          | 1,65           | 68              | 74               | 6627           | 447,0  | 72                | 96       | 1,00     |
| 52              | Япония            | 125500         | 11             | $\overline{7}$  | 4,40           | 1,55           |                 | 76 82            | 19860          | 330,0  | $77 \,$           | 99       | 0,30     |

Таблица 2.1 - Значения признаков [5].

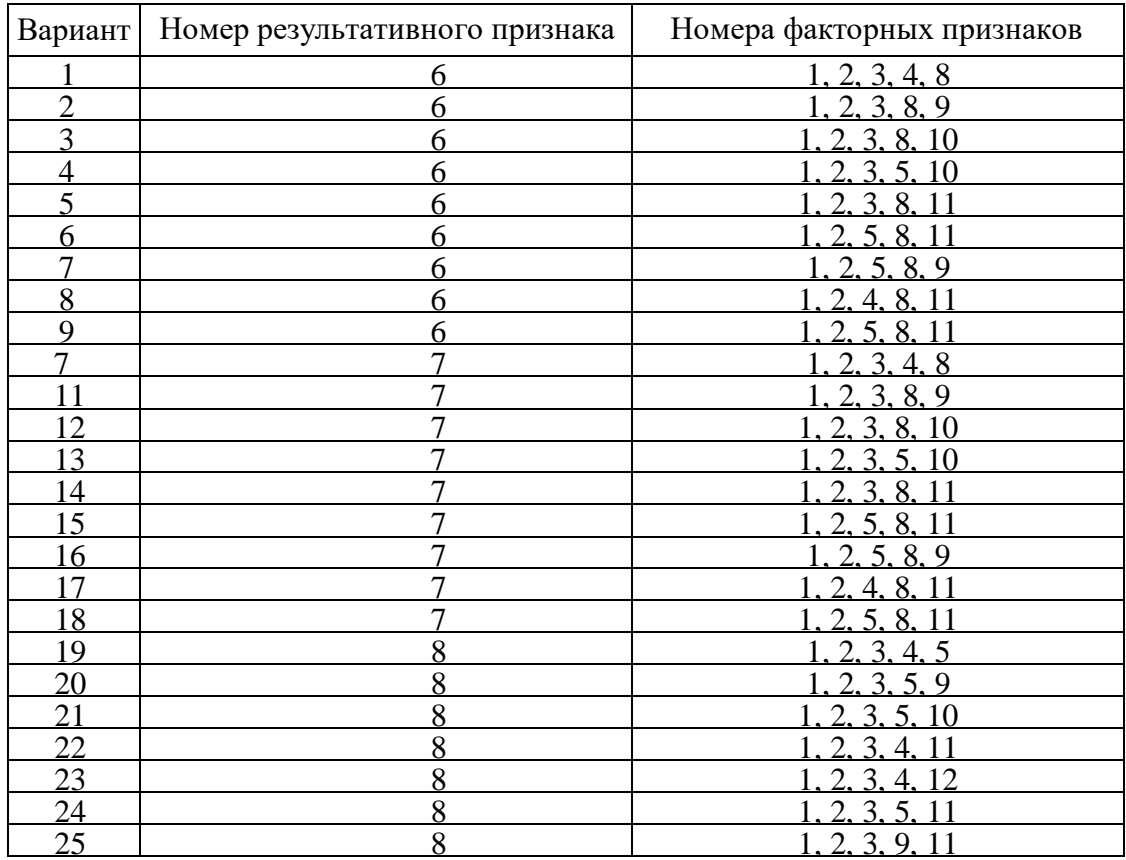

### Таблица 2.2 – Выбор варианта для выполнения лабораторной работы

Для выполнения работы следует изучить теоретический материал, представленный в теме 3 Учебного пособия по эконометрике [18].

# **РЕШЕНИЕ ТИПОВЫХ ЗАДАЧ**

**Пример 2.1**. В табл. 2.3 представлена информация о 20 торговых фирмах по пяти показателям, где

- *у* количество посещений в месяц (тыс. чел.);
- $x_1$  расходы на рекламу (тыс. руб.);
- $x_2$  торговые площади (м<sup>2</sup>);
- *х*<sup>3</sup> число потенциальных покупателей (тыс. чел.);
- *х*<sup>4</sup> число конкурирующих магазинов.

|    | $Y_i$ | $\mathbf{X}_{1i}$ | $X_{2i}$ | $X_{3i}$ | $\mathbf{X}_{4i}$ |    | $\mathbf{Y}_{i}$ | $X_{1i}$       | $X_{2i}$ | $X_{3i}$ | X <sub>4i</sub> |
|----|-------|-------------------|----------|----------|-------------------|----|------------------|----------------|----------|----------|-----------------|
| 1  | 9,5   | 7,5               | 891      | 4,362    | 11                | 11 | 9,4              | 6              | 615      | 3,78     | 8               |
| 2  | 15    | 6,1               | 250      | 2,947    | 5                 | 12 | 12               | 7              | 700      | 5,181    | 6               |
| 3  | 7,7   | 10                | 262      | 3,298    | 8                 | 13 | 5,82             | $\overline{4}$ | 288      | 1,25     | 12              |
| 4  | 12    | 7                 | 100      | 7,568    | 9                 | 14 | 11,84            | 3,2            | 350      | 2,005    | 10              |
| 5  | 3,87  | 2,6               | 100      | 3,824    | 12                | 15 | 8,05             | 6,5            | 100      | 4,951    | 9               |
| 6  | 8     | 3,5               | 524      | 1,376    | 13                | 16 | 9                | 9              | 120      | 4,193    | 11              |
| 7  | 14,14 | 5                 | 450      | 5,578    | 10                | 17 | 9                | 6,5            | 132      | 4,805    | 8               |
| 8  | 2,2   | 0,6               | 100      | 0,901    | 14                | 18 | 10               | $\overline{4}$ | 316      | 3,333    | 12              |
| 9  | 8,1   | 1,25              | 550      | 1,622    | 7                 | 19 | 12               | 5              | 245      | 2,4      | $\overline{2}$  |
| 10 | 8,6   | 2,65              | 204      | 4,355    | 6                 | 20 | 17               | 9,5            | 615      | 6,556    | 5               |

Таблица 2.3 – Исходная информация [12]

Требуется построить модель множественной линейной регрессии и выполнить анализ посещаемости торговых предприятий.

### **Решение**

Рассчитаем для рассматриваемых переменных матрицу парных коэффициентов корреляции (**Excel / Анализ данных / Корреляция)** (табл. 2.4). Таблица 2.4 - Матрица парных коэффициентов корреляции

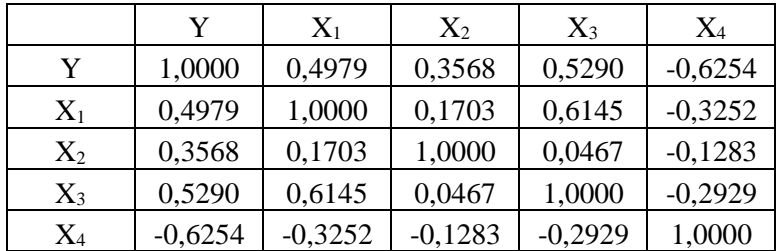

Проверим статистическую значимость коэффициентов парной корреляции. Для этого рассчитаем величину t-статистик (табл. 2.5 ) и сравним их с критическим значением, которое при уровне значимости 5% и 18-ти степенях свободы равняется 2,101.

$$
t_{y, x1} = \frac{r_{x1} \sqrt{n-2}}{\sqrt{1 - r_{x1}^2}} = \frac{0.4979\sqrt{20 - 2}}{\sqrt{1 - 0.4979^2}} = 2.4356 > t_{0.05; 15} = 2,101
$$
  

$$
t_{x1, x2} = \frac{r_{x1, x2} \sqrt{n-2}}{\sqrt{1 - r_{x1, x2}^2}} = \frac{0.1703\sqrt{20 - 2}}{\sqrt{1 - 0.1703^2}} = 0.7332 < t_{0.05; 15} = 2,101
$$
  
W T.T.

|           | v         | $\rm X_1$ | $X_2$     | $X_3$     | $\rm\,X_4$ |
|-----------|-----------|-----------|-----------|-----------|------------|
| Y         |           | 2,4356    | 1,6203    | 2,6448    | $-3,4003$  |
| $\rm X_1$ | 2,4356    |           | 0,7332    | 3,3049    | $-1,4591$  |
| $X_2$     | 1,6203    | 0,7332    |           | 0,1983    | $-0,5489$  |
| $X_3$     | 2,6448    | 3,3049    | 0,1983    |           | $-1,2995$  |
| $\rm X_4$ | $-3,4003$ | $-1,4591$ | $-0,5489$ | $-1,2995$ |            |

Таблица 2.5 - Величина t - статистик для парных корреляций

Анализ полученных результатов показывает, что значимые влияние на Y оказывают три переменные:  $X_1$ ,  $X_3$  и  $X_4$  (для них вычисленные значения  $t$ статистик при уровне значимости 0,05 больше табличного);

Выполним оценивание параметров регрессионной модели (рис. 2.1).

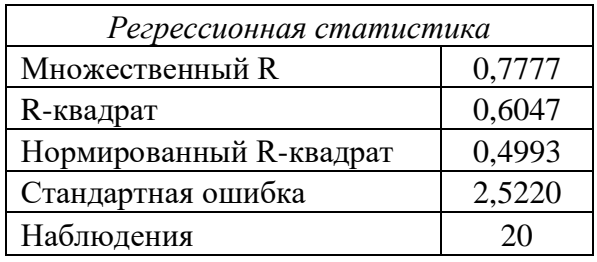

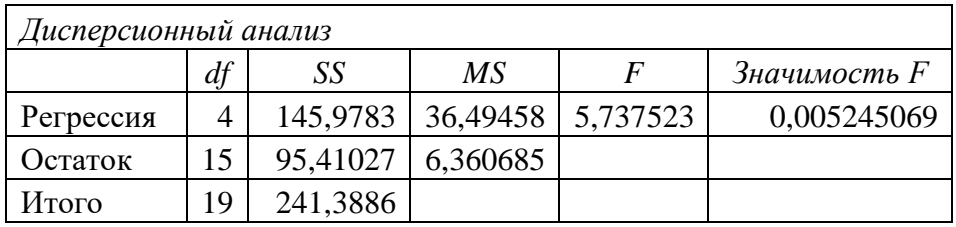

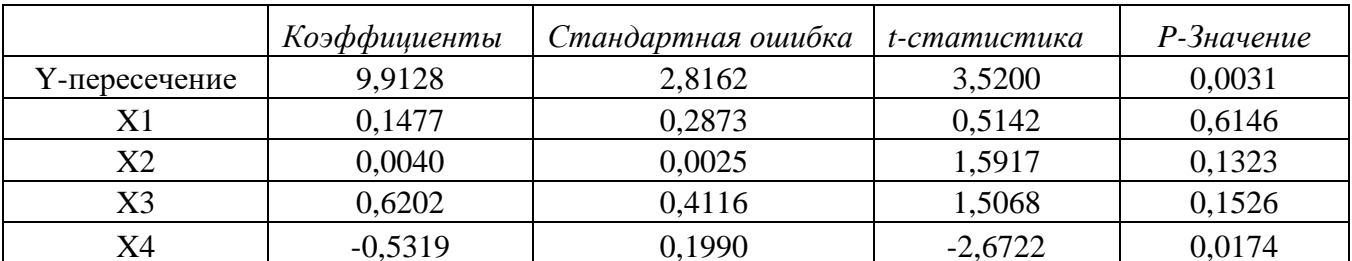

Рис. 2.1. Отчет Excel об уравнении регрессии

Получили модель:

 $\hat{Y} = 9.9128 + 0.1477X_1 + 0.0040X_2 + 0.6202X_3 - 0.5319X_4$ 

Дисперсионный анализ регрессии показывает, что уравнение регрессии значимо (р-величина статистики Фишера равняется 0,0052, что меньше 0,05).

Коэффициенты множественной корреляции  $(R = 0.7777)$  и множественной детерминации ( $R^2 = 0.6047$ ) показывают, что уравнение регрессии довольно

точно описывает зависимость *Y* от остальных переменных (на 60,47% изменение Үобусловлено изменением переменных, включенных в модель).

Различия  $\overline{B}$ нормированном) исходном  $\overline{\mathbf{M}}$ скорректированном коэффициентах множественной детерминации ( $\overline{R^2}$  = 0,499) говорит о том, что в уравнении регрессии есть незначимые переменные (что совпадает с результатом корреляционного анализа).

На это же указывают расчетные уровни значимости оценок коэффициентов уравнения регрессии  $(b_i)$ . Среди них только один (при  $X_4$ ) имеет *р*-значение, меньшее 0,05 ( $p = 0.0174$ ). Поэтому, если судить формально на основе этих показателей, то на количество посещений в месяц магазинов фирмы значимо влияет только число конкурирующих магазинов.

Противоречивый вывод о статистической надежности результатов оценивания (значимость уравнения в целом и незначимость отдельных коэффициентов регрессии) свидетельствует  $\overline{O}$ возможности мультиколлинеарности факторов (исследованию мультиколлинеарности посвящена Лабораторная работа №3).

Коэффициенты в натуральном масштабе  $(b_i)$  в данном случае сравнивать нельзя, т. к. они имеют разные единицы измерения. Для сравнения степени влияния факторов на величину исследуемого показателя используем частные коэффициенты корреляции. бета-коэффициенты ( $\beta_i$ ). Для выполнения этих построений удобно иметь результаты применения инструмент анализа данных Описательная статистика. Для его активизации надо выполнить следующие шаги:

1) в главном меню выбрать последовательно пункты Данные / Анализ данных / Описательная статистика, после чего шелкнуть по кнопке ОК:

2) заполнить диалоговое окно ввода данных и параметров вывода (рис.  $2.2$ :

Входной интервал - диапазон, содержащий анализируемые данные, это может быть одна или несколько строк (столбцов);

Группирование - по столбцам или по строкам - необходимо указать дополнительно;

Метки - флажок, который указывает, содержит ли первая строка названия столбцов или нет;

Выходной интервал - достаточно указать левую верхнюю ячейку будущего диапазона;

Если необходимо получить дополнительную информацию Итоговой статистики, Уровня надежности, к-го наибольшего и наименьшего значений, установите соответствующие флажки в диалоговом окне. Кнопка ОК.

В табл. 2.6 помимо выведенных программой показателей приведены коэффициенты вариации, рассчитанные по формулам:

$$
V_{y} = \frac{\sigma_{y}}{\overline{Y}}, \quad V_{x,j} = \frac{\sigma_{x,j}}{\overline{X}_{j}} \quad j = \overline{1, p}
$$

Из табл. 2.6 видно, что соотношение стандартных отклонений и коэффициентов вариации существенно различаются. Так, если  $S_{x1} = 2,636$ существенно меньше, чем  $S_{x2} = 234,075$  (почти в 100 раз), то  $V_{x1} = 49,3\%$  меньше  $V_{x2} = 67,7\%$  не на много. Это объясняется тем, что исследуемые показатели имеют разные единиц измерения (тыс. чел. и тыс. руб.). Поэтому для того, чтобы составить реальное представление о сравнительной мере рассеяния вычисляют коэффициент вариации. Для одинаковых единиц измерения эти два показателя дают сходную информацию (сравните  $X_1$  и  $X_3$ ).

|    | А     | в    | C   | D     | E. | F              | G                           |                | н |               |              |
|----|-------|------|-----|-------|----|----------------|-----------------------------|----------------|---|---------------|--------------|
|    | Υ     | Х1   | X2  | X3    | X4 |                |                             |                |   | Лаб.работа №2 |              |
| 2  | 9,5   | 7,5  | 891 | 4,362 | 11 |                |                             |                |   |               |              |
| 3  | 15    | 6,1  | 250 | 2,947 | 5  |                |                             |                |   |               |              |
| 4  | 7,7   | 10   | 262 | 3,298 | 8  |                |                             |                |   |               |              |
| 5  | 12    | 7    | 100 | 7,568 | 9  |                | Описательная статистика     |                |   |               | $[?] \times$ |
| 6  | 3,87  | 2,6  | 100 | 3,824 | 12 | Входные данные |                             |                |   |               |              |
| 7  | 8     | 3,5  | 524 | 1,376 | 13 |                | Входной интервал:           | \$A\$1:\$E\$21 | Œ | OK            |              |
| 8  | 14,14 | 5    | 450 | 5,578 | 10 | Группирование: |                             | ⊙ по столбцам  |   | Отмена        |              |
| 9  | 2,2   | 0,6  | 100 | 0,901 | 14 |                |                             | ○ по строкам   |   | Справка       |              |
| 10 | 8,1   | 1,25 | 550 | 1,622 | 7  |                | ◘ Метки в первой строке     |                |   |               |              |
| 11 | 8,6   | 2,65 | 204 | 4,355 | 6  |                |                             |                |   |               |              |
| 12 | 9,4   | 6    | 615 | 3,78  | 8  |                | Параметры вывода            |                |   |               |              |
| 13 | 12    | 7    | 700 | 5,181 | 6  |                | • Выходной интервал:        | \$G\$2         | ß |               |              |
| 14 | 5,82  | 4    | 288 | 1,25  | 12 |                | ○ Новый рабочий дист:       |                |   |               |              |
| 15 | 11,84 | 3,2  | 350 | 2,005 | 10 |                | ⊘ Новая рабочая книга       |                |   |               |              |
| 16 | 8,05  | 6,5  | 100 | 4,951 | 9  |                | √ Итоговая статистика       |                |   |               |              |
| 17 | 9     | 9    | 120 | 4,193 | 11 |                | ⊻ Уровень надежности:       | 95             | % |               |              |
| 18 | 9     | 6,5  | 132 | 4,805 | 8  |                | │ К-ый <u>н</u> аименьший:  |                |   |               |              |
| 19 | 10    | 4    | 316 | 3,333 | 12 |                | ∐ К-ый н <u>а</u> ибольший: |                |   |               |              |
| 20 | 12    | 5    | 245 | 2,4   | 2  |                |                             |                |   |               |              |
| 21 | 17    | 9,5  | 615 | 6,556 | 5  |                |                             |                |   |               |              |

Рис. 2.2 - Диалоговое окно ввода параметров инструмента Описательная статистика

Результаты вычисления соответствующих показателей для каждого признака представлены на рис. 2.3 и в табл. 2.6.

Таблица 2.6 - Описательные статистики

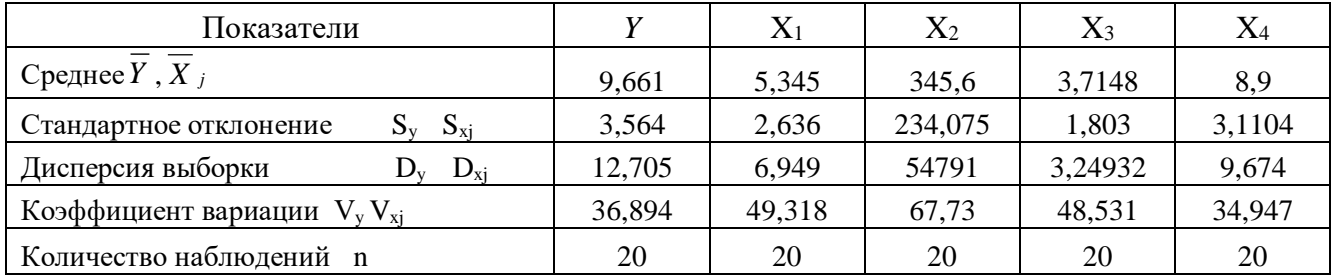

Определим В-коэффициенты по формуле (2.17) с использованием данных табл. 2.6 и рис. 2.3:

$$
\beta_1 = b_1 \frac{S_{x1}}{S_y} = 0,1447 \frac{2,63603}{3,56436} = 0,109 \beta_2 = b_2 \frac{S_{x2}}{S_y} = 0,004 \frac{2,63603}{3,56436} = 0,264
$$
  

$$
\beta_3 = b_3 \frac{S_{x3}}{S_y} = 0,6202 \frac{1,80255}{3,56436} = 0,314 \beta_4 = b_4 \frac{S_{x4}}{S_y} = -0,5319 \frac{3,11025}{3,56436} = -0,464
$$

|                                                                                                    | G23   |      | m<br>۰         | $f_x$ |                |                        |          |                         |           |          |          |  |
|----------------------------------------------------------------------------------------------------|-------|------|----------------|-------|----------------|------------------------|----------|-------------------------|-----------|----------|----------|--|
| $\mathcal{A}% _{0}=\mathcal{A}_{0}=\mathcal{A}_{0}=\math$ | A     | в    | C              | D     | E              | F                      | G        | н                       |           |          | K        |  |
| $\mathbf{1}$                                                                                                    | Y     | X1   | X <sub>2</sub> | X3    | X4             |                        |          |                         |           |          |          |  |
| $\overline{2}$                                                                                                    | 9.5   | 7,5  | 891            | 4.362 | 11             |                        |          |                         |           |          |          |  |
| 3                                                                                                    | 15    | 6,1  | 250            | 2.947 | 5              |                        |          |                         |           |          |          |  |
| 4                                                                                                    | 7.7   | 10   | 262            | 3.298 | 8              |                        |          |                         |           |          |          |  |
| 5                                                                                                    | 12    | 7    | 100            | 7.568 | 9              |                        |          |                         |           |          |          |  |
| 6                                                                                                    | 3,87  | 2,6  | 100            | 3,824 | 12             |                        |          | Описательная статистика |           |          |          |  |
| $\overline{7}$                                                                                                    | 8     | 3,5  | 524            | 1,376 | 13             |                        | Υ        | Χl                      | X2        | XЗ       | Χ4       |  |
| 8                                                                                                    | 14.14 | 5    | 450            | 5.578 | 10             |                        |          |                         |           |          |          |  |
| 9                                                                                                    | 2,2   | 0,6  | 100            | 0,901 | 14             | Среднее                | 9,661    | 5,345                   | 345,600   | 3,714    | 8,900    |  |
| 10                                                                                                    | 8,1   | 1,25 | 550            | 1,622 | 7              | Стандартная ошибка     | 0,797    | 0,589                   | 52,341    | 0,403    | 0.695    |  |
| 11                                                                                                    | 8.6   | 2,65 | 204            | 4,355 | 6              | Медиана                | 9,200    | 5,500                   | 275,000   | 3,802    | 9,000    |  |
| 12                                                                                                    | 9,4   | 6    | 615            | 3.78  | 8              | Мода                   | 12,000   | 7,000                   | 100,000   | #Н/Д     | 8,000    |  |
| 13                                                                                                    | 12    | 7    | 700            | 5,181 | 6              | Стандартное отклонение | 3,564    | 2,636                   | 234,075   | 1.803    | 3,110    |  |
| 14                                                                                                    | 5,82  | 4    | 288            | 1,25  | 12             | Дисперсия выборки      | 12,705   | 6,949                   | 54790,989 | 3,249    | 9,674    |  |
| 15                                                                                                    | 11,84 | 3,2  | 350            | 2,005 | 10             | Эксцесс                | 0,357    | $-0,661$                | $-0,229$  | $-0,343$ | $-0,325$ |  |
| 16                                                                                                    | 8,05  | 6,5  | 100            | 4,951 | 9              | Асимметричность        | $-0,003$ | 0,024                   | 0,799     | 0,266    | $-0,375$ |  |
| 17                                                                                                    | 9     | 9    | 120            | 4,193 | 11             | Интервал               | 14,800   | 9,400                   | 791,000   | 6,667    | 12,000   |  |
| 18                                                                                                    | 9     | 6,5  | 132            | 4,805 | 8              | Минимум                | 2,200    | 0.600                   | 100,000   | 0.901    | 2,000    |  |
| 19                                                                                                    | 10    | 4    | 316            | 3,333 | 12             | Максимум               | 17,000   | 10,000                  | 891,000   | 7,568    | 14,000   |  |
| 20                                                                                                    | 12    | 5    | 245            | 2,4   | $\overline{2}$ | Сумма                  | 193,220  | 106,900                 | 6912,000  | 74,285   | 178,000  |  |
| 21                                                                                                    | 17    | 9,5  | 615            | 6,556 | 5              | Счет                   | 20,000   | 20,000                  | 20,000    | 20,000   | 20,000   |  |
|                                                                                                    |       |      |                |       |                |                        |          |                         |           |          |          |  |

Рис.2.3. Результат применения инструмента **Описательная статистика**

*β-коэффициент* показывает, на какую величину изменится среднеквадратическое отклонение (СКО) результативного признака, если СКО конкретного факторного признака изменится на 1 единицу, т.е. при увеличении на 1 единицу СКО расходов на рекламу  $(X_1)$  СКО количества посещений в месяц (Y) увеличится на 0,109 ( $\beta_1 = 0.109$ ); при увеличении на 1 единицу СКО числа конкурирующих магазинов (X4) СКО количества посещений уменьшится на 0,464 единицы ( $\beta_4$  = -0,464).

Таким образом, судя по  $\beta$ -коэффициентам, наименьшее влияние на количество посещений в месяц магазинов фирмы имеет  $X_1$  – расходы на рекламу, далее следует показатель, характеризующий величину торговых площадей  $X_2$ , за ним –  $X_3$  – число потенциальных покупателей, а наибольшее влияние на количество посещений в месяц магазинов фирмы оказывает  $X_4$  – число конкурирующих магазинов.

По -коэффициентам можно ранжировать факторы по силе влияния на *Y*, но количественно сравнить силу этого влияния можно используя коэффициенты эластичности модели

*Коэффициенты эластичности* показывают: на сколько процентов изменится среднее значение зависимой переменнойY при увеличении факторного признака  $X_i$  на 1%. Вычислим коэффициенты эластичности для каждого фактора:

$$
E_{x1} = b_1 \frac{\overline{X}_1}{\overline{Y}} = 0,1447 \frac{5,345}{9,661} = 0,08 \ E_{x2} = b_2 \frac{\overline{X}_2}{\overline{Y}} = 0,004 \frac{345,6}{9,661} = 0,143
$$
  

$$
E_{x3} = b_3 \frac{\overline{X}_3}{\overline{Y}} = 0,6202 \frac{3,71425}{9,661} = 0,239 \ E_{x4} = b_4 \frac{\overline{X}_4}{\overline{Y}} = -0,5319 \frac{8,9}{9,661} = -0,49
$$

Таким образом, увеличение расходов на рекламу  $(X_1)$  на 1% при прочих равных условиях вызывает рост количества посещений магазина (Y) на 0,08%, т.е. практически не оказывает влияния. Чуть большему увеличению притока покупателей (на 0,143%) способствует рост торговой площади  $(X_2)$  на 1%. Приток покупателей уменьшится на 0,49% при увеличении на 1% числа конкурирующих магазинов.

Рассчитаем частные коэффициенты корреляции. Для этого найдем матрицу, обратную матрице парных корреляций (функция МОБР среди Математических) (см. табл. 2.7).

Для удобства представления информации в формулах припишем первой строке и первому столбцу в этой матрице нулевые индексы, а индексы остальных строк и столбцов соответствуют индексам объясняющих переменных.

| Переменные     |         | Y          | $\rm X_1$  | $X_2$      | $X_3$      | $X_4$      |
|----------------|---------|------------|------------|------------|------------|------------|
|                | Индексы | 0          |            | 2          | 3          | 4          |
| v              | 0       | 2,530006   | $-0,27637$ | $-0,66786$ | $-0,79348$ | 1,174281   |
| $X_1$          |         | $-0,27637$ | 1,743108   | $-0,14197$ | $-0,88412$ | 0,116906   |
| $X_2$          | 2       | $-0,66786$ | $-0,14197$ | 1,220098   | 0,321138   | $-0,21325$ |
| $\mathrm{X}_3$ | 3       | $-0,79348$ | $-0,88412$ | 0,321138   | 1,892974   | $-0,18819$ |
| $\rm X_4$      | 4       | 1,174281   | 0,116906   | $-0,21325$ | $-0,18819$ | 1,689924   |

Таблица 2.7 – Обратная матрица корреляций  $C = R^{-1}$ 

Определение частных коэффициентов корреляции:

$$
r_{jk} = \frac{-c_{jk}}{\sqrt{c_{jj} \cdot c_{kk}}},
$$

где  $c_{jk}$  – элемент матрицы  $C = R^{-1}$ , расположенный в j-й строке и k-м столбце;  $c_{ii}$ и  $\ c_{kk}$  - диагональные элементы матрицы С.

Проверка статистической значимости этих коэффициентов выполняется так же, как и парных коэффициентов корреляции - на основе t-статистики:

$$
t_{jk} = \frac{r_{jk}\sqrt{n-p-1}}{\sqrt{1-r_{jk}^2}}
$$
  

$$
r_{01} = \frac{-c_{01}}{\sqrt{c_{00} \cdot c_{11}}} = \frac{-(-0.27637)}{\sqrt{2530006 \cdot 1743108}} = 0.1316, t_{01} = \frac{r_{01}\sqrt{20-4-1}}{\sqrt{1-r_{01}^2}} = \frac{0.1316 \cdot \sqrt{15}}{\sqrt{1-0.1316^2}} = 0.514
$$

$$
r_{02} = \frac{-c_{02}}{\sqrt{c_{00} \cdot c_{22}}} = \frac{-(-0.66786)}{\sqrt{2,530006 \cdot 1,220098}} = 0,3801, t_{02} = \frac{r_{02}\sqrt{20 - 4 - 1}}{\sqrt{1 - r_{02}^2}} = \frac{0,3801 \cdot \sqrt{15}}{\sqrt{1 - 0,3801^2}} = 1,592
$$

$$
r_{03} = \frac{-c_{03}}{\sqrt{c_{00} \cdot c_{33}}} = \frac{-(-0.79348)}{\sqrt{2530006 \cdot 1892974}} = 0.3626, \quad t_{03} = \frac{r_{03}\sqrt{20 - 4 - 1}}{\sqrt{1 - r_{03}^2}} = \frac{0.3626 \cdot \sqrt{15}}{\sqrt{1 - 0.3626^2}} = 1.507
$$

$$
r_{04} = \frac{-c_{04}}{\sqrt{c_{00} \cdot c_{44}}} = \frac{-1,174281}{\sqrt{2,530006 \cdot 1,689924}} = -0,5679, t_{04} = \frac{r_{04}\sqrt{20 - 4 - 1}}{\sqrt{1 - r_{04}^2}} = \frac{-0,5679 \cdot \sqrt{15}}{\sqrt{1 - (-0,5679)^2}} = -2,672
$$

Расчеты показали, что частные (очищенные от влияния других факторов) коэффициенты корреляции меньше соответствующих парных коэффициентов. Сравнение их друг с другом позволяет ранжировать факторы по тесноте их связи с результирующим показателем. В целом, они подтвердили ранжирование факторов, выполненное с помощью β-коэффициентов и коэффициентов эластичности.

Табличное значение  $t_{0.05:15} = 2,13$ . Поскольку  $|t_{04}| > 2,13$ , то с вероятностью 0,95 делаем вывод о значимом влиянии на  $Y$  – количество посещений магазина в месяц - только фактора  $X_4$  - число конкурирующих магазинов.

Рассчитаем  $\triangle$ -коэффициенты. Из табл. 2.7 найдем коэффициенты парной корреляции:

 $r_{YX_1} = 0,4979 r_{YX_2} = 0,3568 r_{YX_3} = 0,529 r_{YX_4} = -0,6254$ 

Тогла

$$
\Delta_1 = r_{xx_1} \frac{\beta_1}{R^2} = 0,4979 \frac{0,109}{0,6047} = 0,09, \qquad \Delta_2 = r_{xx_2} \frac{\beta_2}{R^2} = 0,3568 \frac{0,264}{0,6047} = 0,156
$$
  

$$
\Delta_3 = r_{xx_3} \frac{\beta_3}{R^2} = 0,529 \frac{0,314}{0,6047} = 0,274, \qquad \Delta_{41} = r_{xx_4} \frac{\beta_4}{R^2} = -0,6254 \frac{-0,464}{0,6047} = 0,480
$$

показывает удельный ∆-коэффициент **Bec** ВЛИЯНИЯ конкретного факторного признака в совместном влиянии всех факторных признаков на результативный показатель. Это означает, что на 9% рост количества посещений в месяц можно объяснить увеличением расходов на рекламу, на 15,6% – расширением торговых площадей, на  $27.4\%$  – приростом числа потенциальных покупателей и на 48% - уменьшением числа конкурирующих магазинов.

Проведем теперь пошаговый регрессионный анализ, используя метод исключения. Вначале строится модель, включающая все переменные. Затем для каждой переменной вычисляют частную *F-статистику*, и ту переменную, для которой F-статистика минимальна, исключают из рассмотрения. Затем строится новая модель с оставшимися переменным, и, после вычисления частных Fстатистик, вновь удаляют одну из переменных и т.д. Так поступают до тех пор, пока значения всех F-статистик не станут больше заданной величины.

Выполним построение моделей линейной регрессии методом наименьших квадратов (удобно в данном случае воспользоваться функцией ЛИНЕЙН MSExcel). Результаты приведены в табл. 2.8.

| Коэффициенты     | Полная регрессия        |           | Регрессия с исключенным<br>фактором |                |           |  |  |  |  |
|------------------|-------------------------|-----------|-------------------------------------|----------------|-----------|--|--|--|--|
|                  | $f(X_1, X_2, X_3, X_4)$ | $\rm X_1$ | $X_2$                               | $\mathrm{X}_3$ | $\rm X_4$ |  |  |  |  |
| $b_0$            | 9,9128                  | 10,3350   | 11,3661                             | 11,3404        | 3,7178    |  |  |  |  |
| $\mathfrak{b}_1$ | 0,1477                  |           | 0,2212                              | 0,3981         | 0,2821    |  |  |  |  |
| $b_2$            | 0,0040                  | 0,0042    |                                     | 0,0037         | 0,0046    |  |  |  |  |
| $b_3$            | 0,6202                  | 0,7426    | 0,5643                              |                | 0,7645    |  |  |  |  |
| $b_4$            | $-0,5319$               | $-0,5498$ | $-0,5600$                           | $-0,5713$      |           |  |  |  |  |
| $I\!\!R^2$       | 0,6047                  | 0,5978    | 0,5380                              | 0,5449         | 0,4166    |  |  |  |  |

Таблица 2.8 - Результаты построения регрессии на всех факторах

Рассчитаем частные F-критерии:

$$
F_{x_1} = \frac{R_{yx_1x_2x_3x_4}^2 - R_{yx_2x_3x_4}^2}{1 - R_{yx_1x_2x_3x_4}^2} \cdot \frac{20 - 4 - 1}{1} = \frac{0,6047 - 0,5978}{0,6047} \cdot 15 = 0,1728 < F_{5\%,1;15}
$$
\n
$$
F_{x_2} = \frac{R_{yx_1x_2x_3x_4}^2 - R_{yx_1x_2x_3x_4}^2}{1 - R_{yx_1x_2x_3x_4}^2} \cdot \frac{20 - 4 - 1}{1} = \frac{0,6047 - 0,5380}{0,6047} \cdot 15 = 1,6559 < F_{5\%,1;15}
$$
\n
$$
F_{x_3} = \frac{R_{yx_1x_2x_3x_4}^2 - R_{yx_1x_2x_3x_4}^2}{1 - R_{yx_1x_2x_3x_4}^2} \cdot \frac{20 - 4 - 1}{1} = \frac{0,6047 - 0,5449}{0,6047} \cdot 15 = 1,4840 < F_{5\%,1;15}
$$
\n
$$
F_{x_4} = \frac{R_{yx_1x_2x_3x_4}^2 - R_{yx_1x_2x_3x_4}^2}{1 - R_{yx_1x_2x_3x_4}^2} \cdot \frac{20 - 4 - 1}{1} = \frac{0,6047 - 0,4166}{0,6047} \cdot 15 = 4,6672 > F_{5\%,1;15}
$$

Табличное значение F-критерия при 5%-м уровне значимости и числе степеней свободы  $v_1 = 1$  и  $v_2 = 15$  равно:  $F_{5\%,1:15} = 4.543$ . Сравнив вычисленные значения с табличным, делаем вывод о необходимости исключения из модели переменной X<sub>1</sub> (с минимальным значением F-статистики). Тогда модель имеет вид:

$$
\hat{Y} = 10,3350 + 0,0042X_2 + 0,7426X_3 - 0,5498X_4
$$

Теперь строим регрессии  $Y = f(X_3, X_4)$ ,  $Y = f(X_2, X_4)$ ,  $Y = f(X_2, X_3)$ сравниваем их с  $Y = f(X_2, X_3, X_4)$  (табл. 2.9).

| Коэффициенты       | Полная регрессия   |           | Регрессия с исключенным | фактором    |
|--------------------|--------------------|-----------|-------------------------|-------------|
|                    | $f(X_2, X_3, X_4)$ | $X_2$     | $X_3$                   | $\Lambda$ 4 |
| $\mathcal{D}^0$    | 10,3350            | 12,1311   | 14,1920                 | 4,1384      |
| $b_2$              | 0,0042             |           | 0,0043                  | 0,0051      |
| $\n  D3\n$         | 0,7426             | 0,7481    |                         | 1,01531     |
| $\mathcal{D}4$     | $-0,5498$          | $-0,5897$ | $-0,6754$               |             |
| $\boldsymbol{R^2}$ | 0,5978             | 0,5219    | 0,4689                  | 0,3904      |

Таблица 2.9 – Результаты построения регрессии без учета фактора  $X_1$ 

Табличное значение F-критерия при 5%-м уровне значимости и числе степеней свободы  $v_1 = 1$  и  $v_2 = 16$  равно:  $F_{5\%1:16} = 4,494$ .

$$
F_{x_2} = \frac{R_{yx_2x_3x_4}^2 - R_{yx_3x_4}^2}{1 - R_{yx_2x_3x_4}^2} \cdot \frac{20 - 3 - 1}{1} = \frac{0,5978 - 0,5219}{0,5978} \cdot 16 = 2,0297 < F_{5\%,1;16}
$$
\n
$$
F_{x_3} = \frac{R_{yx_2x_3x_4}^2 - R_{yx_2x_4}^2}{1 - R_{yx_2x_3x_4}^2} \cdot \frac{20 - 3 - 1}{1} = \frac{0,5978 - 0,4689}{0,5978} \cdot 16 = 3,4507 < F_{5\%,1;16}
$$
\n
$$
F_{x_4} = \frac{R_{yx_2x_3x_4}^2 - R_{yx_2x_3x_4}^2}{1 - R_{yx_2x_3x_4}^2} \cdot \frac{20 - 3 - 1}{1} = \frac{0,5978 - 0,3904}{0,5978} \cdot 16 = 5,5516 > F_{5\%,1;16}
$$

Минимальное значение частной F-статистики связано с фактором  $X_2$ . Исключаем этот фактор из модели и еще раз выполним расчеты F-критерия, используя данные табл. 2.10.

Таблица 2.10 - Результаты построения регрессии без учета факторов  $X_1$  и  $X_2$ 

| Коэффициенты          | Полная регрессия | Регрессия с исключенным фактором |        |  |  |  |
|-----------------------|------------------|----------------------------------|--------|--|--|--|
|                       | $f(X_3, X_4)$    |                                  |        |  |  |  |
| $\n  D0\n$            | 12,1311          | 16,0396                          | 5,7757 |  |  |  |
|                       | 0,7481           |                                  | 1,0461 |  |  |  |
| <i>D</i> <sup>4</sup> | $-0,5897$        | $-0,7167$                        |        |  |  |  |
| $I\!\!R^2$            | 0,5219           | 0,3911                           | 0,2799 |  |  |  |

Табличное значение F-критерия при 5%-м уровне значимости и числе степеней свободы  $v_1 = 1$  и  $v_2 = 17$  равно:  $F_{5\%,1:17} = 4,4513$ .

$$
F_{x_3} = \frac{R_{yx_3x_4}^2 - R_{yx_4}^2}{1 - R_{yx_3x_4}^2} \cdot \frac{20 - 2 - 1}{1} = \frac{0.5219 - 0.3911}{0.5219} \cdot 17 = 4.2616 < F_{5\%, 1;17}
$$

$$
F_{x_4} = \frac{R_{yx_3x_4}^2 - R_{yx_3}^2}{1 - R_{yx_3x_4}^2} \cdot \frac{20 - 2 - 1}{1} = \frac{0.5219 - 0.799}{0.5219} \cdot 17 = 7,852 > F_{5\%,1;17}
$$

Окончательно модель регрессии после исключения незначимых переменных имеет вид:

$$
\hat{Y}
$$
 = 12,1311 + 0,7481X<sub>3</sub> - 0,5897X<sub>4</sub>,  $R^2$  = 0,52195

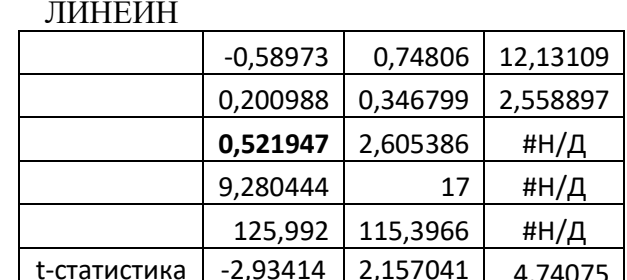

$$
\beta_3 = b_3 \frac{S_{X3}}{S_y} = 0,74806 \frac{1,80255}{3,56436} = 0,378,
$$
  

$$
\beta_4 = b_4 \frac{S_{X4}}{S_y} = -0,58973 \frac{3,11025}{3,56436} = -0,515
$$

Коэффициент детерминации модели изменился незначительно  $(B)$ был равен 0,6047, а теперь составляет 0,522). Но первоначальной модели уравнение регрессии при этом стало существенно проще: вместо четырех содержит всего две переменные.

Кроме того, вместо одной значимой переменной  $(X_4)$  теперь их стало две:  $X_3$ и $X_4$ (t<sub>3</sub> = 2,157 и |t<sub>4</sub>| = 2,934, что больше табличного t<sub>5%,17</sub> = 2,11), т. е. окончательно делаем вывод, что на количество посещений магазинов фирмы значимо влияют число потенциальных покупателей и число конкурирующих магазинов, и если судить по  $\beta$ -коэффициентам, то в меньшей мере - число потенциальных покупателей. Разные знаки при этих коэффициентах говорят о разной направленности таких влияний. А поскольку коэффициент парной корреляции между этими показателями является статистически незначимым (

 $r_{x_3x_4} = -0,2929,$   $|t_{3,4}| = 1,2995 \le t_{\text{rad}}$  (t. e. эти переменные независимы), то можем привести интерпретацию их коэффициентов.

Так, коэффициент при Х3, т. е. *b*3, равен 0,748, следовательно, изменение числа потенциальных покупателей на 1 тыс. приведет в среднем к изменению числа посещений магазинов фирмы на 748 человек (уменьшит при уменьшении и увеличит при увеличении). Коэффициент при Х4, т. е. *b*4, равен (-0,59), следовательно, изменение числа конкурирующих магазинов на единицу приведет в среднем к изменению числа посещений магазинов фирмы на 590 человек (увеличит при уменьшении и уменьшит при увеличении).

При этом надо иметь в виду, что мы сумели описать последним уравнением изменение числа посещений магазинов фирмы только на 52,2%. Остальные 47,8% изменения числа посещений магазинов фирмы зависят от неучтенных в регрессии факторов, а также от ошибок наблюдений.

**Выполним прогноз количества посещений в месяц** (тыс. чел.) при  $X_3$  – число потенциальных покупателей, равным 4,2 тыс. чел. и  $X_4$  – число конкурирующих магазинов, равным 15, т.е.  $X'_0 = (1 \ 4.2 \ 15)$ .

### *Точечный прогноз*:

 $\hat{Y_\text{0}} =$  12,1311+ 0,7481· 4,2 – 0,5897·15 = 6,43(тыс.чел)

## *Интервальный прогноз*:

1*)* среднего количества посещений в месяц для таких же магазинов, т.е.  $M_X(Y)$ :

$$
t_{\alpha;v} = t_{0,05;17} = 2,11
$$

 $(X'X)^{-1}X_0 \leq M_X(Y) \leq 6,43+2,11\cdot 2,605\sqrt{X'_0(X'X)^{-1}X_0}$ **1**  $10,43 - 2,11 \cdot 2,605 \sqrt{\mathbf{X}_0'(\mathbf{X}'\mathbf{X})}^{-1} \mathbf{X}_0 \leq M_X(Y) \leq 6,43 + 2,11 \cdot 2,605 \sqrt{\mathbf{X}_0'(\mathbf{X}'\mathbf{X})}^{-1} \mathbf{X}_0$  $(\mathbf{X}'\mathbf{X})$  $\overline{\phantom{a}}$  $\overline{\phantom{a}}$  $\overline{\phantom{a}}$ J  $\setminus$  $\mathsf{I}$  $\mathsf{I}$  $\mathsf{I}$  $\setminus$ ſ  $\mathbf{X}$ ) = 178 629,941 1768 74,285 337,6478 629,941 20 74,285 178 **X'X)** =  $\begin{bmatrix} 74,285 & 337,6478 & 629,941 \end{bmatrix}$ ; **(X'X)**  $\overline{\phantom{a}}$  $\overline{\phantom{a}}$  $\bigg)$  $\setminus$ I L  $\mathsf{I}$ l ſ Ξ Ξ  $-0.0220 (\mathbf{X})^{-1} =$ 0,0641 0,0030 0,0060 0,0926 0,0177 0,0030 0,9646 -0,0926 -0,0641  $(\mathbf{X}'\mathbf{X})^{-1}$  $(X'X)^{-1}X_0 = (1 \quad 4.2 \quad 15) -0.0926 \quad 0.0177 \quad 0.0030 \parallel 4.2 = (0.414 \quad 0.032 \quad 0.039) \parallel 4.2 = 0.3015$ 15 4,2 1 0,414 0,032 0,039 15 4,2 1 0,0641 0,0030 0,0060 0,0926 0,0177 0,0030  $0,9646$   $-0,0926$   $-0,0641$ 1 4,2 15 |  $-0.0926$  0.0177 0.0030 || 4,2 |  $=$  (0,414 0.032 0.039) 4,2 |  $=$  $\overline{\phantom{a}}$  $\overline{\phantom{a}}$  $\int$  $\backslash$ I L  $\mathsf{I}$ l ſ = I I J  $\backslash$ I I  $\mathsf{I}$ l ſ l I J  $\setminus$  $\mathsf{I}$ L  $\mathsf{L}$ l ſ = Ξ ー いいラムい ニー  $X'_0 (X'X)^{-1} X_0 =$ 

$$
\sqrt{\mathbf{X}_0'(\mathbf{X}'\mathbf{X})^{-1}\mathbf{X}_0} = \sqrt{0,3015} = 0,549,
$$

 $s_p = 2,605 \cdot 0,549 = 1,43$  (тыс.чел.)

$$
6,43-2,11 \cdot 1,43 \le M_X(Y) \le 6,43+2,11 \cdot 1,43
$$

$$
3,41 \le M_X(Y) \le 9,45
$$
.

Итак, с вероятностью 0,95 среднее количество посещений в месяц для магазинов с числом потенциальных покупателей 4,2 тыс. чел. и числом конкурирующих магазинов, равным 15, находится в пределах от 3,41 до 9,45 тысяч человек.

2) для индивидуального значения  $Y_0^*$  при  $X'_0 = (1 \ 4.2 \ 15)$ :

$$
s_p = s_{\bar{Y}} \sqrt{1 + \mathbf{X}_0'(\mathbf{X}'\mathbf{X})^{-1}\mathbf{X}_0} = 2,605\sqrt{1 + 0,3015} = 2,972 \text{ (TbIC. 4CJ.)}
$$

$$
6,43 - 2,11 \cdot 2,972 \le Y_0^* \le 6,43 + 2,11 \cdot 2,972
$$

$$
0.159 \le Y_0^* \le 12.701.
$$

Таким образом, с вероятностью 0,95 количество посещений в месяц для магазина с числом потенциальных покупателей 4,2 тыс. чел. и числом конкурирующих магазинов, равным 15, находится в пределах от 159 человек до 12701 человек.

#### **Вопросы и задания для самостоятельной работы**

- 1. Опишите методику построения и применения эконометрической модели.
- 2. Каковы условия применения МНК для расчета оценок параметров модели. Каким должен быть результат оценивания при выполнении этих условий?
- 3. В чем состоит и с какой целью проводится проверка значимости оценок параметров и уравнения в целом.
- 4. Как Вы считаете, для чего можно было бы применить следующую формулу:

$$
P\left(b_j - t_{\alpha \atop 2}, v=n-p-1} \cdot S_{b_j} \leq \beta_j \leq b_j + t_{\alpha \atop 2}, v=n-p-1} \cdot S_{b_j}\right) = 1 - \alpha ?
$$

- 5. Какие этапы включает схема определения интервальных оценок коэффициентов регрессии?
- 6. Как строится и что позволяет определить доверительный интервал для условного математического ожидания зависимой переменной?
- 7. В чем суть предсказания индивидуальных значений зависимой переменной?
- 8. Как выполняется пошаговый регрессионный анализ с исключением?

**Задание 2.1.** В кейнсианской теории спрос на деньги зависит от доходов и процентных ставок. Рассмотрите следующую модель:

$$
m_{t} = \beta_1 + \beta_2 Y_t + \beta_3 r_t + \varepsilon_t, \qquad (1)
$$

где  $m_t$  – агрегат денежной массы М1 (млрд. долл.),  $Y_t$  – валовой национальный продукт (ВНП) (млрд.долл.), *r*<sup>t</sup> – процентные ставки по 6-месячным государственным облигациям США (%). В таб. 2.11 представлены данные по этим переменным за период 1960 – 1983 гг. по экономике США.

| Год  | $m_t$ | $\mathbf{Y_t}$ | $r_{t}$ | Год  | $m_t$ | $\mathbf{Y_t}$ | $r_{t}$ |
|------|-------|----------------|---------|------|-------|----------------|---------|
| 1960 | 141,8 | 506,5          | 3,247   | 1972 | 251,9 | 1185,9         | 4,466   |
| 1961 | 146,5 | 524,6          | 2,605   | 1973 | 265,8 | 1326,4         | 7,178   |
| 1962 | 149,2 | 565,0          | 2,908   | 1974 | 277,5 | 1434,2         | 7,926   |
| 1963 | 154,7 | 596,7          | 3,253   | 1975 | 291,1 | 1549,2         | 6,122   |
| 1964 | 161,8 | 637,7          | 3,686   | 1976 | 310,4 | 1718,0         | 5,266   |
| 1965 | 169,5 | 691,1          | 4,055   | 1977 | 335,5 | 1918,3         | 5,510   |
| 1966 | 173,7 | 756,0          | 5,082   | 1978 | 363,2 | 2163,9         | 7,572   |
| 1967 | 185,1 | 799,6          | 4,630   | 1979 | 389,0 | 2417,8         | 10,017  |
| 1968 | 199,4 | 873,4          | 5,470   | 1980 | 414,1 | 2631,7         | 11,374  |
| 1969 | 205,8 | 944,0          | 6,853   | 1981 | 440,6 | 2954,1         | 13,776  |
| 1970 | 216,5 | 992,7          | 6,562   | 1982 | 478,2 | 3073,0         | 11,084  |
| 1971 | 230,7 | 1077,6         | 4,511   | 1983 | 521,1 | 3309,5         | 8,750   |

Таблица 2.11 - Исходные данные

Залание:

- а) найдите оценки коэффициентов регрессии (1). Интерпретируйте знаки коэффициентов;
- b) рассчитайте прогноз спроса на деньги при значениях: 1)  $Y_t = 1000$ ,  $r_t = 10$ ; 2)  $Y_t = 2500$ ,  $r_t = 5$ ;
- с) рассчитайте эластичность спроса на деньги  $(m_t)$  по доходам  $(Y_t)$ и по процентным ставкам $(r_t)$  в двух точках 1) и 2) из п.б). Сравните результаты;
- d) рассмотрите модель:

$$
\ln m_t = \beta_1 + \beta_2 \ln Yt + \beta_3 \ln r_t + \varepsilon_t, \tag{2}
$$

Повторите п.п. б) и с) и сравните результаты, полученные по разным моделям. Сравните модели (1) и (2). Какая из них вам представляется более предпочтительной? Почему?

Задание 2.2. В табл. 2.12 представлены результаты бюджетного обследования пяти случайно выбранных семей (в тыс. руб.).

| Семья, і | Накопления, Ү | Доход, $X_1$ | Имущество, Х2 |
|----------|---------------|--------------|---------------|
|          | 3,0           | 40           | 60            |
|          | 6,0           | 55           | 36            |
|          | 5,0           | 45           | 36            |
|          | 3,5           | 30           |               |
|          |               | 30           | 90            |

Таблица 2.12 – Исходные данные

Задание.

- 1) Оцените регрессию  $Y$  на  $X_1$  и  $X_2$ .
- 2) Постройте 95%-й доверительный интервал для  $\beta_1$ ;  $\beta_2$ .
- 3) Проверьте с 5%-м уровнем значимости следующие гипотезы:
	- a)  $\beta_2 = 0$  (стоимость имущества несущественна);
	- b)  $\beta_{21} = 0$  (величина дохода несущественна);
	- c)  $\beta_1 = 1.57$  (такое значение коэффициента  $\beta_1$  могло бы быть с высокой степенью надежности установлено для другой страны, и вас интересует вопрос, верно ли это для вашей страны).
- накопления семьи, имеющей доход 30 тыс. руб. и 4) Спрогнозируйте имущество стоимостью 52,5 тыс. руб. Постройте 95%-й доверительный интервал для прогнозной величины накоплений этой семьи.

Задание 2.3. Зависимость темпов прироста выпуска продукции от темпов прироста производственных факторов (основных фондов и живого труда) определяются следующим уравнением:

 $\hat{Y} = 8,587 + 0,145X_1 + 0,618X_2$ .

Приведите экономическую интерпретацию количественного выражения взаимосвязи.

Сделайте вывод о согласованности модели и опытных данных, используя следующую информацию для определения коэффициентов корреляции и детерминации:

$$
\sum_{i=1}^{150} (Y_i - \widehat{Y}_i)^2 = 43.57, \qquad \sum_{i=1}^{150} (\widehat{Y}_i - \overline{Y})^2 = 215.65.
$$

Проверьте статистическую надежность коэффициента детерминации.

Залание  $2.4.$  $\mathbf{B}$ результате исследования факторов, определяющих экономический рост по 73 странам, получено следующее уравнение регрессии:

$$
\hat{G} = 1,4 - 0.52 P + 0.17 S + 11,16 I - 0.38 D - 4.75 In, \qquad R^2 = 0.6
$$

где  $G$  – темпы экономического роста (темпы роста среднедушевого ВВП в % к базисному периоду);

 $P$  – реальный среднедушевой ВВП, %;

S - бюджетный дефицит, % к ВВП;

 $I$  – объем инвестиций, % к ВВП;

 $D$  – внешний долг, % к ВВП;

 $In$  – уровень инфляции, %.

В скобках указаны фактические значения t-критерия для коэффициентов множественной регрессии.

Задание.

1. Выполните содержательную интерпретацию модели.

2. Проверьте гипотезу о достоверности полученной модели в целом и коэффициентов регрессии. Сделайте выводы.

3.До получения результатов этого исследования ваш однокурсник заключил с вами пари, что эмпирические результаты по данной модели докажут наличие обратной связи между темпами экономического роста и объемом внешнего долга страны (% к ВВП). Выиграл ли это пари ваш однокурсник?

# **ТЕМА 3. ТЕСТИРОВАНИЕ И УСТРАНЕНИЕ МУЛЬТИКОЛЛИНЕАРНОСТИ**

Данная тема знакомит студентов с требованиями (ограничениями), накладываемыми на факторы, включаемые в модель регрессии; с последствиями неправильного подбора факторов; со способами тестирования возникающих проблем и методами их устранения.

Цель выполнения лабораторной работы: научиться выявлять нарушения классической регрессии путем тестирования гипотезы об отсутствии мультиколлинеарности; описывать последствия этих нарушений для МНКоценщика; выбирать методы оценивания параметров модели, позволяющие уменьшить отрицательные последствия, вызванные этими нарушениями.

Лабораторная работа включает проверку одной из основных предпосылок классической регрессии: об отсутствии мультиколлинеарности и получение «хорошей» модели.

Для выполнения лабораторной работы № 3 студенты должны

**знать:**

содержание основных предпосылок классической регрессии;

 последствия нарушения предпосылок с точки зрения качества построенной методом наименьших квадратов модели;

 основные способы тестирования предпосылок и способы устранения негативных последствий нарушения предпосылок;

#### **уметь:**

- пользоваться таблицами для проверки статистических гипотез;
- пользоваться пакетом EXCEL:
	- строить таблицы; составлять и копировать формулы;

 пользоваться МАСТЕРОМ ФУНКЦИЙ: статистическими и математическими функциями.

### *Задание для выполнения лабораторной работы №3*

Для выполнения данной работы следует использовать исходные данные, использовавшиеся при выполнении лабораторной работы № 2.

Применяя критерий Феррара-Глоубера, выполните проверку факторов, включенных в модель, на мультиколлинеарность.

В случае необходимости (при наличии мультиколлинеарности) методом пошаговой регрессии постройте модель, которая должна обладать лучшими характеристиками.

Для выполнения работы следует изучить теоретический материал, представленный в теме 4 Учебного пособия по эконометрике [18].

### **РЕШЕНИЕ ТИПОВЫХ ЗАДАЧ**

**Пример 3.1. [2]** По данным 20 сельскохозяйственных районов области исследуется зависимость переменной Y – урожайности зерновых культур (в ц/га) от ряда переменных – факторов сельскохозяйственного производства:

 $X_1$  – число тракторов (приведенной мощности на 100 га);

 $X_2$  – число зерноуборочных комбайнов на 100 га;

 $X_3$ – число орудий поверхностной обработки почвы на 100 га;

 $X_4$  – количество удобрений, расходуемых на 1 га (т/га);

 $X_5$  – количество химических средств защиты растений, расходуемых на 1 га  $(T/\Gamma a)$ .

Исходные данные приведены в табл. 3.1.

Задание

1. Для построения модели, характеризующей зависимость урожайности зерновых культур от факторов сельскохозяйственного производства выполнить проверку факторов на мультиколлинеарность.

2. В случае обнаружения мультиколлинеарности принять меры по ее устранению (уменьшению), используя пошаговую процедуру отбора наиболее информативных переменных (пошаговую регрессию с включением факторов).

| i              | ${\bf y}$ | X1   | $\mathbf{X2}$ | X3    | <b>X4</b> | X5   |
|----------------|-----------|------|---------------|-------|-----------|------|
| $\mathbf{1}$   | 9,7       | 1,59 | 0,26          | 2,05  | 0,32      | 0,14 |
| $\overline{2}$ | 8,4       | 0,34 | 0,28          | 0,46  | 0,59      | 0,66 |
| 3              | 9         | 2,53 | 0,31          | 2,46  | 0,3       | 0,31 |
| $\overline{4}$ | 9,9       | 4,63 | 0,4           | 6,44  | 0,43      | 0,59 |
| 5              | 9,6       | 2,16 | 0,26          | 2,16  | 0,39      | 0,16 |
| 6              | 8,6       | 2,16 | 0,3           | 2,69  | 0,32      | 0,17 |
| 7              | 12,5      | 0,68 | 0,29          | 0,73  | 0,42      | 0,23 |
| 8              | 7,6       | 0,35 | 0,26          | 0,42  | 0,231     | 0,08 |
| 9              | 6,9       | 0,52 | 0,24          | 0,49  | 0,2       | 0,08 |
| 10             | 13,5      | 3,42 | 0,31          | 3,02  | 1,37      | 0,73 |
| 11             | 9,7       | 1,78 | 0,3           | 3,19  | 0,73      | 0,17 |
| 12             | 10,7      | 2,4  | 0,32          | 3,3   | 0,25      | 0,14 |
| 13             | 12,1      | 9,36 | 0,4           | 11,51 | 0,39      | 0,38 |
| 14             | 9,7       | 1,72 | 0,28          | 2,26  | 0,82      | 0,17 |
| 15             | 7         | 0,59 | 0,29          | 0,6   | 0,13      | 0,35 |
| 16             | 7,2       | 0,28 | 0,26          | 0,3   | 0,09      | 0,15 |
| 17             | 8,2       | 1,64 | 0,29          | 1,44  | 0,2       | 0,08 |
| 18             | 8,4       | 0,09 | 0,22          | 0,05  | 0,43      | 0,2  |
| 19             | 13,1      | 0,08 | 0,25          | 0,03  | 0,73      | 0,2  |
| 20             | 8,7       | 1,36 | 0,26          | 0,17  | 0,99      | 0,42 |

Таблица 3.1 – Исходные данные

# **Решение.**

Построим модель линейной регрессии с помощью МНК (функция ЛИНЕЙН) (см.рис. 3.1 – фрагмент Листа Excel).

|                                                             |                   |      |      |      | $-2,89454$ 4,46446 0,111278 15,41705 -0,00488 3,535219 |  |  |  |  |  |
|-------------------------------------------------------------|-------------------|------|------|------|--------------------------------------------------------|--|--|--|--|--|
|                                                             |                   |      |      |      | 3,090128 1,548034 0,834193 21,53855 0,933496 5,429066  |  |  |  |  |  |
|                                                             | 0,515414 1,602134 | #Н/Д | #Н/Д | #Н/Д | #Н/Д                                                   |  |  |  |  |  |
| 2,978132                                                    | 14                | #Н/Д | #Н/Д | #Н/Д | #Н/Д                                                   |  |  |  |  |  |
|                                                             | 38,22184 35,93566 | #Н/Д | #Н/Д | #Н/Д | #Н/Д                                                   |  |  |  |  |  |
|                                                             |                   |      |      |      |                                                        |  |  |  |  |  |
| -0,93671 2,883956 0,133397 0,715789 -0,00523 0,651165<br>t. |                   |      |      |      |                                                        |  |  |  |  |  |
| t табл = 2,14                                               |                   |      |      |      |                                                        |  |  |  |  |  |
| Fra $6\pi(5\%; v=5, v=14) = 2,96$<br>2,978 > 2,96           |                   |      |      |      |                                                        |  |  |  |  |  |

Рис.3.1. Результаты построения модели линейной регрессии с помощью МНК

Выводы, вытекающие из уравнения регрессии

 $\hat{Y} = 3,535 - 0,0049X_1 + 15,417X_2 + 0,111X_3 + 4,4645X_4 - 2,895X_5$ 

полученного по всей совокупности факторов, противоречат сущности рассматриваемой проблемы: отрицательные коэффициенты при  $X_1$  – число тракторов (приведенной мощности на 100 га) и  $X_5$  – количество химических средств защиты растений, расходуемых на 1 га (т/га) говорят о том, что с ростом соответствующего фактора на единицу и при прочих равных условиях урожайность зерновых культур будет снижаться. Такой результат может быть следствием мультиколлинеарности.

Из рис. 3.1 видим, что статистически значимым оказался только коэффициент регрессии  $b_4$  при переменной  $X_4$  - количество удобрений, расходуемых на 1 га (т/га), т.к.  $2,884 > 2,14$ .

Вычисленный коэффициент детерминации урожайности зерновых культур по совокупности пяти факторов  $(X_1 - X_5)$  с/хозяйственного производства оказался равным 0,515, т.е. 51,5% вариации зависимой переменной объясняется включенными в модель факторами. Поскольку фактическое значение  $F = 2,978$ больше табличного, то уравнение регрессии значимо на уровне 5%. Таким образом, выводы о статистической значимости результатов оценивания оказались противоречивыми. Это тоже, как правило, является следствием мультиколлинеарности.

## **Проверка мультиколлинеарности методом Феррара-Глоубера**

На первом этапе проверки мультиколлинеарности вычислим критерий $\chi^2$ :

$$
\chi^{2} = -\left[n - 1 - \frac{1}{6}(2p + 5)\right] \ln |R|
$$

где *R*– определитель матрицы парных корреляций между факторами (*R*),

n – число наблюдений;

*р* – количество объясняющих переменных.

С помощью «Пакета анализа» построим матрицу парных корреляций между всеми показателями (табл. 3.2).

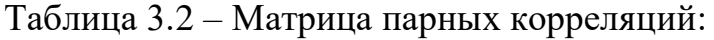

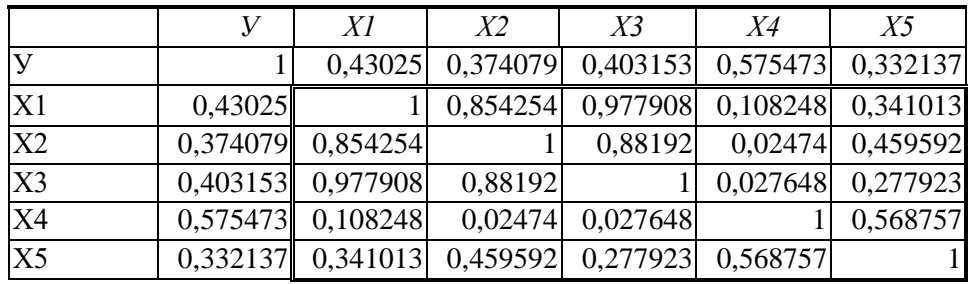

На пересечении строк и столбцов Х1,Х2,Х3,Х4,Х5 табл. 3.2 находится матрица *R* – матрица парных корреляций между факторами (независимыми переменными). Определитель матрицы *R* равен 0,0031 (использовали функцию МОПРЕД Excel).

Вычислим критерий $\chi^2$ :

$$
\chi^{2} = -\left[n - 1 - \frac{1}{6}(2p + 5)\right] \ln |R| = -\left[20 - 1 - \frac{1}{6}(2 \cdot 5 + 5)\right] \ln |0,0031| = 95,55
$$

Табличное значение критерия 2 найдем с помощью функции **ХИ2ОБР.ПХ при**  $v = \frac{1}{2}p(p-1) = \frac{1}{2}5(5-1) = 10$  $\frac{1}{2}p(p-1)=\frac{1}{2}$ 1  $p(p-1) = \frac{1}{2}$ 5(5-1) = 10 степенях свободы и уровне значимости  $\alpha = 0.05$ :  $\chi^2$  табл $= \chi^2$  0,05;10  $= 18,307$ 

Поскольку $\chi^2$  = 95,55 > $\chi^2$  0,05;10 = 18,307,то делаем вывод о наличии мультиколлинеарности и переходим ко второму этапу исследования.

Найдем матрицу С, обратную матрице корреляций, применяя функцию **МОБР** Excel:

Обратная матрица:

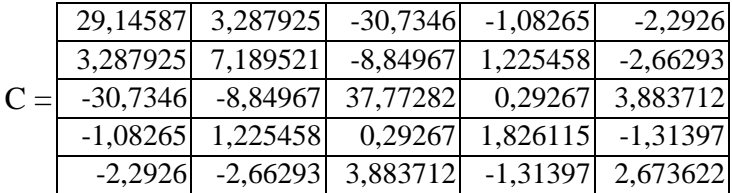

Найдем величину F-критериев для каждой объясняющей переменной,

используя элементы матрицы С:  $F_j = \left(c_{jj} - 1\right) \frac{n-p}{n-1}$ 

$$
F_1 = (29,14587 - 1)\frac{20 - 5}{5 - 1} = 105,547 > F_T; \quad F_2 = (7,189521 - 1)\frac{20 - 5}{5 - 1} = 23,2107 > F_T; F_3 = (37,77282 - 1)\frac{20 - 5}{5 - 1} = 137,8981 > F_T; \quad F_4 = (1,826115 - 1)\frac{20 - 5}{5 - 1} = 3,0979 > F_T; F_5 = (2,673622 - 1)\frac{20 - 5}{5 - 1} = 6,2761 > F_T. \quad 3 \text{mech } F_T = F_{5\%;4;15} = 3,06.
$$

То есть, каждый из факторов связан тесной линейной зависимостью с остальными.

Наконец, выявим мультиколлинеарные пары. Для этого:

1) определим частные коэффициенты корреляции, показывающие тесноту связи между двумя объясняющими переменными при условии, что остальные переменные не влияют на эту связь:

$$
r_{kj} = \frac{-c_{kj}}{\sqrt{c_{kk} c_{jj}}}
$$
  
\n
$$
r_{12} = \frac{-(3,2879)}{\sqrt{29,14587 \cdot 7,1895}} = -0,22713;
$$
  
\n
$$
r_{13} = \frac{-(-30,7346)}{\sqrt{29,14587 \cdot 37,7728}} = 0,926294;
$$
  
\n
$$
r_{24} = \frac{-(1,2254)}{\sqrt{7,1895 \cdot 1,8261}} = -0,33821;
$$

$$
r_{14} = \frac{-(-1,0826)}{\sqrt{29,14587 \cdot 1,8261}} = 0,148401 ;
$$
  
\n
$$
r_{25} = \frac{-(-2,66293)}{\sqrt{7,1895 \cdot 2,6736}} = 0,607379.
$$
  
\n
$$
r_{15} = \frac{-(-2,2926)}{\sqrt{29,14587 \cdot 2,6736}} = 0,25971; r_{34} = \frac{-(0,2927)}{\sqrt{37,7728 \cdot 1,8261}} = -0,03524
$$
  
\n
$$
r_{45} = \frac{-(-1,31397)}{\sqrt{1,8261 \cdot 2,6736}} = 0,594663; r_{35} = \frac{-(3,8837)}{\sqrt{37,7728 \cdot 2,6736}} = -0,38646
$$

2) определим t-критерии для определения взаимосвязанных пар, учитывая, что  $t_{ra6\pi} = 2,13$ :

$$
t_{kj} = \frac{r_{kj}\sqrt{n-p}}{\sqrt{1-r_{kj}^2}}
$$
  
\n
$$
t_{12} = \frac{-0.22713\sqrt{20-5}}{\sqrt{1-(-0.22713)^2}} = -0.9033 ;
$$
  
\n
$$
t_{23} = \frac{0.537016\sqrt{20-5}}{\sqrt{1-0.537016^2}} = 2.465532 > t_{ma6a};
$$
  
\n
$$
t_{13} = \frac{0.966294\sqrt{20-5}}{\sqrt{1-0.966294^2}} = 9.520995 > t_{ma6a};
$$
  
\n
$$
t_{14} = \frac{0.148401\sqrt{20-5}}{\sqrt{1-0.148401^2}} = 0.581188 ;
$$
  
\n
$$
t_{15} = \frac{0.259711\sqrt{20-5}}{\sqrt{1-0.259711^2}} = 1.041596 t_{34} = \frac{-0.03524\sqrt{20-5}}{\sqrt{1-(-0.03524)^2}} = -0.13567
$$
  
\n
$$
t_{45} = \frac{0.594663\sqrt{20-5}}{\sqrt{1-0.594663^2}} = 2.864666 > t_{ma6a} t_{35} = \frac{-0.38646\sqrt{20-5}}{\sqrt{1-(-0.38646)^2}} = -1.62285
$$

Вычисленные t-критерии сравниваем с табличным значением, которое при числе степеней свободы 20-5=15 и уровне значимости  $\alpha = 5\%$  составляет 2,13. Поскольку  $t_{13} > t_{\text{ra6}}$ ,  $t_{23} > t_{\text{ra6}}$ ,  $t_{25} > t_{\text{ra6}}$  и  $t_{45} > t_{\text{ra6}}$ , то факторы  $X_1$  и  $X_3$ ,  $X_2$  и  $X_3$ ,  $X_2$  и  $X_5$ ,  $X_4$  и  $X_5$  составляют мультиколлинеарные пары.

Учитывая негативное влияние мультиколлинеарности на результаты эконометрического оценивания, попытаемся устранить мультиколлинеарность с применением процедуры пошагового отбора (со включением) наиболее информативных переменных.

1-й шаг. Из объясняющих переменных выберем X<sub>4</sub>, имеющую с зависимой переменной Y наибольший коэффициент детерминации  $R^2(1) = 0,575473^2 =$ 0,332. С учетом поправки на несмещенность:

$$
\overline{R^2}(1) = 1 - (1 - R^2) \frac{n-1}{n-p-1} = 1 - (1 - 0.332) \frac{20 - 1}{20 - 1 - 1} = 0.294.
$$

Нижняя доверительная граница  $R^2_{min}(1)$ :

$$
R_{\min}^{2}(1) = \overline{R^{2}}(k) - 2\sqrt{\frac{2k(n-k-1)}{(n-1)(n^{2}-1)}}(1 - R^{2}(k)) = 0,294 - 2\sqrt{\frac{2(20-1-1)}{(20-1)(400-1)}}(1 - 0,332) = 0,2018.
$$
  
11. 
$$
H\text{Tak}, \overline{R^{2}_{\min}(1)} = 0,2018.
$$

 $2-\tilde{u}$  *шаг*. Среди всевозможных пар объясняющих переменных  $(X_4, X_1)$ выбирается пара  $(X_4, X_3)$ , имеющая с зависимой переменной Y наиболее высокий коэффициент детерминации  $R^2(2) = 0,481$ .

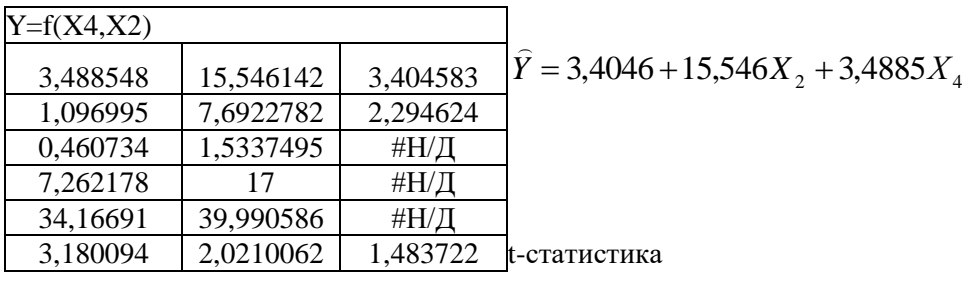

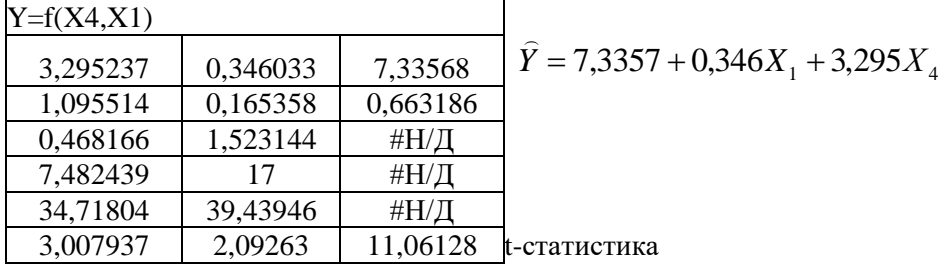

Оценка уравнения регрессии урожайности зерновых культур Y по  $X_3$  и  $X_4$ имеет вид:

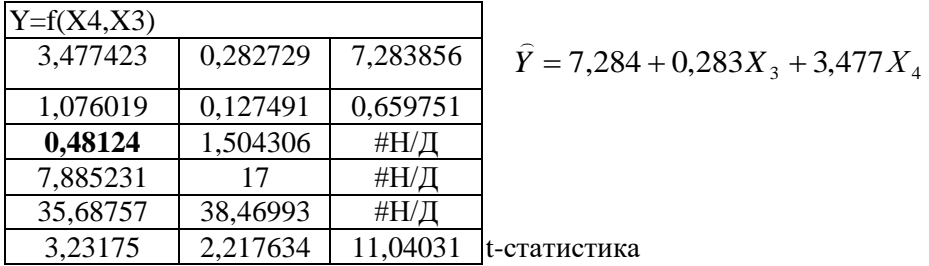

Значения скорректированного коэффициента детерминации и его нижней доверительной границы соответственно равны

$$
\overline{R^2}(2) = 0,4202
$$
  $\mu$   $\overline{R^2_{min}(2) = 0,3219}.$ 

Целесообразность включения в модель второй объясняющей переменной Х<sub>3</sub> подтверждается сравнением нижних доверительных границ:  $R^2_{min}(1)$  <  $R^2_{min}(2)$ .

 $3-\tilde{u}$  шаг. Среди всевозможных троек объясняющих переменных  $(X_3, X_4, X_1)$ наиболее информативной оказалась тройка  $(X_3, X_4, X_5)$ , поскольку она имеет максимальный коэффициент детерминации  $R^2(3) = 0,4966$ .

Уравнение регрессии по этим переменным:

 $\hat{Y} = 7,3978 + 0,3132X_3 + 4,028X_4 - 1,6177X_5$ 

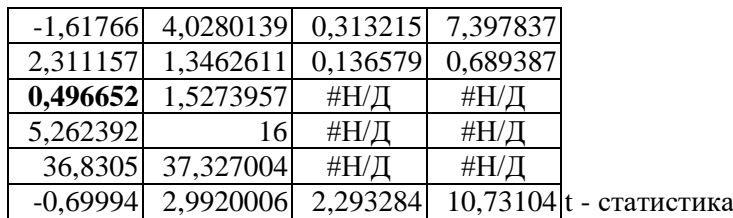

Hаходим  $R^2$  (3) = 0,4023  $\mu$   $\overline{R^2_{min}(3)} = 0,289$ .

Сравнение нижних доверительных границ  $R^2_{min}(2)$  и  $R^2_{min}(3)$  говорит о том, что третью объясняющую переменную  $X_5$  в модель включать нецелесообразно, так как  $R^2_{min}(3) < R^2_{min}(2)$  (см. также рис.3.2).

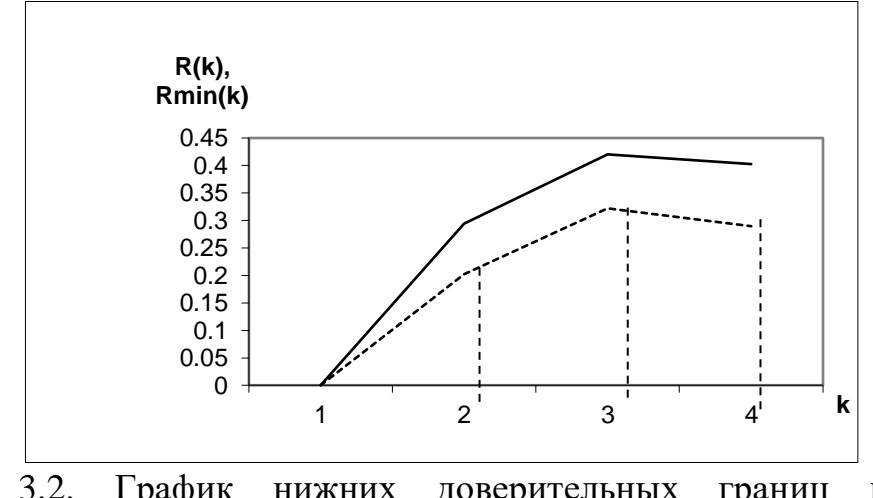

Рис. 3.2. График нижних доверительных границ коэффициентов детерминации

Этот вывод подтверждается также сравнением скорректированных коэффициентов детерминации  $\overline{R^2}(2)$  и  $\overline{R^2}(3)$ : добавление  $X_5$  в модель в качестве третьей объясняющей переменной не только не повышает значение  $\overline{k^2}$ , а даже несколько снижает его. (Кроме того, переменные  $X_4$  и  $X_5$  мультиколлинеарны).

Окончательно получили модель:

 $\hat{Y} = 7,284 + 0,283X_3 + 3,477X_4$ .

Заметим, что все три коэффициента регрессии статистически значимы (все *t*-статистики больше 2,2).

Проверка этой модели показала, что мультиколлинеарность отсутствует.

Таким образом, при увеличении  $X_3$  – число орудий поверхностной обработки почвы на 100 га – на 1 единицу и при неизменном  $X_4$  – количество удобрений, расходуемых на 1га (т/га) урожайность зерновых культур (Y) в среднем повышается на 0,283 ц/га; если же количество число орудий поверхностной обработки почвы остается постоянным, а количество удобрений, расходуемых на 1 га, возрастет на 1 т, то в среднем рост урожайности зерновых культур повысится на 3,477 ц/га.

### Вопросы и задания для самостоятельной работы

- 1. В чем состоит проблема мультиколлинеарности (влияние на результат эконометрического моделирования, способы снижения влияния).
- 2. Приведите алгоритм выявления мультиколлинеарности с помощью критерия Фаррара-Глобера.
- 3. Охарактеризуйте методы «смягчения» проблемы мультиколлинеарности.
- 4. Приведите алгоритм пошагового отбора наиболее информативных факторов для включения в модель.

Задание 3.1. [3] В табл.3.4 приведеныданные пореальному  $BHT(X_1)$ , объему потребления  $(X_2)$  и объему инвестиций (Y) для некоторой страны.

|  |  |  |  |  | X <sub>1</sub> 240 248 261 274 273 269 283 296 312 319<br>X <sub>2</sub> 149 154 162 169 167 171 180 188 196 200 |  |
|--|--|--|--|--|----------------------------------------------------------------------------------------------------|--|
|  |  |  |  |  | Y 38.2 41.9 46.5 52.1 48.1 38.3 45.4 52.1 56.8 57.5                                                              |  |
|  |  |  |  |  |                                                                                                    |  |

Таблица 3.4 - Исходные данные

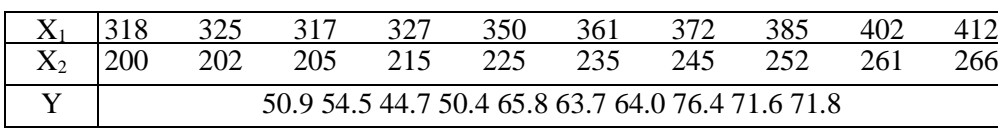

а) Постройте уравнение регрессии  $Y = b_0 + b_1X_1 + b_2X_2 + e$ 

б) Оцените качество построенного уравнения.

в) Можно ли было ожидать при построении данного уравнения наличия мультиколлинеарности? Ответ поясните.

г) Имеет ли место мультиколлинеарность для построенного вами уравнения? Как вы это определили?

д) Постройте уравнения регрессии Y на  $X_1$  и Y на  $X_2$ . Какиевыводы можно сделать по построенным моделям?

е) Постройте уравнение регрессии  $X_2$  на  $X_1$ . Что обнаруживает построенная модель?

ж) Как можно решить проблему мультиколлинеарности для первоначальной модели?

Задание 3.2 [8]. В табл. 3.3 представлены данные о потреблении некоторого продукта Y (усл. ед.) в зависимости от уровня урбанизации (доли городского населения)  $X_1$ , относительного образовательного уровня  $X_2$  и относительного заработка Х<sub>3</sub> для девяти географических районов.

|                | v     | $X_1$ | $\mathrm{X}_2$ | $X_3$ |   | Y     | $\rm X_1$ | $\rm X_2$ | $X_3$ |
|----------------|-------|-------|----------------|-------|---|-------|-----------|-----------|-------|
|                | 167,1 | 42,2  | 11,2           | 31,9  | 6 | 174,6 | 44,5      | 10,8      | 8,5   |
| 2              | 174,4 | 48,6  | 10,6           | 13,2  |   | 163,7 | 39,1      | 10,7      | 24,3  |
| 3              | 160,8 | 42,6  | 10,6           | 28,7  | 8 | 174,5 | 40,1      | 10,0      | 18,6  |
| $\overline{4}$ | 162,0 | 39,0  | 10,4           | 26,1  | 9 | 185,7 | 45,9      | 12,0      | 20,4  |
|                | 140,8 | 34,7  | 9,3            | 30,1  |   |       |           |           |       |

Таблица 3.3 – Исходные данные

Используя пошаговую процедуру отбора наиболее информативных объясняющих переменных, постройте подходящую регрессионную модель, исключив при этом мультиколлинеарность. Оцените статистическую значимость коэффициентов регрессии и модели в целом.

Задание 3.3. Используем матричную запись для дисперсионно-ковариационной матрицы:  $Var(b) = \sigma^2 (X'X)^{-1}$ 

Что случится с этой матрицей, если:

1) существует полная корреляция;

2) коллинеарность высока, но не полная?

Задание 3.4. Известна матрица корреляций между переменными  $X_1, X_2, \ldots X_p$ 

 $R = \begin{bmatrix} 1 & r_{12} & \cdots & r_{1p} \\ r_{21} & 1 & \cdots & r_{2p} \\ \cdots & \cdots & \cdots & \cdots \\ r_{n1} & r_{n2} & \cdots & 1 \end{bmatrix}$ 

Как определить для этой матрицы:

- а) имеется ли полная мультиколлинеарность?
- б) имеется ли меньшая, чем полная, коллинеарность?
- в) Х не коррелированы?

Используйте для ответа на вопрос определитель матрицы R.

# ТЕМА 4. ИСПОЛЬЗОВАНИЕ ФИКТИВНЫХ ПЕРЕМЕННЫХ В ЭКОНОМЕТРИЧЕСКОМ АНАЛИЗЕ

Изучение данной темы направлено на формирование у студентов представлений о возможности и способах модельного отражения влияния на изменчивость исследуемого показателя качественных факторов (т.е. не имеющих количественного описания) с помошью называемых «фиктивных» так переменных.

Цель лабораторной работы: фиктивные научиться использовать переменные в эконометрическом анализе.

Для выполнения лабораторной работы № 4 студенты должны знать.

- сущность и назначение фиктивных переменных;
- способы введения фиктивных переменных в модель;

методы построения и исследования модели, включающей фиктивные переменные:

построение прогнозов на основе построенной модели с учетом особенностей фиктивных переменных;

vмeть:

- пользоваться таблицами для проверки статистических гипотез;
- пользоваться пакетом EXCEL:
	- строить таблицы; составлять и копировать формулы;
	- пользоваться МАСТЕРОМ ФУНКЦИЙ: статистическими и  $\blacksquare$ математическими функциями.

### Задание для выполнения лабораторной работы№4

На основе анализа временного ряда, выбранного в соответствии со своим вариантом (номером предприятия) из табл. 4.1, составьте прогноз потребления электроэнергии на следующий год, используя фиктивные переменные.
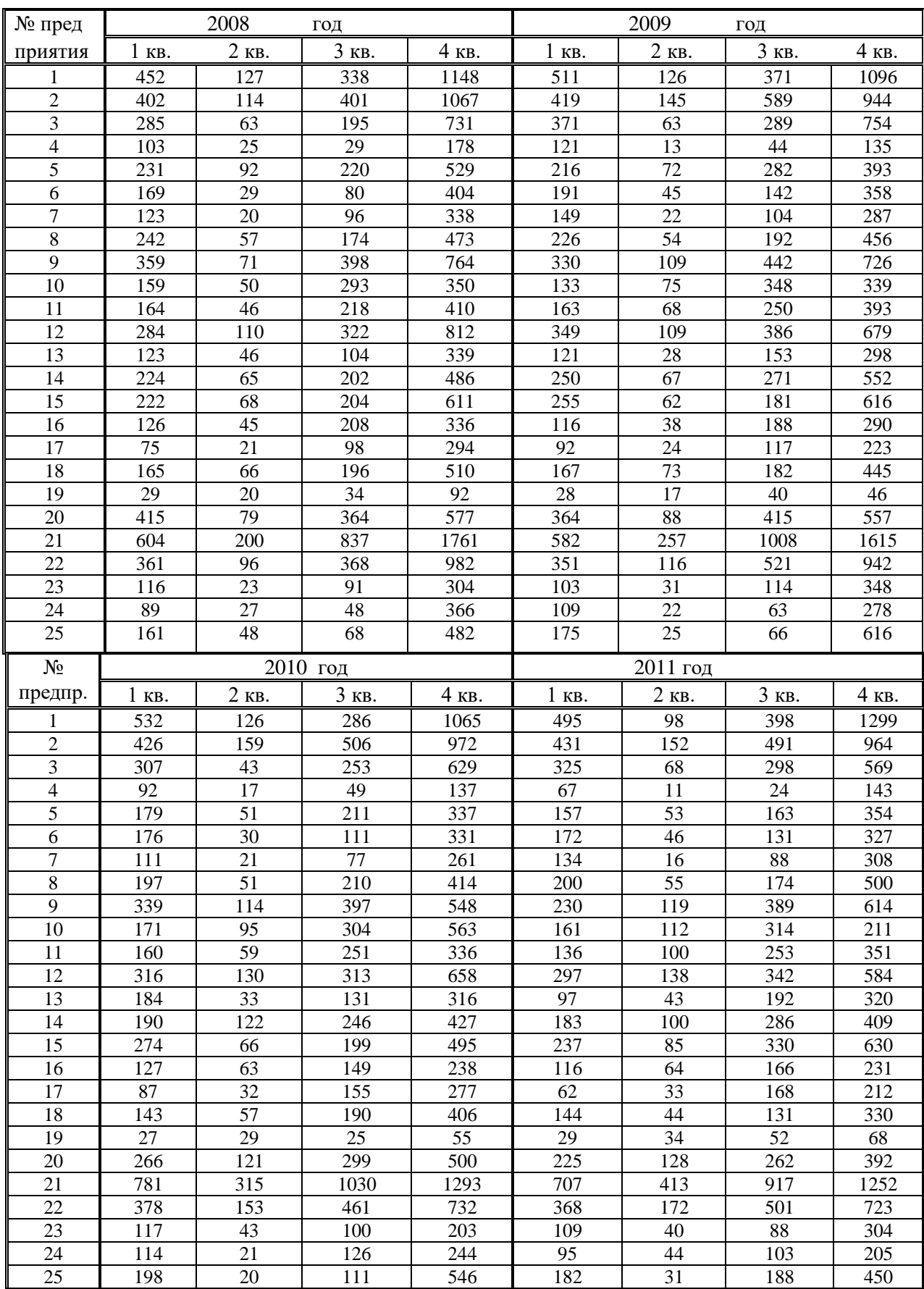

# Таблица 4.1 – Потребление электроэнергии (тыс. кВт.ч)

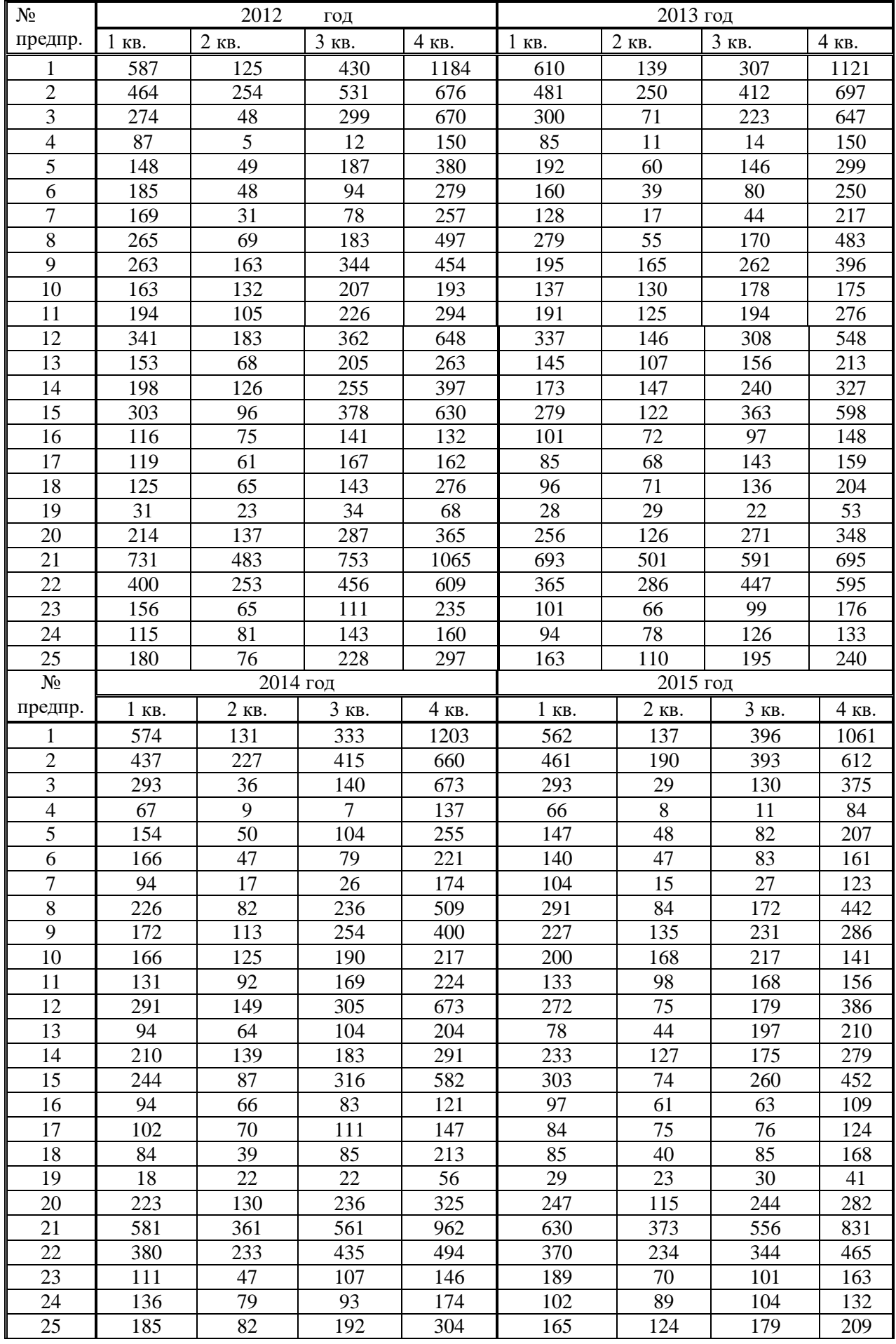

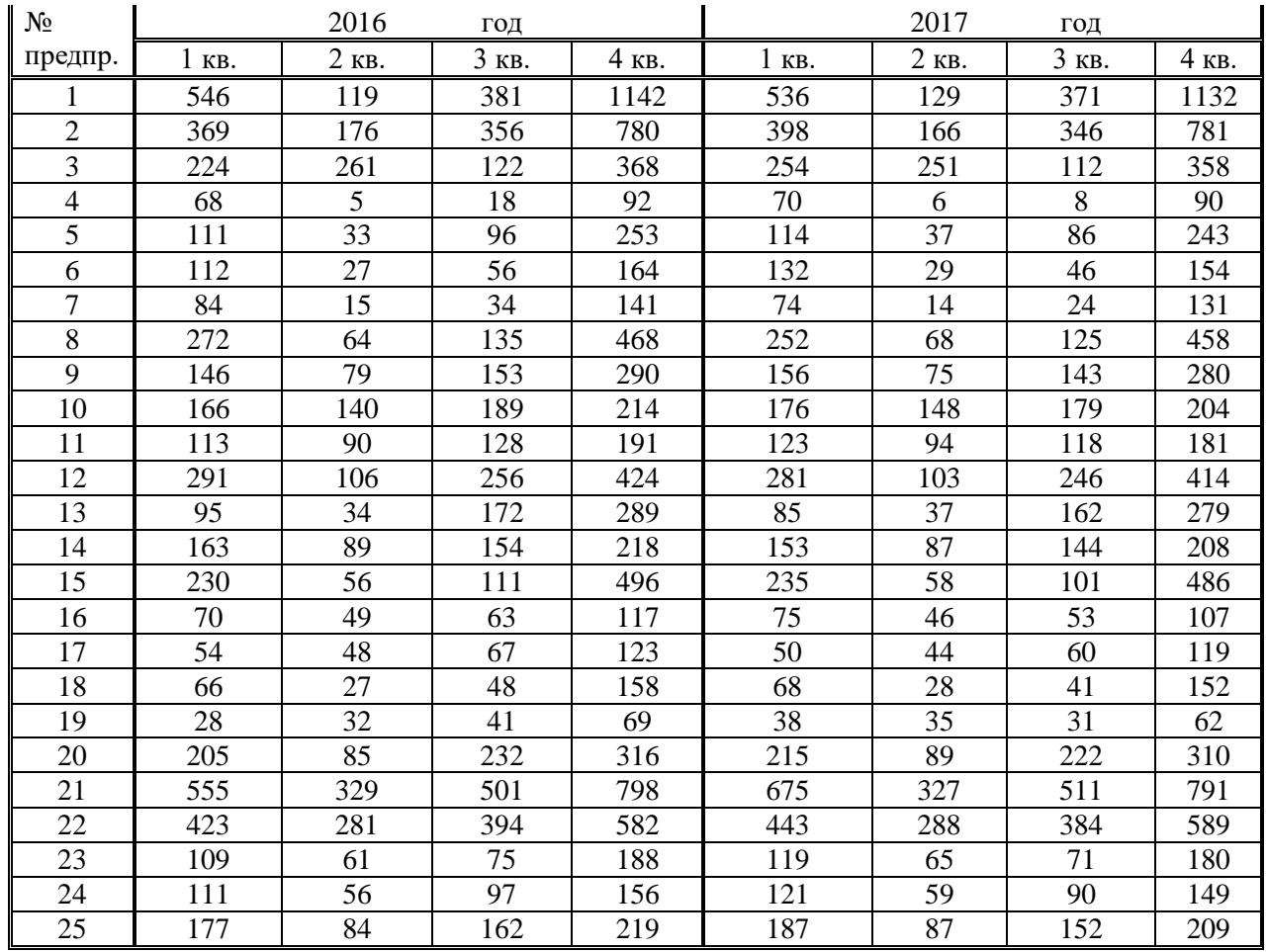

Для выполнения работы следует изучить теоретический материал, представленный в теме 5 Учебного пособия по эконометрике [18].

### **РЕШЕНИЕ ТИПОВЫХ ЗАДАЧ**

**Пример 1.** В табл. 4.2 представлены расходы потребителей на газ и электричество в США в постоянных ценах с 1 квартала 2011г. по 4 квартал 2016г.Необходимо построить модель, описывающую процесс потребления электроэнергии во времени и составить прогноз на следующий год, используя *фиктивные переменные.*

#### **Решение**.

На рис. 4.1 представлено графическое изображение рассматриваемого временного ряда, который характеризуется небольшой тенденцией к повышению и сильными сезонными колебаниями. Как и следовало предполагать, расходы такого рода всегда значительнее зимой, чем летом.

| $\Gamma$ од | Квартал        | ${\bf Y}$ | $\mathbf t$    | $\mathbf{Z}_2$   | $\mathbf{Z}_3$   | $\mathbf{Z}_4$   |
|-------------|----------------|-----------|----------------|------------------|------------------|------------------|
|             |                | 7,33      | 1              | $\boldsymbol{0}$ | $\boldsymbol{0}$ | $\boldsymbol{0}$ |
|             | $\overline{2}$ | 4,7       | $\mathbf{2}$   | $\mathbf{1}$     | $\boldsymbol{0}$ | $\boldsymbol{0}$ |
| 2011        | $\overline{3}$ | 5,1       | $\overline{3}$ | $\boldsymbol{0}$ | $\mathbf{1}$     | $\boldsymbol{0}$ |
|             | $\overline{4}$ | 5,46      | $\overline{4}$ | $\boldsymbol{0}$ | $\boldsymbol{0}$ | $\mathbf{1}$     |
|             | $\mathbf{1}$   | 7,65      | 5              | $\boldsymbol{0}$ | $\boldsymbol{0}$ | $\boldsymbol{0}$ |
| 2012        | $\overline{2}$ | 4,92      | 6              | $\mathbf{1}$     | $\boldsymbol{0}$ | $\boldsymbol{0}$ |
|             | $\overline{3}$ | 5,15      | $\overline{7}$ | $\boldsymbol{0}$ | $\mathbf{1}$     | $\boldsymbol{0}$ |
|             | $\overline{4}$ | 5,55      | $8\,$          | $\boldsymbol{0}$ | $\boldsymbol{0}$ | $\mathbf{1}$     |
|             | $\mathbf 1$    | 7,96      | 9              | $\overline{0}$   | $\boldsymbol{0}$ | $\overline{0}$   |
| 2013        | $\overline{2}$ | 5,01      | 10             | $\mathbf{1}$     | $\boldsymbol{0}$ | $\boldsymbol{0}$ |
|             | $\overline{3}$ | 5,05      | 11             | $\boldsymbol{0}$ | $\mathbf{1}$     | $\boldsymbol{0}$ |
|             | $\overline{4}$ | 5,59      | 12             | $\boldsymbol{0}$ | $\boldsymbol{0}$ | $\mathbf{1}$     |
|             | $\mathbf{1}$   | 7,74      | 13             | $\boldsymbol{0}$ | $\overline{0}$   | $\overline{0}$   |
| 2014        | $\overline{2}$ | 5,1       | 14             | $\mathbf{1}$     | $\boldsymbol{0}$ | $\boldsymbol{0}$ |
|             | $\overline{3}$ | 5,67      | 15             | $\boldsymbol{0}$ | $\mathbf{1}$     | $\overline{0}$   |
|             | $\overline{4}$ | 5,92      | 16             | $\boldsymbol{0}$ | $\boldsymbol{0}$ | 1                |
|             | 1              | 8,04      | 17             | $\boldsymbol{0}$ | $\overline{0}$   | $\overline{0}$   |
| 2015        | $\overline{2}$ | 5,27      | 18             | $\mathbf{1}$     | $\boldsymbol{0}$ | $\boldsymbol{0}$ |
|             | $\overline{3}$ | 5,51      | 19             | $\boldsymbol{0}$ | $\mathbf{1}$     | $\overline{0}$   |
|             | $\overline{4}$ | 6,04      | 20             | $\boldsymbol{0}$ | $\boldsymbol{0}$ | $\mathbf{1}$     |
|             | $\mathbf{1}$   | 8,26      | 21             | $\boldsymbol{0}$ | $\overline{0}$   | $\boldsymbol{0}$ |
| 2016        | $\overline{2}$ | 5,51      | 22             | $\mathbf{1}$     | $\boldsymbol{0}$ | $\boldsymbol{0}$ |
|             | $\overline{3}$ | 5,41      | 23             | $\boldsymbol{0}$ | $\mathbf{1}$     | $\overline{0}$   |
|             | $\overline{4}$ | 5,83      | 24             | $\boldsymbol{0}$ | $\boldsymbol{0}$ | $\mathbf{1}$     |

Таблица 4.2 – Расходы потребителей на газ и электричество

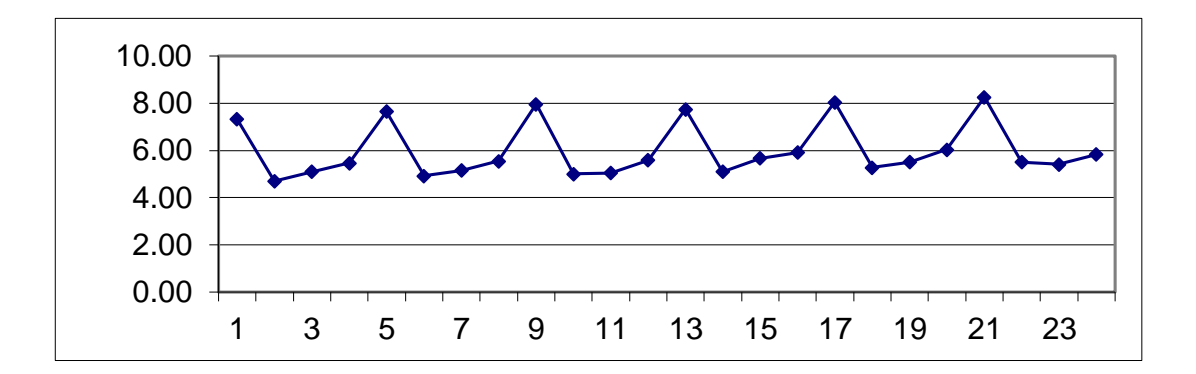

Рис. 4.1График изменения расходов потребителей на газ и электричество

Учитывая отличие в объеме потребления электроэнергии в отдельные периоды времени (по кварталам), для описания этих отличий введем фиктивные переменные. Здесь качественный признак – время года – имеет 4 градации (квартал 1, 2, 3, 3), поэтому введем 3 фиктивные переменные (на единицу меньше, чем число градаций признака).

Возьмем, например, первый квартал в качестве базового (эталонного) и будем использовать фиктивные переменные для оценки различий между ним и другими кварталами. Запишем модель в следующем виде:

$$
Y = b_0 + b_1t + a_2Z_2 + a_3Z_3 + a_4Z_4 + \epsilon
$$

где

$$
Z_{2} = \begin{cases} 1 - \text{для второго квартала} \\ 0 - \text{для останыных кварталов} \end{cases}
$$

$$
Z_{3} = \begin{cases} 1 - \text{для третьего кварталов} \\ 0 - \text{для останыых кварталов} \end{cases}
$$

$$
Z_{4} = \begin{cases} 1 - \text{для четвертого кварталов} \\ 0 - \text{для останыых кварталов} \end{cases}
$$

Коэффициенты a2, a3, a<sup>4</sup> дают численную оценку эффекта, вызываемого сменой сезонов. Коэффициент а<sub>2</sub> показывает дополнительное потребление газа и электроэнергии во 2-м квартале по сравнению с первым кварталом, связанное с изменением времени года. Аналогично, аз и а4 показывают соответствующие дополнительные количества в 3 и 4 кварталах относительно 1-го квартала (базового).

Оценив регрессионную зависимость расходов от времени и фиктивных переменных методом наименьших квадратов (с помощью функции ЛИНЕЙН), получаем:

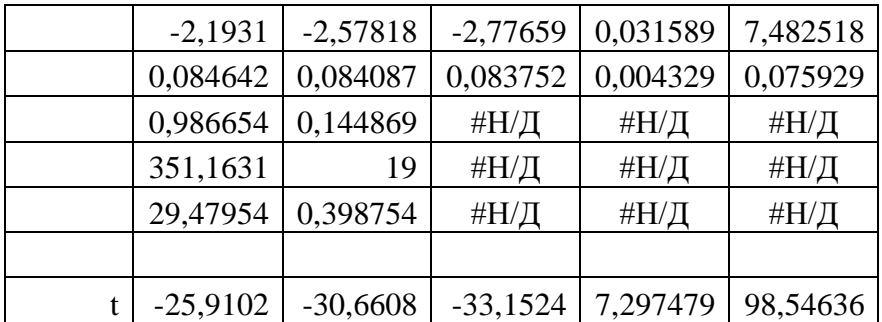

$$
\dot{Y} = 7,482 + 0,0316t - 2,777Z_2 - 2,578Z_3 - 2,193Z_4
$$
  
\n(t) (98,5) (7,3) (-33,2) (-30,7) (-25,9)  
\n
$$
R^2 = 0,987, \quad F = 351.
$$
 (4.1)

Все *t*-тесты, относящиеся к коэффициентам при фиктивных переменных показывают высокую значимость, как и F-тест для их совместной объясняющей способности.  $M<sub>3</sub>$ этого результата выводим отдельные уравнения, характеризующие динамику уровней ряда, для каждого квартала:

$$
\hat{Y} = 7,482 + 0,0316t - 1-\check{n} \text{ KBapra},
$$
\n
$$
\hat{Y} = 4,705 + 0,0316t - 2-\check{n} \text{ KBapra},
$$
\n
$$
\hat{Y} = 4,904 + 0,0316t - 3-\check{n} \text{ KBapra},
$$
\n
$$
\hat{Y} = 5,289 + 0,0316t - 4-\check{n} \text{ KBapra},
$$
\n
$$
\hat{Y} = 5,289 + 0,0316t - 4-\check{n} \text{ KBapra},
$$
\n
$$
(7,482 - 2,777 = 4,705)
$$
\n
$$
(7,482 - 2,777 = 4,904)
$$

Результаты моделирования представлены на рис. 4.2.

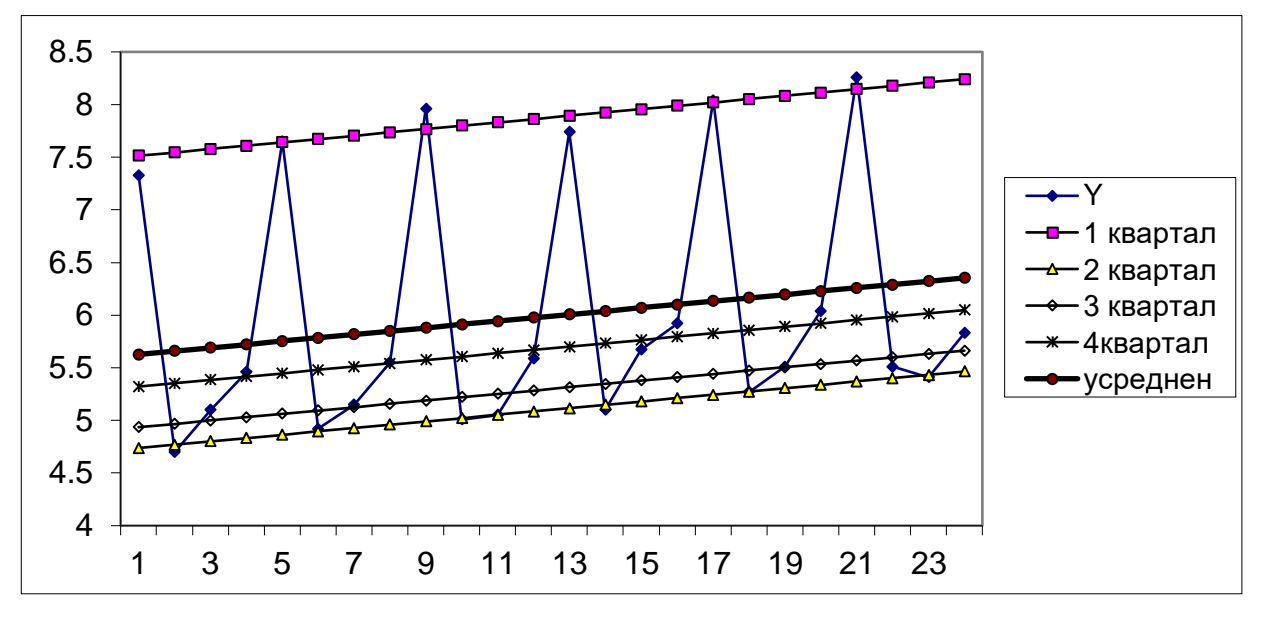

Рис. 4.2. Результаты моделирования

При необходимости можно использовать оцененную регрессию для получения оценки сезонных колебаний в каждом квартале. Выражение (4.2) дает 4 отдельные линии регрессии. Усредняя их, получаем:

$$
\frac{7,482 + 4,705 + 4,904 + 5,289}{4} = 5,595
$$
\n
$$
\text{MH} \quad \hat{Y} = 5,595 + 0,0316 \, t
$$

Расстояние между отдельной линией регрессии для любого квартала и усредненной линией (см. рис. 4.2), представленное разностью значений свободного члена в уравнении регрессии, дает оценку сезонных отклонений в этом квартале, которая составила:

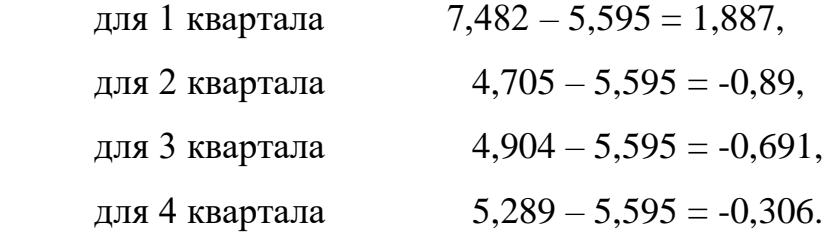

(Проверка: сумма сезонных отклонений должна равняться нулю, и в данном случае это правило выполняется).

**Пример 2** [11]. В табл. 4.3 приведена информация о совокупном располагаемом доходе DPI (X) и объемах продаж SALES (Y) лыжного инвентаря в США (квартальные данные за период с 1964 по 1972 г.; DPI – в млрд. долл., SALES – в млн. долл., в ценах 1972 г.

Таблица 4.3 – Совокупный располагаемый доход DPI и объемы продаж SALES лыжного инвентаря в США (в ценах 1972 г.)

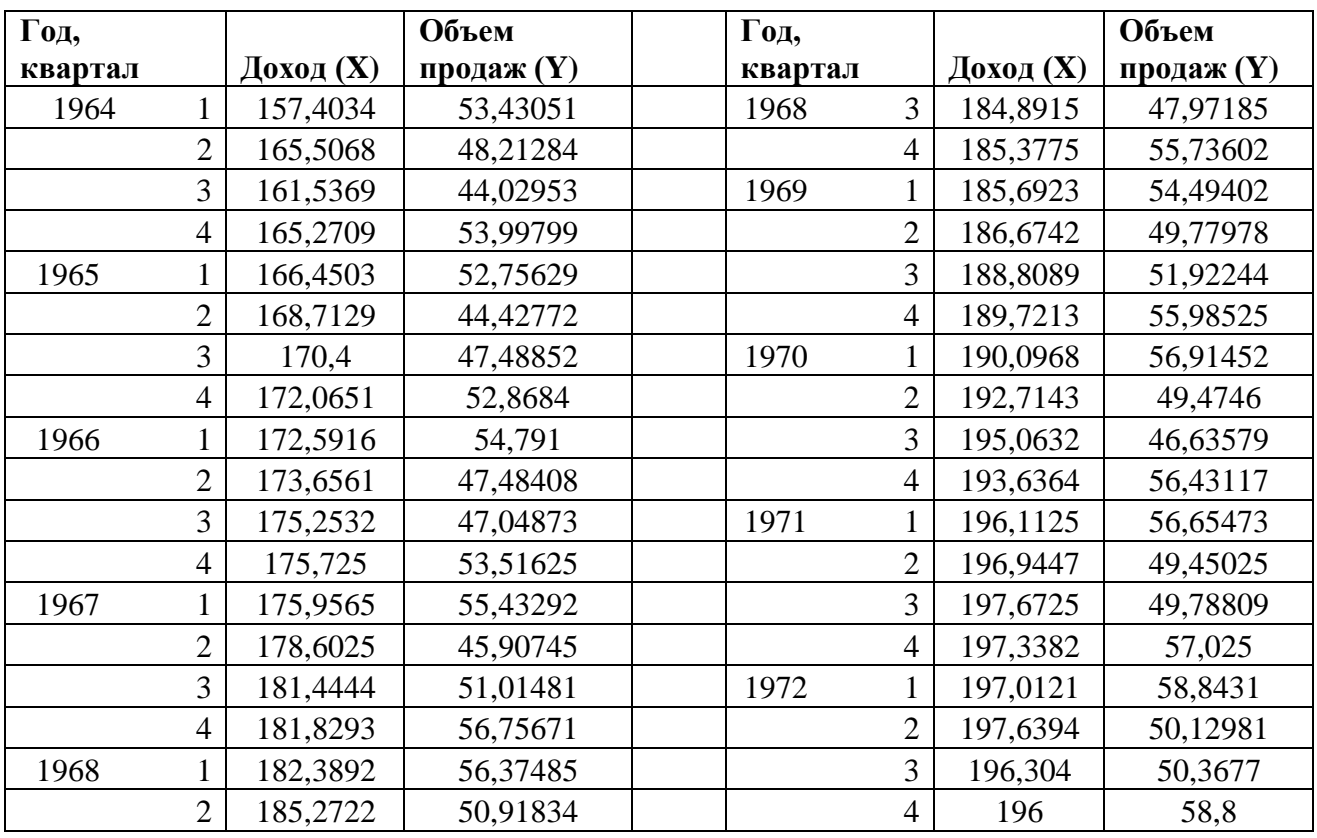

Задание.

1. Постройте модель зависимости объема продаж от дохода с помощью фиктивных переменных.

2. Для более обоснованных выводов о возможном различии результатов оценивания примените тест Чоу.

#### **Решение**

С помощью МАСТЕРА ДИАГРАММ в Excel построим график (рис. 4.3),который показывает динамику изменения совокупного располагаемого дохода DPI (X) и объемов продаж SALES (Y) лыжного инвентаря в США (квартальные данные за период с 1964 по 1972 г.; DPI — в млрд долл., SALES в млн долл., в ценах 1972 г., см. табл. 4.3).

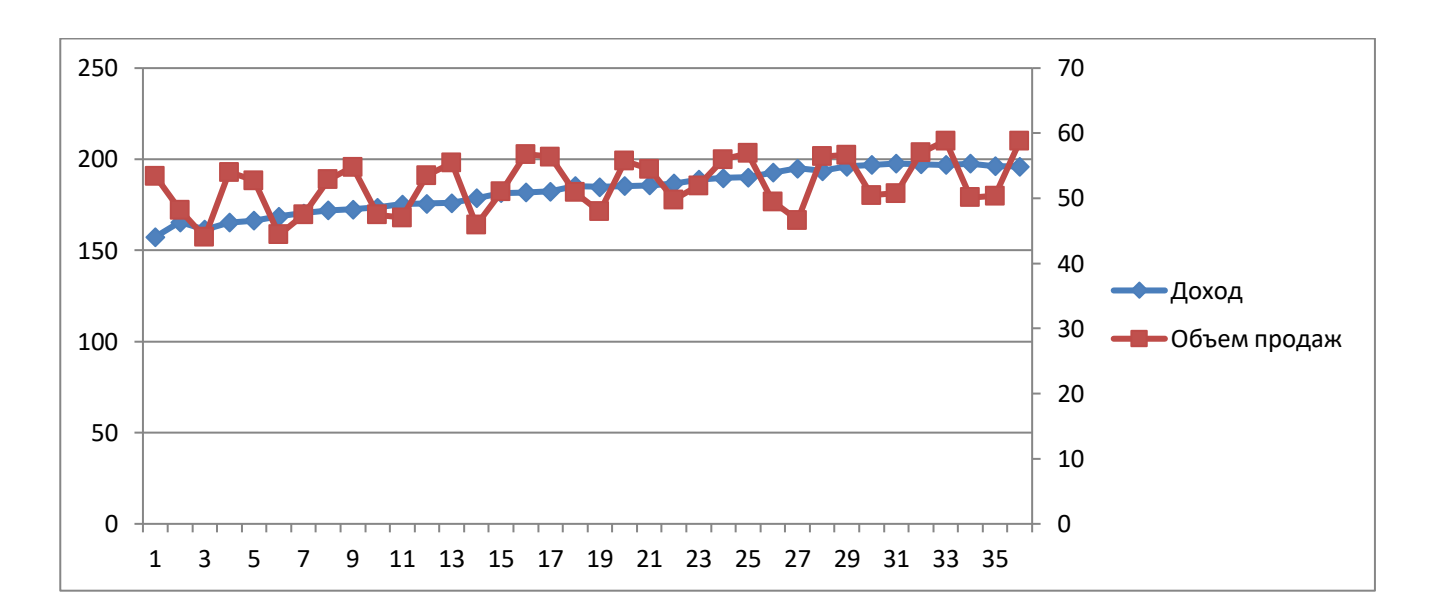

Рис.4.3. Динамика изменения совокупного располагаемого дохода и продаж

Оценивание линейной модели

$$
Y_t = \beta_0 + \beta_1 X_t + \varepsilon_t, \quad t = 1, ..., 36
$$

с помощью МНК дает следующие результаты:

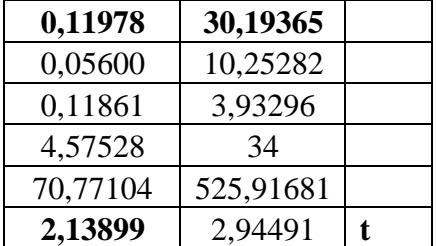

$$
\hat{Y} = 30,19365 + 0,11978 X_t(4.1)
$$

Оценка коэффициента при переменной Х в (4.1) статистически значима, о чем свидетельствует  $t = 2,139 > t_{5\%}$ ,  $v=34 = 2,032$ . Но коэффициент детерминации, равный величине 0,1186 говорит о том, что модель только на 11,9% характеризует изменчивость исследуемого показателя. Величина F-статистики Фишера, равная 4,575, незначительно превышает табличное значение  $F_{5\%1:34}$  = 4,13.

График изменения объема продаж (рис. 4.3) отражает тот факт, что спрос на зимний спортивный инвентарь возрастает в осенне-зимний период и снижается в весенне-летний период года, т.е. имеет сезонный характер.

Построенная модель (4.1) не учитывает фактора сезонности спроса и потому оказывается неадекватной, поэтому она не может быть использована для прогнозирования объема спроса в зависимости от величины совокупного располагаемого дохода.

Дополним модель фиктивной переменной (Z), которой придадим значение 1 для I и IV кварталов и 0 - для II и III кварталов. Добавление такой переменной в качестве объясняющей позволяет учесть сезонные колебания спроса. Оценивание расширенной модели

$$
Y_t = \beta_0 + \beta_1 X_t + \alpha Z + \varepsilon_t, \quad t = 1, ..., 36
$$

по данным табл.4.4. дает результаты, представленные в табл. 4.5.

| Год,    |   | Продажи  | Доход       | <b>Фиктивнаяпеременная</b> | Продажи<br>(расчетн.) |  |
|---------|---|----------|-------------|----------------------------|-----------------------|--|
| квартал |   |          | $\mathbf X$ | $\mathbf z$                |                       |  |
|         |   |          |             | 4                          |                       |  |
| 1964    |   | 53,43051 | 157,4034    |                            | 52,3267               |  |
|         |   | 48,21284 | 165,5068    |                            | 46,2318               |  |
|         | 3 | 44,02953 | 161,5369    |                            | 45,7089               |  |
|         | 4 | 53,99799 | 165,2709    |                            | 53,3630               |  |
| 1965    |   | 52,75629 | 166,4503    |                            | 53,5183               |  |
|         |   | 44,42772 | 168,7129    |                            | 46,6541               |  |

Таблица 4.4 – Исходные данные

Продолжение табл. 4.4.

| $\mathbf{1}$ |                | $\overline{2}$ | $\overline{3}$ | $\overline{4}$   | 5       |
|--------------|----------------|----------------|----------------|------------------|---------|
|              | 3              | 47,48852       | 170,4          | $\boldsymbol{0}$ | 46,8763 |
|              | $\overline{4}$ | 52,8684        | 172,0651       | 1                | 54,2578 |
| 1966         | $\mathbf{1}$   | 54,791         | 172,5916       | $\mathbf{1}$     | 54,3272 |
|              | $\overline{2}$ | 47,48408       | 173,6561       | $\overline{0}$   | 47,3051 |
|              | 3              | 47,04873       | 175,2532       | $\boldsymbol{0}$ | 47,5155 |
|              | $\overline{4}$ | 53,51625       | 175,725        | $\mathbf{1}$     | 54,7399 |
| 1967         |                | 55,43292       | 175,9565       | $\mathbf{1}$     | 54,7703 |
|              | $\overline{2}$ | 45,90745       | 178,6025       | $\overline{0}$   | 47,9566 |
|              | $\overline{3}$ | 51,01481       | 181,4444       | $\boldsymbol{0}$ | 48,3309 |
|              | $\overline{4}$ | 56,75671       | 181,8293       | $\mathbf{1}$     | 55,5438 |
| 1968         | $\mathbf{1}$   | 56,37485       | 182,3892       | $\mathbf{1}$     | 55,6176 |
|              | $\overline{2}$ | 50,91834       | 185,2722       | $\overline{0}$   | 48,8351 |
|              | 3              | 47,97185       | 184,8915       | $\overline{0}$   | 48,7849 |
|              | $\overline{4}$ | 55,73602       | 185,3775       | $\mathbf{1}$     | 56,0112 |
| 1969         | $\mathbf{1}$   | 54,49402       | 185,6923       | $\mathbf{1}$     | 56,0526 |
|              | $\overline{2}$ | 49,77978       | 186,6742       | $\boldsymbol{0}$ | 49,0197 |
|              | 3              | 51,92244       | 188,8089       | $\boldsymbol{0}$ | 49,3009 |
|              | $\overline{4}$ | 55,98525       | 189,7213       | $\mathbf{1}$     | 56,5833 |
| 1970         | $\mathbf{1}$   | 56,91452       | 190,0968       | $\mathbf{1}$     | 56,6327 |
|              | $\overline{2}$ | 49,4746        | 192,7143       | $\boldsymbol{0}$ | 49,8153 |
|              | $\overline{3}$ | 46,63579       | 195,0632       | $\overline{0}$   | 50,1246 |
|              | $\overline{4}$ | 56,43117       | 193,6364       | $\mathbf{1}$     | 57,0989 |
| 1971         | $\mathbf{1}$   | 56,65473       | 196,1125       | $\mathbf{1}$     | 57,4251 |
|              | $\overline{2}$ | 49,45025       | 196,9447       | $\boldsymbol{0}$ | 50,3724 |
|              | $\overline{3}$ | 49,78809       | 197,6725       | $\boldsymbol{0}$ | 50,4683 |
|              | $\overline{4}$ | 57,025         | 197,3382       | $\mathbf{1}$     | 57,5865 |
| 1972         | $\mathbf{1}$   | 58,8431        | 197,0121       | $\mathbf{1}$     | 57,5435 |
|              | $\overline{2}$ | 50,12981       | 197,6394       | $\boldsymbol{0}$ | 50,4639 |
|              | $\overline{3}$ | 50,3677        | 196,304        | $\boldsymbol{0}$ | 50,2880 |
|              | $\overline{4}$ | 58,8           | 196            | $\mathbf{1}$     | 57,4102 |

Таблица 4.5 – Результаты расчетов (ЛИНЕЙН)

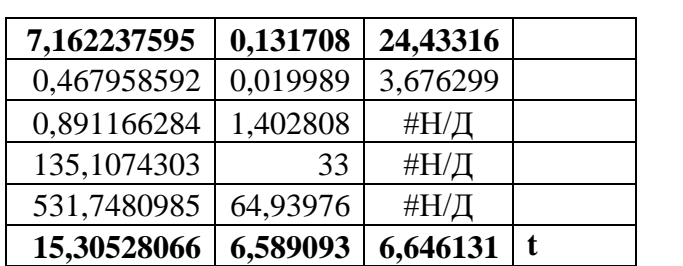

Из табл. 4.5 видим, что оцененное на основе данных табл. 4.4 уравнение регрессии имеет вид:

$$
\hat{Y}_t = 24,4332 + 0,1317X_t + 7,1622 Z \tag{4.2}
$$

Величина t-статистик (см. табл.4.5) свидетельствует о том, что при уровне значимости 5% статистически значимыми можно считать оценки всех параметров (критическое значение  $t_{0,1; 33} = 2.034$ ).

Коэффициент детерминации по сравнению с моделью (4.1) существенно вырос: с 0,119 до 0,89; величина F-статистики Фишера увеличилась с 4,575 в (4.1) до 135,107. Таким образом, введение фиктивной переменной значительно повысило качество модели (теперь модель на 89%объясняет изменчивость исследуемого показателя при высокой степени статистической значимости).

Модель позволяет сделать следующие выводы. Увеличение совокупного располагаемого дохода на 1 млрд. дол. при прочих равных условиях способствует росту объемов продаж лыжного инвентаря в США в среднем на 0,1317млн. дол.; под влиянием всех факторов (кроме цены) ежеквартальный рост объема продаж увеличивается в среднем на 13,089 тыс. руб.

Фактор сезонности играет в рассматриваемом процессе значимую роль. Коэффициенты при фиктивных переменных дают численную оценку эффекта, вызываемого сменой сезонов. Так, значение коэффициента при переменной Z (*а* = 7,1622) свидетельствует о том, что спрос на лыжный инвентарь в I и IV кварталах возрастает по сравнению со спросом во II и III кварталах в среднем примерно на 7,16 млн долл. (в ценах 1972 г.).

Найдем расчетные значения Y (объема продаж), подставив в уравнение (4.2) значения Х и Z(гр.5 табл. 4.4).

График (рис. 4.4), построенный по данным гр.5 табл. 4.4, иллюстрирует качество подобранной расширенной модели.

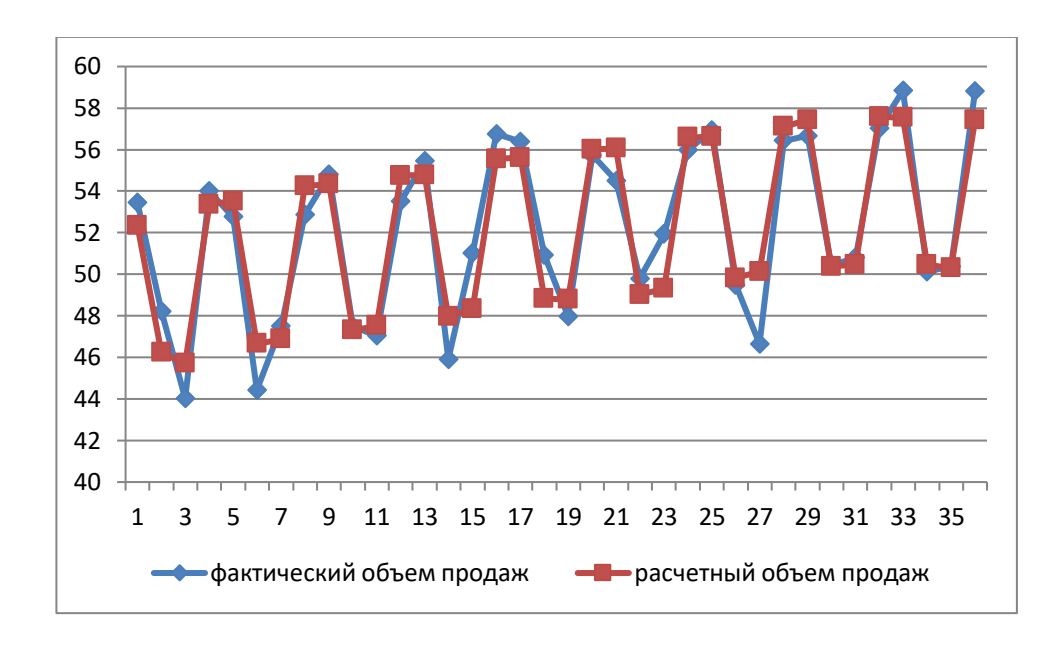

Рис.4.4. Фактический и расчетный объем продаж

По существу, мы получили две различные модели линейной связи между объемом продаж и доходом:

для весенне-летнего периода (при Z=0)  $\hat{Y}_t = 24,4332 + 0,1317X_t$ , для осенне-зимнего периода (при Z=1)  $\hat{Y}_t = (24,4332 + 7,1622) + 0,1317X_t$ .

При этом (одинаковая для обеих моделей) предельная склонность к закупке лыжного инвентаря оценивается величиной 0,1317.

На основе полученных уравнений можно прогнозировать величину рассматриваемого показателя в зависимости от дохода с учетом сезонных изменений.Так, если совокупный располагаемый доход в следующем году достигнет, например, 200 млн. дол., то получим прогноз объема продаж:

в весенне-летнем периоде

 $\hat{Y}_t = 24{,}4332 + 0{,}1317 \cdot 200 = 50{,}7732$  (млрд. дол. ),

в осенне-зимнем периоде

 $\hat{Y}_t = (24,4332 + 7,1622) + 0,1317 \cdot 200 = 57,9354$  (млрд. дол.)

Вместо подбора отдельных моделей для осенне-зимнего и весенне-летнего периодов можно было бы заняться подбором отдельных моделей для каждого из четырех кварталов года. С этой целью в качестве дополнительных объясняющих переменных можно взять, например, переменные Z1, Z2, Z4, принимающие значение 1 соответственно в I, II и IV кварталах и равные 0 в остальных кварталах.

Применим тест Чоу для рассматриваемой задачи. Разобьем исходный массив данных на 2 подвыборки (табл. 4.6) и построим три модели (табл. 4.7).

|          | Осень-зима   |          | Весна-лето   |
|----------|--------------|----------|--------------|
| Доход    | Объем продаж | Доход    | Объем продаж |
| 157,4034 | 53,43051     | 165,5068 | 48,21284     |
| 165,2709 | 53,99799     | 161,5369 | 44,02953     |
| 166,4503 | 52,75629     | 168,7129 | 44,42772     |
| 172,0651 | 52,8684      | 170,4    | 47,48852     |
| 172,5916 | 54,791       | 173,6561 | 47,48408     |
| 175,725  | 53,51625     | 175,2532 | 47,04873     |
| 175,9565 | 55,43292     | 178,6025 | 45,90745     |
| 181,8293 | 56,75671     | 181,4444 | 51,01481     |
| 182,3892 | 56,37485     | 185,2722 | 50,91834     |
| 185,3775 | 55,73602     | 184,8915 | 47,97185     |
| 185,6923 | 54,49402     | 186,6742 | 49,77978     |
| 189,7213 | 55,98525     | 188,8089 | 51,92244     |
| 190,0968 | 56,91452     | 192,7143 | 49,4746      |
| 193,6364 | 56,43117     | 195,0632 | 46,63579     |
| 196,1125 | 56,65473     | 196,9447 | 50,45025     |
| 197,3382 | 57,025       | 197,6725 | 50,78809     |
| 197,0121 | 58,8431      | 197,6394 | 50,12981     |
| 196      | 58,8         | 196,304  | 50,3677      |

Таблица 4.6 – Разбиение массива данных на 2 подвыборки

Таблица 4.7 – Результаты применения функции ЛИНЕЙН

|            | По общей выборке |            | Подвыборка осень-зима | Подвыборка весна-лето |             |  |
|------------|------------------|------------|-----------------------|-----------------------|-------------|--|
| 0,11978071 | 30,19365405      | 0,12774394 | 32,31795608           | 0,135896515           | 23,66601346 |  |
| 0,05599873 | 10,25282367      | 0,02000786 | 3,654326372           | 0,03563174            | 6,539669081 |  |
| 0,11860647 | 3,932955835      | 0,71813246 | 1,006406661           | 0,476199257           | 1,743780216 |  |
| 4,57527752 | 34               | 40,7642518 | 16                    | 14,54596663           | 16          |  |
| 70,7710406 | 525,9168144      | 41,2882504 | 16,20566987           | 44,23093085           | 48,65231109 |  |

В последней строке табл. 4.7 выделены суммы квадратов остатков по рассматриваемым моделям.

Вычислим статистику Чоу

$$
F = \frac{S_0 - S_1 - S_2}{S_1 + S_2} \cdot \frac{n_1 + n_2 - 2p - 2}{p + 1},
$$

где  $S_0$ ,  $S_1$  и  $S_2$  – суммы квадратов остатков для моделей, полученных по общей выборке, 1-й и 2-й подвыборкам, соответственно;  $n_1$  и $n_2$  – размер первой и второй подвыборок, соответственно,  $n = n_1 + n_2$ .

$$
F = \frac{525,92 - 16,21 - 48,65}{16,21 + 48,65} \cdot \frac{18 + 18 - 2 \cdot 1 - 2}{1 + 1} = 113,74
$$

Табличное значение F-статистики:  $F_{\alpha; p+1; n-2p-2} = F_{5\%; 2; 32} = 3,2945$ . Поскольку  $F > F_{\text{radon}}$ , то с точки зрения улучшения качества модели разбиение на подинтервалы целесообразно.

Таким образом, необходимость построения различных регрессий для осенне-зимнего и весенне-летнего периодов подтверждается тестом Чоу.

#### **Вопросы и задания для самостоятельной работы**

- 1. В каком случае применяются фиктивные переменные?
- 2. В чем преимущества фиктивных переменных?
- 3. Как фиктивные переменные включаются в модель регрессии?
- 4. В чем суть «ловушки» фиктивных переменных?
- 5. Как сезонные переменные применяются для устранения сезонного фактора?
- 6. Какова идея теста Чоу?

**Задание 1**. В таблице 4.8 представлены данные, характеризующие объем продаж  $(Y_t)$  некоторого продукта, дополненные ценой этого продукта  $(X_t)$ .

| Период             | $\mathbf{Y_t}$ | $\mathbf{X}_{\mathbf{t}}$ | Период             | $\mathbf{Y_t}$ | $\mathbf{X_t}$ |
|--------------------|----------------|---------------------------|--------------------|----------------|----------------|
| 2011r.,<br>$1$ KB. | 239            | 10                        | 2014r.,<br>$1$ KB. | 481            | 25,5           |
| $2$ KB.            | 201            | 12                        | $2$ KB.            | 450            | 22,9           |
| 3 кв.              | 182            | 12,5                      | 3 кв.              | 423            | 23,4           |
| 4 KB.              | 297            | 13                        | $4$ KB.            | 511            | 22,8           |
| 2012r.,<br>$1$ KB. | 324            | 15                        | 2015r.,<br>$1$ KB. | 592            | 23             |
| $2$ KB.            | 278            | 14                        | $2$ KB.            | 498            | 22,9           |
| 3 кв.              | 257            | 16                        | 3 кв.              | 472            | 24             |
| 4 кв.              | 384            | 17,3                      | $4$ KB.            | 536            | 23,8           |
| 2013r.<br>$1$ KB.  | 401            | 18                        | 2017r.,<br>$1$ KB. | 668            | 28             |
| $2$ KB.            | 360            | 19,5                      | $2$ KB.            | 523            | 26,5           |
| 3 кв.              | 335            | 21                        | 3 кв.              | 545            | 26,8           |
| 4 KB.              | 462            | 25                        | $4$ KB.            | 686            | 27             |

Таблица 4.8 – Объем продаж и цена продукта

- 1) Постройте модель зависимости объема продаж от дохода с помощью фиктивных переменных.
- 2) Проверьте качество модели.
- 3) Сделайте прогноз на 2018 г.
- 4) Для более обоснованных выводов о возможном различии результатов оценивания примените тест Чоу.

**Задача 2**. В табл.. 4.9 представлены совокупный объем внутренних инвестиций (У) и валовой внутренний продукт США (млрд. долл.) за период с 1939 по 1954 гг.

| Годы |      |       | Годы |      |       |
|------|------|-------|------|------|-------|
| 1939 | 9,3  | 90,8  | 1947 | 34,0 | 232,8 |
| 1940 | 13,1 | 100,0 | 1948 | 45,9 | 259,1 |
| 1941 | 17,9 | 124,9 | 1949 | 35,3 | 258,0 |
| 1942 | 9,9  | 158,3 | 1950 | 53,8 | 286,2 |
| 1943 | 5,8  | 192,0 | 1951 | 59,2 | 330,2 |
| 1944 | 7,2  | 210,5 | 1952 | 52,1 | 347,2 |
| 1945 | 10,6 | 212,3 | 1953 | 53,3 | 366,1 |
| 1946 | 30,7 | 209,3 | 1954 | 52,7 | 366,3 |

Таблица 4.9 – Объем инвестиций и ВВП США ( 1939 - 1954 гг.)

- 1) Напишите и оцените уравнения, позволяющие ответить на вопрос, изменилась ли зависимость инвестиций от валового внутреннего продукта во время войны (1942 – 1945 гг.) по сравнению с мирным временем.
- 2) Для более обоснованных выводов о возможном различии результатов оценивания примените тест Чоу.

Задание 3. Изучается зависимость уровня годового дохода (переменная  $\Gamma\Gamma$  в сотнях тыс. руб.) финансового аналитика в зависимости от опыта работы ОР (годы), пола (переменная Пол равная 1 для мужчин и 0 для женщин), владения английским языком (переменная FE равна 1, если аналитик свободно владеет английским языком и 0 в противном случае) и наличия сертификата СҒА (переменная СҒА равна 1, если сертификат есть). Оцененная модель имеет вид:

$$
\Gamma I = 1200 + 200 \text{ OP} - 10 \text{ OP}^2 + 200 \text{ Tox} + 400 \text{ FE} + 150 \text{ CFE}
$$

Все параметры модели значимы на 5%.

Рассчитайте годовой доход  $1)$ мужчины, свободно владеющего английским, со стажем работы 2 года без сертификата СFA.

 $(2)$ При прочих равных условиях на сколько отличаются годовые доходы мужчин и женщин в отрасли?

Задание 4. По данным для 570 индивидуумов оценили зависимость почасовой заработной платы EARN от длительности обучения S.  $\mathbf{H}$ **OT** способностей индивидуума, описываемых обобщенной переменной ASVABC: по общей выборке

$$
EARN = -9,96 + 0,93 S + 0,21 ASVABC
$$
  
(2,02) (0,16) (0,04)

для мужчин  $EARN = -7,23 + 1,01 S + 0,35 ASVABC$   $RSS<sub>1</sub> = 5223,7$  $(2,63)$   $(0,27)$   $(0,06)$ 

 $\underline{\text{W} \times \text{CHIIIMH}} EARN = -11.4 + 0.81 S + 0.14 ASVABC$   $RSS_1 = 10231.24$ (3,24) (0,19) (0,03)

Можно ли считать, что эта зависимость одинакова для мужчин и женщин?

**Задание 5.** Оценивалась зависимость расходов на питание в расчете на одного человека от относительного индекса цен на питание и располагаемого дохода:

$$
lnQ = \beta_0 + \beta_1 lnP + \beta_2 lnIn + \varepsilon
$$

Были получены следующие результаты:

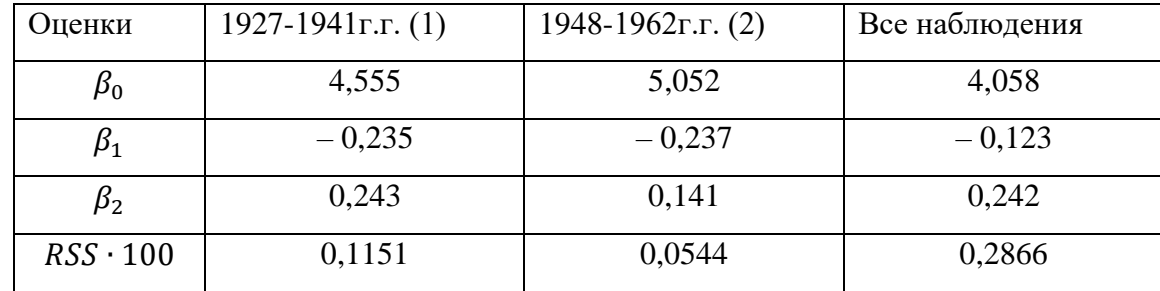

Можно ли считать зависимость единой для довоенных и послевоенных лет?

### **ТЕМА 5. ОБОБЩЕННАЯ МОДЕЛЬ ЛИНЕЙНОЙ РЕГРЕССИИ С ГЕТЕРОСКЕДАСТИЧНЫМИ ОСТАТКАМИ (ТЕСТИРОВАНИЕ И УСТРАНЕНИЕ ГЕТЕРОСКЕДАСТИЧНОСТИ)**

Данная тема посвящена изучению одной из разновидностей обобщенной модели линейной регрессии (эконометрической модели), которая отличается от классической тем, что возмущающие переменные не имеют постоянной дисперсии.

Цель выполнения лабораторной работы: научиться выявлять нарушения одной из основных предпосылок классической регрессионной модели (существования гетероскедастичности); описывать последствия этих нарушений с точки зрения качества модели; применять методы оценивания параметров модели, позволяющие уменьшить отрицательные последствия, вызванные этими нарушениями.

Для выполнения лабораторной работы № 5 студенты должны

знать:

содержание основных предпосылок классической регрессии;

 последствия нарушения предпосылок с точки зрения качества построенной методом наименьших квадратов модели;

основные способы тестирования предпосылок;

 способы устранения негативных последствий нарушения предпосылок;

уметь:

пользоваться таблицами для проверки статистических гипотез;

- пользоваться пакетом EXCEL:
	- строить таблицы;
	- составлять и копировать формулы;
	- пользоваться МАСТЕРОМ ФУНКЦИЙ: статистическими и математическими функциями.

### *Задание для выполнения лабораторной работы № 5*

Для выборочных данных (табл. 5.1) постройте эконометрическую модель, в которой зависимой переменной будет фактор Y, а независимой – Х. Для этого необходимо:

- 1) методом наименьших квадратов (МНК) вычислить оценки параметров модели, проверить статистическую надежность оценок и модели в целом;
- 2) проанализировать целесообразность применения МНК, проверив регрессионные остатки на гетероскедастичность с применением различных тестов;
- 3) рассчитать оценки параметров модели с учетов проведенного тестирования.

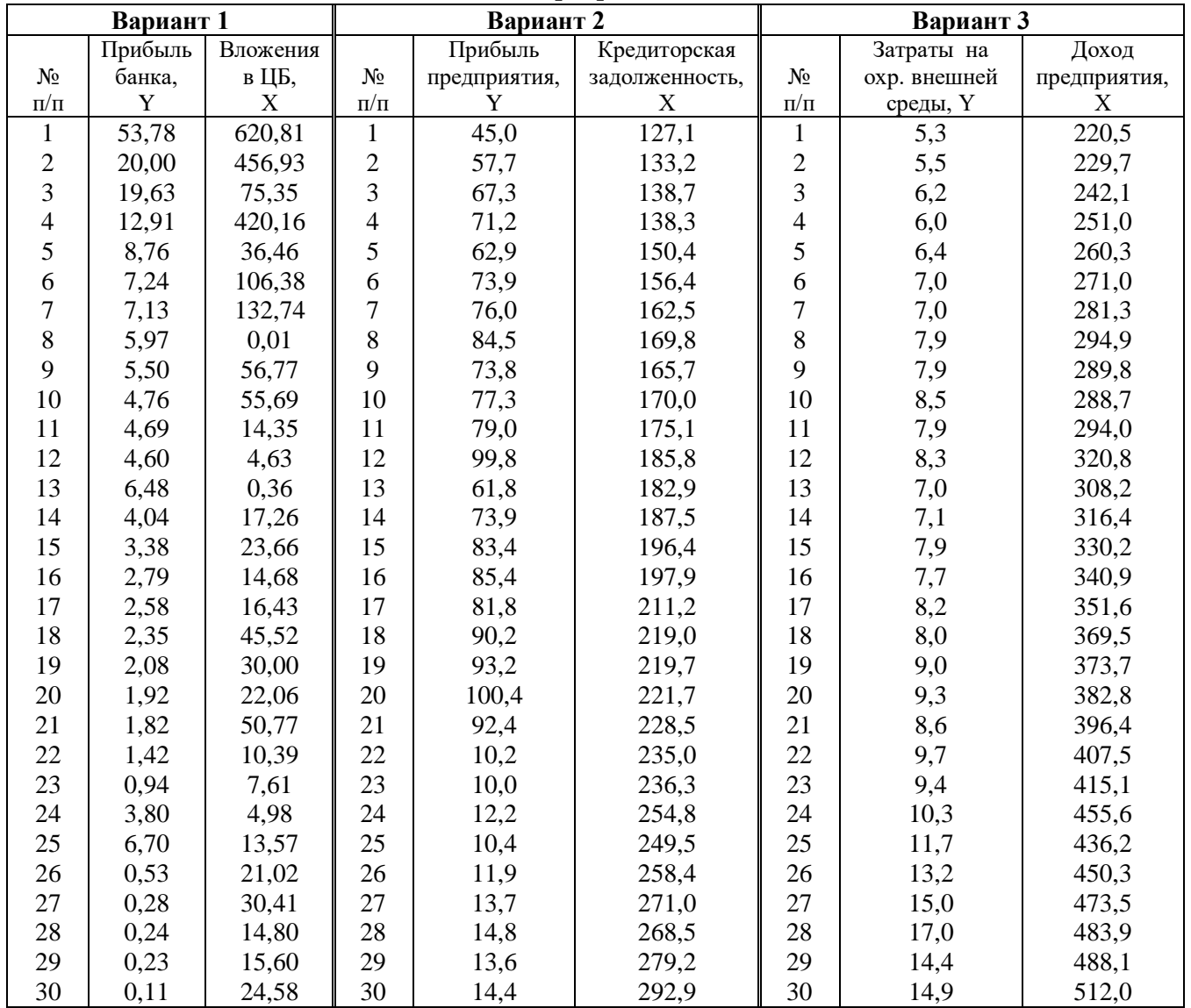

Таблица 5.1 – Исходные данные [20]

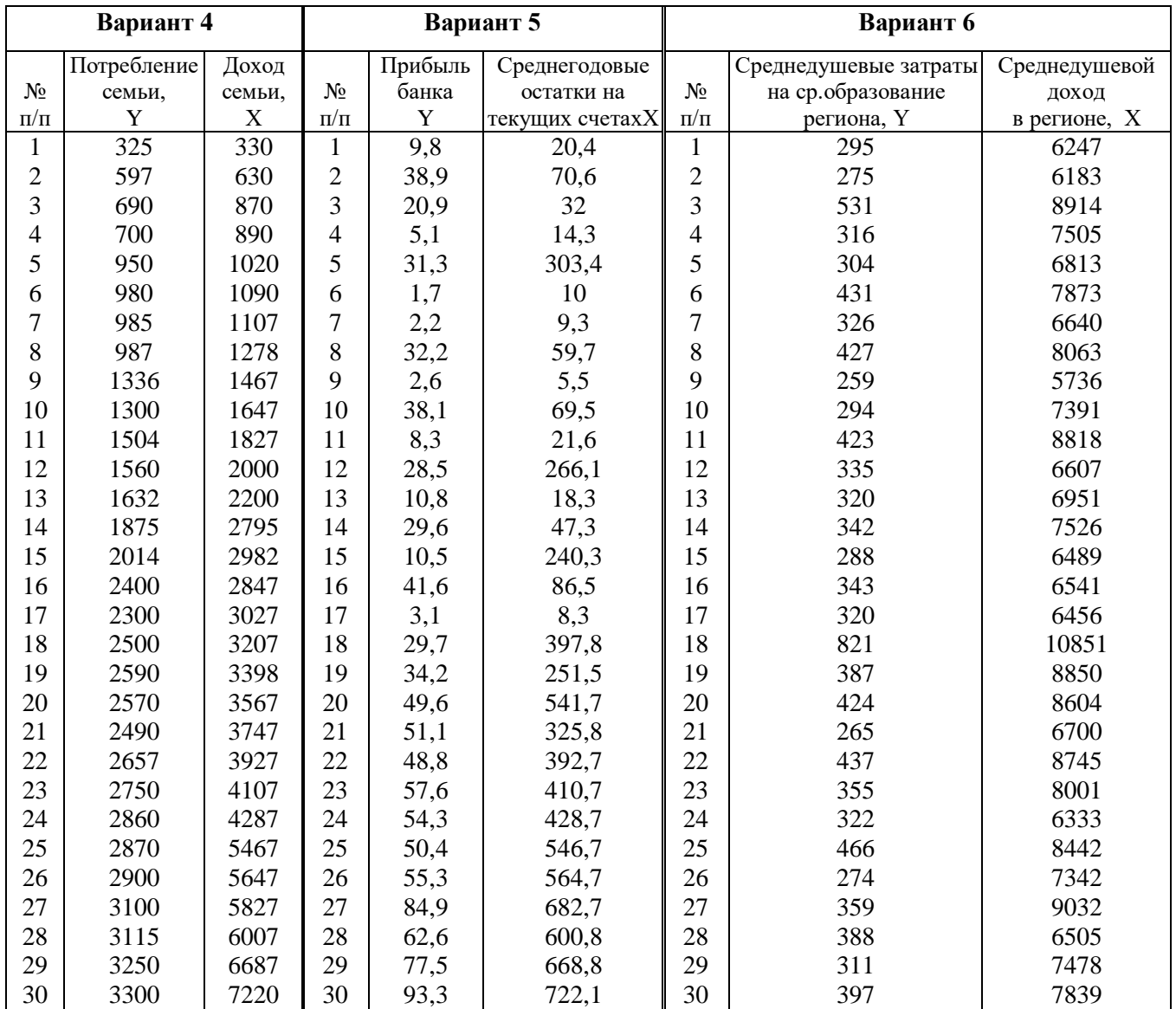

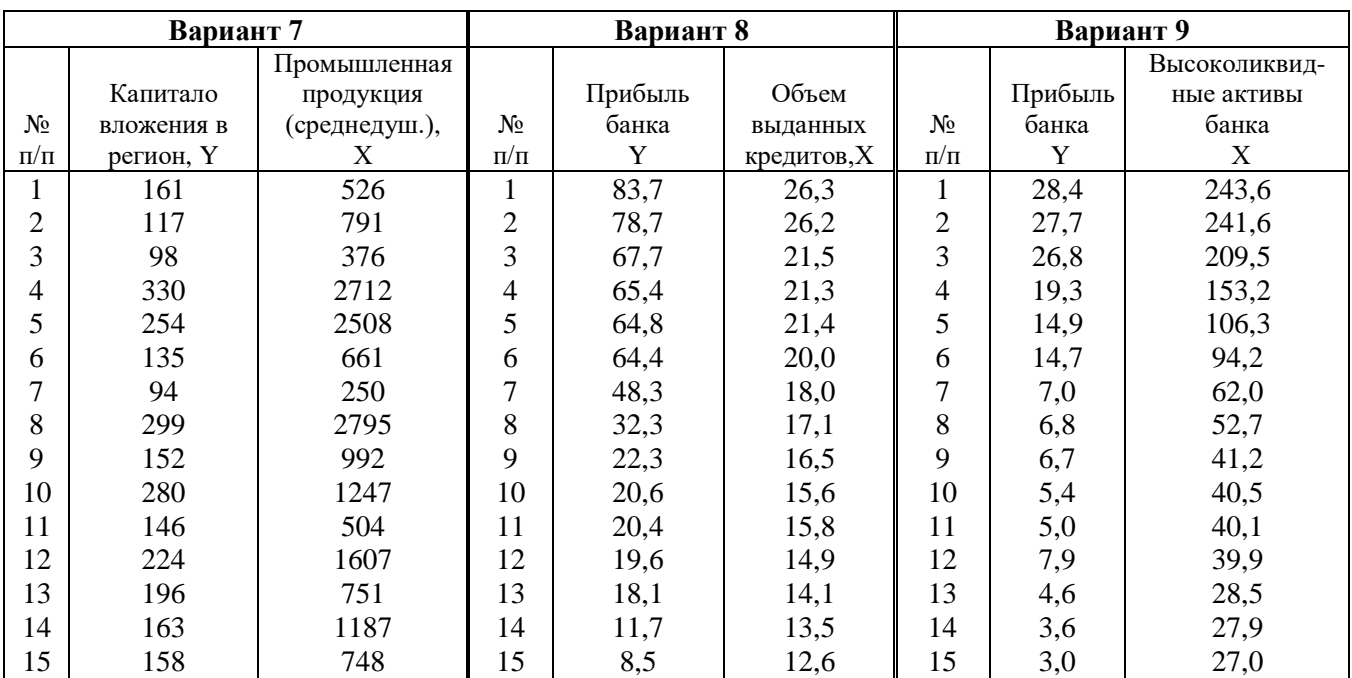

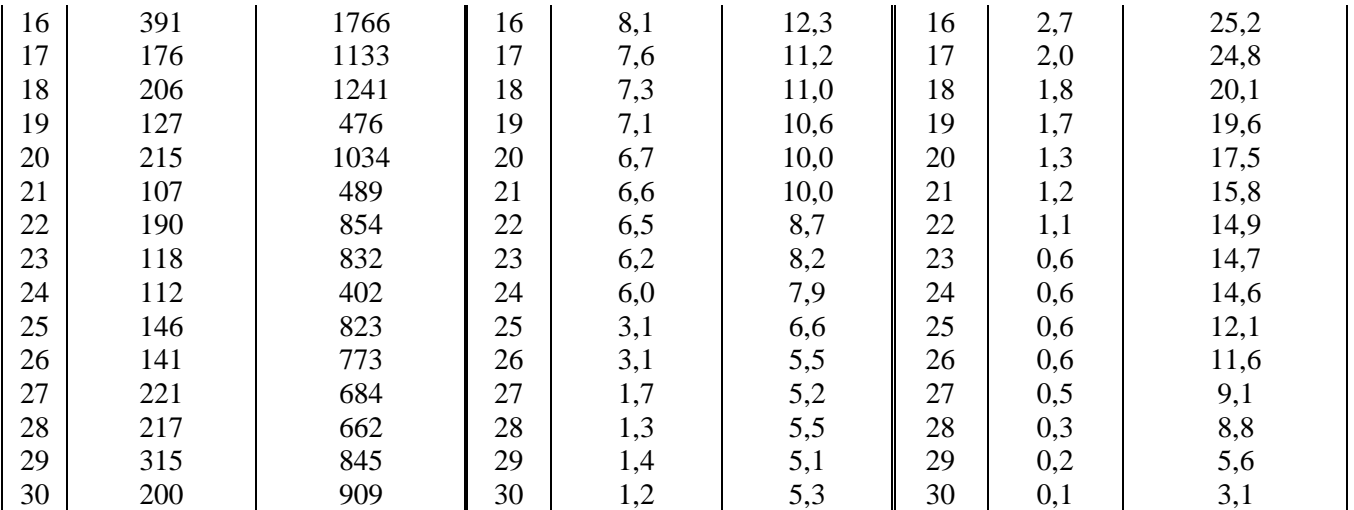

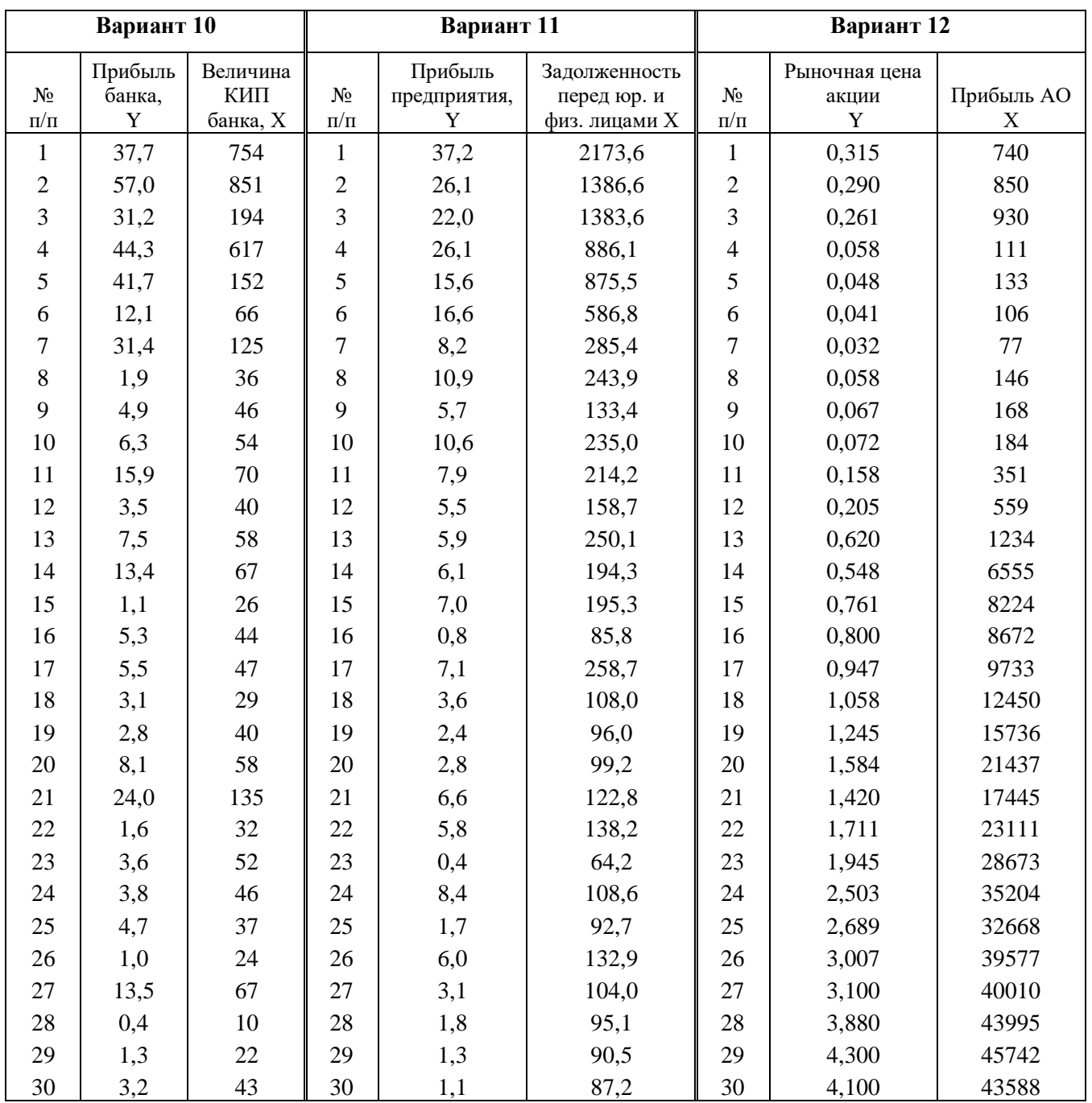

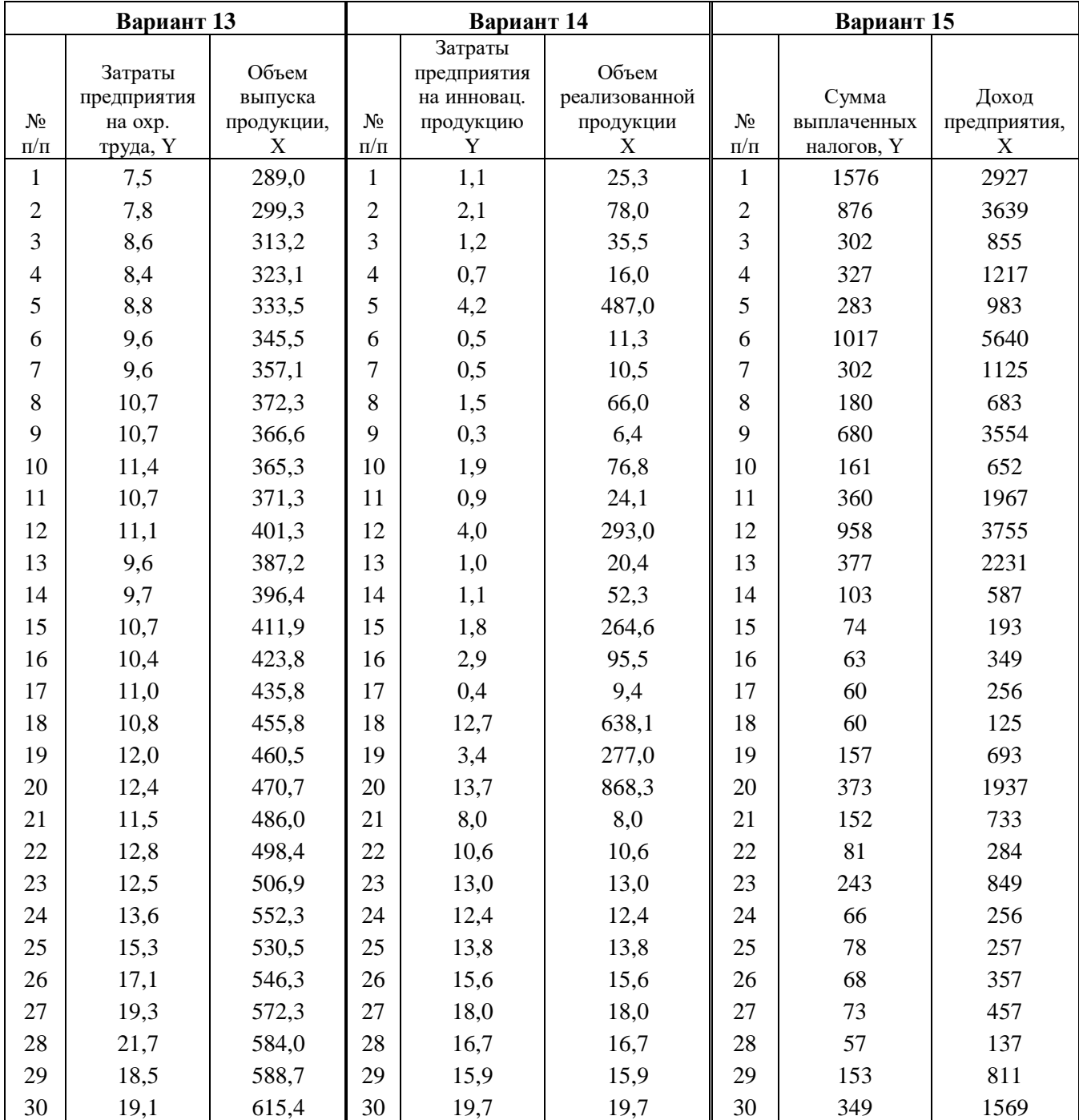

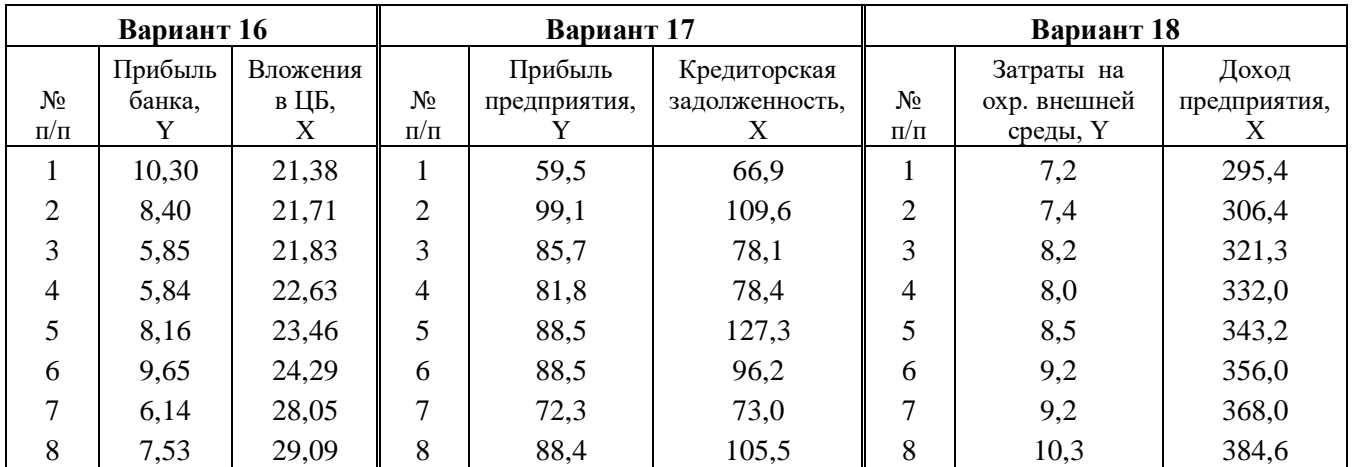

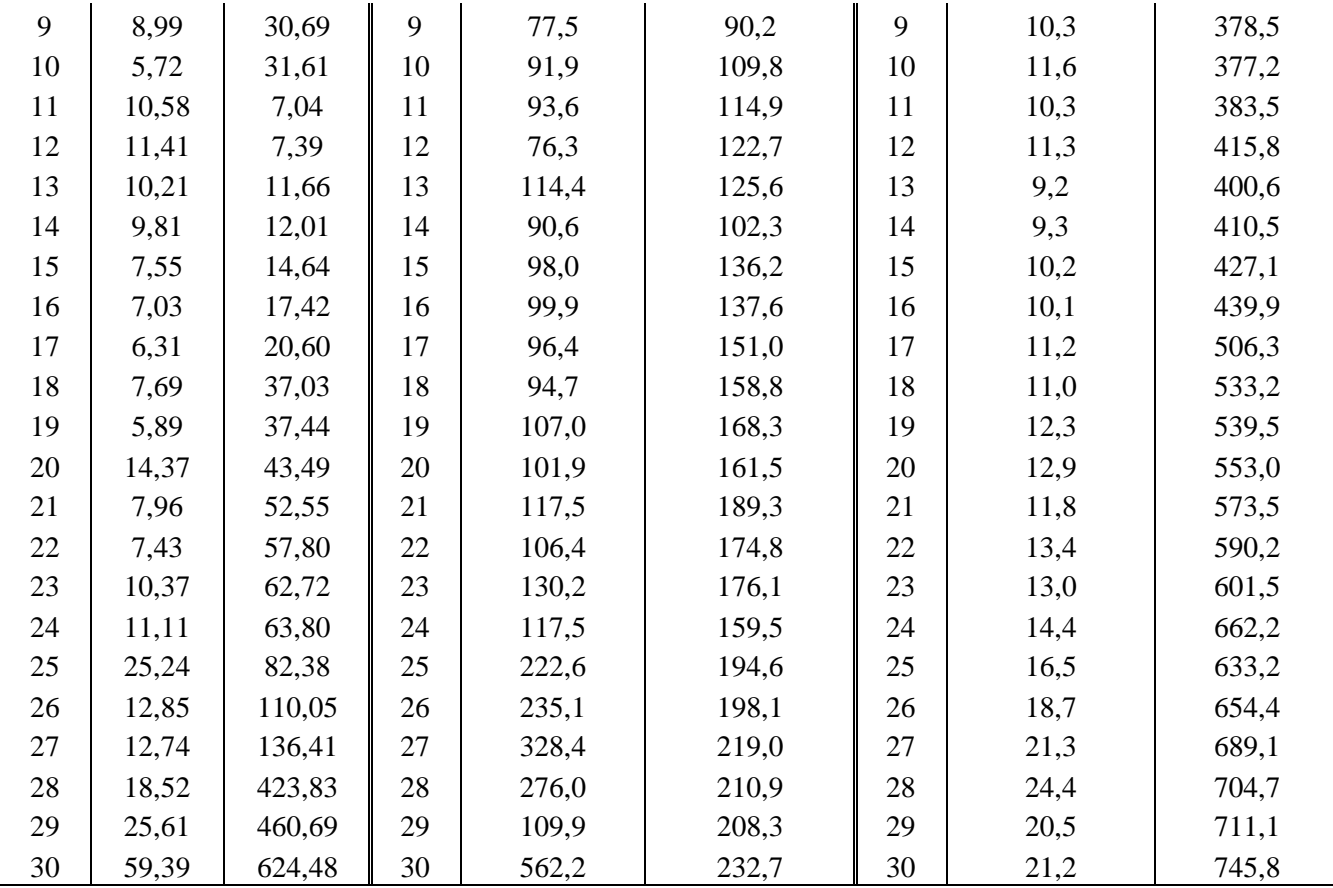

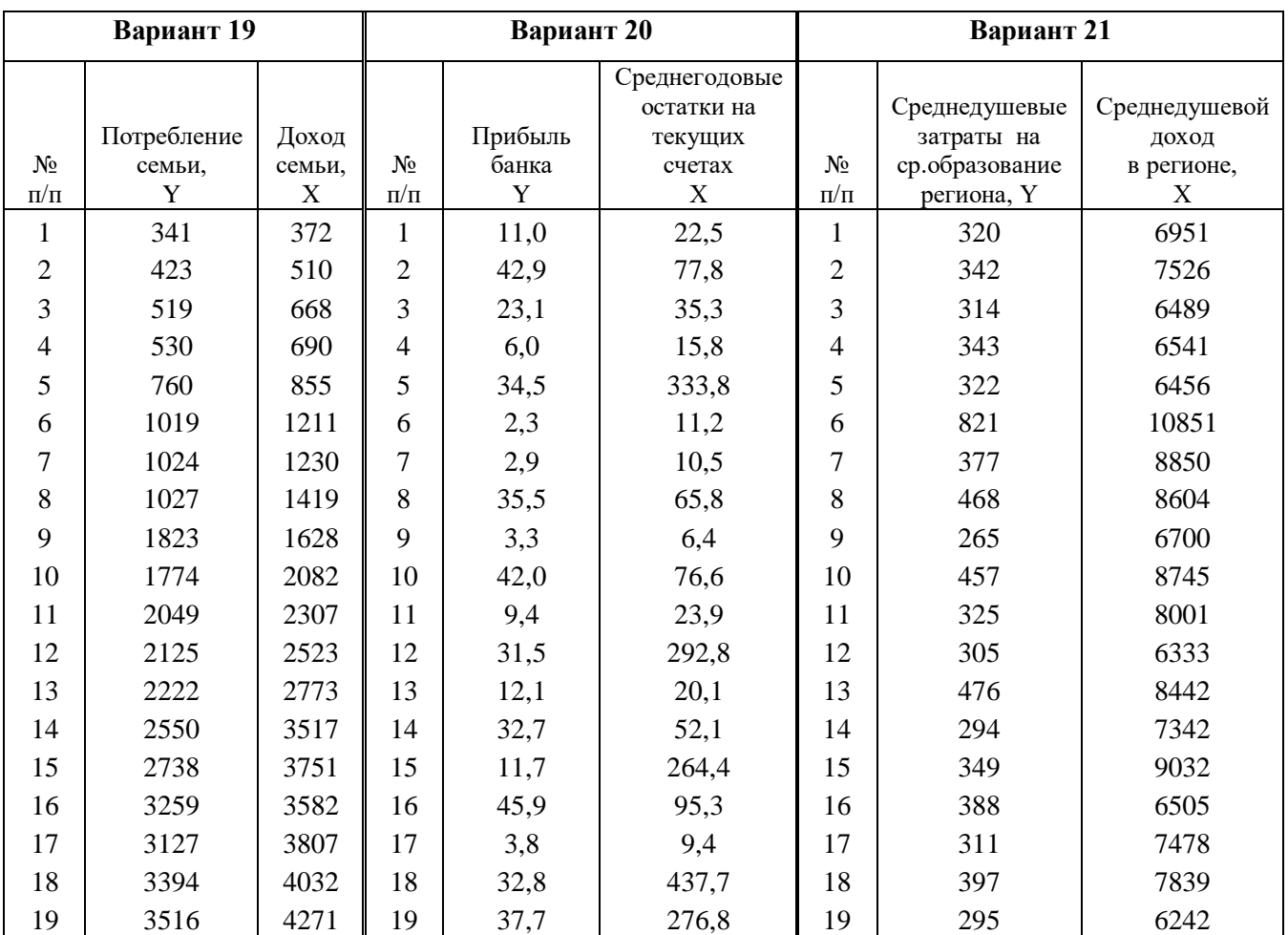

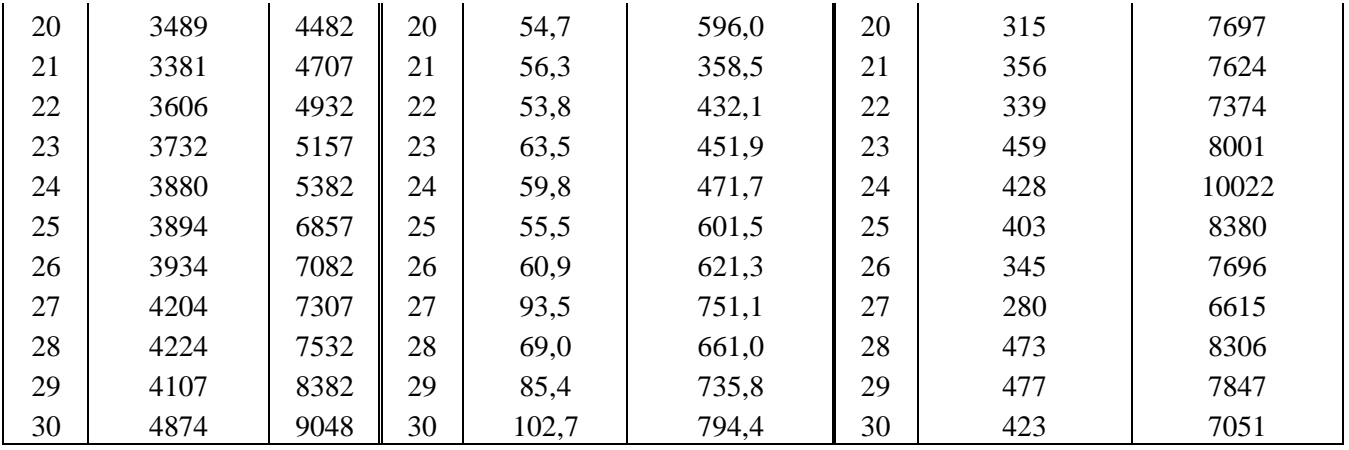

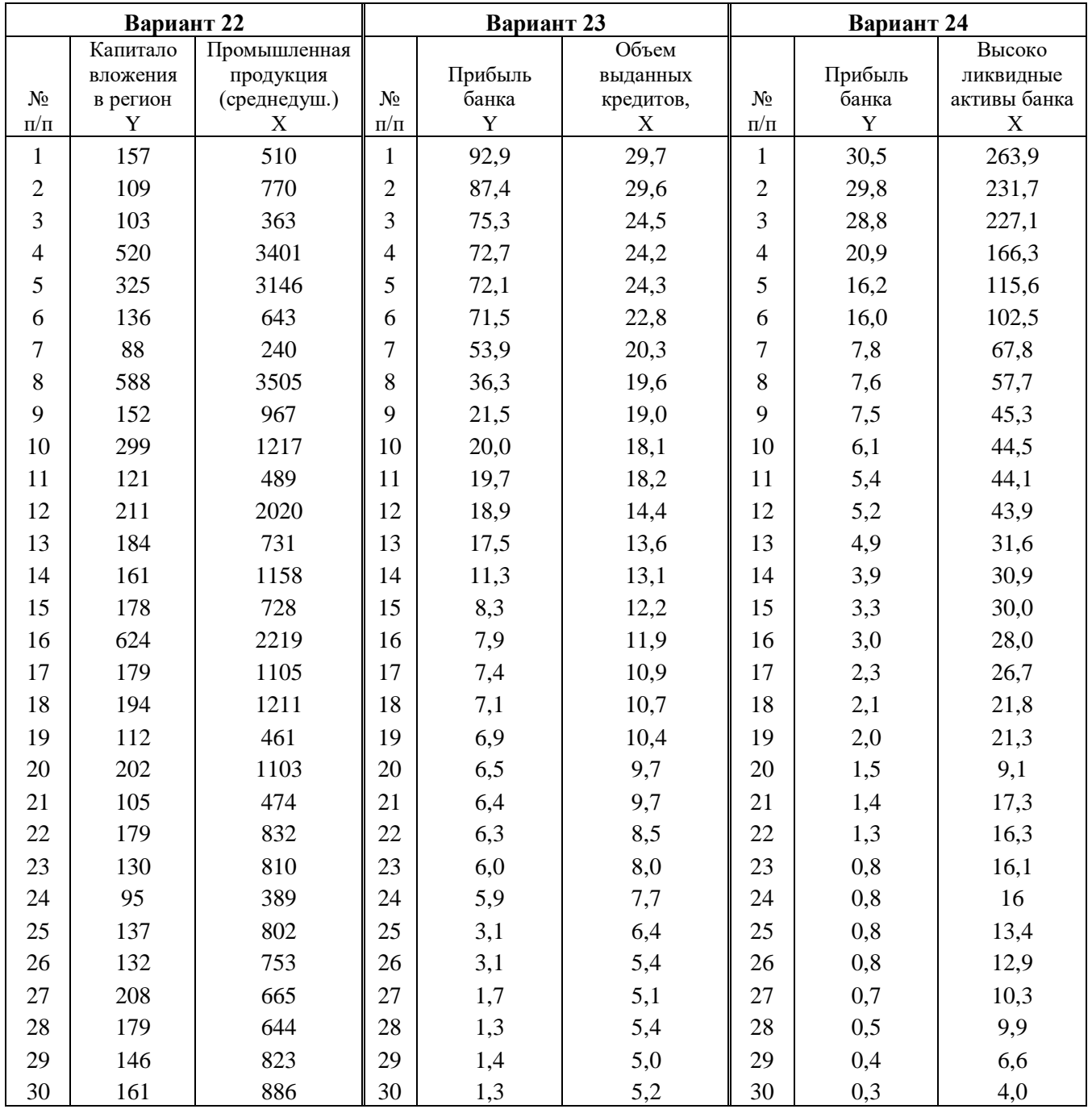

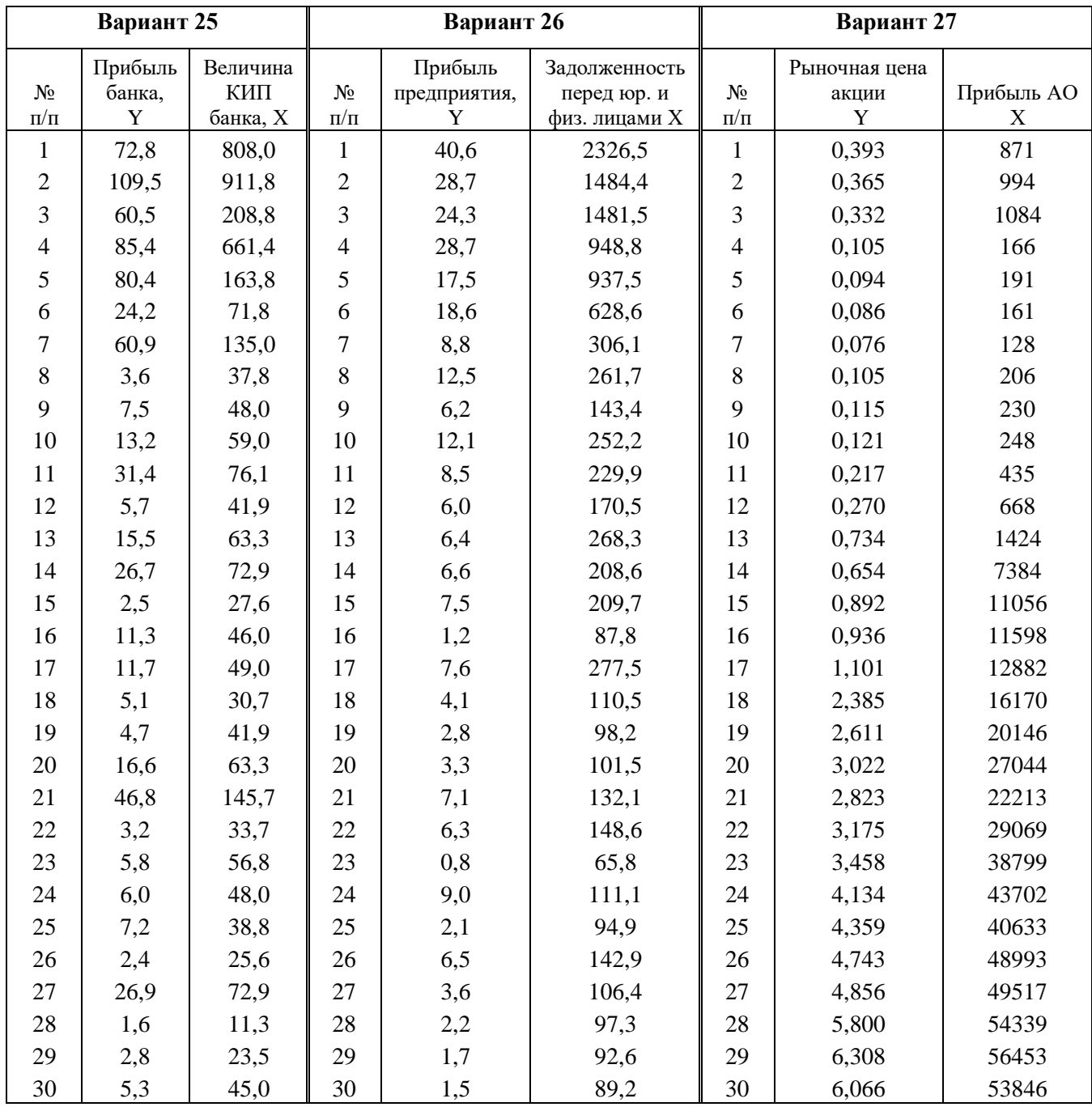

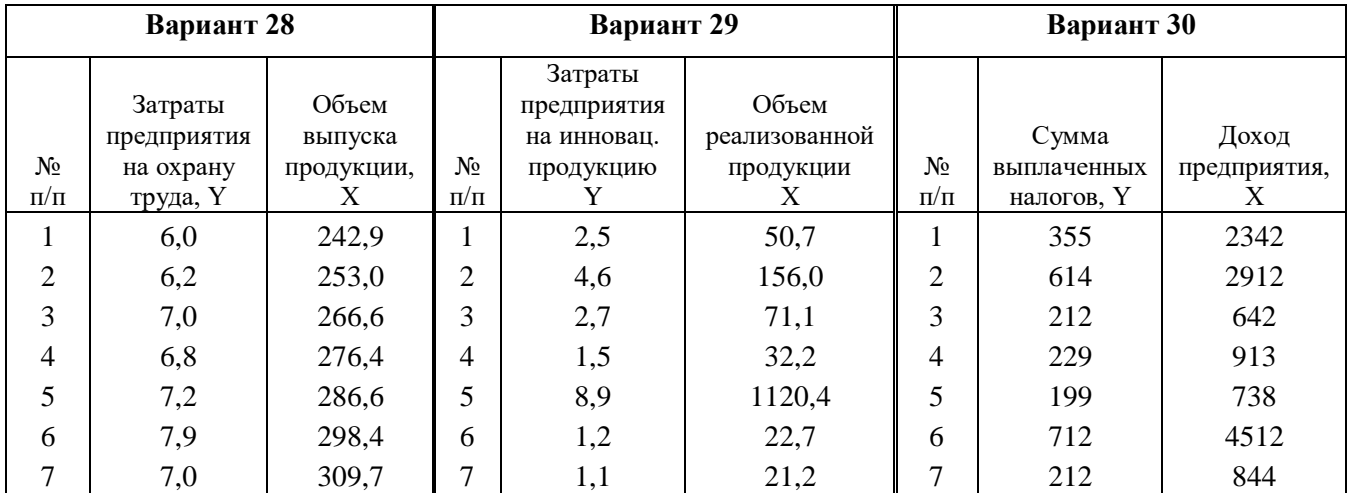

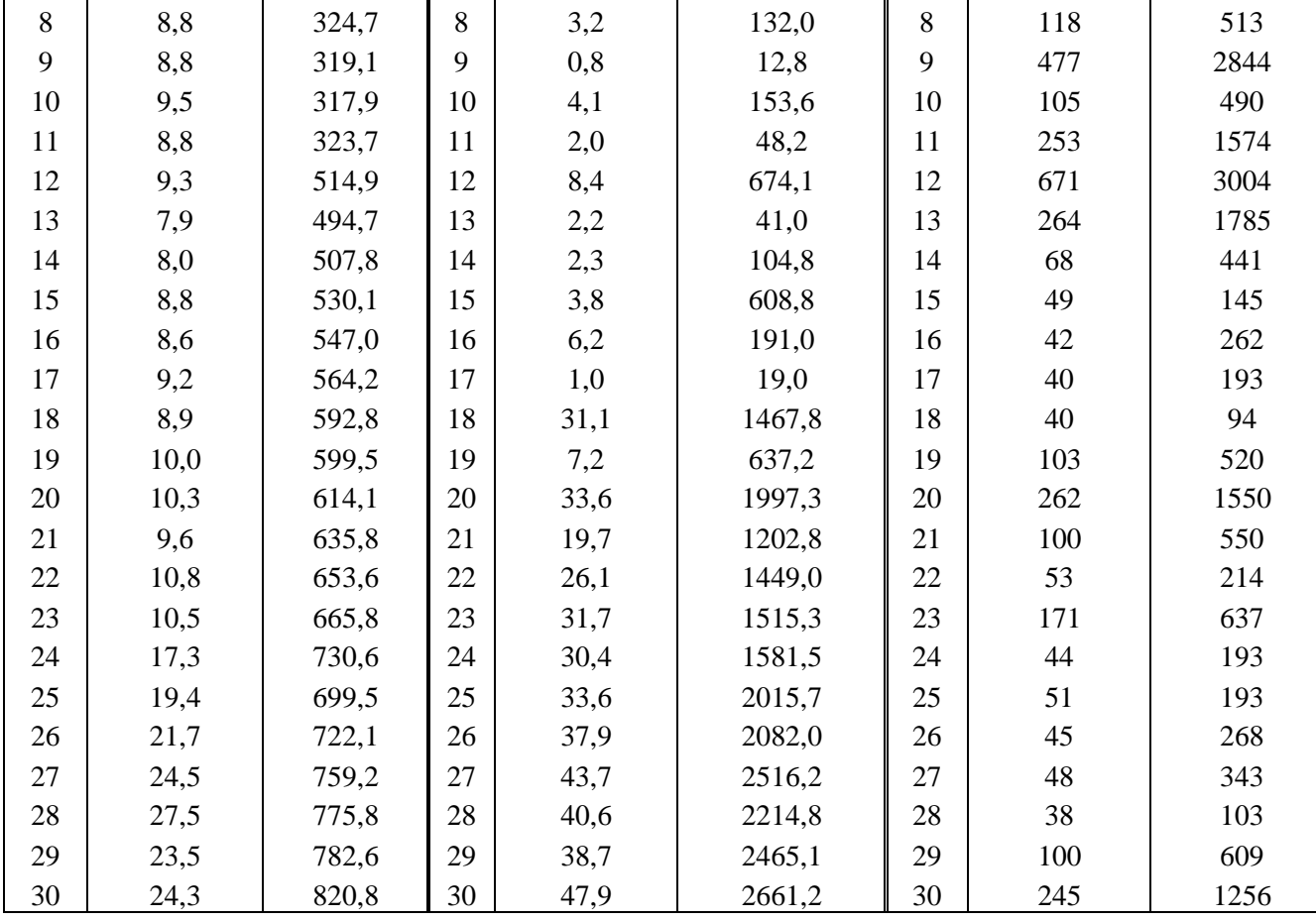

Для выполнения работы следует изучить теоретический материал, представленный в темах6, 8 Учебного пособия по эконометрике [18].

#### **РЕШЕНИЕ ТИПОВЫХ ЗАДАЧ**

#### **Пример 1[4].***Тестирование гетероскедастичности*

В табл. 5.2 приведена информация о величине добавленной стоимости в обрабатывающей промышленности (ДС) и валового внутреннего продукта (ВВП) в различных странах. Выборка включает как малые страны (Словакия, Словения), так и большие (Франция, Великобритания, Италия). Выпуск продукции обрабатывающей промышленности обычно составляет 15-52% ВВП. Очевидно, что при большом ВВП относительное его изменение на 1% в абсолютном значении будет выражаться значительно большими цифрами, чем при малом. Поэтому при моделировании зависимости между величиной ДС и ВВП может иметь место гетероскедастичность.

Таблина  $5.2$ Добавленная стоимость обрабатывающей  $\equiv$  $\bf{B}$ промышленности и ВВП (млн.долл.США) для межстрановой выборки, 1994

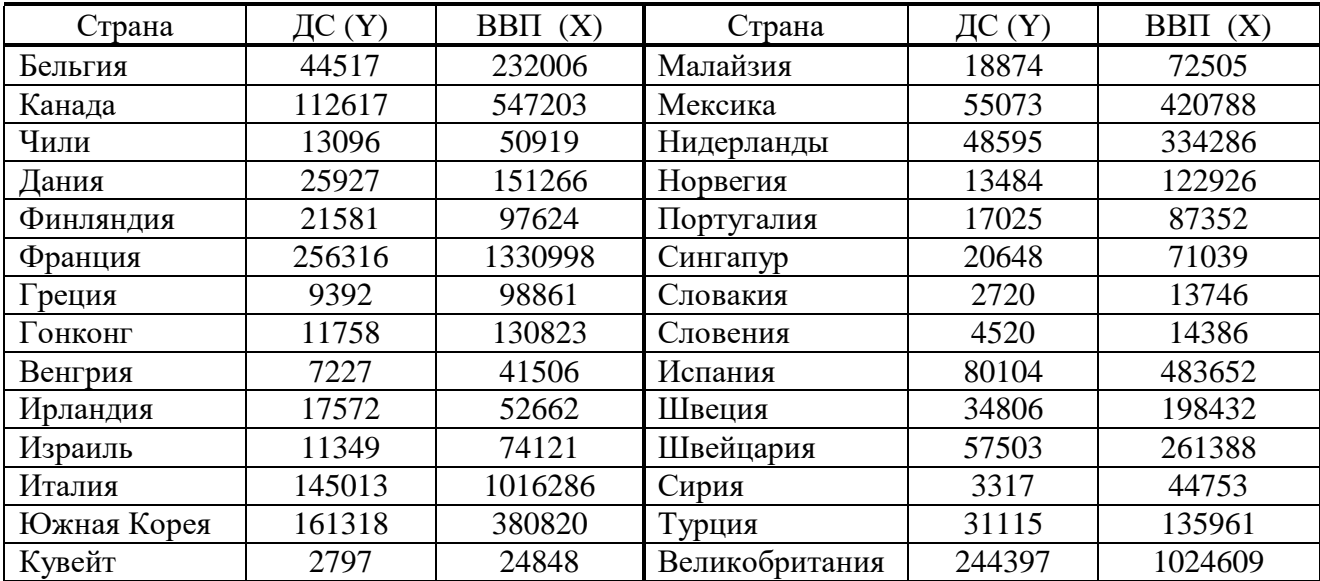

На рис. 5.1 представлена диаграмма рассеяния, демонстрирующая различие в отклонениях точек с координатами ВВП и ДС, соответствующих разным странам.

По данным, приведенным в табл. 5.2, с помощью МНК оценим зависимость ДС от ВВП (рис. 5.2):

$$
\hat{Y} = 603.9 + 0.194X. \qquad (5.1)
$$

Из полученного уравнения видим, что в каждом дополнительном млн. долл. ВВП выпуск продукции обрабатывающей промышленности составляет в среднем 194 тыс. долл. Коэффициент при Х, равный 0,194, является статистически значимой характеристикой соответствующего истинного значения параметра, о чем свидетельствует t-статистика, равная 14.52.

На основе модели (5.1) найдем расчетные (теоретические) значения ДС  $(\hat{Y})$  и остатки, как разность фактических и расчетных значений Y (рис. 5.2).

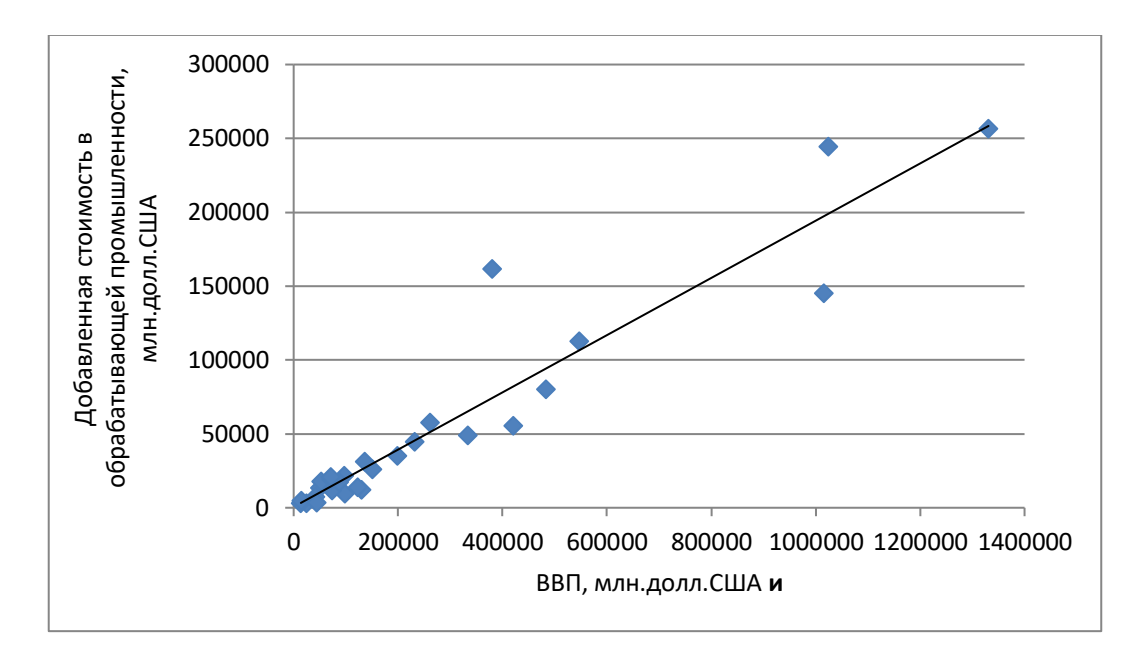

Рис.5.1. Выпуск продукции обрабатывающей промышленности и ВВП

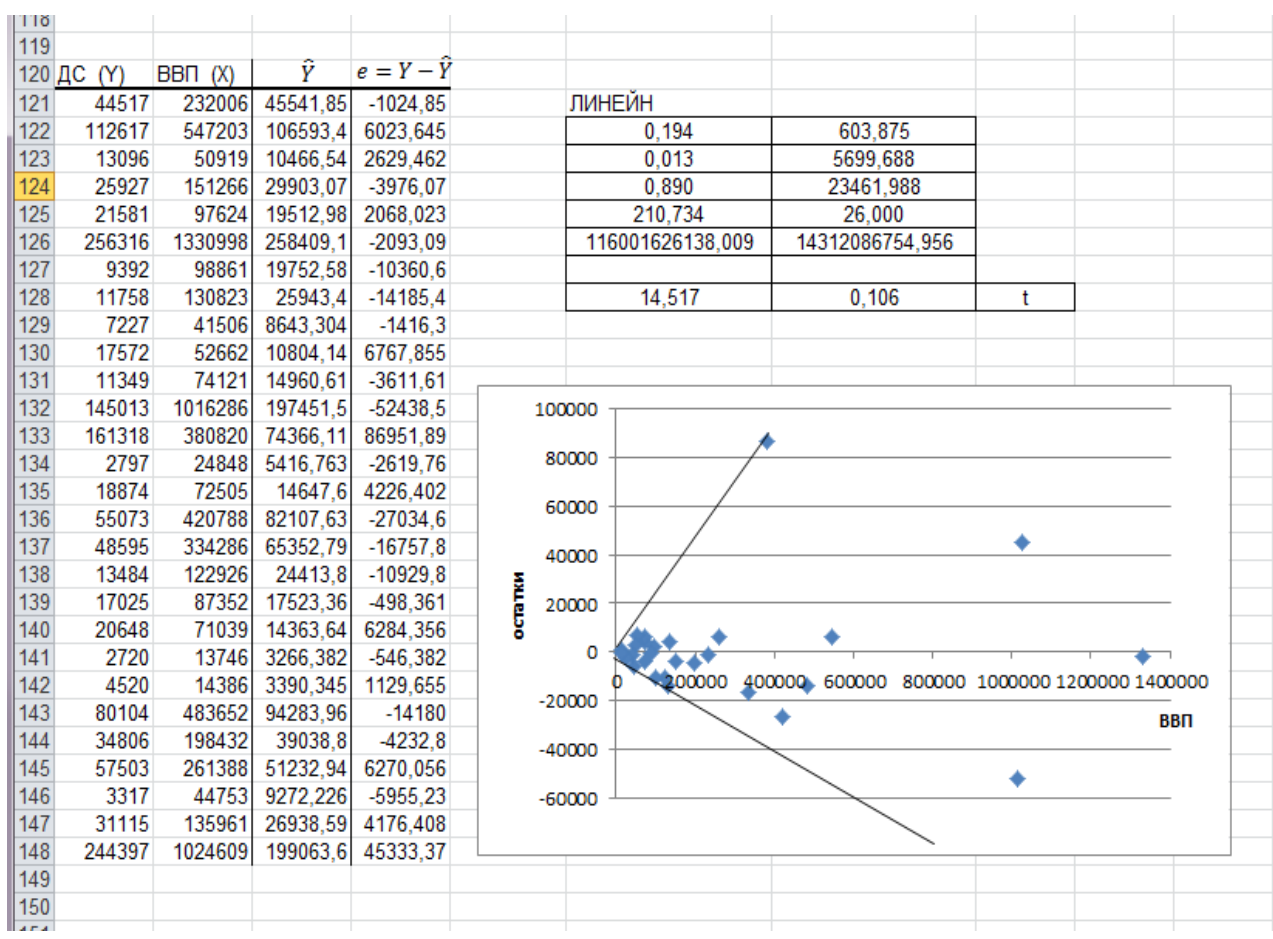

## Рис.5.2. Результаты расчетов

Выполним проверку гетероскедастичности с помощью различных критериев.

#### 1. Графический анализ остатков

На рис. 5.1 и 5.2хорошо видна неоднородность выборочной совокупности и зависимость остатков от изменения независимой переменной (ВВП).

#### 2. Тест ранговой корреляции Спирмена.

Прежде всего, определим ранги значений ВВП (столбца X) и ранги модулей остатков  $|e_i|$ . Для этого воспользуемся функцией РАНГ, которая в Excel Статистических нахолится срели  $\overline{M}$ имеет следующий синтаксис: РАНГ.СР(число;ссылка; [порядок]). Эта функция возвращает ранг числа в списке чисел, то есть его величину относительно других значений в списке. Если несколько значений имеют одинаковый ранг, возвращается среднее.

Аргументы функции РАНГ.СР:

- Число Обязательный. Число, для которого определяется ранг.
- Обязательный. Массив чисел или ссылка на список чисел. • Ссылка Нечисловые значения в ссылке игнорируются.
- Порядок Необязательный. Число, определяющее способ упорядочения:

если значение аргумента "порядок" равно 0 (нулю) или опущено, ранг числа определяется в Excel так, как если бы ссылка была списком, отсортированным по убыванию.

если значение аргумента "порядок" — любое число, кроме нуля, то ранг числа определяется в Excel так, как если бы ссылка была списком, отсортированным по возрастанию.

Порядок расчета рангов представлен на рис. 5.3 и 5.4. Найдем коэффициент ранговой корреляции (рис. 5.5):

$$
r_{x,e} = 1 - 6 \cdot \frac{\sum d_i^2}{n(n^2 - 1)},
$$

где  $d_i$  — разность между рангами значений хи |e|в наблюдении *i*.

|                  | $\times \checkmark$ fx<br>=PAHF(B161;\$B\$161:\$B\$188;0)<br>m<br>PAHF.CP<br>۰ |                     |              |                     |          |                                 |                |    |  |  |
|------------------|--------------------------------------------------------------------------------|---------------------|--------------|---------------------|----------|---------------------------------|----------------|----|--|--|
| $\boldsymbol{A}$ | $\overline{A}$                                                                 | B                   | $\mathbf{C}$ | D                   | E        | F                               | G              | Η. |  |  |
| 159              |                                                                                |                     |              |                     |          |                                 |                |    |  |  |
|                  | 160 ДС (Y)                                                                     | BB <sub>I</sub> (X) | Ŷ            | $e = Y - Y$         | lel      | Формула для расчета ранга Х     | Ранг Х         |    |  |  |
| 161              | 44517                                                                          | 232006              | 45541,85     | $-1024,85$          | 1024,85  | =PAHF(B161;\$B\$161:\$B\$188;0) | 10             |    |  |  |
| 162              | 112617                                                                         | 547203              | 106593.4     | 6023.64             | 6023.64  |                                 | 4              |    |  |  |
| 163              | 13096                                                                          | 50919               | 10466.54     | 2629,46             | 2629.46  |                                 | 23             |    |  |  |
| 164              | 25927                                                                          | 151266              | 29903.07     | $-3976,07$          | 3976,07  |                                 | 12             |    |  |  |
| 165              | 21581                                                                          | 97624               | 19512.98     | 2068.02             | 2068.02  |                                 | 17             |    |  |  |
| 166              | 256316                                                                         | 1330998             | 258409.1     | $-2093,09$          | 2093,09  |                                 | 1              |    |  |  |
| 167              | 9392                                                                           | 98861               |              | 19752.58 - 10360.58 | 10360.58 |                                 | 16             |    |  |  |
| 168              | 11758                                                                          | 130823              |              | 25943,4 -14185,40   | 14185.40 |                                 | 14             |    |  |  |
| 169              | 7227                                                                           | 41506               | 8643,304     | $-1416,30$          | 1416.30  |                                 | 25             |    |  |  |
| 170              | 17572                                                                          | 52662               | 10804,14     | 6767,86             | 6767,86  |                                 | 22             |    |  |  |
| 171              | 11349                                                                          | 74121               | 14960.61     | $-3611,61$          | 3611,61  |                                 | 19             |    |  |  |
| 172              | 145013                                                                         | 1016286             |              | 197451.5 -52438.53  | 52438.53 |                                 | 3              |    |  |  |
| 173              | 161318                                                                         | 380820              | 74366,11     | 86951,89            | 86951,89 |                                 | 7              |    |  |  |
| 174              | 2797                                                                           | 24848               | 5416.763     | $-2619.76$          | 2619.76  |                                 | 26             |    |  |  |
| 175              | 18874                                                                          | 72505               | 14647.6      | 4226,40             | 4226,40  |                                 | 20             |    |  |  |
| 176              | 55073                                                                          | 420788              | 82107,63     | $-27034,63$         | 27034.63 |                                 | 6              |    |  |  |
| 177              | 48595                                                                          | 334286              |              | 65352,79 - 16757,79 | 16757.79 |                                 | 8              |    |  |  |
| 178              | 13484                                                                          | 122926              |              | 24413.8 -10929.80   | 10929.80 |                                 | 15             |    |  |  |
| 179              | 17025                                                                          | 87352               | 17523,36     | $-498,36$           | 498,36   |                                 | 18             |    |  |  |
| 180              | 20648                                                                          | 71039               | 14363,64     | 6284,36             | 6284.36  |                                 | 21             |    |  |  |
| 181              | 2720                                                                           | 13746               | 3266,382     | $-546,38$           | 546.38   |                                 | 28             |    |  |  |
| 182              | 4520                                                                           | 14386               | 3390,345     | 1129,65             | 1129,65  |                                 | 27             |    |  |  |
| 183              | 80104                                                                          | 483652              |              | 94283,96 - 14179,96 | 14179,96 |                                 | 5              |    |  |  |
| 184              | 34806                                                                          | 198432              | 39038,8      | $-4232,80$          | 4232,80  |                                 | 11             |    |  |  |
| 185              | 57503                                                                          | 261388              | 51232,94     | 6270,06             | 6270.06  |                                 | 9              |    |  |  |
| 186              | 3317                                                                           | 44753               | 9272,226     | $-5955,23$          | 5955.23  |                                 | 24             |    |  |  |
| 187              | 31115                                                                          | 135961              | 26938.59     | 4176,41             | 4176.41  |                                 | 13             |    |  |  |
| 188              | 244397                                                                         | 1024609             | 199063.6     | 45333,37            | 45333,37 |                                 | $\overline{2}$ |    |  |  |
| 189              |                                                                                |                     |              |                     |          |                                 |                |    |  |  |
| $\overline{a}$   |                                                                                |                     |              |                     |          |                                 |                |    |  |  |

Рис.5.3. Расчет рангов

|                                                                                                    | (<br>$x \vee f_x$<br>=PAHF(E161;\$E\$161:\$E\$188;0)<br>РАНГ.СР |         |              |                     |          |                                                    |                |              |  |  |  |
|----------------------------------------------------------------------------------------------------|-----------------------------------------------------------------|---------|--------------|---------------------|----------|----------------------------------------------------|----------------|--------------|--|--|--|
| $\mathcal{A}% _{0}=\mathcal{A}_{0}=\mathcal{A}_{0}=\mathcal{A}_{1}=\mathcal{A}_{1}=\math$ | A                                                               | B       | $\mathbf{C}$ | D                   | E        | F                                                  | G              | $\mathsf{H}$ |  |  |  |
| 159                                                                                                    |                                                                 |         |              |                     |          |                                                    |                |              |  |  |  |
|                                                                                                    | 160 ДС<br>(Y)                                                   | BBN (X) | ŷ            | $e = Y - Y$         | e        | Формула для расчета ранга модуля е   Ранг модуля е |                |              |  |  |  |
| 161                                                                                                    | 44517                                                           | 232006  | 45541.85     | $-1024.85$          | 1024.85  | =PAHF(E161;\$E\$161:\$E\$188;0)                    | 26             |              |  |  |  |
| 162                                                                                                    | 112617                                                          | 547203  | 106593.4     | 6023.64             | 6023.64  |                                                    | 13             |              |  |  |  |
| 163                                                                                                    | 13096                                                           | 50919   | 10466,54     | 2629.46             | 2629,46  |                                                    | 20             |              |  |  |  |
| 164                                                                                                    | 25927                                                           | 151266  | 29903.07     | $-3976.07$          | 3976,07  |                                                    | 18             |              |  |  |  |
| 165                                                                                                    | 21581                                                           | 97624   | 19512,98     | 2068.02             | 2068,02  |                                                    | 23             |              |  |  |  |
| 166                                                                                                    | 256316                                                          | 1330998 | 258409.1     | $-2093.09$          | 2093.09  |                                                    | 22             |              |  |  |  |
| 167                                                                                                    | 9392                                                            | 98861   |              | 19752.58 -10360.58  | 10360,58 |                                                    | 9              |              |  |  |  |
| 168                                                                                                    | 11758                                                           | 130823  | 25943,4      | $-14185,40$         | 14185,40 |                                                    | 6              |              |  |  |  |
| 169                                                                                                    | 7227                                                            | 41506   | 8643,304     | $-1416,30$          | 1416,30  |                                                    | 24             |              |  |  |  |
| 170                                                                                                    | 17572                                                           | 52662   | 10804.14     | 6767,86             | 6767,86  |                                                    | 10             |              |  |  |  |
| 171                                                                                                    | 11349                                                           | 74121   | 14960,61     | $-3611,61$          | 3611,61  |                                                    | 19             |              |  |  |  |
| 172                                                                                                    | 145013                                                          | 1016286 |              | 197451,5 -52438,53  | 52438,53 |                                                    | $\overline{2}$ |              |  |  |  |
| 173                                                                                                    | 161318                                                          | 380820  | 74366,11     | 86951,89            | 86951,89 |                                                    | 1              |              |  |  |  |
| 174                                                                                                    | 2797                                                            | 24848   | 5416,763     | $-2619.76$          | 2619.76  |                                                    | 21             |              |  |  |  |
| 175                                                                                                    | 18874                                                           | 72505   | 14647.6      | 4226,40             | 4226.40  |                                                    | 16             |              |  |  |  |
| 176                                                                                                    | 55073                                                           | 420788  |              | 82107,63 -27034,63  | 27034,63 |                                                    | 4              |              |  |  |  |
| 177                                                                                                    | 48595                                                           | 334286  |              | 65352.79 - 16757.79 | 16757.79 |                                                    | 5              |              |  |  |  |
| 178                                                                                                    | 13484                                                           | 122926  |              | 24413,8 -10929,80   | 10929,80 |                                                    | 8              |              |  |  |  |
| 179                                                                                                    | 17025                                                           | 87352   | 17523,36     | -498,36             | 498,36   |                                                    | 28             |              |  |  |  |
| 180                                                                                                    | 20648                                                           | 71039   | 14363.64     | 6284.36             | 6284.36  |                                                    | 11             |              |  |  |  |
| 181                                                                                                    | 2720                                                            | 13746   | 3266,382     | $-546,38$           | 546.38   |                                                    | 27             |              |  |  |  |
| 182                                                                                                    | 4520                                                            | 14386   | 3390,345     | 1129,65             | 1129,65  |                                                    | 25             |              |  |  |  |
| 183                                                                                                    | 80104                                                           | 483652  | 94283,96     | $-14179.96$         | 14179,96 |                                                    | $\overline{7}$ |              |  |  |  |
| 184                                                                                                    | 34806                                                           | 198432  | 39038.8      | -4232.80            | 4232.80  |                                                    | 15             |              |  |  |  |
| 185                                                                                                    | 57503                                                           | 261388  | 51232,94     | 6270.06             | 6270.06  |                                                    | 12             |              |  |  |  |
| 186                                                                                                    | 3317                                                            | 44753   | 9272,226     | $-5955,23$          | 5955,23  |                                                    | 14             |              |  |  |  |
| 187                                                                                                    | 31115                                                           | 135961  | 26938.59     | 4176,41             | 4176.41  |                                                    | 17             |              |  |  |  |
| 188                                                                                                    | 244397                                                          | 1024609 | 199063.6     | 45333.37            | 45333.37 |                                                    | 3              |              |  |  |  |
| 189                                                                                                    |                                                                 |         |              |                     |          |                                                    |                |              |  |  |  |

Рис.5.4. Расчет рангов

| Ϋ<br>$e = Y - Y$<br>(Y)<br>BBN (X)<br>el<br>D<br>160 ДС<br>Ранг Х<br>$D^{\wedge}2$<br>Ранг модуля е<br>161<br>44517<br>232006<br>45541,85<br>$-1024,85$<br>10<br>26<br>$-16$<br>1024,85<br>256<br>6023,64<br>4<br>13<br>162<br>112617<br>547203<br>106593,4<br>6023.64<br>-9<br>81<br>3<br>23<br>9<br>163<br>50919<br>10466,54<br>2629,46<br>20<br>13096<br>2629.46<br>$-6$<br>12<br>18<br>36<br>164<br>25927<br>151266<br>29903,07<br>$-3976,07$<br>3976.07<br>21581<br>97624<br>17<br>23<br>$-6$<br>165<br>19512,98<br>2068.02<br>36<br>2068,02<br>1<br>1330998<br>22<br>166<br>256316<br>258409,1<br>$-2093,09$<br>$-21$<br>2093.09<br>441<br>9<br>167<br>16<br>7<br>9392<br>98861<br>19752,58 -10360,58<br>49<br>10360.58<br>6<br>11758<br>130823<br>14<br>8<br>168<br>25943,4<br>$-14185,40$<br>64<br>14185.40<br>1<br>169<br>24<br>7227<br>41506<br>8643,304<br>$-1416,30$<br>25<br>1<br>1416.30<br>17572<br>52662<br>10<br>12<br>170<br>6767,86<br>22<br>144<br>10804,14<br>6767,86<br>74121<br>19<br>19<br>171<br>14960,61<br>$-3611,61$<br>0<br>0<br>11349<br>3611.61<br>3<br>2<br>1<br>145013<br>1016286<br>1<br>172<br>197451.5<br>$-52438.53$<br>52438.53<br>$\overline{7}$<br>1<br>6<br>173<br>161318<br>380820<br>74366,11<br>86951,89<br>36<br>86951,89<br>26<br>21<br>5<br>174<br>2797<br>24848<br>5416,763<br>$-2619.76$<br>2619.76<br>25<br>4<br>175<br>18874<br>72505<br>14647,6<br>20<br>16<br>16<br>4226,40<br>4226,40<br>$\overline{2}$<br>420788<br>6<br>4<br>176<br>55073<br>82107.63 - 27034.63<br>4<br>27034.63<br>8<br>3<br>5<br>177<br>9<br>48595<br>334286<br>65352,79<br>$-16757,79$<br>16757,79<br>$\overline{7}$<br>8<br>15<br>122926<br>178<br>13484<br>24413,8 -10929,80<br>10929,80<br>49<br>28<br>179<br>17025<br>87352<br>$-498,36$<br>18<br>$-10$<br>17523,36<br>498.36<br>100<br>11<br>180<br>20648<br>71039<br>14363,64<br>6284,36<br>21<br>10<br>100<br>6284.36<br>181<br>2720<br>13746<br>27<br>1<br>3266,382<br>$-546.38$<br>28<br>546.38<br>1<br>$\overline{2}$<br>25<br>14386<br>1129,65<br>27<br>4<br>182<br>4520<br>3390,345<br>1129.65<br>$-2$<br>5<br>7<br>4<br>483652<br>$-14179,96$<br>183<br>80104<br>94283,96<br>14179.96<br>11<br>15<br>39038,8<br>$-4$<br>16<br>184<br>34806<br>198432<br>$-4232.80$<br>4232.80<br>9<br>$-3$<br>185<br>12<br>9<br>57503<br>261388<br>51232,94<br>6270,06<br>6270.06<br>24<br>14<br>10<br>186<br>3317<br>44753<br>9272,226<br>$-5955,23$<br>100<br>5955,23<br>135961<br>13<br>17<br>31115<br>26938,59<br>4176,41<br>$-4$<br>16<br>187<br>4176.41<br>3<br>$-1$<br>$\overline{2}$<br>188<br>244397<br>1024609<br>45333,37<br>1<br>199063.6<br>45333,37<br>189<br>1608<br>Сумма | A | B | C | D | E | F | G | н |  |
|----------------------------------------------------------------------------------------------------|---|---|---|---|---|---|---|---|--|
|                                                                                                    |   |   |   |   |   |   |   |   |  |
|                                                                                                    |   |   |   |   |   |   |   |   |  |
|                                                                                                    |   |   |   |   |   |   |   |   |  |
|                                                                                                    |   |   |   |   |   |   |   |   |  |
|                                                                                                    |   |   |   |   |   |   |   |   |  |
|                                                                                                    |   |   |   |   |   |   |   |   |  |
|                                                                                                    |   |   |   |   |   |   |   |   |  |
|                                                                                                    |   |   |   |   |   |   |   |   |  |
|                                                                                                    |   |   |   |   |   |   |   |   |  |
|                                                                                                    |   |   |   |   |   |   |   |   |  |
|                                                                                                    |   |   |   |   |   |   |   |   |  |
|                                                                                                    |   |   |   |   |   |   |   |   |  |
|                                                                                                    |   |   |   |   |   |   |   |   |  |
|                                                                                                    |   |   |   |   |   |   |   |   |  |
|                                                                                                    |   |   |   |   |   |   |   |   |  |
|                                                                                                    |   |   |   |   |   |   |   |   |  |
|                                                                                                    |   |   |   |   |   |   |   |   |  |
|                                                                                                    |   |   |   |   |   |   |   |   |  |
|                                                                                                    |   |   |   |   |   |   |   |   |  |
|                                                                                                    |   |   |   |   |   |   |   |   |  |
|                                                                                                    |   |   |   |   |   |   |   |   |  |
|                                                                                                    |   |   |   |   |   |   |   |   |  |
|                                                                                                    |   |   |   |   |   |   |   |   |  |
|                                                                                                    |   |   |   |   |   |   |   |   |  |
|                                                                                                    |   |   |   |   |   |   |   |   |  |
|                                                                                                    |   |   |   |   |   |   |   |   |  |
|                                                                                                    |   |   |   |   |   |   |   |   |  |
|                                                                                                    |   |   |   |   |   |   |   |   |  |
|                                                                                                    |   |   |   |   |   |   |   |   |  |
|                                                                                                    |   |   |   |   |   |   |   |   |  |

Рис.5.5. Результаты расчета

$$
r_{x,e} = 1 - 6 \cdot \frac{1608}{28(28^2 - 1)} = 0,56.
$$

Для проверки гипотезы о гомоскедастичности рассчитаем величину tстатистики:

$$
t = \frac{r_{x,e}\sqrt{n-2}}{\sqrt{1 - r_{x,e}^2}} = \frac{0.56\sqrt{28 - 2}}{\sqrt{1 - 0.56^2}} = 3,446
$$

Табличное значение t-статистики при уровне значимости 5% и 26 степенях свободы составляет 2,056. Поскольку фактическое значение  $t = 3,446 > t_{5\%26} =$ 2,056, то нулевая гипотеза о гомоскедастичность отклоняется в пользу альтернативной. Таким образом, делаем вывод о **гетероскедастичности** остатков.

#### **3. Тест Голдфелда-Квандта**

Для ранжирования значений фактора *Х* и установления соответствующего *Y* можно воспользоваться **Данные / Сортировка списков** (по возрастанию). В диалоговом окне «Сортировка диапазона» в строке «Сортировать по» выберите фактор, по которому следует упорядочить данные, в нашем случае *Х*. Рекомендуется данные для сортировки поместить на новое место в листе, т.к. ячейки переупорядочиваются в соответствии с заданным порядком сортировки.

Выполненные в соответствии с тестом Голдфелда-Квандта расчеты представлены на рис. 5.6.

| ⊿               | A                       | B                    | $\mathbf{C}$   | D      | E                                | F                   | G                               |
|-----------------|-------------------------|----------------------|----------------|--------|----------------------------------|---------------------|---------------------------------|
| 58              |                         |                      |                |        |                                  |                     |                                 |
| 59              |                         |                      |                |        | Упорядоченные по возрастанию ВВП |                     |                                 |
| 60              | (Y)<br>ДС               | BBN (X)              |                | ДC (Y) | BBN (X)                          |                     |                                 |
| 61              | 44517                   | 232006               | 1              | 2720   | 13746                            | 0,231               | $-664,609$                      |
| 62              | 112617                  | 547203               | $\frac{2}{3}$  | 4520   | 14386                            | 0,053               | 2916,749                        |
| 63              | 13096                   | 50919                |                | 2797   | 24848                            | 0,680               | 4175,929                        |
| 64              | 25927                   | 151266               | 4              | 7227   | 41506                            | 19,092              | 9                               |
| 65              | 21581                   | 97624                | 5              | 3317   | 44753                            | 332934354,719       | 156945457,827                   |
| 66              | 256316                  | 1330998              | 6              | 13096  | 50919                            |                     |                                 |
| 67              | 9392                    | 98861                | 7              | 17572  | 52662                            |                     |                                 |
| 68              | 11758                   | 130823               | 8              | 20648  | 71039                            |                     |                                 |
| 69              | 7227                    | 41506                | 9              | 18874  | 72505                            |                     |                                 |
| 70              | 17572                   | 52662                | 10             | 11349  | 74121                            |                     |                                 |
| 71              | 11349                   | 74121                | 11             | 17025  | 87352                            | Ftabl= 3,1789       |                                 |
| 72              | 145013                  | 1016286              | 1              |        |                                  |                     |                                 |
| $\overline{73}$ | 161318                  | 380820               | $\overline{2}$ |        | $F=$ 13517977523/156945457,8 =   | 86,13169002         | >3,1789                         |
| 74              | 2797                    | 24848                | 3              |        |                                  | гетероскедстичность |                                 |
| 75              | 18874                   | 72505                | 4              |        |                                  |                     |                                 |
| 76              | 55073                   | 420788               | 5              |        |                                  |                     |                                 |
| $\overline{77}$ | 48595                   | 334286               | $\overline{6}$ |        |                                  |                     |                                 |
| 78              | 13484                   | 122926               | 1              | 34806  | 198432                           | 0,186               | 7593,655                        |
| 79              | 17025                   | 87352                | 2              | 44517  | 232006                           | 0,032               | 21632,448                       |
| 80              | 20648                   | 71039                | 3              | 57503  | 261388                           | 0,788               | 38755,613                       |
| 81              | 2720                    | 13746                | 4              | 48595  | 334286                           | 33,366              | 9                               |
| 82              | 4520                    | 14386                | 5              | 161318 | 380820                           |                     | 50115423020,568 13517977523,068 |
| 83              | 80104                   | 483652               | 6              | 55073  | 420788                           |                     |                                 |
| 84              | 34806                   | 198432               | 7              | 80104  | 483652                           |                     |                                 |
| 85              | 57503                   | 261388               | 8              | 112617 | 547203                           |                     |                                 |
| 86              | 3317                    | 44753                | 9              | 145013 | 1016286                          |                     |                                 |
| 87              | 31115                   | 135961               | 10             | 244397 | 1024609                          |                     |                                 |
| 88              | 244397                  | 1024609              | 11             | 256316 | 1330998                          |                     |                                 |
| 89              |                         |                      |                |        |                                  |                     |                                 |
| 90              |                         |                      |                |        |                                  |                     |                                 |
| 91              | $28 - 4$<br>$c \approx$ | $- = 7,47 \approx 6$ |                |        |                                  |                     |                                 |
| 92              | 15                      |                      |                |        |                                  |                     |                                 |
| 93              |                         |                      |                |        |                                  |                     |                                 |

Рис.5.6. Результаты расчетов с использованием теста Голдфелда-Квандта

Воспользовавшись функцией ЛИНЕЙН,нашли суммы квадратов остатков по двум моделям, построенным на основе полученных подвыборок (рис. 5.6). В таблицах результатов, которые выводит функция ЛИНЕЙН, эти величины располагаются в последней (пятой) строке второго столбца.

Отношение сумм квадратов остатков оказалось больше табличного значения F-Фишера при 5%-м уровне значимости, что позволило сделать вывод о **гетероскедастичности** остатков.

### **4. Тест Парка.**

В соответствии с тестом Парка выполним следующие шаги (рис. 5.7):

| ДC (Y) | BBN (X) | Ŷ         | $e = Y - \hat{Y}$ | $e^{\lambda}2$ | $ln(e^x2)$ | ln(X)    |  |
|--------|---------|-----------|-------------------|----------------|------------|----------|--|
| 44517  | 232006  | 45541,85  | $-1024.85$        | 1050320,34     | 13,865     | 12,355   |  |
| 112617 | 547203  | 106593,36 | 6023,64           | 36284296,28    | 17,407     | 13,213   |  |
| 13096  | 50919   | 10466,54  | 2629,46           | 6914072,56     | 15,749     | 10,838   |  |
| 25927  | 151266  | 29903.07  | $-3976,07$        | 15809096,11    | 16,576     | 11,927   |  |
| 21581  | 97624   | 19512,98  | 2068,02           | 4276720,11     | 15,269     | 11,489   |  |
| 256316 | 1330998 | 258409,09 | $-2093,09$        | 4381016,64     | 15,293     | 14,101   |  |
| 9392   | 98861   | 19752,58  | $-10360,58$       | 107341518,59   | 18,492     | 11,501   |  |
| 11758  | 130823  | 25943,40  | $-14185,40$       | 201225461,87   | 19,120     | 11,782   |  |
| 7227   | 41506   | 8643,30   | $-1416,30$        | 2005916,59     | 14,512     | 10,634   |  |
| 17572  | 52662   | 10804,14  | 6767,86           | 45803864,36    | 17,640     | 10,872   |  |
| 11349  | 74121   | 14960,61  | $-3611,61$        | 13043700.47    | 16,384     | 11,213   |  |
| 145013 | 1016286 | 197451,53 | $-52438,53$       | 2749798920,04  | 21,735     | 13,832   |  |
| 161318 | 380820  | 74366,11  | 86951,89          | 7560631919,72  | 22,746     | 12,850   |  |
| 2797   | 24848   | 5416,76   | $-2619,76$        | 6863158,92     | 15,742     | 10,121   |  |
| 18874  | 72505   | 14647,60  | 4226,40           | 17862472.13    | 16,698     | 11,191   |  |
| 55073  | 420788  | 82107,63  | $-27034,63$       | 730871438,15   | 20,410     | 12,950   |  |
| 48595  | 334286  | 65352,79  | $-16757,79$       | 280823461,14   | 19,453     | 12,720   |  |
| 13484  | 122926  | 24413,80  | $-10929,80$       | 119460553,62   | 18,598     | 11,719   |  |
| 17025  | 87352   | 17523,36  | $-498,36$         | 248363,28      | 12,423     | 11,378   |  |
| 20648  | 71039   | 14363,64  | 6284,36           | 39493129,98    | 17,492     | 11,171   |  |
| 2720   | 13746   | 3266,38   | $-546,38$         | 298532,91      | 12,607     | 9,529    |  |
| 4520   | 14386   | 3390,35   | 1129,65           | 1276119,80     | 14,059     | 9,574    |  |
| 80104  | 483652  | 94283,96  | $-14179,96$       | 201071295,08   | 19,119     | 13,089   |  |
| 34806  | 198432  | 39038,80  | -4232,80          | 17916571,51    | 16,701     | 12,198   |  |
| 57503  | 261388  | 51232,94  | 6270,06           | 39313603,66    | 17,487     | 12,474   |  |
| 3317   | 44753   | 9272,23   | $-5955,23$        | 35464711,34    | 17,384     | 10,709   |  |
| 31115  | 135961  | 26938,59  | 4176,41           | 17442387,56    | 16,674     | 11,820   |  |
| 244397 | 1024609 | 199063,63 | 45333,37          | 2055114132,20  | 21,444     | 13,840   |  |
|        |         |           |                   |                |            |          |  |
|        |         |           |                   | ЛИНЕЙН         | 1,303      | 1,768213 |  |
|        |         |           |                   |                | 0,32947    | 3,915783 |  |
|        |         |           |                   |                | 0,3757852  | 2,088631 |  |
|        |         |           |                   |                | 15,652326  | 26       |  |
|        |         |           |                   |                | 68,281409  | 113,4219 |  |
|        |         |           |                   |                |            |          |  |
|        |         |           |                   | t              | 3,956302   | 0,45156  |  |
|        |         |           |                   |                |            |          |  |

Рис 5.7. Результаты расчетов с использованием теста Парка

1). На основе построенного уравнения регрессии  $\hat{y}_i = b_0 + b_1 x_i$  найдены расчетные значения Y и остатки  $e_i = y_i - \widehat{y_i}.$ 

2). Определены логарифмы квадратов остатков:  $\ln e_i^2 = \ln(y_i - \hat{y}_i)^2$ 

3). Построено уравнение регрессии :  $\ln e_i^2 = \ln(1.768) + 1.303 \ln x_i + u_i$ .

4). Для проверки статистической значимости коэффициента  $\beta = 1,303$ определена t-статистика Стьюдента:  $t = \frac{1,303}{0.22947} = 3,96$ .

Поскольку вычисленная t-статистика больше табличного значения, равного 2,056, то делаем вывод о том, что коэффициент  $\beta$  статистически значим, что связи между  $\ln e_i^2$  и  $\ln x_i$ , т. е. существование наличие означает гетероскедастичности.

#### 5. Тест Бреуша – Пагана

В соответствии с тестом Бреуша - Пагана:

1) оценили регрессию Ү на Х с помощью обычного МНК и нашли остатки  $e_i = Y_i - \hat{Y}_i$ , квадраты остатков  $e_i^2$  и  $\hat{\sigma}^2 = (1/n)\sum e_i^2 = 511145955.5$  $(CM)$ рис. 5.8).

2) построили регрессию  

$$
\frac{e_i^2}{\hat{\sigma}^2} = 0,2285 + 0,00000287 x_i,
$$

и нашли для нее регрессионную сумму квадратов RSS = 25,546 (рис. 5.8);

3) вычислили статистику  $\chi^2 = RSS/2 = 12,773$  и сравнили ее с критическим значением  $\chi^2(1) = 3,84$  при выбранном уровне значимости 5% и числе степеней свободы  $p = 1$ . Поскольку вычисленная статистика  $\chi^2 =$ 12,773 больше критического значения, равного 3,84, то делаем вывод о гетероскедастичности.

| <b>B125</b>           | (=<br>÷            | f -ЛИНЕЙН(G90:G117;C90:C117;1;1)} |                  |                   |                                    |                      |  |
|-----------------------|--------------------|-----------------------------------|------------------|-------------------|------------------------------------|----------------------|--|
| A                     | B                  | $\overline{\rm c}$                | D                | Ē                 | F                                  | G                    |  |
|                       |                    |                                   | Ŷ                |                   |                                    |                      |  |
|                       | ДC (Y)             | BBN (X)                           |                  | $e = Y - \hat{Y}$ | $e^2$                              | $e^2/\hat{\sigma}^2$ |  |
| 1                     | 44517              | 232006                            | 45541,85         | $-1024,85$        | 1050320,34                         | 0,00205              |  |
| $\overline{2}$        | 112617             | 547203                            | 106593,36        | 6023,64           | 36284296,28                        | 0,07099              |  |
| 3                     | 13096              | 50919                             | 10466,54         | 2629,46           | 6914072,56                         | 0,01353              |  |
| 4                     | 25927              | 151266                            | 29903.07         | $-3976.07$        | 15809096,11                        | 0,03093              |  |
| 5                     | 21581              | 97624                             | 19512,98         | 2068,02           | 4276720,11                         | 0,00837              |  |
| 6                     | 256316             | 1330998                           | 258409,09        | $-2093,09$        | 4381016,64                         | 0,00857              |  |
| 7                     | 9392               | 98861                             | 19752,58         | $-10360,58$       | 107341518,59                       | 0,21000              |  |
| 8                     | 11758              | 130823                            | 25943,40         | $-14185,40$       | 201225461,87                       | 0,39368              |  |
| 9                     | 7227               | 41506                             | 8643,30          | $-1416,30$        | 2005916,59                         | 0,00392              |  |
| 10                    | 17572              | 52662                             | 10804,14         | 6767,86           | 45803864.36                        | 0.08961              |  |
| 11                    | 11349              | 74121                             | 14960,61         | $-3611,61$        | 13043700,47                        | 0,02552              |  |
| 12                    | 145013             | 1016286                           | 197451,53        | $-52438,53$       | 2749798920,04                      | 5,37967              |  |
| 13                    | 161318             | 380820                            | 74366,11         | 86951,89          | 7560631919,72                      | 14,79153             |  |
| 14                    | 2797               | 24848                             | 5416,76          | $-2619,76$        | 6863158,92                         | 0,01343              |  |
| 15                    | 18874              | 72505                             | 14647,60         | 4226,40           | 17862472,13                        | 0,03495              |  |
| 16                    | 55073              | 420788                            | 82107,63         | $-27034,63$       | 730871438,15                       | 1.42987              |  |
| 17                    | 48595              | 334286                            | 65352,79         | $-16757,79$       | 280823461,14                       | 0,54940              |  |
| 18                    | 13484              | 122926                            | 24413,80         | $-10929,80$       | 119460553,62                       | 0,23371              |  |
| 19                    | 17025              | 87352                             | 17523,36         | -498.36           | 248363,28                          | 0,00049              |  |
| 20                    | 20648              | 71039                             | 14363,64         | 6284,36           | 39493129,98                        | 0,07726              |  |
| 21                    | 2720               | 13746                             | 3266,38          | $-546,38$         | 298532,91                          | 0,00058              |  |
| 22                    | 4520               | 14386                             | 3390,35          | 1129,65           | 1276119,80                         | 0,00250              |  |
| 23                    | 80104              | 483652                            | 94283,96         | $-14179,96$       | 201071295,08                       | 0,39337              |  |
| 24                    | 34806              | 198432                            | 39038,80         | -4232,80          | 17916571,51                        | 0,03505              |  |
| 25                    | 57503              | 261388                            | 51232.94         | 6270,06           | 39313603,66                        | 0,07691              |  |
| 26                    | 3317               | 44753                             | 9272,23          | $-5955,23$        | 35464711,34                        | 0,06938              |  |
| 27                    | 31115              | 135961                            | 26938,59         | 4176,41           | 17442387,56                        | 0,03412              |  |
| 28                    | 244397             | 1024609                           | 199063,63        | 45333.37          | 2055114132.20                      | 4,02060              |  |
|                       |                    |                                   |                  | Сумма             | 14312086754,96                     |                      |  |
|                       |                    |                                   | $\hat{\sigma}^2$ |                   | $=(1/n)\sum e_i^2 = C$ умма / 28 = | 511145955,5          |  |
|                       | ЛИНЕЙН             |                                   |                  |                   |                                    |                      |  |
|                       |                    | 2,87438E-06 0,228459618           |                  |                   |                                    |                      |  |
|                       | 1,62828E-06        | 0,695555856                       |                  |                   |                                    |                      |  |
|                       | 0,107027561        | 2,863160742                       |                  |                   |                                    |                      |  |
|                       | 3,116240158        | 26                                |                  |                   |                                    |                      |  |
| <b>RSS</b>            |                    | 25,54596901 213,1399253           |                  |                   |                                    |                      |  |
|                       |                    |                                   |                  |                   |                                    |                      |  |
|                       | RSS/2= 12,77298451 | > 3.84                            |                  |                   |                                    |                      |  |
| хи-квадрат табл. 3,84 |                    |                                   |                  |                   |                                    |                      |  |
|                       |                    |                                   |                  |                   |                                    |                      |  |

Рис.5.8. Результаты расчетов с использованием теста Бреуша - Пагана

#### Тест Уайта 6.

1). При применении теста Уайта оценивается регрессия Y на все X, их квадраты и попарные произведения с помощью обычного МНК. Поскольку в рассматриваемой задаче только одна независимая переменная, от оцениваем регрессию Y на имеющийся X и его квадрат (рис. 5.9); находим остатки  $e_i = Y_i - \hat{Y}_i$  и квадраты остатков  $e_i^2 = (Y_i - \hat{Y}_i)^2$ ;

2) построили вспомогательную регрессию

 $e_i^2 = -421382301,7 + 6271,91x_i - 0,0041x_i^2$ ,

и нашли для нее коэффициент детерминации  $R^2 = 0.211$ ;

3) вычислили статистику  $\chi^2 = nR^2 = 28 \cdot 0.211 = 5.92$  и сравнили ее с критическим значением  $\chi^2(2) = 5.99$  при выбранном уровне значимости и числе степеней свободы, равном 2. Поскольку вычисленная статистика  $\chi^2$ меньше критического значения, равного 5,99, то делаем вывод об отсутствии гетероскедастичности.

| (<br>E36<br>÷                                                   | $f$ к  {=ЛИНЕЙН(G4:G31;C4:D31;1;1)} |  |  |  |  |
|-----------------------------------------------------------------|-------------------------------------|--|--|--|--|
| $\overline{\mathsf{E}}$<br>$\overline{C}$<br>A<br>B<br>D        | F<br>H<br>G                         |  |  |  |  |
| Тест Уайта                                                      |                                     |  |  |  |  |
|                                                                 |                                     |  |  |  |  |
| Ŷ<br>X^2<br>BBN (X)<br>ДC (Y)                                   | $e = Y - \hat{Y}$<br>$e^{\lambda}2$ |  |  |  |  |
| 44517<br>232006<br>53826784036<br>45541,851<br>1                | 1050320,343<br>$-1024,851$          |  |  |  |  |
| $\overline{2}$<br>112617<br>547203<br>2,99431E+11<br>106593,355 | 6023,645<br>36284296,280            |  |  |  |  |
| 3<br>2592744561<br>10466,538<br>13096<br>50919                  | 2629,462<br>6914072,559             |  |  |  |  |
| 4<br>25927<br>151266<br>22881402756<br>29903,065                | $-3976,065$<br>15809096,111         |  |  |  |  |
| 5<br>21581<br>97624<br>9530445376<br>19512,977                  | 2068,023<br>4276720,108             |  |  |  |  |
| 6<br>256316<br>1330998<br>1,77156E+12<br>258409,088             | $-2093,088$<br>4381016,640          |  |  |  |  |
| 7<br>9392<br>98861<br>9773497321<br>19752,575                   | $-10360,575$<br>107341518,591       |  |  |  |  |
| 8<br>11758<br>130823<br>17114657329<br>25943,396                | $-14185,396$<br>201225461,868       |  |  |  |  |
| 9<br>7227<br>1722748036<br>8643,304<br>41506                    | $-1416,304$<br>2005916,593          |  |  |  |  |
| 10<br>17572<br>52662<br>2773286244<br>10804,145                 | 6767,855<br>45803864,358            |  |  |  |  |
| 11<br>11349<br>14960,606<br>74121<br>5493922641                 | $-3611,606$<br>13043700,472         |  |  |  |  |
| 12<br>145013<br>1016286<br>1,03284E+12<br>197451,525            | $-52438,525$<br>2749798920,042      |  |  |  |  |
| 13<br>1,45024E+11<br>161318<br>380820<br>74366,106              | 86951,894<br>7560631919,723         |  |  |  |  |
| 14<br>2797<br>24848<br>617423104<br>5416,763                    | $-2619,763$<br>6863158,921          |  |  |  |  |
| 15<br>18874<br>72505<br>5256975025<br>14647,598                 | 4226,402<br>17862472,133            |  |  |  |  |
| 16<br>55073<br>420788<br>1,77063E+11<br>82107,634               | -27034,634<br>730871438,149         |  |  |  |  |
| 17<br>48595<br>334286<br>1,11747E+11<br>65352,788               | $-16757,788$<br>280823461,139       |  |  |  |  |
| 18<br>13484<br>122926<br>15110801476<br>24413,801               | $-10929,801$<br>119460553,617       |  |  |  |  |
| 19<br>17025<br>87352<br>7630371904<br>17523,361                 | -498,361<br>248363,282              |  |  |  |  |
| 20<br>20648<br>71039<br>5046539521<br>14363,644                 | 6284,356<br>39493129,980            |  |  |  |  |
| 21<br>2720<br>13746<br>188952516<br>3266,382                    | $-546,382$<br>298532,905            |  |  |  |  |
| 22<br>4520<br>14386<br>206956996<br>3390,345                    | 1129,655<br>1276119,804             |  |  |  |  |
| 23<br>94283,961<br>80104<br>483652<br>2,33919E+11               | $-14179,961$<br>201071295,078       |  |  |  |  |
| 24<br>34806<br>198432<br>39375258624<br>39038,797               | $-4232,797$<br>17916571,507         |  |  |  |  |
| 25<br>57503<br>261388<br>68323686544<br>51232,944               | 6270,056<br>39313603,656            |  |  |  |  |
| 26<br>3317<br>44753<br>2002831009<br>9272,226                   | $-5955,226$<br>35464711,340         |  |  |  |  |
| 27<br>31115<br>135961<br>18485393521<br>26938,592               | 4176,408<br>17442387,557            |  |  |  |  |
| 28<br>244397<br>1024609<br>1,04982E+12<br>199063,633            | 45333,367<br>2055114132,200         |  |  |  |  |
| $-0,004115475$<br>хи-квадрат 28*0,21139 = 5,92                  | 6271,910758<br>-421382301.7         |  |  |  |  |
| 0,002262597<br>хи-квадрат табл. 5,99                            | 2758,256832<br>451256035.4          |  |  |  |  |
| 0,211390739                                                     | 1402552859<br>#Н/Д                  |  |  |  |  |
| 5,92 < 5,99<br>3,350688829<br>гомоскедастичность                | 25<br>#Н/Д                          |  |  |  |  |
| 1,31826E+19                                                     |                                     |  |  |  |  |

Рис.5.9. Результаты расчетов с использованием теста Уайта
Как отмечалось ранее, не выявление методом Уайта гетероскедастичности, может означать лишь отсутствие определенного вида зависимости дисперсии возмущений от значений факторов, тем более, что применение других тестов указывает на гетероскедастичность.

#### 7. Тест Глейзера

1) Оцениваем регрессионную зависимость Y от X с помощью обычного МНК и находим остатки для каждого наблюдения:

$$
e_i = Y_i - \hat{Y}_i;
$$

 $|e_i|$  or 2) Оцениваем регрессионные зависимости модулей остатков независимой переменной *х*, меняя величину показателя степени  $\gamma$  (см. рис. 5.10) в уравнении

$$
|e_i| = \alpha_0 + \alpha_1 x_i^{\gamma} + u_i.
$$

Результаты расчетов свели в табл. 5.3.

Наиболее подходящей формой зависимости  $|e_i|$  от X оказалась модель вида:

$$
|\hat{e}_i| = -2069{,}79 + 1640{,}05X^{0.25}
$$

так как она характеризуется наилучшими показателями  $t_1$ ,  $R^2$  и F.

Коэффициент при Х<sup>0,25</sup> является статистически значимым, следовательно, тест Глейзера позволил сделать вывод о наличии гетеросткедастичности и о ее форме, что о позволит составить представление о способе преобразования модели с целью преодоления гетероскедастичности.

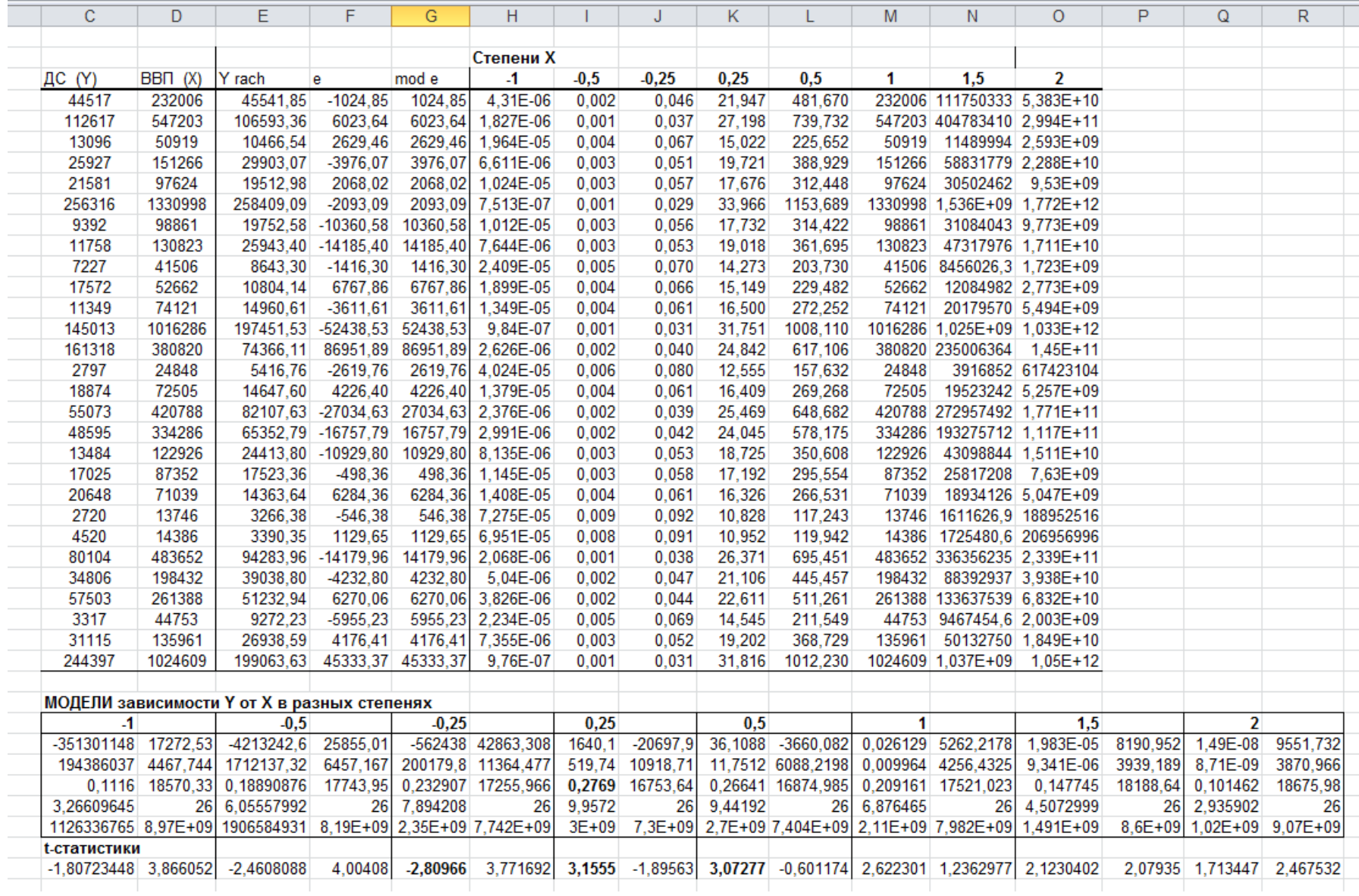

Рис.5.10. Результаты расчетов с использованием теста Глейзера

| Гамма   | a <sub>1</sub> | U1         | $R^{\wedge}2$ | F      |
|---------|----------------|------------|---------------|--------|
| $-1$    | $-3,51301148$  | $-1,80723$ | 0,1116        | 3,2661 |
| $-0,5$  | $-4213242,6$   | $-2,46081$ | 0,1889088     | 6,0556 |
| $-0,25$ | $-562437,9$    | $-2,80966$ | 0,2329073     | 7,8942 |
| 0,25    | 1640,1         | 3,155501   | 0,2769178     | 9,9572 |
| 0       | 36,1088        | 3,072771   | 0,2664055     | 9,4419 |
|         | 0,026129       | 2,622301   | 0,2091607     | 6,8765 |
| 1,5     | 1,98E-05       | 2,12304    | 0,147745      | 4,5073 |
| 2       | 1,49E-08       | 1,713447   | 0,1014623     | 2,9359 |

Таблица 5.3 – Результаты построения регрессий модулей остатков  $|e_i|$  от X в разных степенях

Таким образом, проверка нулевой гипотезы о гомоскедастичности остатков регрессионной модели, выполненная с помощью различных тестов, показала не однозначный результат: в большинстве случаев эта гипотеза при уровне значимости 5% была отклонена, а тест Уайта не позволил ее отклонить.

На самом деле противоречия здесь нет: ведь тот факт, что гипотеза не отвергается, не означает, что она на самом деле верна; можно лишь утверждать, что если она на самом деле верна, то наблюдаемый результат возможен с вероятностью, большей, чем уровень значимости.

# Пример 2. Применение взвешенного метода наименьших квадратов для оиенивания модели с гетероскедастичными остатками

Продолжим решение задачи о построении модели зависимости добавленной стоимости в обрабатывающей промышленности (Y) от валового внутреннего 1). Модель регрессии, характеризующая продукта (X) (см. пример **OTC** зависимость, получена в виде:

 $\hat{Y} = 603.9 + 0.194X.$ 

Анализ регрессионных остатков показал наличие гетероскедастичности. Поэтому применение обычного метода наименьших квадратов для оценивания параметров модели привело к получению неэффективных оценок.

Для оценивания параметров модели используем взвешенный метод (или обобшенный **MHK** наименьших квадратов  $\overline{c}$ вспомогательной матрицей). Для использования этого метода надо, чтобы остатки не были автокоррелированны<sup>1</sup>.

При использовании теста Глейзера выяснили, что наиболее подходящей формой зависимости  $|e_i|$  от X оказалась модель вида:

$$
|\hat{e}_1|
$$
 = -2069,79 + 1640,05 $X^{0.25}$ 

Подставляя в это уравнение значения переменной Х (величина ВВП), получаем расчетные значения модуля остатков (рис. 5.11), которые будем использовать для преобразования исходных данных:

$$
Y_{np} = P^{-1}Y = \begin{pmatrix} \frac{Y_1}{\sqrt{\lambda_1}} \\ \frac{Y_2}{\sqrt{\lambda_2}} \\ \frac{Y_3}{\sqrt{\lambda_3}} \\ \vdots \\ \frac{Y_n}{\sqrt{\lambda_n}} \end{pmatrix} ; \qquad \qquad X_{np} = P^{-1}X = \begin{pmatrix} \frac{1}{\sqrt{\lambda_1}} & \frac{X_{11}}{\sqrt{\lambda_1}} & \cdots & \frac{X_{1p}}{\sqrt{\lambda_1}} \\ \frac{1}{\sqrt{\lambda_2}} & \frac{X_{21}}{\sqrt{\lambda_2}} & \cdots & \frac{X_{2p}}{\sqrt{\lambda_2}} \\ \vdots & \vdots & \ddots & \vdots \\ \frac{1}{\sqrt{\lambda_n}} & \frac{X_{n1}}{\sqrt{\lambda_n}} & \cdots & \frac{X_{np}}{\sqrt{\lambda_n}} \end{pmatrix}.
$$

Tak,  $|\hat{e}_1| = -2069.79 + 1640.05 \cdot 232006^{0.25} = 15296.25 = \sqrt{\lambda_1}$  $|\hat{e_2}|$  = -2069,79 + 1640,05 · 547203<sup>0.25</sup> = 23908,20 =  $\sqrt{\lambda_2}$  и т. д.

$$
44517 / 15296,25 = 2,91,
$$
  
112617 / 23908,2 = 4,74 *h* T.J. (cM. p*hc*. 5.11).

Используя преобразованные таким образом данные, с помощью МНК построили модель:

$$
\frac{Y}{\sqrt{\lambda}} = -2333\frac{1}{\sqrt{\lambda}} + 0.203\frac{X}{\sqrt{\lambda}}
$$

<sup>1</sup>Проверка выполнения данной предпосылки классической регрессии будет выполнена в следующей лабораторной работе. Но в данном случае автокорреляция остатков не имеет места.

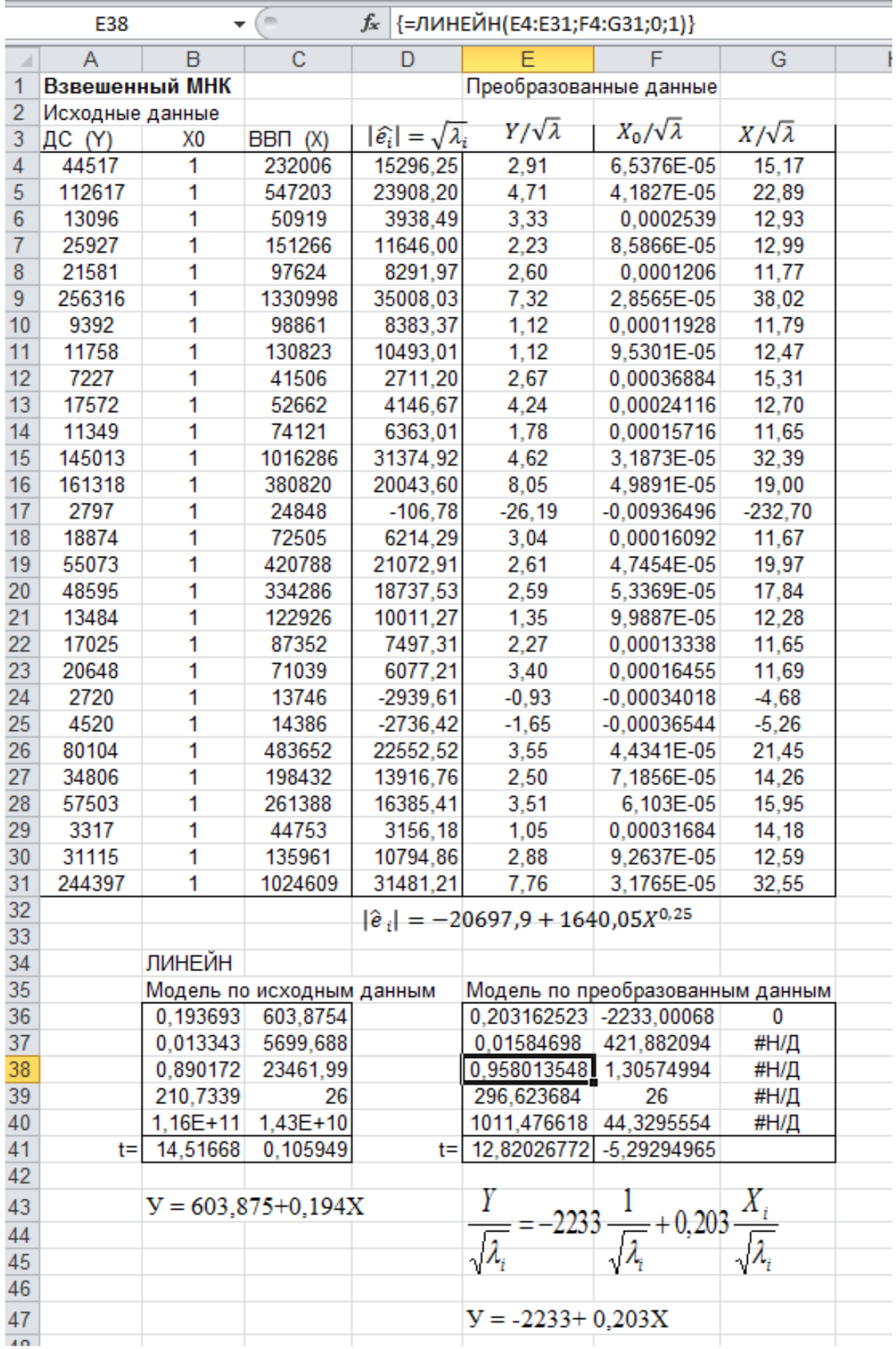

Рис.5.11. Расчетные значения модуля остатков

Коэффициенты уравнения, полученного на основе преобразованных данных, нужно интерпретировать в рамках исходного уравнения регрессии.

Возвращаясь к исходным обозначениям, запишем модель зависимости добавленной стоимости в обрабатывающей промышленности (Y) от валового внутреннего продукта (Х) в виде.

$$
Y = -2333 + 0,203X.
$$

Проверим, удалось ли построить модель с гомоскедастичными остатками. Применив тест Голдфелда-Квандта к преобразованным данным, убедились в том, что гетероскедастичность удалось устранить (см. рис. 5.12).

| $\mathcal{A}% _{0}\left( t\right) \equiv\mathcal{A}_{0}\left( t\right) \equiv\mathcal{A}_{0}\left( t\right)$ | A                          | B                    | Ċ                  | D              | E                                     | F                    | G                  | Н                  | ı                 |
|----------------------------------------------------------------------------------------------------|----------------------------|----------------------|--------------------|----------------|---------------------------------------|----------------------|--------------------|--------------------|-------------------|
| 109                                                                                                    |                            |                      |                    |                |                                       |                      |                    |                    |                   |
|                                                                                                    | 110 Преобразованные данные |                      |                    |                | Упорядоченные по возрастанию Хпреобр. |                      |                    |                    |                   |
| 111                                                                                                    |                            |                      |                    |                |                                       |                      |                    |                    |                   |
| 112                                                                                                    | $Y/\sqrt{\lambda}$         | $X_0/\sqrt{\lambda}$ | $X/\sqrt{\lambda}$ |                | Y∕√ā                                  | $X_0/\sqrt{\lambda}$ | $X/\sqrt{\lambda}$ |                    |                   |
| 113                                                                                                    | 2,91                       | 6,54E-05             | 15,17              | 1              | $-26, 19$                             | $-0,0093650$         | $-232.70$          | 0,1783             | $-1620,5388$      |
| 114                                                                                                    | 4,71                       | 4,18E-05             | 22,89              | $\overline{c}$ | $-1,65$                               | $-0,0003654$         | $-5,26$            | 0,0394             | 986,8257          |
| 115                                                                                                    | 3,33                       | 0,000254             | 12,93              | 3              | $-0,93$                               | $-0,0003402$         | $-4,68$            | 0,9880             | 0,9864            |
| 116                                                                                                    | 2,23                       | 8,59E-05             | 12,99              | 4              | 1,78                                  | 0,0001572            | 11,65              | 370,6142           | 9                 |
| 117                                                                                                    | 2,60                       | 0,000121             | 11,77              | 5              | 2,27                                  | 0,0001334            | 11,65              | 721,1479           | 8,7562            |
| 118                                                                                                    | 7,32                       | 2,86E-05             | 38,02              | 6              | 3,04                                  | 0,0001609            | 11,67              |                    |                   |
| 119                                                                                                    | 1,12                       | 0,000119             | 11,79              | 7              | 3,40                                  | 0,0001645            | 11,69              |                    |                   |
| 120                                                                                                    | 1,12                       | 9,53E-05             | 12,47              | 8              | 2,60                                  | 0,0001206            | 11,77              |                    |                   |
| 121                                                                                                    | 2,67                       | 0,000369             | 15,31              | 9              | 1,12                                  | 0,0001193            | 11,79              |                    |                   |
| 122                                                                                                    | 4,24                       | 0,000241             | 12,70              | 10             | 1,35                                  | 0,0000999            | 12,28              |                    |                   |
| 123                                                                                                    | 1,78                       | 0,000157             | 11,65              | 11             | 1,12                                  | 0,0000953            | 12,47              |                    |                   |
| 124                                                                                                    | 4,62                       | 3,19E-05             | 32,39              | 1              |                                       |                      |                    |                    | $F$ tabl = 3,1789 |
| 125                                                                                                    | 8,05                       | 4,99E-05             | 19,00              | $\overline{c}$ |                                       |                      |                    |                    |                   |
| 126                                                                                                    | $-26, 19$                  | $-0,00936$           | $-232,70$          | 3              | $F =$                                 | $26,7804 / 8,7562 =$ |                    | 3,0585             | < 3,1789          |
| 127                                                                                                    | 3,04                       | 0,000161             | 11,67              | 4              |                                       |                      |                    | гомоскедастичность |                   |
| 128                                                                                                    | 2,61                       | 4,75E-05             | 19,97              | 5              |                                       |                      |                    |                    |                   |
| 129                                                                                                    | 2,59                       | 5,34E-05             | 17,84              | 6              |                                       |                      |                    |                    |                   |
| 130                                                                                                    | 1,35                       | 9,99E-05             | 12,28              | 1              | 2,91                                  | 0,0000654            | 15,17              | 0,1999             | $-587,1862$       |
| 131                                                                                                    | 2,27                       | 0,000133             | 11,65              | 2              | 2,67                                  | 0,0003688            | 15,31              | 0,0249             | 4976,2383         |
| 132                                                                                                    | 3,40                       | 0,000165             | 11,69              | 3              | 3,51                                  | 0,0000610            | 15,95              | 0,9031             | 1,7250            |
| 133                                                                                                    | $-0,93$                    | $-0,00034$           | $-4,68$            | 4              | 2,59                                  | 0,0000534            | 17,84              | 41,9216            | 9                 |
| 134                                                                                                    | $-1,65$                    | $-0,00037$           | $-5,26$            | 5              | 8,05                                  | 0,0000499            | 19,00              | 249,4837           | 26,7804           |
| 135                                                                                                    | 3,55                       | 4,43E-05             | 21,45              | 6              | 2,61                                  | 0,0000475            | 19,97              |                    |                   |
| 136                                                                                                    | 2,50                       | 7,19E-05             | 14,26              | 7              | 3,55                                  | 0,0000443            | 21,45              |                    |                   |
| 137                                                                                                    | 3,51                       | $6,1E-05$            | 15,95              | 8              | 4,71                                  | 0,0000418            | 22,89              |                    |                   |
| 138                                                                                                    | 1,05                       | 0,000317             | 14,18              | 9              | 4,62                                  | 0,0000319            | 32,39              |                    |                   |
| 139                                                                                                    | 2,88                       | 9,26E-05             | 12,59              | 10             | 7,76                                  | 0,0000318            | 32,55              |                    |                   |
| 140                                                                                                    | 7,76                       | 3,18E-05             | 32,55              | 11             | 7,32                                  | 0,0000286            | 38,02              |                    |                   |
| 141                                                                                                    |                            |                      |                    |                |                                       |                      |                    |                    |                   |

Рис.5.12. Проверка остатков на гетероскедастичность

Сравним результаты оценивания регрессии для моделей, построенных по первоначальным и преобразованным данным (рис. 5.11).

Вилим, что оценка коэффициента при Х отличается незначительно. Этого и следовало ожидать, поскольку гетероскедастичность не приводит к смещению оценок. Оценка коэффициента при X в модели по преобразованным данным должна иметь минимальную дисперсию и поэтому быть более точной. Может показаться странным, что ее стандартная ошибка, равная 0,01585, больше соответствующей величины из модели по исходным данным, равной 0,013343 (см. рис. 5.11). Но это не следует принимать во внимание, так как в условиях гетероскедастичности ее расчет некорректен (ошибка обладает смещением занижена).

Таким образом, применив при моделировании зависимости добавленной стоимости в обрабатывающей промышленности (Y) от валового внутреннего продукта (Х)для межстрановой выборки взвешенный метод наименьших квадратов, получили адекватную модель, которая позволяет сделать вывод, что при изменении ВВП на млн.долл.США добавленная стоимость в среднем изменяется на 0,203 млн. долл. США.

#### Вопросы и задания для самостоятельной работы

- 1. В чем суть понятий «гомо- и гетероскедастичности»?
- 2. Как влияет гетероскедастичность на результаты оценивания эконометрической молели?
- 3. Охарактеризуйте методы тестирования гетероскедастичности.
- 4. В чем заключается тест Спирмена?
- 5. Какова схема теста Голдфелда-Квандта?
- 6. Опишите тест Глейзера.
- 7. Каково предположение теста Парка?
- 8. Как используется тест Уайта?
- 9. В чем суть метода взвешенных наименьших квадратов?

# 10. Какие типы преобразований применяются для устранения гетероскедастичности?

**Задание 1**. В табл.5.4 представлены данные о потребительских расходах С и располагаемом доходе  $Y_d$  тридцати семей (ден. ед).

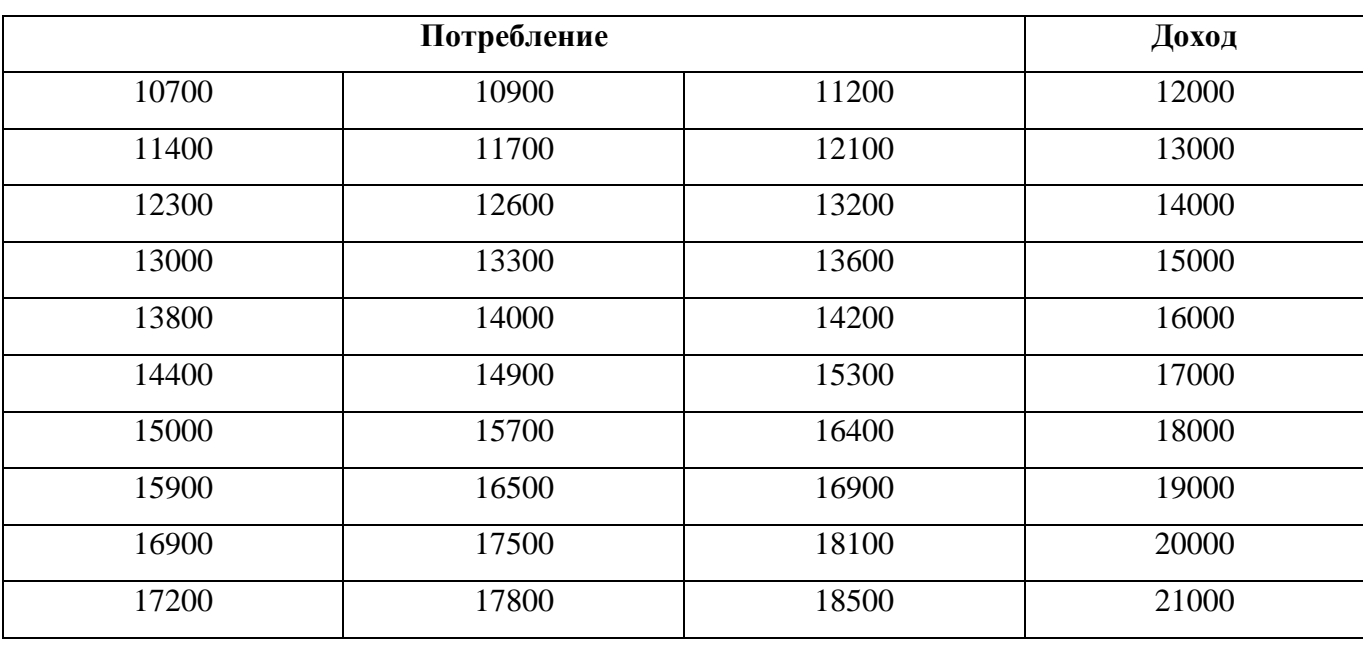

Таблица 5.4 – Исходные данные

- 1) Постройте регрессию С на Y<sub>d</sub> и проверьте наличие или отсутствие гетероскедастичности (примените различные тесты).
- 2) Если в п.1) выявлена гетероскедастичность, осуществите коррекцию на гетероскедастичность, предварительно высказав предположение о форме зависимости дисперсии возмущения от независимой переменной.

**Задание 2**. Выдвигается предположение, что средняя заработная плата наемных рабочих пропорциональная их стажу. Для анализа данного утверждения обследуются по 20 рабочих восьми категорий стажа. Получены следующие статистические данные (табл. 5.5):

Таблица 5.5 - Исходные данные

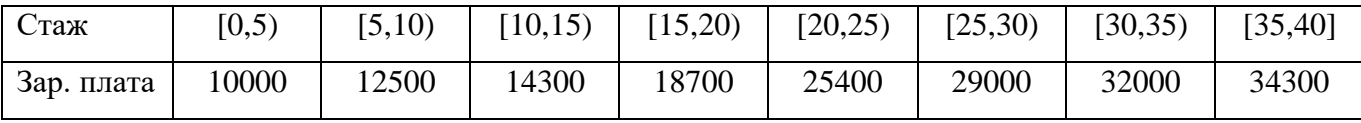

1) Постройте эмпирическое уравнение регрессии, в котором заработная плата является зависимой переменной, а стаж работы - объясняющей переменной (уравнение строится в предположении, что дисперсии отклонений постоянны).

2) Оцените качество построенной регрессии.

3) Есть ли основания считать, что для данной регрессионной модели весьма вероятна гетероскедастичность? Если да, то почему?

4) Предполагая, что дисперсия отклонений пропорциональна трудовому стажу, постройте на основании тех же данных уравнение с применением взвешенного метода наименьших квадратов.

дисперсия отклонений пропорциональна квадрату 5) Предполагая, что постройте соответствующее уравнение трудового стажа, регрессии  $\mathbf{C}$ применением взвешенного метода наименьших квадратов.

6) Какое из трех предположений относительно дисперсии отклонений наиболее реалистично с вашей точки зрения?

## ТЕМА 6. ОБОБЩЕННАЯ МОДЕЛЬ ЛИНЕЙНОЙ РЕГРЕССИИ С АВТОКОРРЕЛИРОВАННЫМИ ОСТАТКАМИ (ТЕСТИРОВАНИЕ И УСТРАНЕНИЕ ПОСЛЕДСТВИЙ АВТОКОРРЕЛЯЦИИ)

Данная тема посвящена изучению одной из разновидностей обобщенной модели линейной регрессии (эконометрической модели), которая отличается от классической Tem. возмущающие переменные что взаимозависимы (автокоррелированны).

Цель выполнения лабораторной работы: научиться выявлять нарушения предпосылок классической регрессионной олной **ИЗ** основных модели

(автокоррелированности остатков); описывать последствия этих нарушений с точки зрения качества модели; применять методы оценивания параметров модели, позволяющие уменьшить отрицательные последствия. вызванные этими нарушениями

Для выполнения лабораторной работы № 6 студенты должны

#### знять:

содержание основных предпосылок классической регрессии;  $\bullet$ 

последствия нарушения предпосылок с точки зрения качества построенной методом наименьших квадратов модели;

основные способы тестирования предпосылок;

способы устранения негативных последствий нарушения предпосылок;

#### уметь:

- пользоваться таблицами для проверки статистических гипотез;
- пользоваться пакетом EXCEL:
	- $\blacksquare$ строить таблицы; составлять и копировать формулы;
	- пользоваться МАСТЕРОМ ФУНКЦИЙ: статистическими и  $\blacksquare$ математическими функциями.

#### Задание для выполнения лабораторной работы №6

Для выборочных данных (табл. 6.1) постройте эконометрическую модель, в которой зависимой переменной будет фактор Y, а независимой - Х. Для этого необхолимо:

- 1) методом наименьших квадратов (МНК) вычислить оценки параметров модели, проверить статистическую надежность модели в целом и оценок параметров;
- 2) проанализировать целесообразность применения МНК с помощью, проверив регрессионные остатки на автокорреляцию с применением различных тестов;
- 3) рассчитать оценки параметров модели с учетов проведенного тестирования на наличие автокорреляции остатков.

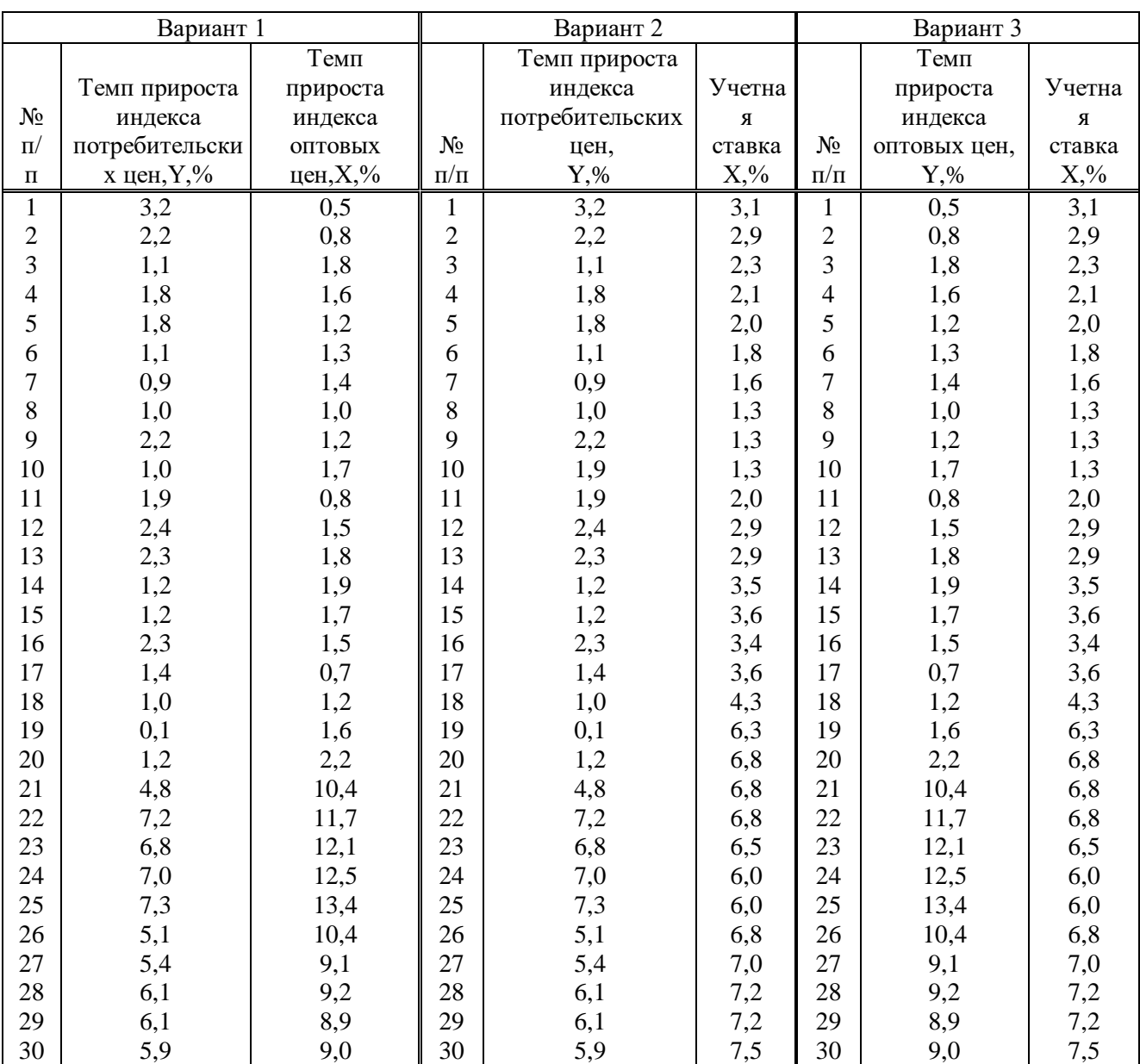

# Таблица 6.1 – Исходные данные по вариантам [21]

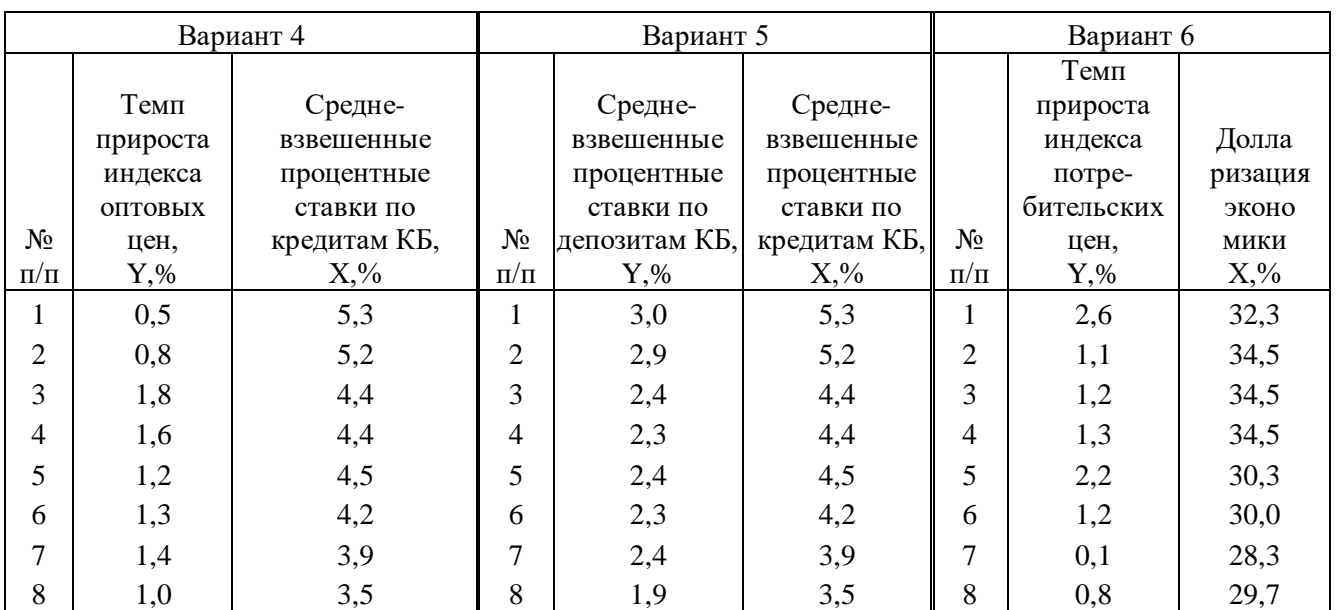

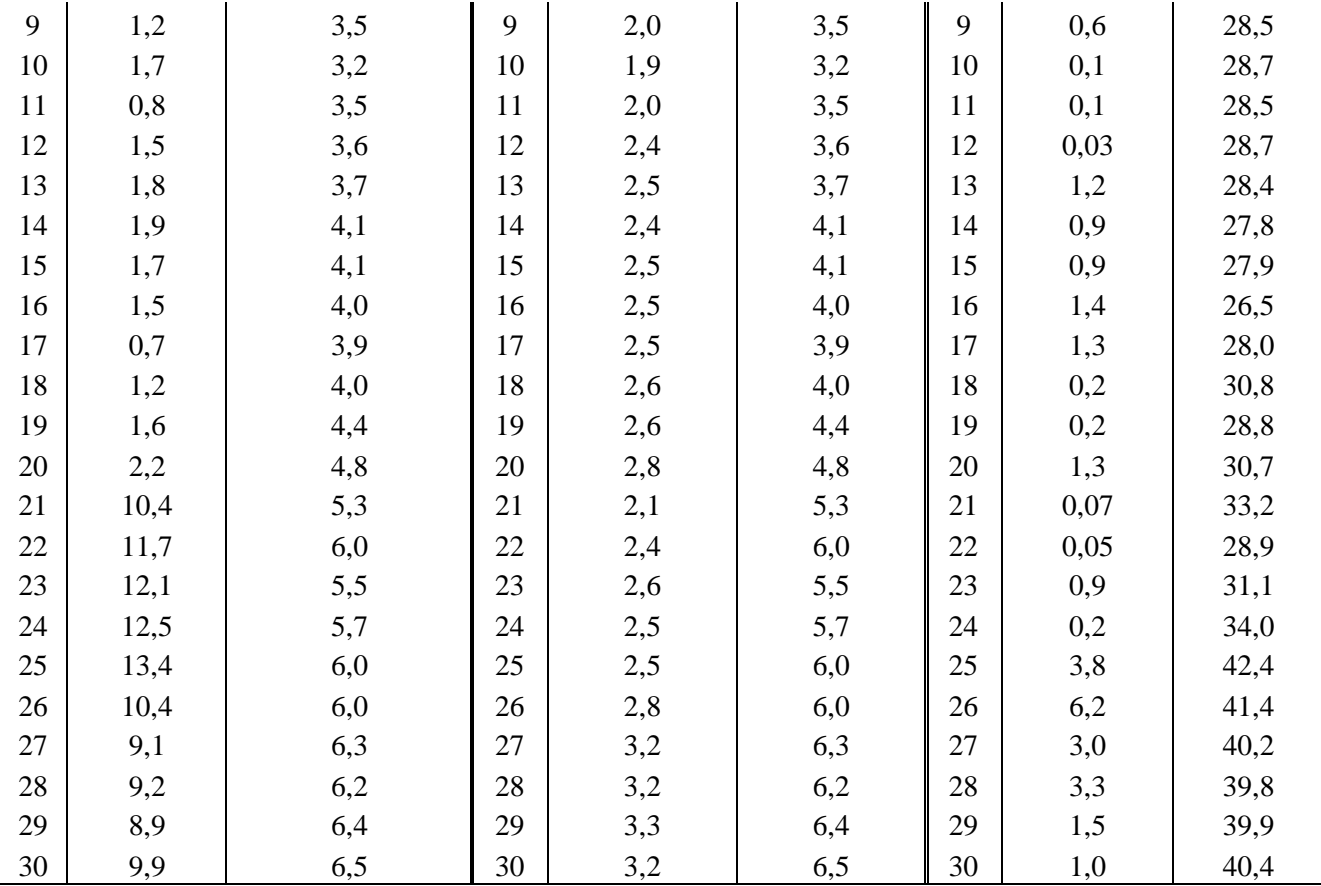

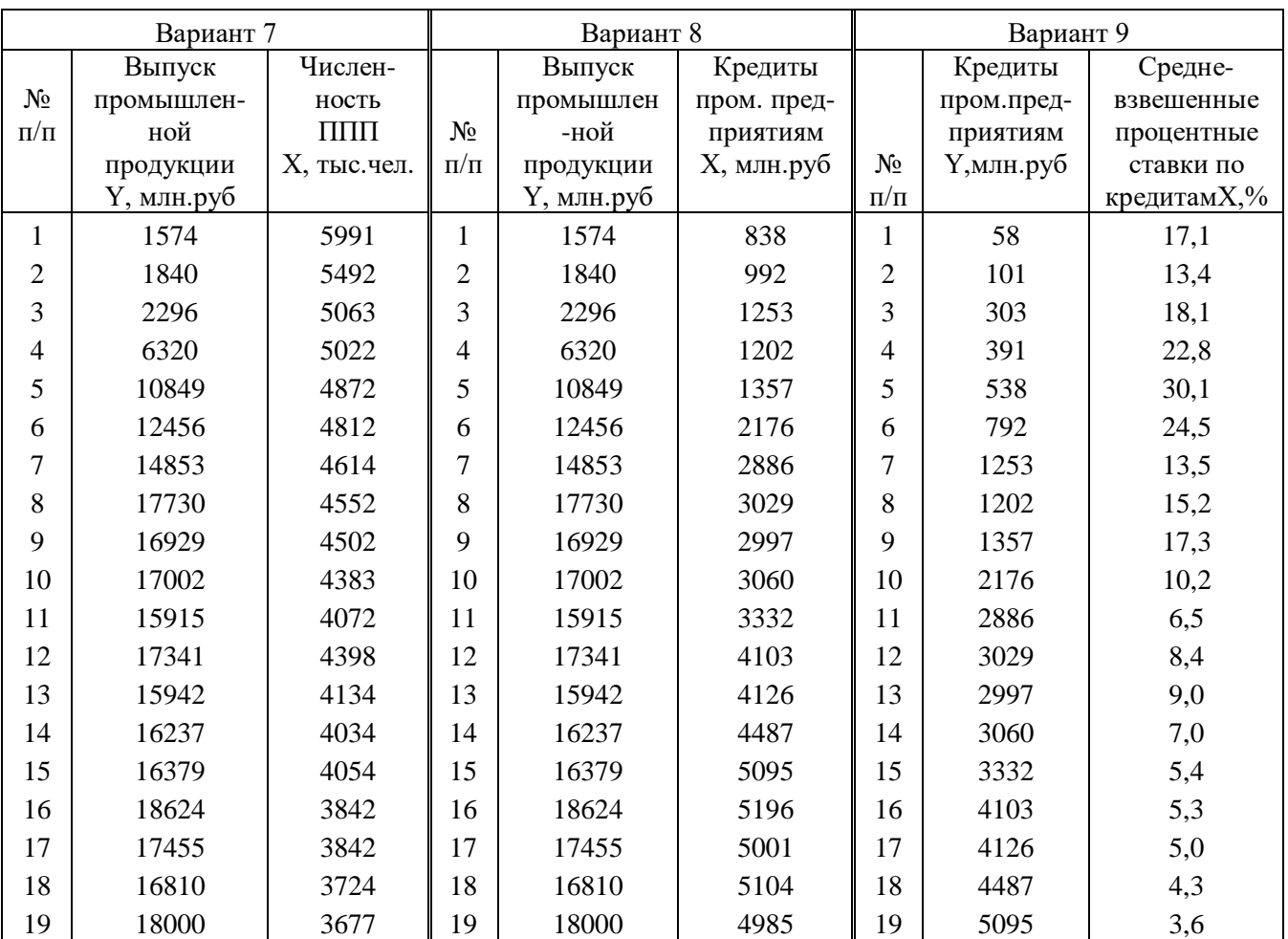

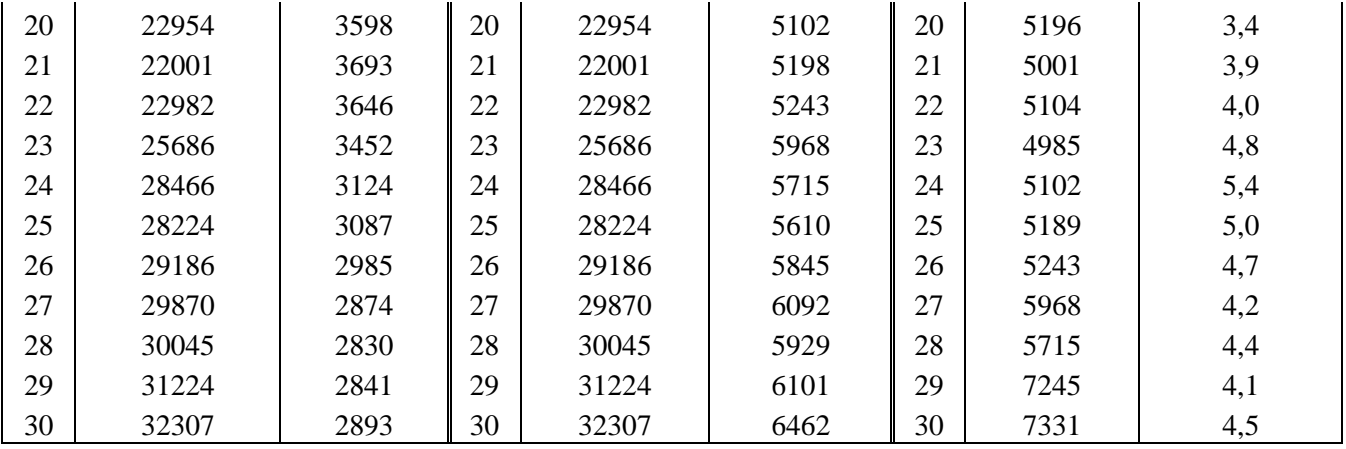

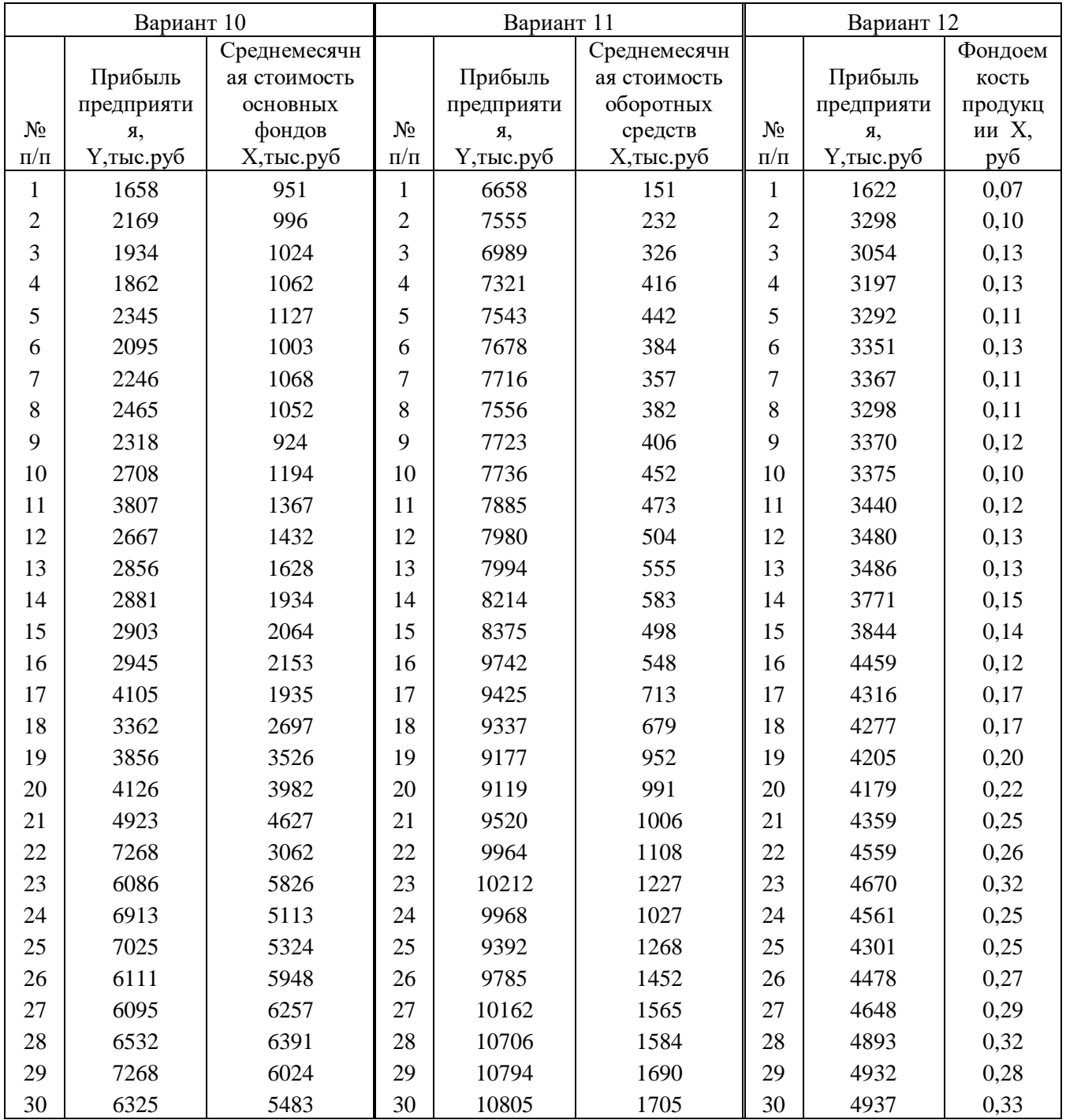

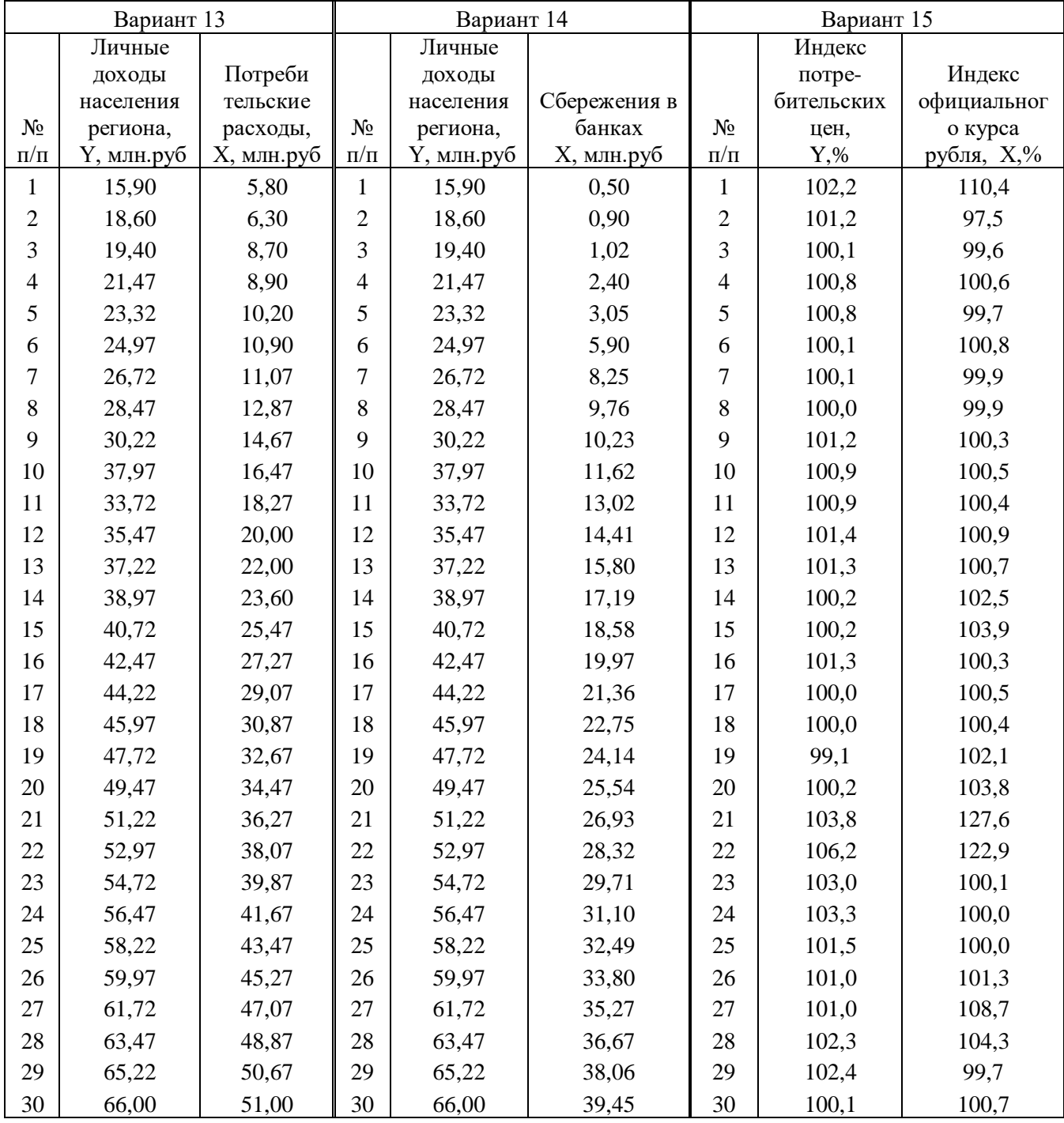

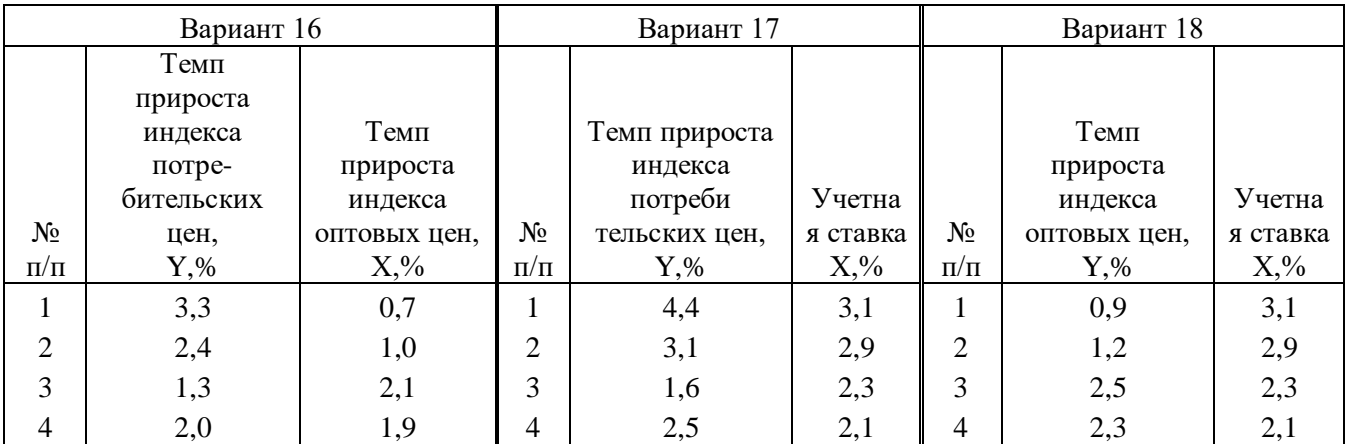

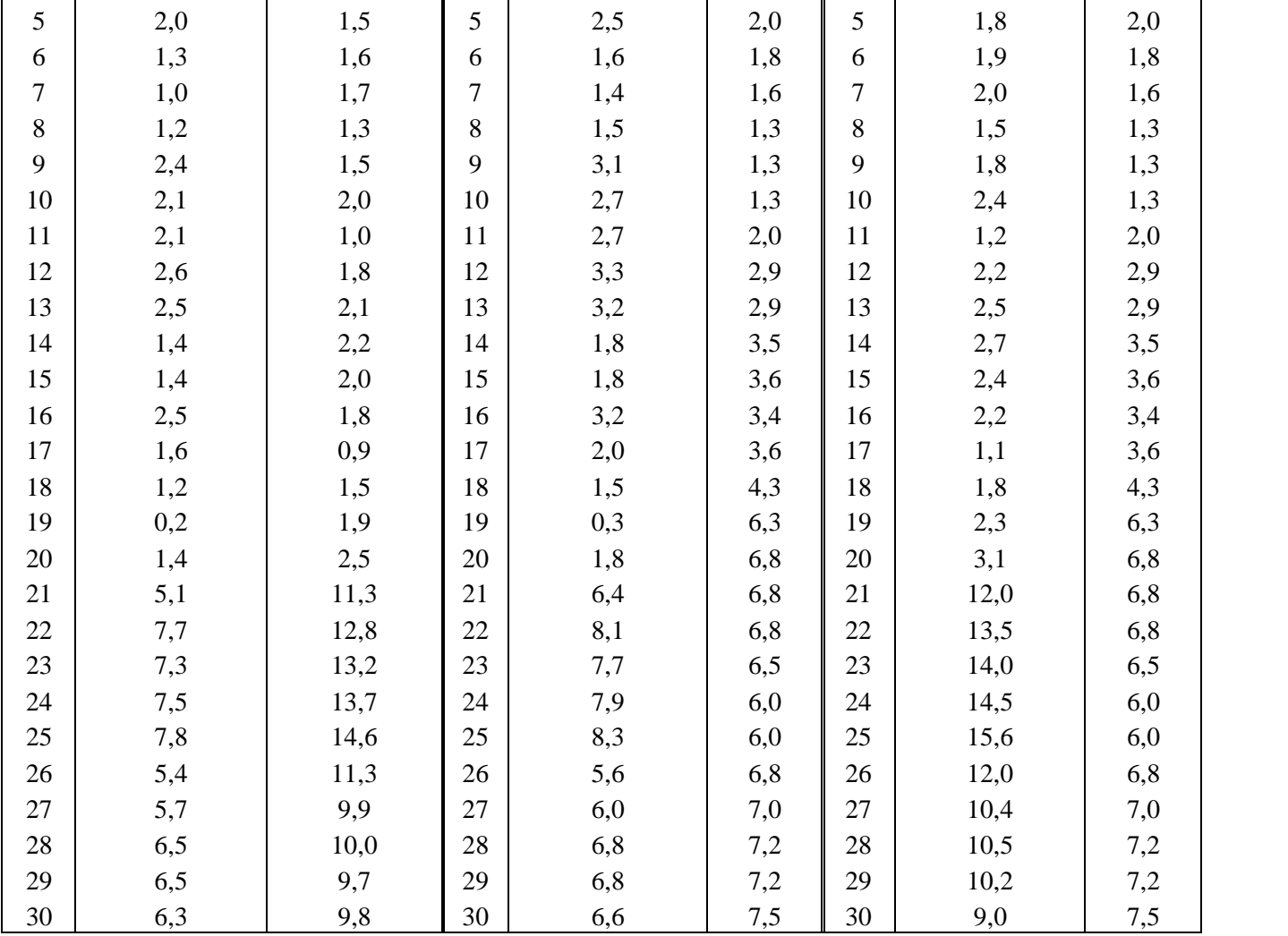

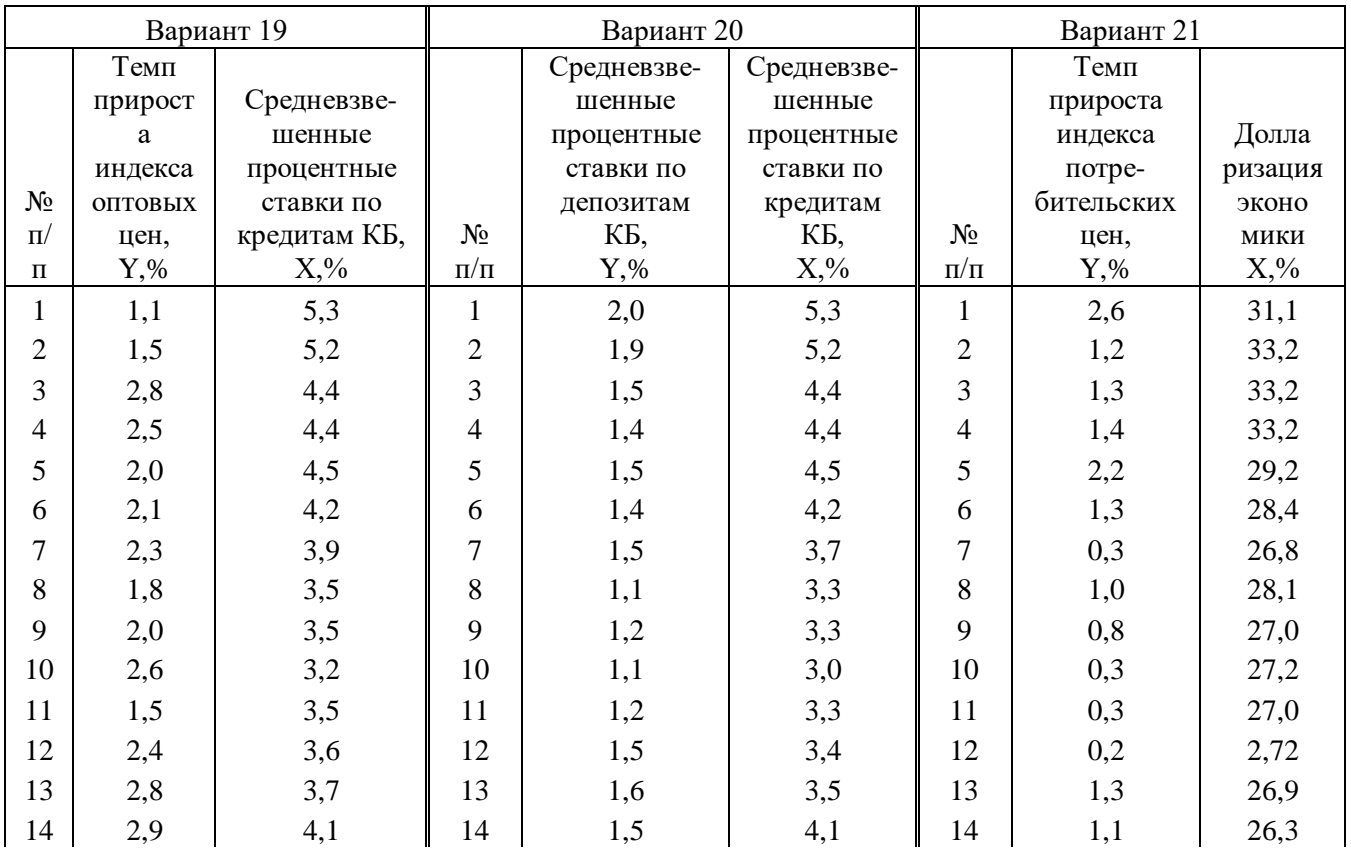

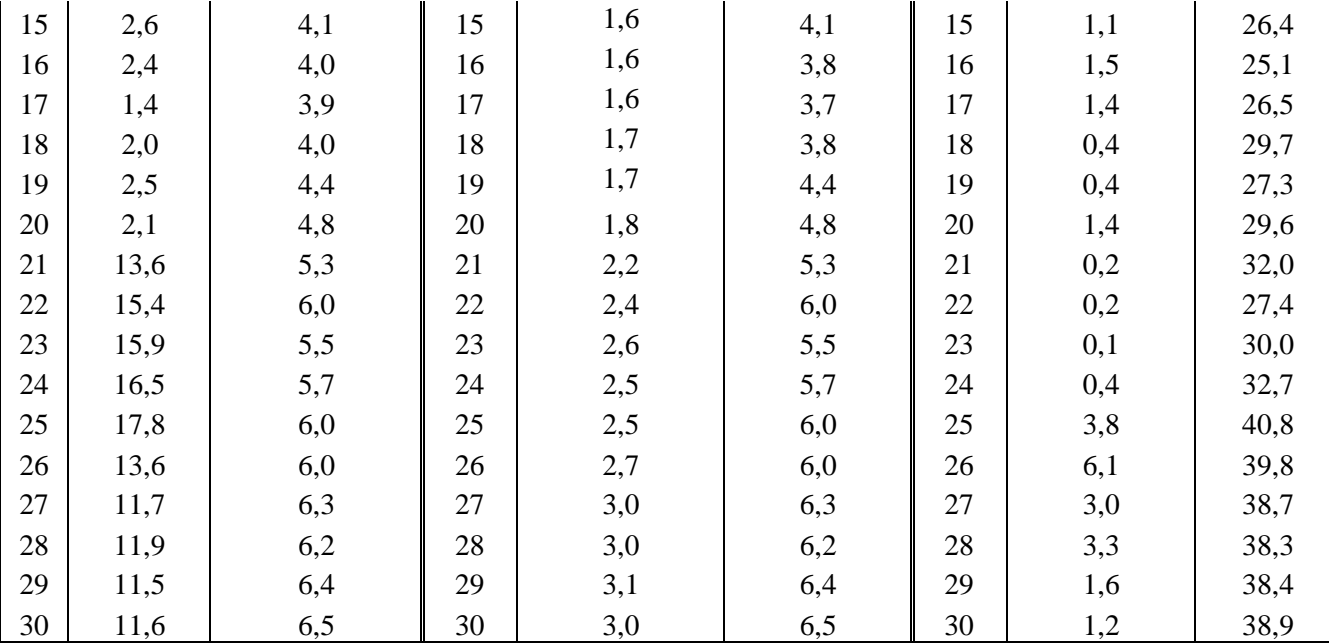

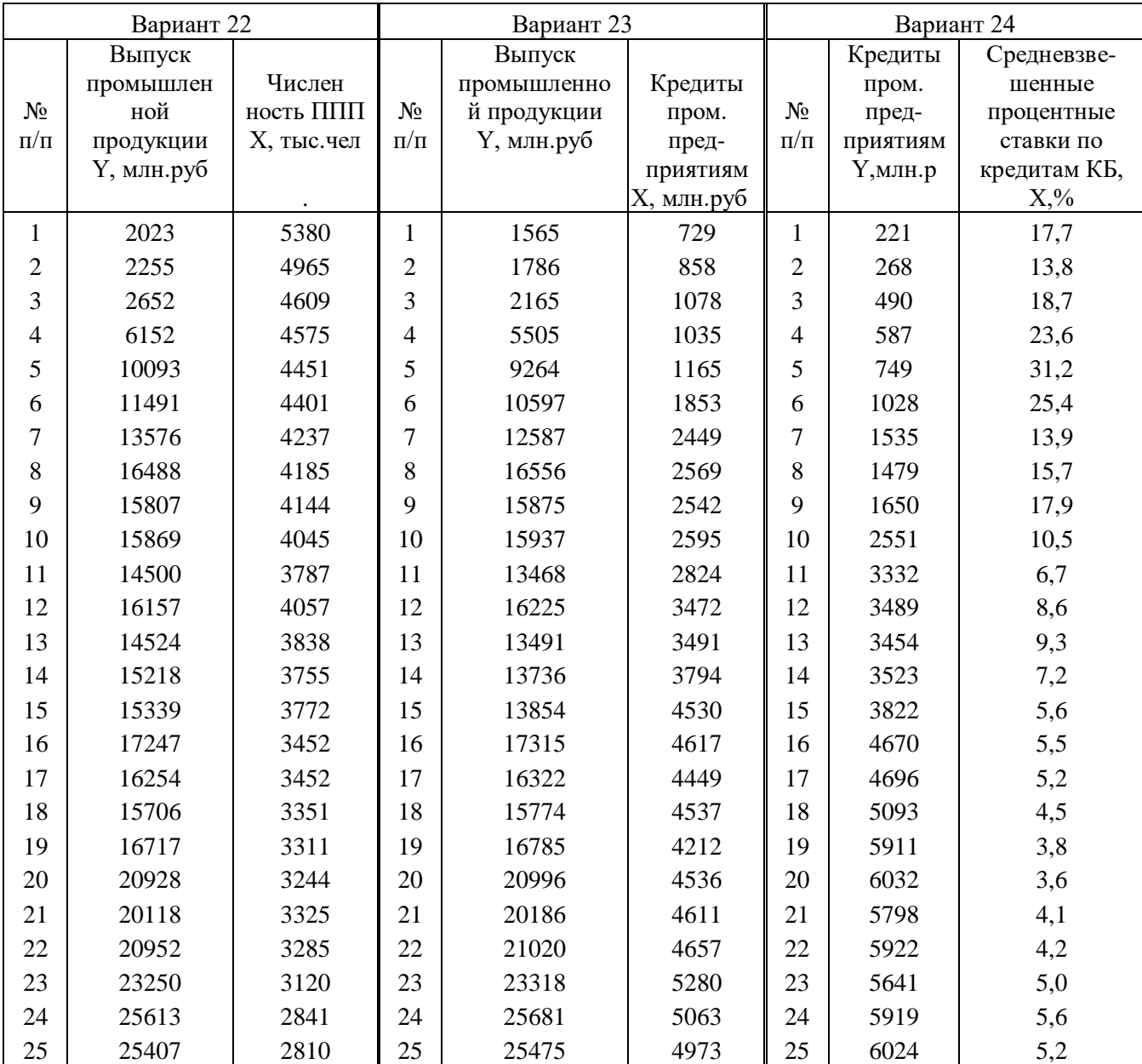

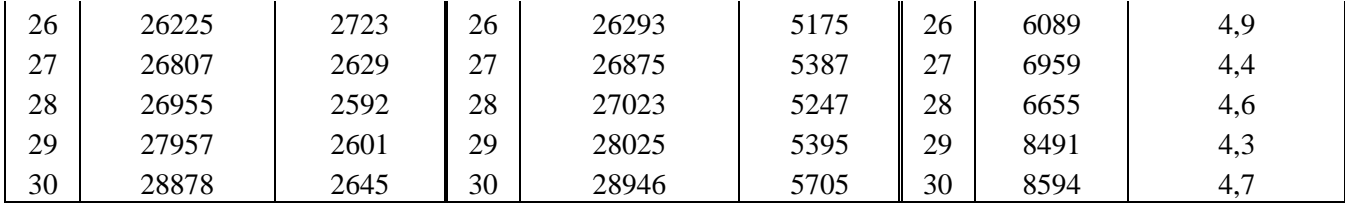

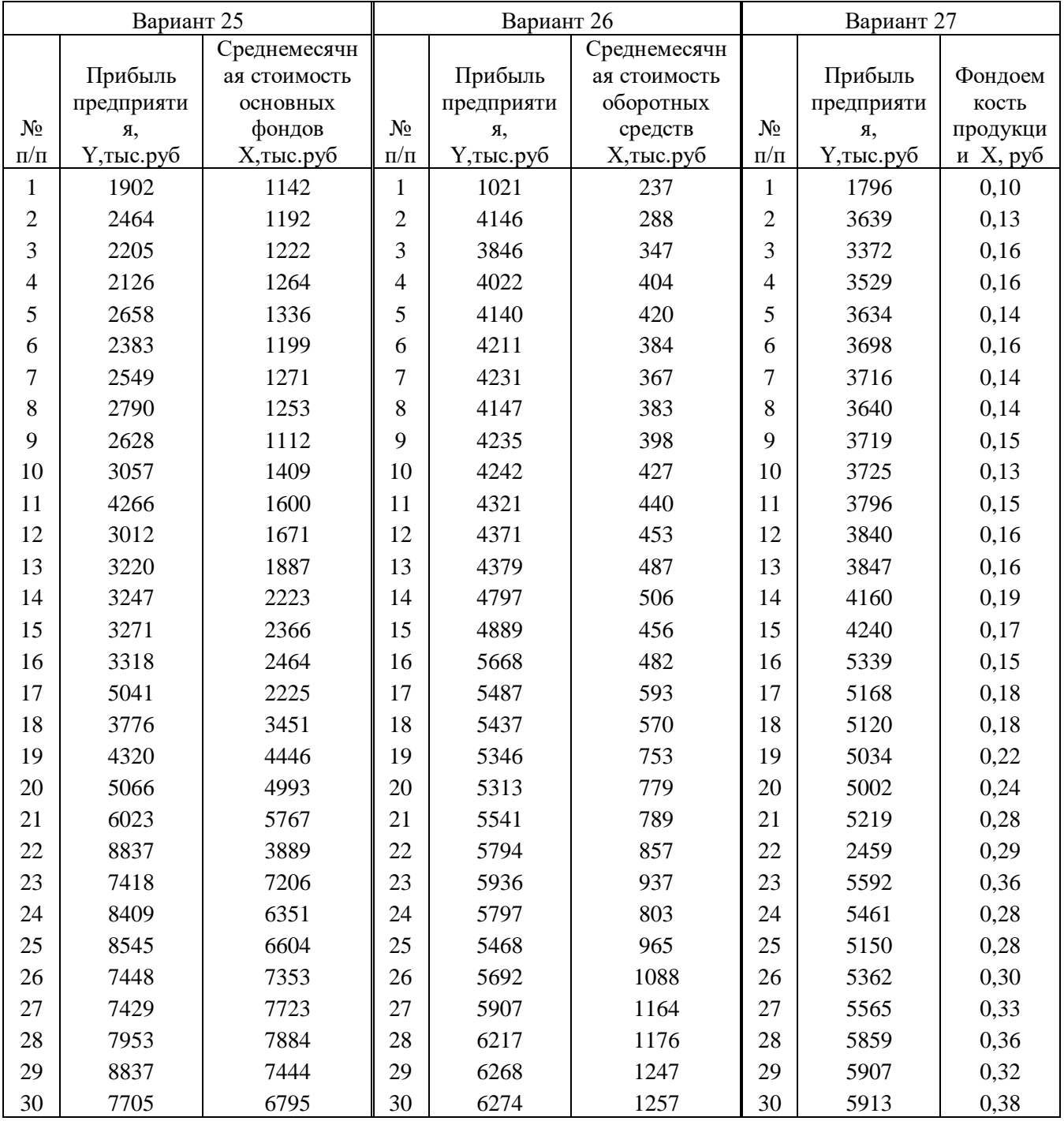

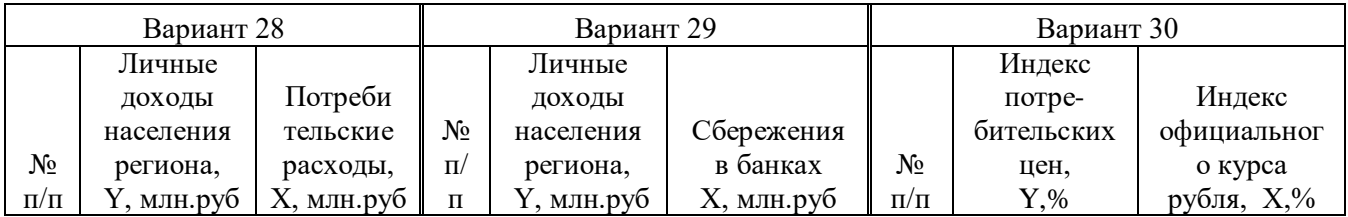

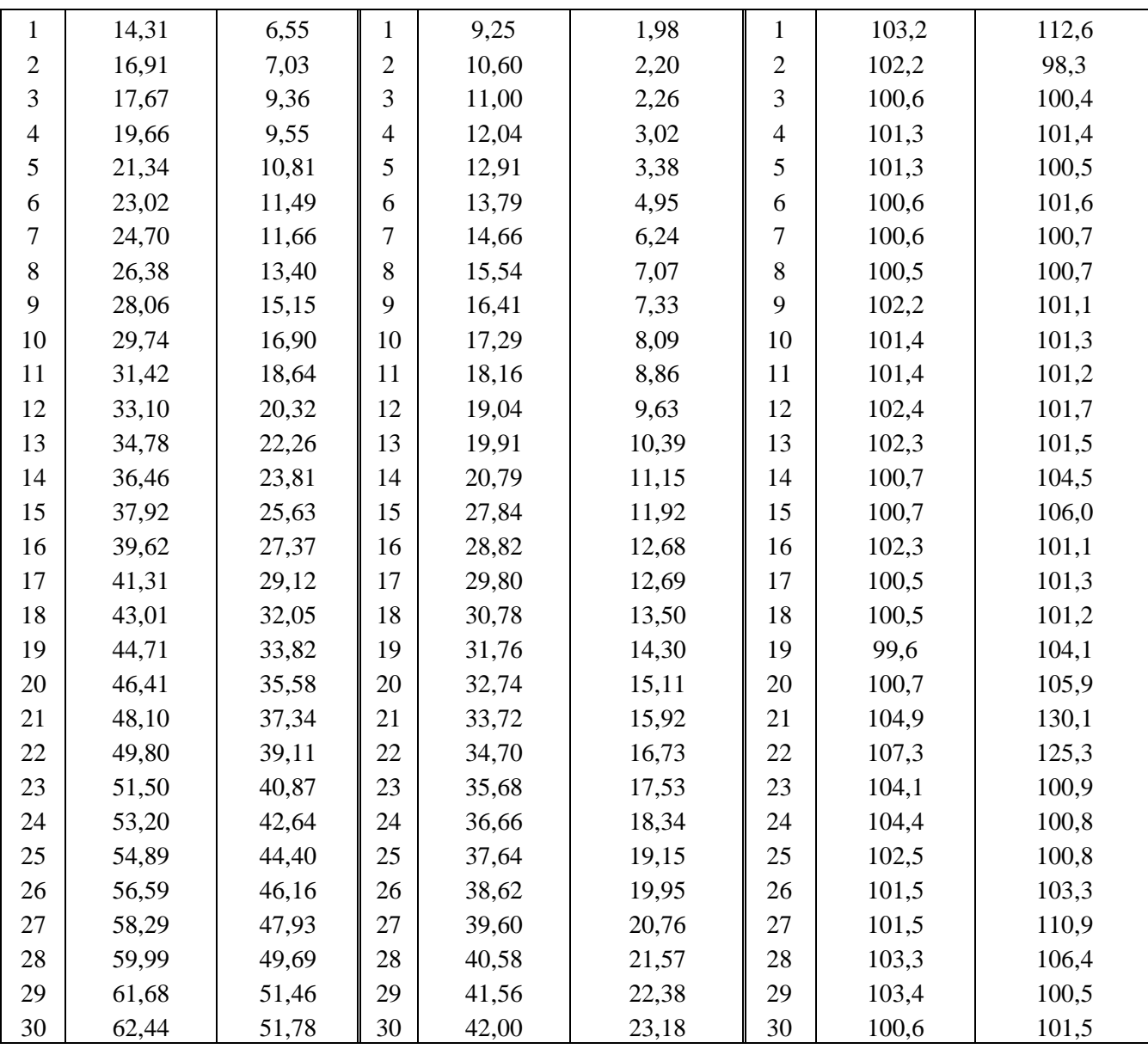

Для выполнения работы следует изучить теоретический материал, представленный в темах 7, 8 Учебного пособия по эконометрике [18].

#### **РЕШЕНИЕ ТИПОВЫХ ЗАДАЧ**

#### **Пример 1. Тестирование автокорреляции остатков**

#### *1) Метод Дарбина-Уотсона*

В табл. 5.2 (см. пример1 темы 5) представлены данные о добавленной стоимости в обрабатывающей промышленности и ВВП (млн. долл. США) для межстрановой выборки. Построена модель зависимости добавленной стоимости (Y) от ВВП (Х), на основе которой найдены расчетные значения рассматриваемого показателя и остатки (см. рис. 5.2).

Проверим наличие автокорреляции остатков (табл. 6.2), в столбцах 5 и 6 которой приведен расчет составляющих d-статистики Дарбина-Уотсона.

Расчетные значения зависимой переменной, представленные в 3-м столбце таблицы, получены с использованием функции Excel ТЕНДЕНЦИЯ.

$$
d = \frac{\sum_{t=2}^{18} (e_t - e_{t-1})^2}{\sum_{t=1}^{18} e_t^2} = \frac{34173896128}{14312086755} = 2,388.
$$
 4 - d = 4 - 2,388 = 1,612.

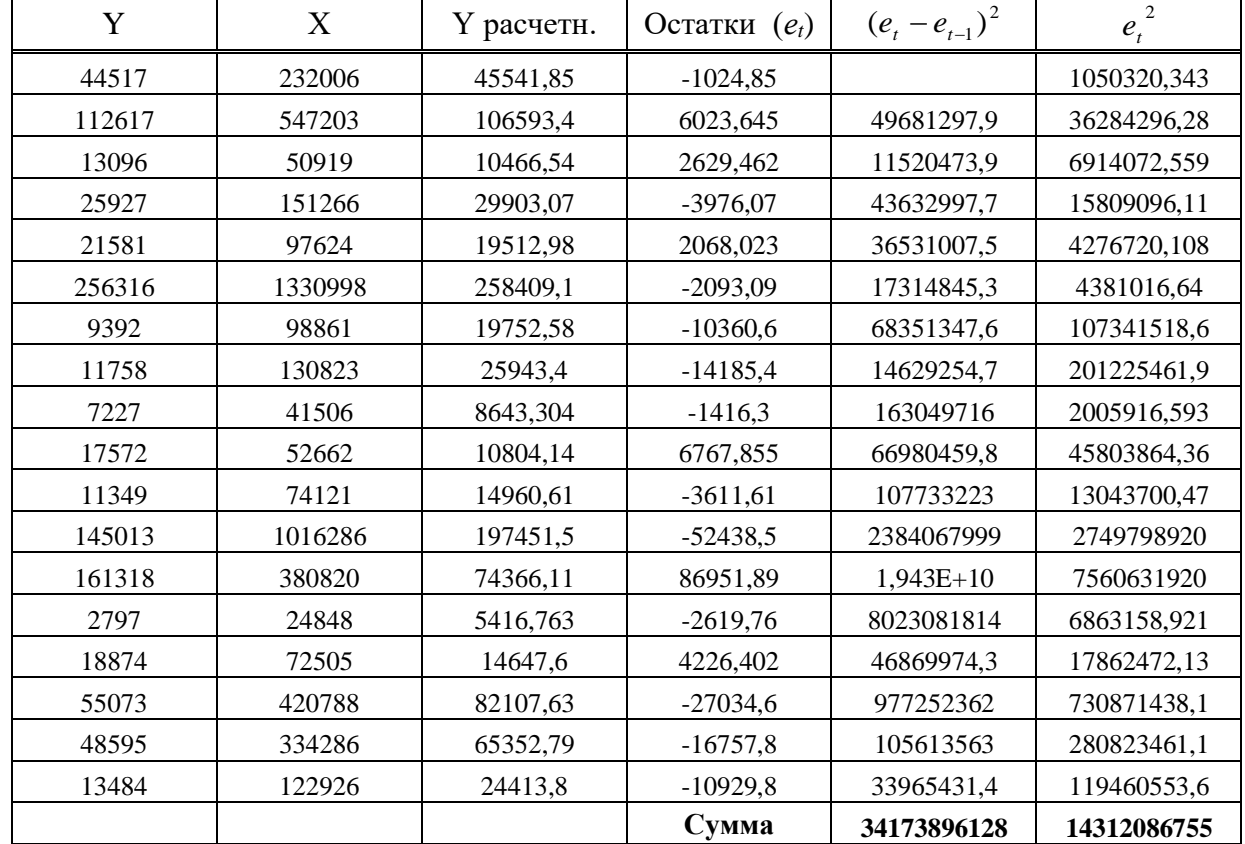

Таблица 6.2 - Расчет d-статистики

Из таблицы Дарбина-Уотсона при уровне значимости 0,05, задавшись количеством наблюдений  $n = 28$  и числом независимых переменных  $k = 1$ , выбираем граничные значения:  $d_L = 1,33$ ,  $d_u = 1,48$ .

Поскольку  $4 - d = 1,612 > d_u = 1,48$ , то с вероятностью 0,95 можно утверждать, что автокорреляции остатков, полученных по модели, оцененной методом наименьших квадратов, не существует.

### 2) *Применение теста серий (Бреуша* – *Годфри)*.

В соответствии с тестом Бреуша-Годфри оценим авторегрессионную зависимость остатков от трех предыдущих значений (см. рис. 6.1).

Выполненные расчеты показывают, что коэффициенты при всех лаговых переменных статистически не значимы, поскольку величина всех t-статистик оказывается меньше критического  $t_{5\%, v=22} = 2,074$ , то есть, существенного влияния на результат наблюдения *et* не оказывает ни одно из предыдущих значение *еt-*i.

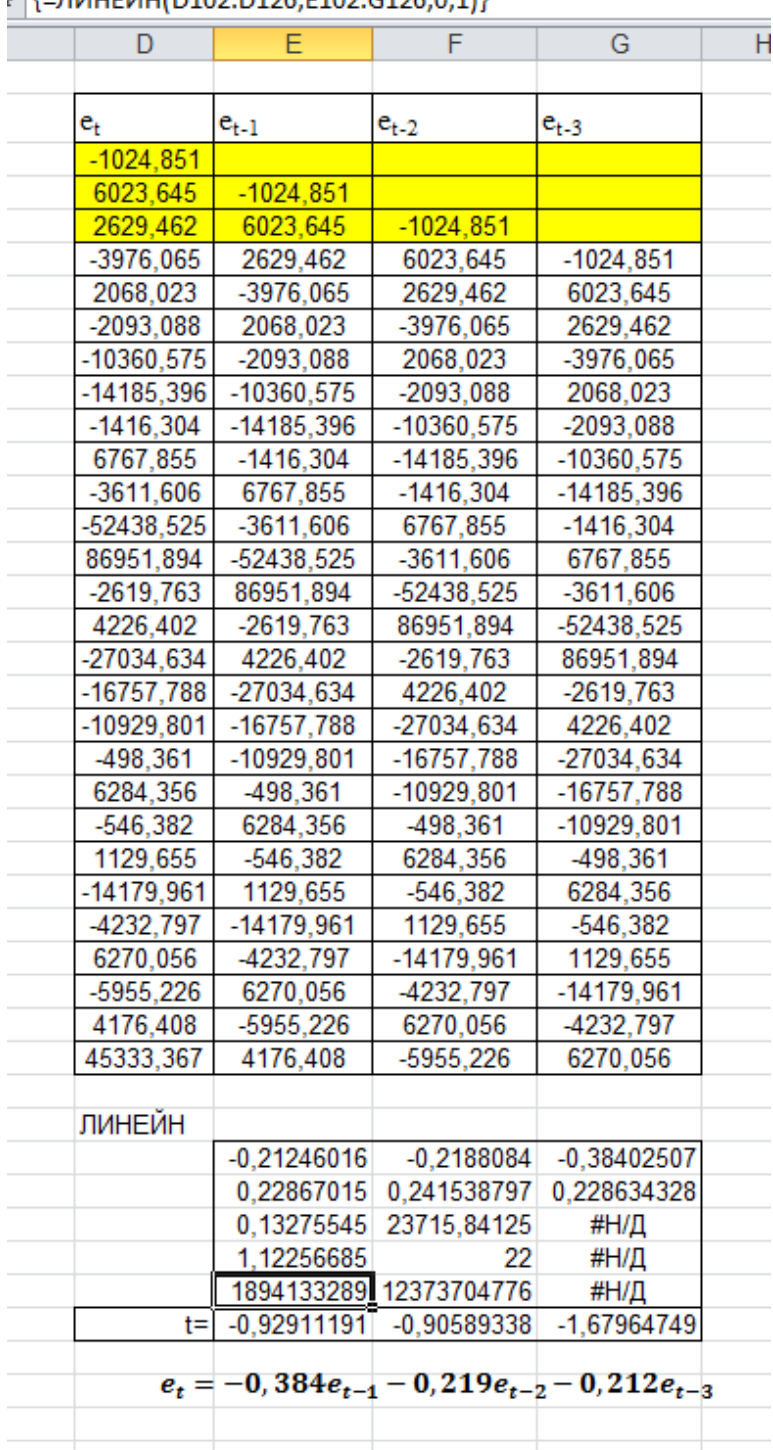

 $\sqrt{(-\text{IMHEUHI}(D102:D126:FI02:G126:0:1))}$ 

Рисунок 6.1 – Результаты расчетов

Таким образом, тест Бреуша-Годфри подтверждает вывод, сделанный с помощью теста Дарбина-Уотсона об отсутствии автокорреляции остатков в модели.

#### Пример 2. Устранение автокорреляции остатков

Используя данные табл. 6.3 об экономических показателях, построить эконометрическую модель и выполнить проверку остатков на автокорреляцию. Если остатки окажутся автокоррелированными, построить модель с эффективными оценками.

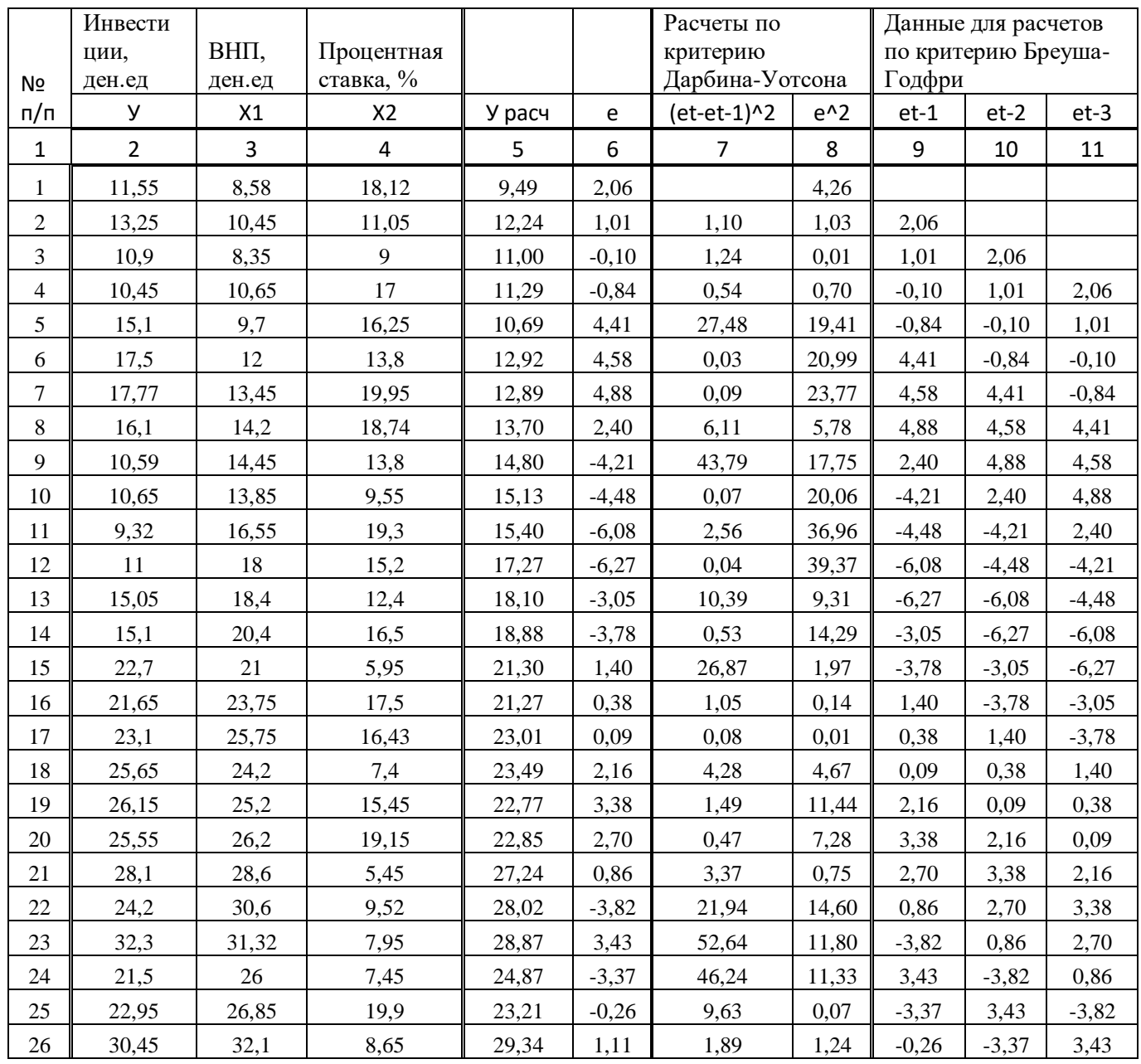

Таблица 6.3- Исходные данные

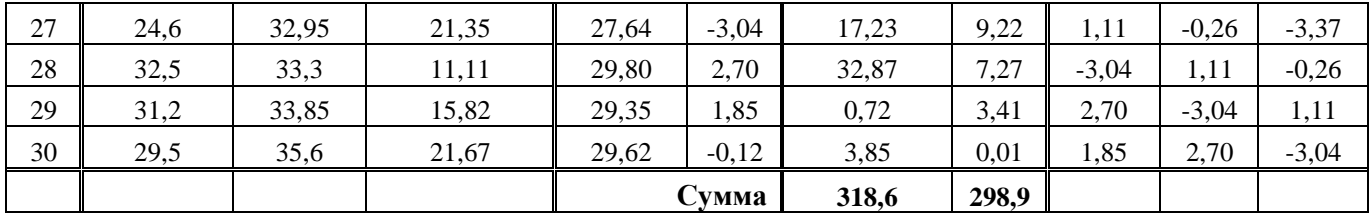

### Решение

1) Методом наименьших квадратов построили линейную регрессионную модель зависимости инвестиций от ВНП и процентной ставки (исходные данные столбцах  $2 - 4$  табл. 6.3):

 $\hat{Y} = 6,2437 + 0,7693X1 - 0,1853X2$ 

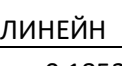

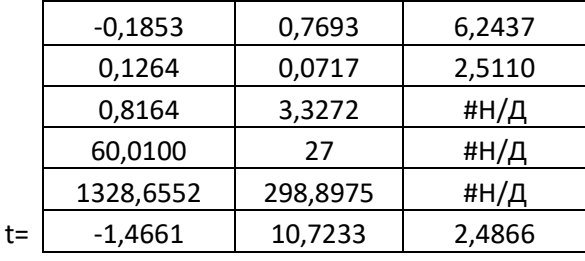

Подставив в модель X1 и X2, получили расчетные значения Y (столбец 5) и остатки (столбец 6) как разность между фактическими и расчетными Y.

2) Проверим остатки на автокорреляцию с помощью критерия Дарбина-Уотсона. Необходимые для вычисления d-статистики расчеты приведены в столбцах 7 и 8 табл 63

$$
d = \frac{\sum_{t=2}^{30} (e_t - e_{t-1})^2}{\sum_{t=1}^{30} e_t^2} = \frac{318,6}{298,9} = 1,066
$$

Из таблицы Дарбина-Уотсона при уровне значимости 0,05, задавшись количеством наблюдений  $n = 30$  и числом независимых переменных  $k = 2$ , выбираем граничные значения:  $d_L = 1,284$ ,  $d_u = 1,567$ .

 $d = 1,066 < d_L = 1,284$ , то с вероятностью 0,95 можно Поскольку утверждать, что имеется положительная автокорреляция остатков.

3) Выполним проверку автокорреляции остатков, применяя критерий Бреуша-Годфри в более общем виде, чем в примере 5.1 (рис. 6.2).

Для тестирования по этому тесту было выбрано 2 лаговых значения для остатков, т. е. тестировалась автокорреляция до 2–го порядка (из-за малого числа наблюдений больший порядок выбирать не целесообразно).

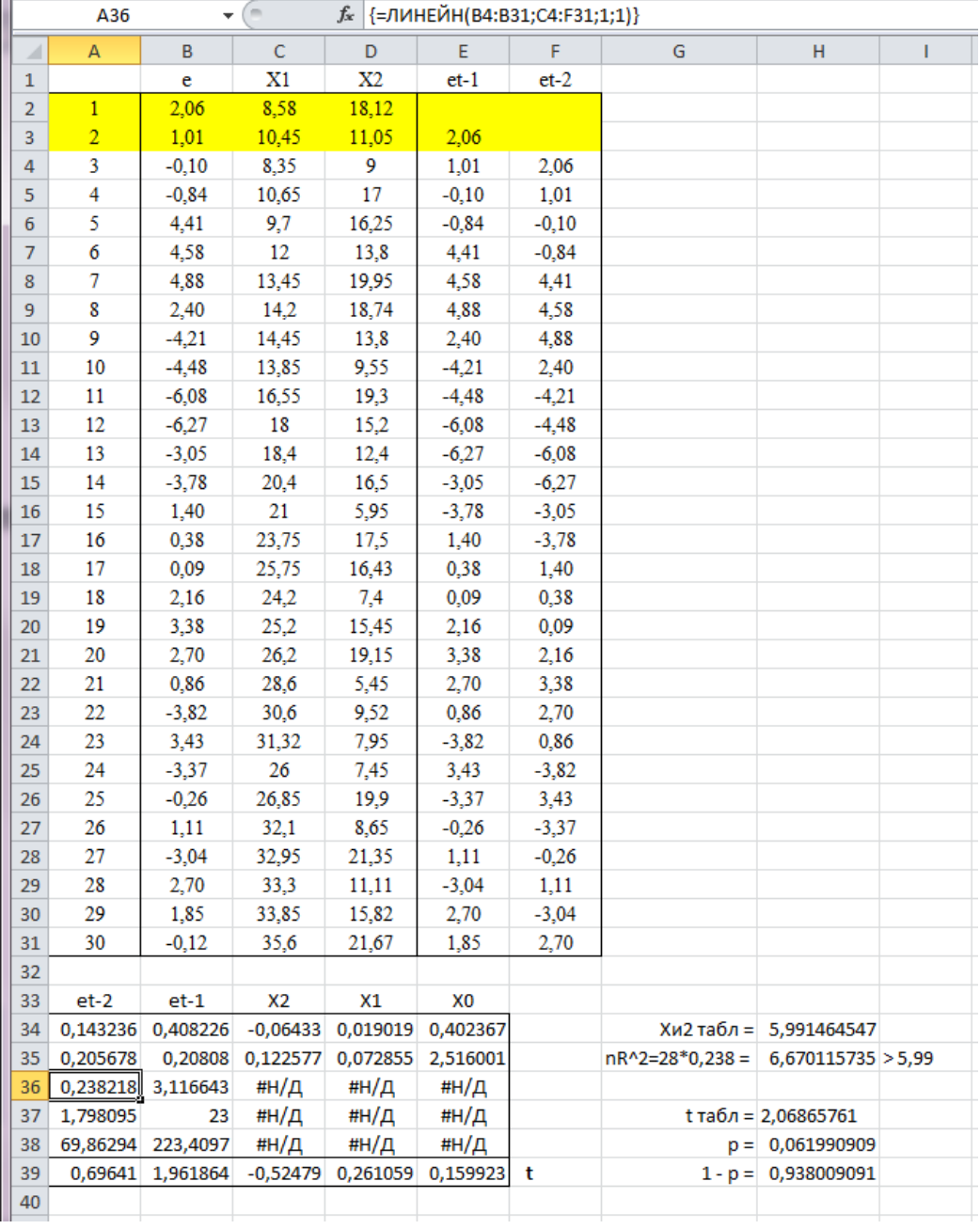

Рисунок 6.2 – Результаты расчетов

 $\mathbf{r}$ 

На рис. 6.5 показано построение регрессии остатков  $e_t$  (см. табл. 6.2) на X1, X2, е<sub>t-1</sub> и е<sub>t-2</sub> методом наименьших квадратов, реализованного с помощью функции ЛИНЕЙН. Злесь иветом выделены наблюдения, которые оказались потерянными.

Коэффициент детерминации  $R^2 = 0.238$ .

Умножив коэффициент детерминации на n = 28, получим 7,1466 (после сдвигов ряда остатков число активных наблюдений составляет 28. Критическое (табличное) значение статистики хи-квадрат при уровне значимости 5% и числе степеней свободы  $k = 2$  составляет 5,99. Поскольку вычисленное значение 6,67 превышает табличное, то нулевую гипотезу об отсутствии автокорреляции с вероятностью 0,95 отклоняем.

Кроме того, выполненные расчеты (рис. 6.2) показывают, что коэффициент при лаговой переменной е<sub>t-2</sub> статистически не значим, поскольку величина t-статистики оказывается меньше критического  $t_{5\%, v=23} = 2,069$ . t-статистика, рассчитанная для коэффициента при лаговой переменной  $e_{t-1}$ , равная 1,962, тоже меньше  $t_{5\%}, t_{23} = 2,069$ . С помощью функции СТЬЮДЕНТ.РАСП.2Х для значения 1,962 найденное распределение вероятностей, равное р = 0,062, характеризует вероятность незначимости коэффициента, тогда с вероятность ю  $1 - p = 0.938$  можем считать коэффициент при е<sub>-1</sub> статистически значимым. То есть, существенное влияние на результат наблюдения  $e_t$  оказывает предыдущие значение  $e_{t-1}$ , или, другими словами, имеется автокорреляция первого порядка.

Убедившись, что регрессионные остатки автокоррелированны, построим модель с применением обобщенного метода наименьших квадратов для получения эффективных оценок.

Вначале проверим, остатки на гетероскедастичность, используя графический метод. На рис. 6.3 представлены графики остатков по каждой из объясняющих переменных модели, которые не дают основания подозревать гетероскедастичности. Поэтому существование устранения ДЛЯ автокоррелированности остатков можно воспользоваться обобщенным методом наименьших квадратов.

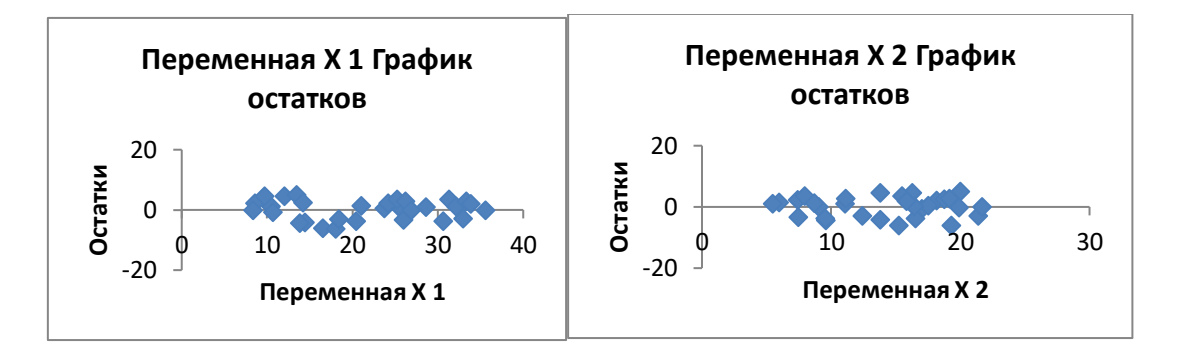

Рис.6.3. Графическое представление регрессионных остатков

При использовании теста Дарбина-Уотсона (см. пример 5.3.2) была рассчитана статистика  $d = 1,066$ , на основе которой рассчитаем оценку  $\rho$ :

$$
\rho \approx 1 - \frac{d}{2} = 1 - \frac{1,066}{2} = 0,467
$$

Выполним преобразование исходных данных:

$$
Y_{np} = P^{-1}Y = \begin{pmatrix} \sqrt{1-\rho^2}Y_1 \\ Y_2 - \rho Y_1 \\ Y_3 - \rho Y_2 \\ \cdots \\ Y_n - \rho Y_{n-1} \end{pmatrix}; \qquad X_{np} = P^{-1}X = \begin{pmatrix} \sqrt{1-\rho^2} & \sqrt{1-\rho^2}X_{11} & \cdots & \sqrt{1-\rho^2}X_{1p} \\ 1-\rho & X_{21} - \rho X_{11} & \cdots & X_{2p} - \rho X_{1p} \\ \cdots & \cdots & \cdots & \cdots \\ 1-\rho & X_{n1} - \rho X_{n-1,1} & \cdots & X_{np} - \rho X_{n-1,p} \end{pmatrix}.
$$

Фрагмент таблицы исходных данных, приведенных в табл. 6.3, представлен в табл. 6.4.

Таблица 6.4- Исходные данные

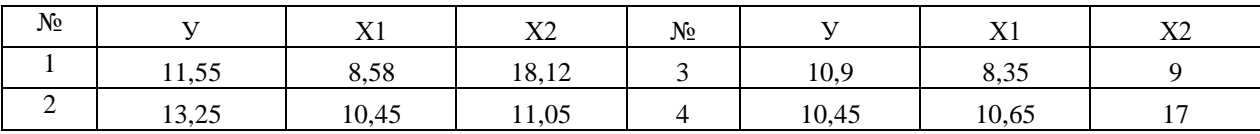

Расчеты, направленные на получение преобразованных данных, выполним для данных табл. 6.4.

$$
Y_{n_p} = \begin{pmatrix} \sqrt{1 - 0.467^2} \cdot 11.55 \\ 13.25 - 0.467 \cdot 11.55 \\ 10.9 - 0.467 \cdot 13.25 \\ 10.45 - 0.467 \cdot 10.9 \\ \dots \end{pmatrix} = \begin{pmatrix} 10.213 \\ 7.856 \\ 4.712 \\ 5.360 \\ \dots \end{pmatrix}
$$

$$
X_{_{np}} = \begin{pmatrix} \sqrt{1 - 0.467^2} & \sqrt{1 - 0.467^2} \cdot 8.58 & \sqrt{1 - 0.467^2} \cdot 18.12 \\ 1 - 0.467 & 10.45 - 0.467 \cdot 8.58 & 11.05 - 0.467 \cdot 18.12 \\ 1 - 0.467 & 8.35 - 0.467 \cdot 10.45 & 9 - 0.467 \cdot 11.05 \\ 1 - 0.467 & 10.65 - 0.467 \cdot 8.35 & 17 - 0.467 \cdot 9 \end{pmatrix} = \begin{pmatrix} 0.884 & 7.587 & 16.022 \\ 0.533 & 6.443 & 2.587 \\ 0.533 & 3.469 & 3.840 \\ 0.533 & 6.750 & 12.797 \end{pmatrix}
$$

.

# Результаты полного преобразования и построения новой модели на основе преобразованных данных – на рис. 6.4.

|                                                                                                    | <b>B59</b> | $\left($ =<br>٠       | $f_x$      | - {=ЛИНЕЙН(A26:A55;C26:D55;1;1)} |        |          |                       |                |
|----------------------------------------------------------------------------------------------------|------------|-----------------------|------------|----------------------------------|--------|----------|-----------------------|----------------|
| $\mathcal{A}% _{0}=\mathcal{A}_{0}=\mathcal{A}_{0}=\math$ | A          | Ċ<br>B                |            | D                                | E      | F        | G                     | H              |
| 23                                                                                                    |            |                       |            |                                  |        |          |                       |                |
| 24                                                                                                    |            | Преобразование данных |            |                                  |        |          |                       |                |
| 25                                                                                                    | У          | X <sub>0</sub>        | X1         | X2                               | У расч | e(t)     | (e(t)-e(t-1))^2       | $e^{\Lambda}2$ |
| 26                                                                                                    | 10,213     | 0,884                 | 7,587      | 16,022                           | 5,801  | 4,412    |                       | 19,468         |
| 27                                                                                                    | 7,856      | 0,533                 | 6,443      | 2,587                            | 8,089  | $-0,233$ | 21,582                | 0,054          |
| 28                                                                                                    | 4,712      | 0,533                 | 3,469      | 3,839                            | 5,482  | $-0,771$ | 0,289                 | 0,594          |
| 29                                                                                                    | 5,359      | 0,533                 | 6,750      | 12,797                           | 5,913  | $-0,554$ | 0,047                 | 0,307          |
| 30                                                                                                    | 10,219     | 0,533                 | 4,726      | 8,310                            | 5,401  | 4,818    | 28,861                | 23,213         |
| 31                                                                                                    | 10,448     | 0,533                 | 7,470      | 6,211                            | 8,030  | 2,417    | 5,763                 | 5,844          |
| 32                                                                                                    | 9,597      | 0,533                 | 7,845      | 13,505                           | 6,597  | 3,000    | 0,339                 | 8,998          |
| 33                                                                                                    | 7,801      | 0,533                 | 7,918      | 9,422                            | 7,619  | 0,181    | 7,942                 | 0,033          |
| 34                                                                                                    | 3,071      | 0,533                 | 7,818      | 5,048                            | 8,576  | $-5,505$ | 32,339                | 30,308         |
| 35                                                                                                    | 5,704      | 0,533                 | 7,101      | 3,105                            | 8,478  | $-2,774$ | 7,458                 | 7,697          |
| 36                                                                                                    | 4,346      | 0,533                 | 10,081     | 14,840                           | 8,019  | $-3,673$ | 0,808                 | 13,492         |
| 37                                                                                                    | 6,647      | 0,533                 | 10,270     | 6,186                            | 10,213 | $-3,565$ | 0,012                 | 12,712         |
| 38                                                                                                    | 9,913      | 0,533                 | 9,993      | 5,301                            | 10,206 | $-0,294$ | 10,703                | 0,086          |
| 39                                                                                                    | 8,071      | 0,533                 | 11,806     | 10,709                           | 10,337 | $-2,266$ | 3,888                 | 5,133          |
| 40                                                                                                    | 15,648     | 0,533                 | 11,472     | $-1,756$                         | 13,025 | 2,623    | 23,896                | 6,879          |
| 41                                                                                                    | 11,048     | 0,533                 | 13,942     | 14,721                           | 11,047 | 0,001    | 6,875                 | 0,000          |
| 42                                                                                                    | 12,989     | 0,533                 | 14,658     | 8,257                            | 13,132 | $-0,144$ | 0,021                 | 0,021          |
| 43                                                                                                    | 14,861     | 0,533                 | 12,174     | $-0,274$                         | 13,219 | 1,642    | 3,189                 | 2,696          |
| 44                                                                                                    | 14,170     | 0,533                 | 13,898     | 11,994                           | 11,658 | 2,513    | 0,758                 | 6,313          |
| 45                                                                                                    | 13,337     | 0,533                 | 14,430     | 11,934                           | 12,086 | 1,251    | 1,592                 | 1,564          |
| 46                                                                                                    | 16,167     | 0,533                 | 16,363     | $-3,494$                         | 17,237 | $-1,070$ | 5,386                 | 1,145          |
| 47                                                                                                    | 11,076     | 0,533                 | 17,243     | 6,975                            | 15,444 | $-4,368$ | 10,879                | 19,082         |
| 48                                                                                                    | 20,998     | 0,533                 | 17,028     | 3,504                            | 16,099 | 4,899    | 85,877                | 23,997         |
| 49                                                                                                    | 6,414      | 0,533                 | 11,372     | 3,737                            | 11,648 | $-5,233$ | 102,661               | 27,389         |
| 50                                                                                                    | 12,909     | 0,533                 | 14,707     | 16,421                           | 11,240 | 1,669    | 47,640                | 2,785          |
| 51                                                                                                    | 19,731     | 0,533                 | 19,560     | $-0,644$                         | 19,047 | 0,684    | 0,969                 | 0,468          |
| 52                                                                                                    | 10,379     | 0,533                 | 17,958     | 17,310                           | 13,556 | $-3,177$ | 14,913                | 10,096         |
| 53                                                                                                    | 21,011     | 0,533                 | 17,911     | 1,139                            | 17,344 | 3,667    | 46,843                | 13,445         |
| 54                                                                                                    | 16,021     | 0,533                 | 18,297     | 10,631                           | 15,399 | 0,622    | 9,272                 | 0,386          |
| 55                                                                                                    | 14,928     | 0,533                 | 19,791     | 14,281                           | 15,697 | $-0,768$ | 1,932                 | 0,590          |
| 56                                                                                                    |            | ЛИНЕЙН                |            |                                  |        | Сумма    | 482,732               | 244,796        |
| 57                                                                                                    |            | $-0,236499431$        |            | 0,77714321 3,693961104           |        | d=       | 1,972                 | > du=1,567     |
| 58                                                                                                    |            | 0,095094691           | 0,11918283 | 1,692593602                      |        |          | 482,737/244,796=1,972 |                |
| 59                                                                                                    |            | 0,641385207           | 3,01106879 | #н/д                             |        |          |                       |                |
| 60                                                                                                    |            | 24,14484974           | 27         | #Н/Д                             |        |          |                       |                |
| 61                                                                                                    |            | 437,8202624           | 244,796452 | #Н/Д                             |        |          |                       |                |
| 62                                                                                                    | $t =$      | -2,486988797          | 6,52059679 | 2,182426485                      |        |          |                       |                |

Рис. 6.4. Результаты расчетов

Из рис. 6.4 видно, что при построении модели по преобразованным данным с помощью обычного МНК не использованы данные преобразованного столбца Х0. Это связано с тем, что для расчетов применялась функция ЛИНЕЙН.

В примере 2 (Лабораторная работа №5) методом наименьших квадратов построили линейную регрессионную модель зависимости инвестиций от ВНП и процентной ставки по исходным данным вида:

 $\hat{Y} = 6,2437 + 0,7693X1 - 0,1853X2.$ 

Модель по преобразованным данным (см. рис. 6.4):

 $\hat{Y} = 3.694 + 0.7771X1 - 0.2365X2.$ 

Проверка остатков этой модели по критерию Дарбина-Уотсона показала, что автокорреляция отсутствует (см. рис. 6.4), поскольку вычисленная d-статистика, равная 1,972, больше верхней границы табличного значения  $d_u=1,567$ . То есть, коэффициенты при переменных X1 и X2 являются эффективными оценками соответствующих истинных значений параметров, и точность прогнозирования инвестиций в зависимости от ВНП и процентной ставки выше, чем при использовании модели, построенной на основе исходных данных.

# Пример З.Применение процедуры Кохрейна – Оркатта для оценивания модели с автокоррелированными остатками

Изучается зависимость среднедушевых расходов на конечное потребление у от среднедушевого дохода *х* по данным некоторой страны за 16 лет. Исходные  $(y_t, x_t)$  и расчетные представлены в табл. 6.5:

Таблица 6.5 – Среднедушевые расходы на конечное потребление (у)и среднедушевые доходы  $(x)$ 

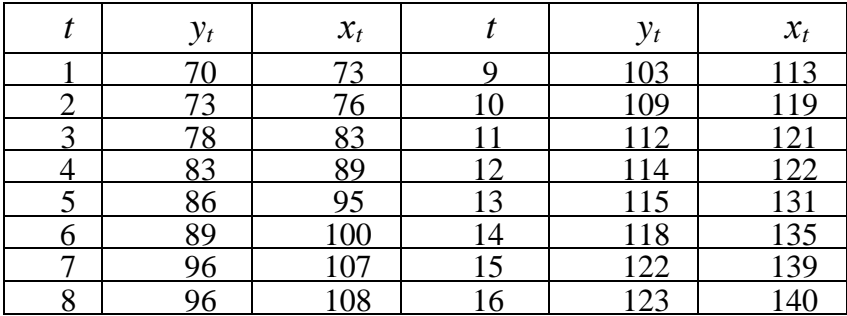

Пусть исходная модель имеет вид  $y_t = \beta_0 + \beta_1 x_t + \varepsilon_t$ .

1. Применяя МНК к исходным данным (табл. 6.5), получим уравнение регрессии (см. рис. 6.5):

$$
\hat{y}_t = 10,987 + 0,806x_t, \qquad R^2 = 0,986
$$

 $(2,77)$   $(0,025)$ 

Получили первоначальные оценки параметров  $\beta_0$ ,  $\beta_1$ :  $b_0 = 10,987$ ,  $b_1 = 0,806$ , в скобках указаны стандартные ошибки оценок.

2. Найдем регрессионные остатки (как разность между фактическими и расчетными значениями Y) и с помощью критерия Дарбина-Уотсона проверим нулевую гипотезу об отсутствии автокорреляции (рис. 6.5).

|    | m<br>$f_x$<br><b>E88</b><br>=КОРРЕЛ(E71:E85;E72:E86)<br>٠ |          |         |         |             |                     |             |           |                                                                                                  |                  |
|----|-----------------------------------------------------------|----------|---------|---------|-------------|---------------------|-------------|-----------|--------------------------------------------------------------------------------------------------|------------------|
| ⊿  | A                                                         | B        | C       | D       | E           | F                   | G           | н         | т                                                                                                | J                |
| 67 |                                                           |          |         |         |             |                     |             |           |                                                                                                  |                  |
| 68 |                                                           |          |         |         |             |                     |             |           |                                                                                                  |                  |
| 69 |                                                           |          |         |         |             |                     |             |           |                                                                                                  |                  |
| 70 | t                                                         | Уt       | $x_{t}$ | y rach  | $e_t$       | $(e_t - e_{t-1})^2$ | $e_t^2$     | $e_{t-1}$ | $e_t e_{t-1}$                                                                                    | 2<br>$e_{t-1}$ . |
| 71 | 1                                                         | 70       | 73      | 69,821  | 0,179       |                     | 0,032       |           |                                                                                                  |                  |
| 72 | 2                                                         | 73       | 76      | 72,239  | 0,761       | 0,339               | 0,580       | 0,179     | 0,136                                                                                            | 0,032            |
| 73 | 3                                                         | 78       | 83      | 77,880  | 0,120       | 0,412               | 0,014       | 0,761     | 0,091                                                                                            | 0,580            |
| 74 | 4                                                         | 83       | 89      | 82,716  | 0,284       | 0,027               | 0,081       | 0,120     | 0,034                                                                                            | 0,014            |
| 75 | 5                                                         | 86       | 95      | 87,552  | $-1,552$    | 3,370               | 2,408       | 0,284     | $-0,441$                                                                                         | 0,081            |
| 76 | 6                                                         | 89       | 100     | 91,581  | $-2,581$    | 1,060               | 6,664       | $-1,552$  | 4,006                                                                                            | 2,408            |
| 77 | 7                                                         | 96       | 107     | 97,223  | $-1,223$    | 1,845               | 1,496       | $-2,581$  | 3,157                                                                                            | 6,664            |
| 78 | 8                                                         | 96       | 108     | 98,029  | $-2,029$    | 0,650               | 4,117       | $-1,223$  | 2,481                                                                                            | 1,496            |
| 79 | 9                                                         | 103      | 113     | 102,059 | 0,941       | 8,823               | 0,886       | $-2,029$  | $-1,910$                                                                                         | 4,117            |
| 80 | 10                                                        | 109      | 119     | 106,894 | 2,106       | 1,356               | 4,434       | 0,941     | 1,982                                                                                            | 0,886            |
| 81 | 11                                                        | 112      | 121     | 108,506 | 3,494       | 1,927               | 12,206      | 2,106     | 7,357                                                                                            | 4,434            |
| 82 | 12                                                        | 114      | 122     | 109,312 | 4,688       | 1,426               | 21,976      | 3,494     | 16,378                                                                                           | 12,206           |
| 83 | 13                                                        | 115      | 131     | 116,566 | $-1,566$    | 39,106              | 2,451       | 4,688     | $-7,340$                                                                                         | 21,976           |
| 84 | 14                                                        | 118      | 135     | 119,789 | $-1,789$    | 0,050               | 3,202       | $-1,566$  | 2,802                                                                                            | 2,451            |
| 85 | 15                                                        | 122      | 139     | 123,013 | $-1,013$    | 0,603               | 1,027       | $-1,789$  | 1,813                                                                                            | 3,202            |
| 86 | 16                                                        | 123      | 140     | 123,819 | $-0,819$    | 0,038               | 0,671       | $-1,013$  | 0,830                                                                                            | 1,027            |
| 87 |                                                           |          |         |         | Сумма       | 61,030              | 62,243      |           | 31,377                                                                                           | 61,572           |
| 88 |                                                           | ЛИНЕЙН   |         |         | $r = 0,507$ |                     | $d = 0,980$ |           |                                                                                                  | 0,509596         |
| 89 |                                                           | 0,806    | 10,987  |         |             |                     |             |           |                                                                                                  |                  |
| 90 |                                                           | 0,025    | 2,772   |         |             |                     |             |           |                                                                                                  |                  |
| 91 |                                                           | 0,987    | 2,109   |         |             |                     |             |           |                                                                                                  |                  |
| 92 |                                                           | 1050,435 | 14,000  |         |             |                     |             |           | $r = \frac{\sum_{i=2}^{n} e_i e_{i-1}}{\sum_{i=2}^{n} e_{i-1}} = \frac{31,377}{61,572} = 0,5096$ |                  |
| 93 |                                                           | 4670,194 | 62,243  |         |             |                     |             |           |                                                                                                  |                  |
| 94 |                                                           |          |         |         |             |                     |             |           |                                                                                                  |                  |

Рис. 6.5. Результаты расчетов

Вычисленное значение статистики Дарбина-Уотсона  $d = 0.980$ . При уровне значимости 5% для n = 16 табличное значение  $d_1$  = 1,106 и  $d_1$  = 1,371. Поскольку d<  $d_{L}$ , то имеется положительная автокорреляция остатков.

d-статистику можно найти через коэффициент автокорреляции остатков, воспользовавшись приблизительной формулой  $d \approx 2(1-r)$ . Коэффициент автокорреляции остатков первого порядка составляет  $r = 0.507$  (рис. 6.5).

Следовательно,  $d = 2(1 - 0.507) = 0.986$ . Видим, что отличие от ранее полученного значения невелико.

Итак, имеется положительная автокорреляция остатков

3. Для преобразования модели найдем значения оценки коэффициента  $\rho$  по формуле:

$$
r = \frac{\sum_{i=2}^{n} e_i e_{i-1}}{\sum_{i=2}^{n} e_{i-1}^2}
$$

которое равно 0,5096 (см. рис. 6.5).

4. С использованием найденного r = 0,5096 найдем оценки параметров уравнения

$$
y_t - r y_{t-1} = \alpha_0 (1 - r) + \alpha_1 (x_t - r x_{t-1}) + (\varepsilon_t - r \varepsilon_{t-1}),
$$

методом наименьших квадратов, который будем применять к преобразованным данным (рис. 6.6).

Выполним преобразования исходных данных по формулам:

$$
y_t^* = y_t - \rho y_{t-1} = y_t - 0.5096 y_{t-1}
$$
  

$$
x_t^* = x_t - \rho x_{t-1} = x_t - 0.5096 x_{t-1} \quad (t \ge 2),
$$

(результат – в столбцах F и G рис. 6.6)

Применяя **MHK**  $\mathbf{K}$ преобразованным данным, получим оценку преобразованного уравнения (рис. 6.6):

$$
\hat{y}_t^* = 6,209 + 0,791x_t^*, \qquad R^2 = 0,948
$$

## (2,986) (0,052)

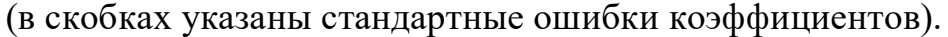

| F124<br>(<br>$f_{\kappa}$ {=ЛИНЕЙН(F102:F116;G102:G116;1;1)}<br>▼ |                |     |       |           |                                                             |                                                                     |          |        |          |                 |             |  |
|-------------------------------------------------------------------|----------------|-----|-------|-----------|-------------------------------------------------------------|---------------------------------------------------------------------|----------|--------|----------|-----------------|-------------|--|
| ⊿                                                                 | A              | B   | c     | D         | E                                                           | F                                                                   | G        | H      |          | J               | K.          |  |
| 100                                                               | t              | Уt  | $x_t$ | $y_{t-1}$ | $x_{t-1}$                                                   | yt*                                                                 | $xt^*$   | Y*rach | $e^*t$   | (e*t-e*(t-1))^2 | $e^*t^2$    |  |
| 101                                                               | 1              | 70  | 73    |           |                                                             |                                                                     |          |        |          |                 |             |  |
| 102                                                               | $\overline{2}$ | 73  | 76    | 70        | 73                                                          | 37,328                                                              | 38,799   | 36,894 | 0,434    |                 | 0,188       |  |
| 103                                                               | 3              | 78  | 83    | 73        | 76                                                          | 40,799                                                              | 44,270   | 41,221 | $-0,422$ | 0,733           | 0,178       |  |
| 104                                                               | 4              | 83  | 89    | 78        | 83                                                          | 43,251                                                              | 46,703   | 43,146 | 0,106    | 0,279           | 0,011       |  |
| 105                                                               | 5              | 86  | 95    | 83        | 89                                                          | 43,703                                                              | 49,646   | 45,473 | $-1,769$ | 3,516           | 3,131       |  |
| 106                                                               | 6              | 89  | 100   | 86        | 95                                                          | 45,174                                                              | 51,588   | 47,009 | $-1,834$ | 0,004           | 3,365       |  |
| 107                                                               | $\overline{7}$ | 96  | 107   | 89        | 100                                                         | 50,646                                                              | 56,040   | 50,530 | 0,116    | 3,803           | 0,013       |  |
| 108                                                               | 8              | 96  | 108   | 96        | 107                                                         | 47,078                                                              | 53,473   | 48,500 | $-1,421$ | 2,362           | 2,020       |  |
| 109                                                               | 9              | 103 | 113   | 96        | 108                                                         | 54,078                                                              | 57,963   | 52,051 | 2,028    | 11,893          | 4,111       |  |
| 110                                                               | 10             | 109 | 119   | 103       | 113                                                         | 56,511                                                              | 61,415   | 54,781 | 1,730    | 0,088           | 2,994       |  |
| 111                                                               | 11             | 112 | 121   | 109       | 119                                                         | 56,454                                                              | 60,358   | 53,945 | 2,509    | 0,607           | 6,295       |  |
| 112                                                               | 12             | 114 | 122   | 112       | 121                                                         | 56,925                                                              | 60,338   | 53,929 | 2,995    | 0,237           | 8,972       |  |
| 113                                                               | 13             | 115 | 131   | 114       | 122                                                         | 56,906                                                              | 68,829   | 60,644 | $-3,739$ | 45,348          | 13,978      |  |
| 114                                                               | 14             | 118 | 135   | 115       | 131                                                         | 59,396                                                              | 68,242   | 60,181 | $-0,785$ | 8,727           | 0,615       |  |
| 115                                                               | 15             | 122 | 139   | 118       | 135                                                         | 61,867                                                              | 70,204   | 61,732 | 0,135    | 0,846           | 0,018       |  |
| 116                                                               | 16             | 123 | 140   | 122       | 139                                                         | 60,829                                                              | 69,166   | 60,911 | $-0,082$ | 0,047           | 0,007       |  |
| 117                                                               |                |     |       |           |                                                             |                                                                     |          |        | сумма    | 78,490          | 45,897      |  |
| 118                                                               |                |     |       |           | $y_t^{\dagger} = y_t - \rho y_{t-1} = y_t - 0.5096 y_{t-1}$ |                                                                     |          |        |          |                 | $d = 1,710$ |  |
| 119                                                               |                |     |       |           |                                                             |                                                                     |          |        |          |                 |             |  |
| 120                                                               |                |     |       |           |                                                             | $\bar{x}_t = x_t - \rho x_{t-1} = x_t - 0.5096x_{t-1}$ $(t \ge 2),$ |          |        |          |                 |             |  |
| 121                                                               |                |     |       |           |                                                             | ЛИНЕЙН                                                              |          |        |          |                 |             |  |
| 122                                                               |                |     |       |           |                                                             | 0,791                                                               | 6,209    |        |          |                 |             |  |
| 123                                                               |                |     |       |           |                                                             | 0,052                                                               | 2,986    |        |          |                 |             |  |
| 124                                                               |                |     |       |           |                                                             | 0,948                                                               | 1,879    |        |          |                 |             |  |
| 125                                                               |                |     |       |           |                                                             | 235,154                                                             | 13,000   |        |          |                 |             |  |
| 126                                                               |                |     |       |           |                                                             | 830,221                                                             | 45,897   |        |          |                 |             |  |
| 127                                                               |                |     |       |           | t=                                                          | 15,33474                                                            | 2,079001 |        |          |                 |             |  |
| 128                                                               |                |     |       |           |                                                             |                                                                     |          |        |          |                 |             |  |

Рис. 6.6. Результаты расчетов

На основе этого уравнения нашли остатки (столбец I рис. 6.6):

$$
y_t^* - y_{rach}^* = e_t^*
$$

и проверили их на автокорреляцию: d*=* 1,71. При уровне значимости 5% для n = 15 табличное значение  $d_{\text{L}} = 1,077$  и  $d_{\text{U}} = 1,361$  Поскольку d>d<sub>U</sub>, то автокорреляция остатков отсутствует. (В преобразованной модели наблюдений на одно меньше, чем в исходной, так как при преобразовании используются запаздывающие значения переменных).

Таким образом, процесс преобразований завершен. В полученной модели коэффициент при  $x_t^* = x_t - rx_{t-1}$  является оценкой параметра  $\beta_1$ , а свободный член, деленный на  $(1 - r)$ , оценивает параметр  $\beta_0$ .

Пересчитывая оценки параметров модели в соответствии с используемым метолом.

$$
b_0 = \frac{a}{1-r} = \frac{6,209}{1-0,5096} = 12,66.
$$

Окончательно имеем:

 $\hat{y}_t = 12.66 + 0.791x_t.$ 

Это уравнение отличается от полученного ранее уравнения, оцененного обычным МНК.

Хотя в преобразованной модели коэффициент детерминации  $(R^2 = 0.948)$ ниже, чем в непреобразованной  $(R^2 = 0.987)$ , значение d-статистики теперь свидетельствует об отсутствии автокорреляции остатков.

Следует отметить, что стандартные ошибки оценок преобразованной модели  $(s_0 = 2.99; s_1 = 0.052)$  выше, чем в исходной  $(s_0 = 2.77; s_1 = 0.025)$ , что подтверждает сделанное ранее замечание о занижении стандартных ошибок в моделях с автокоррелированными остатками и необоснованных выводах о статистической значимости результатов оценивания.

Возрастание стандартных ошибок приводит к увеличению ШИРИНЫ доверительного интервала для коэффициентов модели. Так, при оценивании исходной линейной модели 95%-й доверительный интервал для параметров  $\beta_0$  и  $\beta_1$ имеет вид:

> $10.987 - 2.772 \cdot 2.145 < \beta_0 < 10.987 + 2.772 \cdot 2.145$  $5.042 < \beta_0 < 16.932$ ;

 $0,806 - 0,025 \cdot 2,145 < \beta_1 < 0,806 + 0,025 \cdot 2,145$  $0.753 < \beta_1 < 0.859$ 

 $\Gamma$ Ie  $t_{0.05 \text{ y}=14}$  = 2,145.

Для преобразованной модели

$$
6,209 - 2,986 \cdot 2,16 < \beta_0 < 6,209 + 2,986 \cdot 2,16,
$$
  
\n
$$
-0,243 < \beta_0 < 12,66;
$$
  
\n
$$
0,791 - 0,0525 \cdot 2,16 < \beta_1 < 0,791 + 0,052 \cdot 2,16,
$$
  
\n
$$
0,679 < \beta_1 < 0,902,
$$

где  $t_{0.05, v=13} = 2,16.$ 

Таким образом, видим, что вывод о статистической надежности свободного члена в исходной модели не верен, так как после корректировки модели и устранении автокорреляции границы доверительного интервала имеют разные знаки, что не позволяет отклонить гипотезу о равенстве нулю истинного значения параметра  $\beta_0$ .

#### Вопросы и задания для самостоятельной работы

- 1) В чем суть проблемы автокорреляции остатков?
- 2) Что означает положительная и отрицательная автокорреляция остатков?
- 3) Какое влияние автокорреляции остатков оказывает на оценки параметров модели?
- 4) Каковы основные методы тестирования автокорреляции?
- 5) Как выполняется проверка с помощью критерия Дарбина-Уотсона?
- 6) Как можно найти оценки регрессионных коэффициентов в случае линейной модели с коррелированными остатками?
- 7) Как реализуется обобщенный метод наименьших квадратов (метод Эйткена) для эконометрической модели с автокоррелированными остатками.

Задание 1.[19] Рассмотрите модель, связывающую количество вакансий  $w_t$ и уровень безработицы  $u_t$ :

$$
\ln w_t = \beta_1 + \beta_2 \ln u_t + \varepsilon_t.
$$

Возмущения  $\varepsilon_t$  независимы и нормально распределены:  $N(0,\sigma_{\varepsilon}^2)$ .

Задание.

- 1) Используя (искусственные) данные табл. 6.6, найдите МНК-оценки параметров  $\beta_1$  и  $\beta_2$ , а также 95%-доверительный интервал для  $\beta_2$
- 2) Вычислите статистику Дарбина-Уотсона. Что ее значение говорит об исходном  $\varepsilon_t$ ? Что можно сказать о доверительном интервале, предположении об найденном в п.1)?
- 3) Оцените модель заново (используй метод Эйткена или авторегрессионные преобразования). Найдите 95%-й доверительный интервал для  $\beta_2$ . Сравните результат с интервалом, полученным в п.1).

|                | $W_{t}$ | $\mathbf{u}_{\mathbf{t}}$ | t  | $W_{t}$ | $\mathbf{u}_{\mathbf{t}}$ | t  | $W_{t}$ | $\mathbf{u}_{\mathbf{t}}$ |
|----------------|---------|---------------------------|----|---------|---------------------------|----|---------|---------------------------|
|                | 1,73    | 8,65                      | 9  | 5,06    | 2,87                      | 17 | 3,15    | 4,72                      |
| 2              | 1,94    | 4,82                      | 10 | 2,81    | 5,29                      | 18 | 1,92    | 7,45                      |
| 3              | 3,05    | 2,67                      | 11 | 4,43    | 3,31                      | 19 | 2,26    | 6,21                      |
| $\overline{4}$ | 4,17    | 2,67                      | 12 | 3,19    | 5,44                      | 20 | 6,18    | 2,64                      |
| 5              | 2,52    | 2,58                      | 13 | 2,23    | 6,80                      | 21 | 2,07    | 8,55                      |
| 6              | 1,71    | 8,07                      | 14 | 2,06    | 8,25                      | 22 | 8,39    | 2,60                      |
| 7              | 1,95    | 8,83                      | 15 | 3,33    | 3,44                      | 23 | 2,75    | 6,25                      |
| 8              | 2,57    | 5,54                      | 16 | 2,12    | 7,80                      | 24 | 6,10    | 2,70                      |

Таблица 6. 6 – Исходные данные

Задание 2. [19] Для объяснения изменения ВНП за 10 лет строится регрессионная модель с объясняющими переменными - потреблением (C) и инвестициями (I). Получены следующие статистические данные (табл. 6.7):

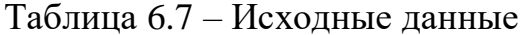

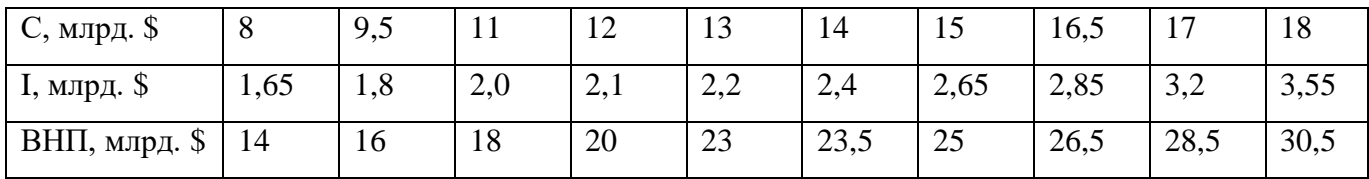

а) Оцените коэффициенты линейной регрессионной модели

$$
B H \Pi = \beta_0 + \beta_1 I + \beta_2 C + \varepsilon.
$$

- **b**) Оцените стандартную ошибку регрессии  $\mathbf{M}$ стандартные ошибки коэффициентов.
- с) Вычислите коэффициент детерминации  $R^2$ скорректированный  $\mathbf{M}$ детерминации  $\overline{R}^2$ ; коэффициент сравните **ИХ** значения. Оцените статистическую значимость  $R^2$ .
- d) Определите значение статистики Дарбина-Уотсона. Имеет ли место автокорреляция остатков?
- е) Через три года предполагаются следующие уровни потребления и инвестиций:  $C = 22$ , I = 3,8. Какой уровень ВНП ожидается при этом?

**Задание 3. При оценивании модели**  $Y_t = X_t' \beta + \varepsilon_t$ обнаружена автокорреляция и оцененная регрессия остатков показала, что  $e_t = -0.6e_{t-1}$ . Чтобы провести корректное оценивание, необходимо применить метод наименьших квадратов к преобразованным данным, причем для первого наблюдения будет использовано преобразование (выберите правильный ответ):

1) 
$$
Y_1^* = 0.8Y_1
$$
;  
\n $X_1^* = 0.8X_1$ ;  
\n $X_1^* = 0.6X_1$ ;  
\n $X_1^* = 0.6X_1$ ;  
\n $X_1^* = 0.4X_1$ ;  
\n $X_1^* = 0.4X_1$ ;  
\n $X_1^* = -0.6X_1$ ;  
\n $X_1^* = -0.6X_1$ ;  
\n $X_1^* = X_1\sqrt{0.84}$ 

## ТЕМА 7. СИСТЕМЫ ОДНОВРЕМЕННЫХ УРАВНЕНИЙ

Ланная изучению тема посвяшена ПОЛХОЛОВ  $\mathbf{K}$ молелированию экономических процессов не одним, а несколькими уравнениями (системой уравнений), т.е. набором взаимосвязанных регрессионных моделей, в которых

одни и те же переменные в различных уравнениях системы могут играть роль результирующих показателей и объясняющих переменных.

лабораторной работы: Цель проведения научиться построению  $\overline{M}$ одновременных уравнений путём исследованию систем оценивания ИХ параметров.

Для выполнения лабораторной работы № 7 студенты должны

знать:

разновидности систем эконометрических уравнений;

смысл эндогенных, экзогенных и предопределенных переменных;

особенности структурной приведенной  $\,$  M  $\phi$ opm системы одновременных уравнений;

содержание, проблемыи методы проверки идентифицируемости структурных уравнений;

алгоритм оценивания параметров структурной модели  $\mathbf{c}$ использованием косвенного и двухшагового МНК;

направления использования систем одновременных уравнений практике эконометрических исследований и прогнозирования экономических показателей.

уметь:

пользоваться таблицами для проверки статистических гипотез;

пользоваться пакетом EXCEL:  $\bullet$ 

> строить таблицы; составлять и копировать формулы;  $\blacksquare$

• пользоваться статистическими и математическими функциями.

#### Задание для выполнения лабораторной работы №7

1. На основе исходных данных (табл.7.1) в соответствии со своим вариантом  $(1 – 20)$ :

1) постройте эконометрическую модель в виде системы одновременных уравнений, включающей уравнения

производительности труда  $Y_1 = f(Y_2, X_1, X_2, X_4)$  $Y_2 = f(Y_1, X_2, X_3, X_4)$ и заработной платы

в структурной и приведенной формах;

2) выполнив проверку идентифицируемости модели (по правилу порядка и ранга), выберите метод оценивания структурных параметров;

3) с применением выбранного метода найдите оценки параметров и проверьте статистическую надежность полученных результатов;

4) вычислите эластичность производительности труда и заработной платы в зависимости от влияющих факторов для средних значений этих переменных;

5) сделайте прогноз производительности труда и заработной платы на следующий период.

Таблица 7.1 – Исходные данные

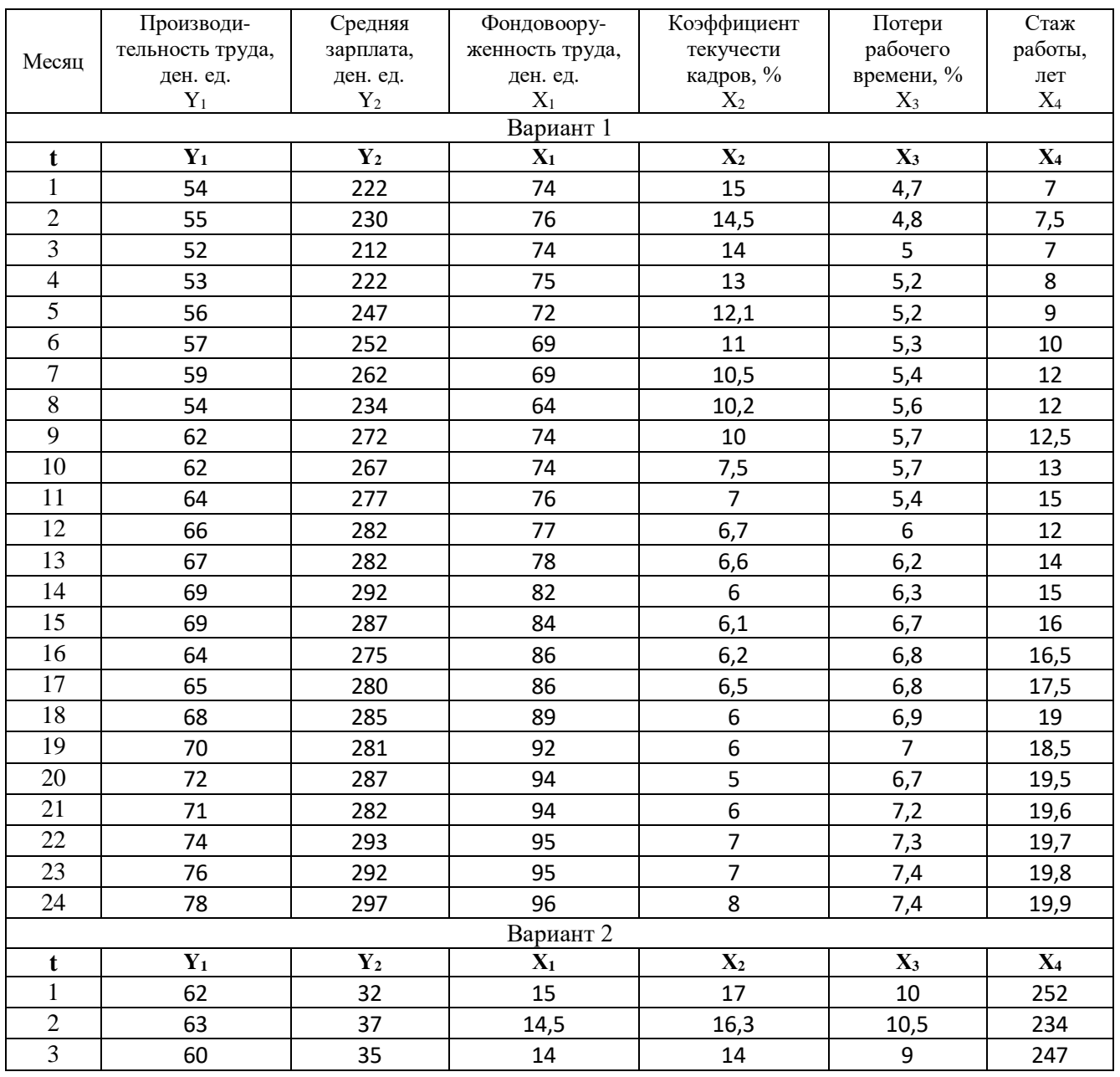
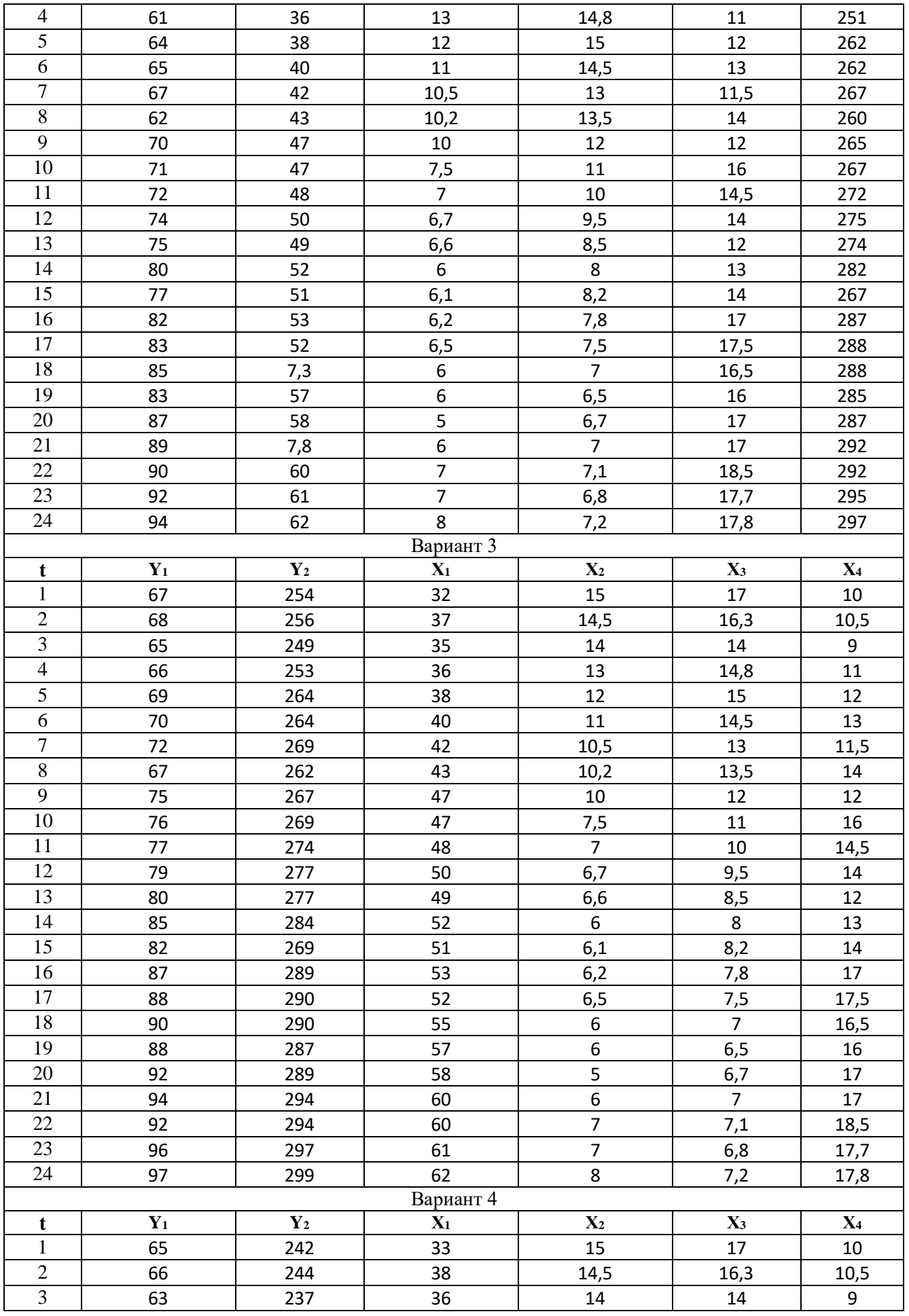

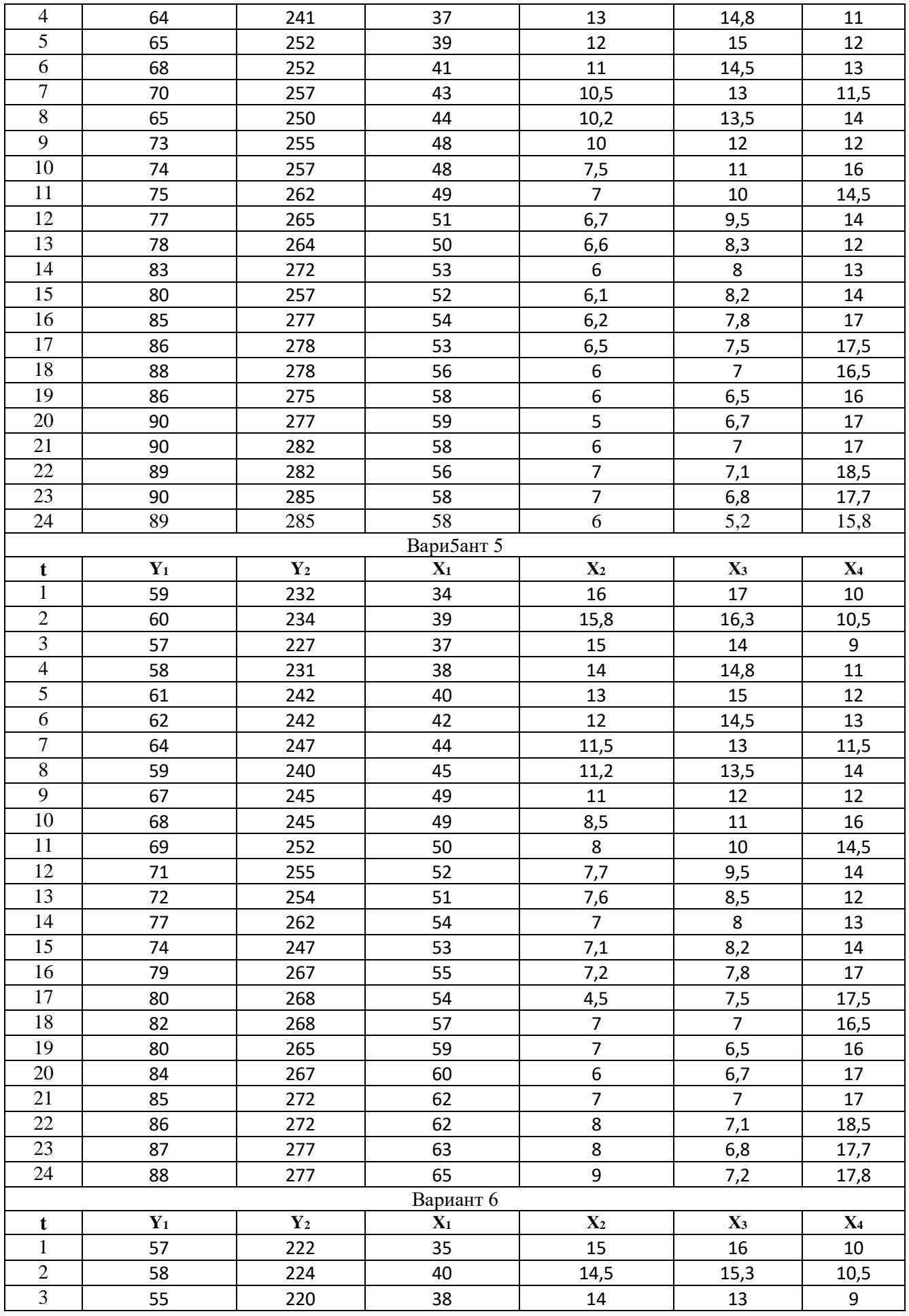

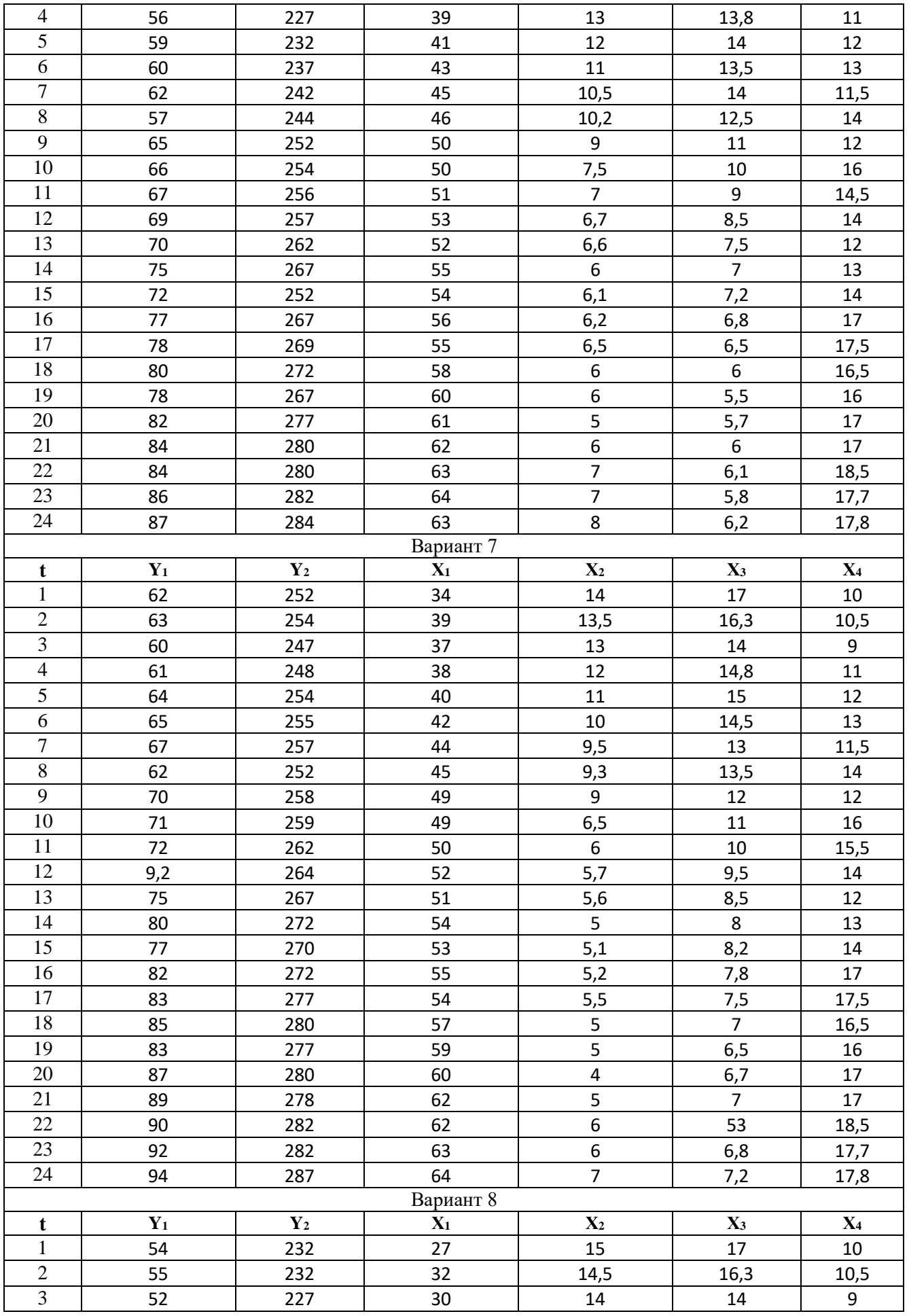

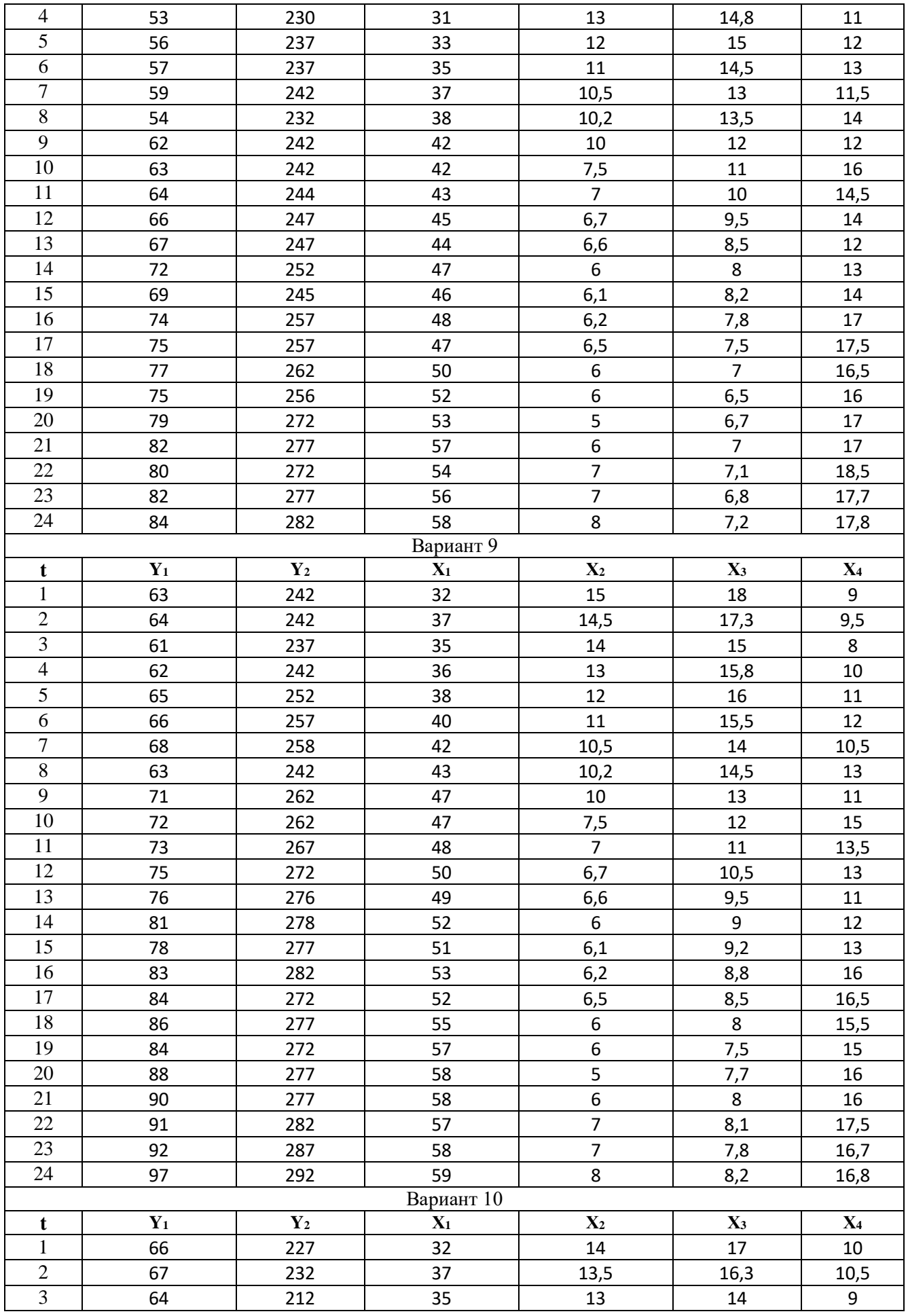

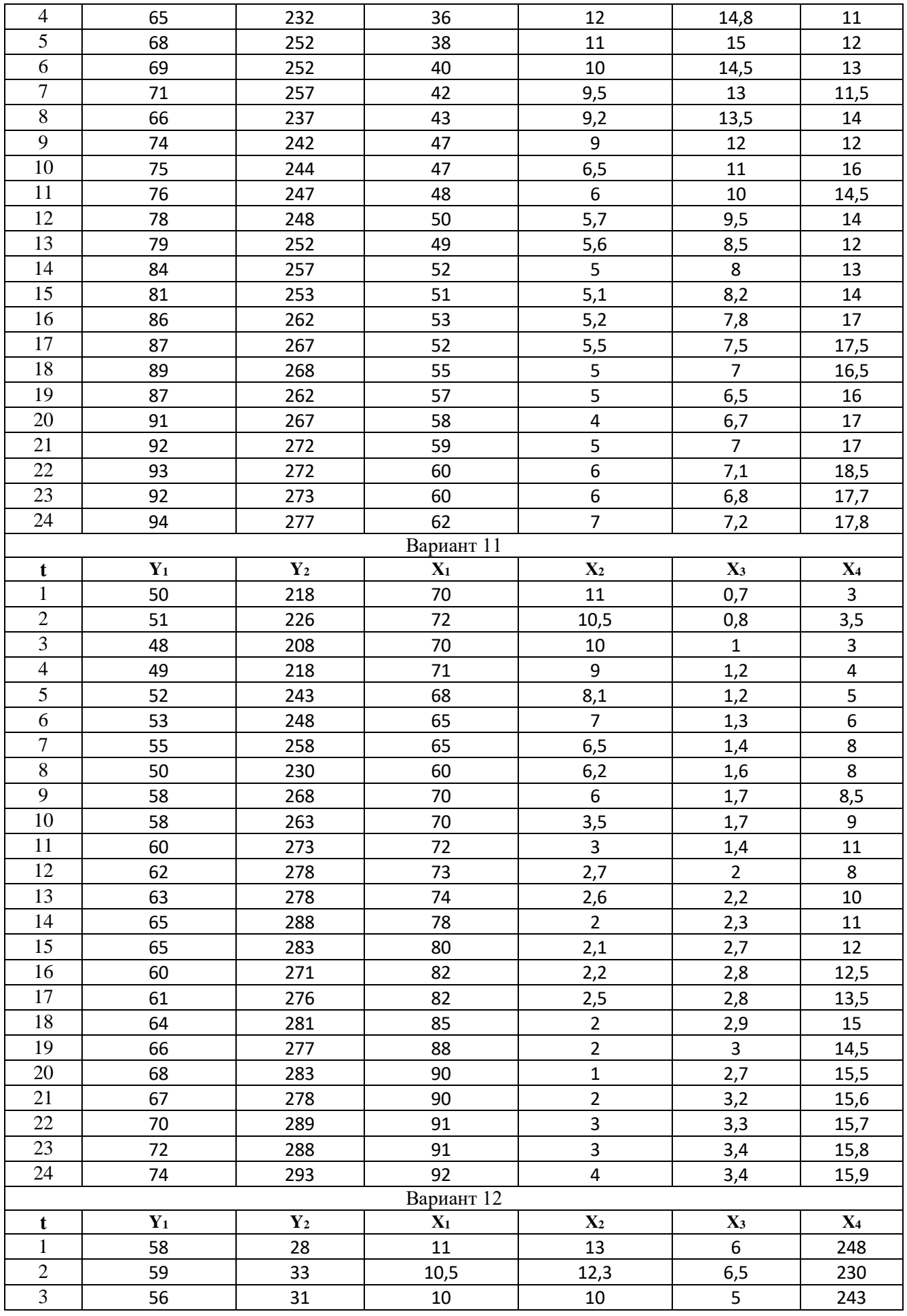

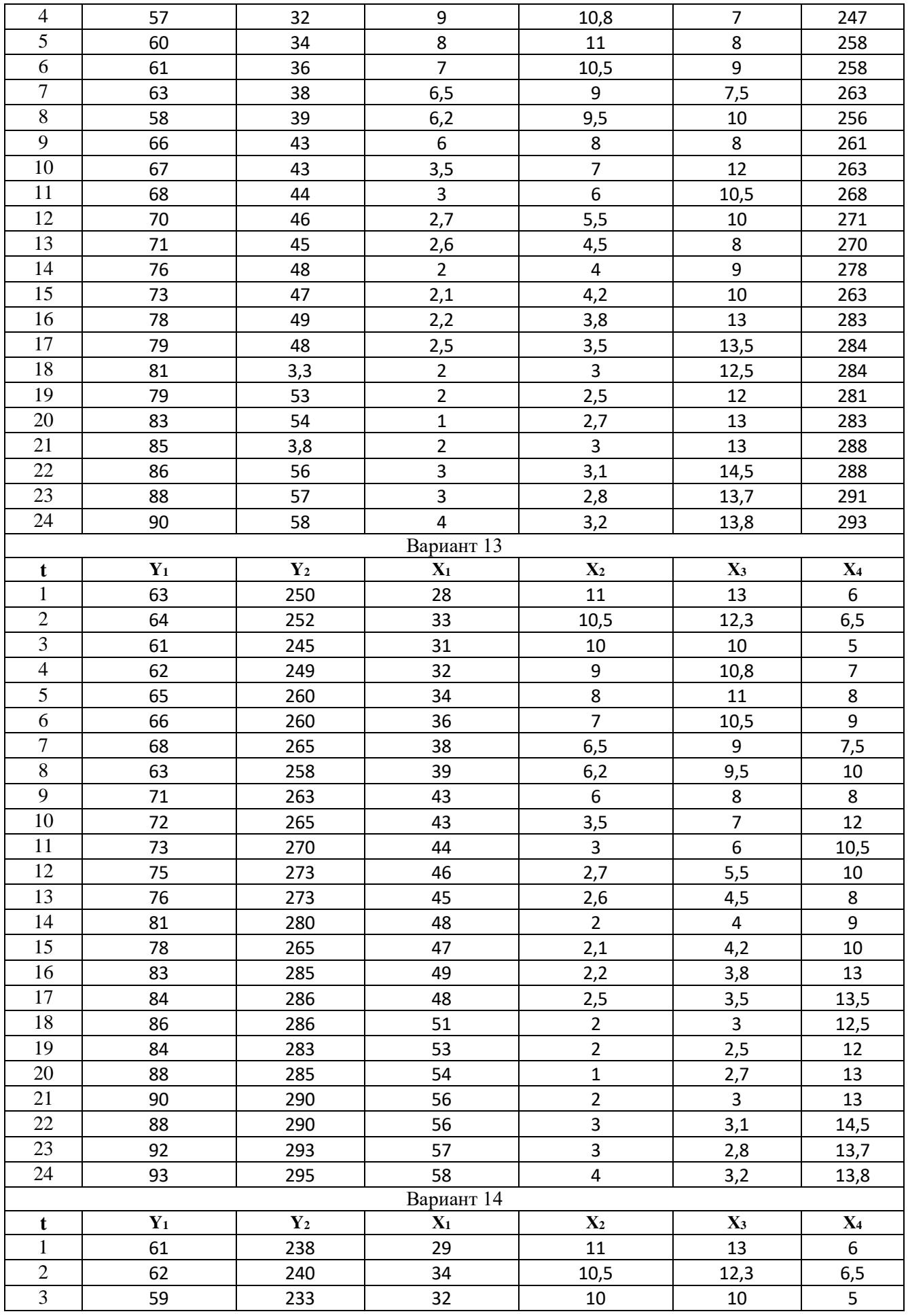

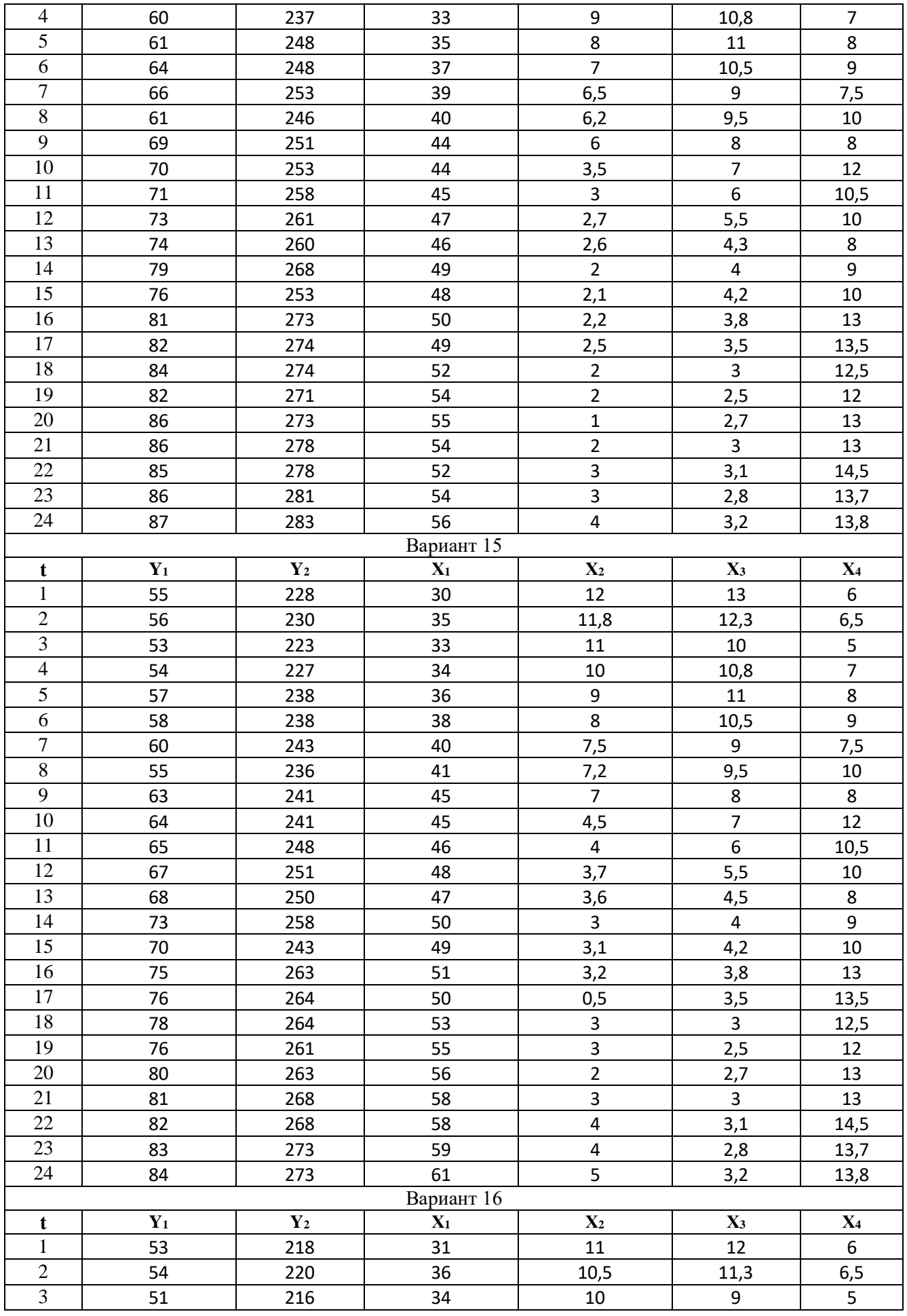

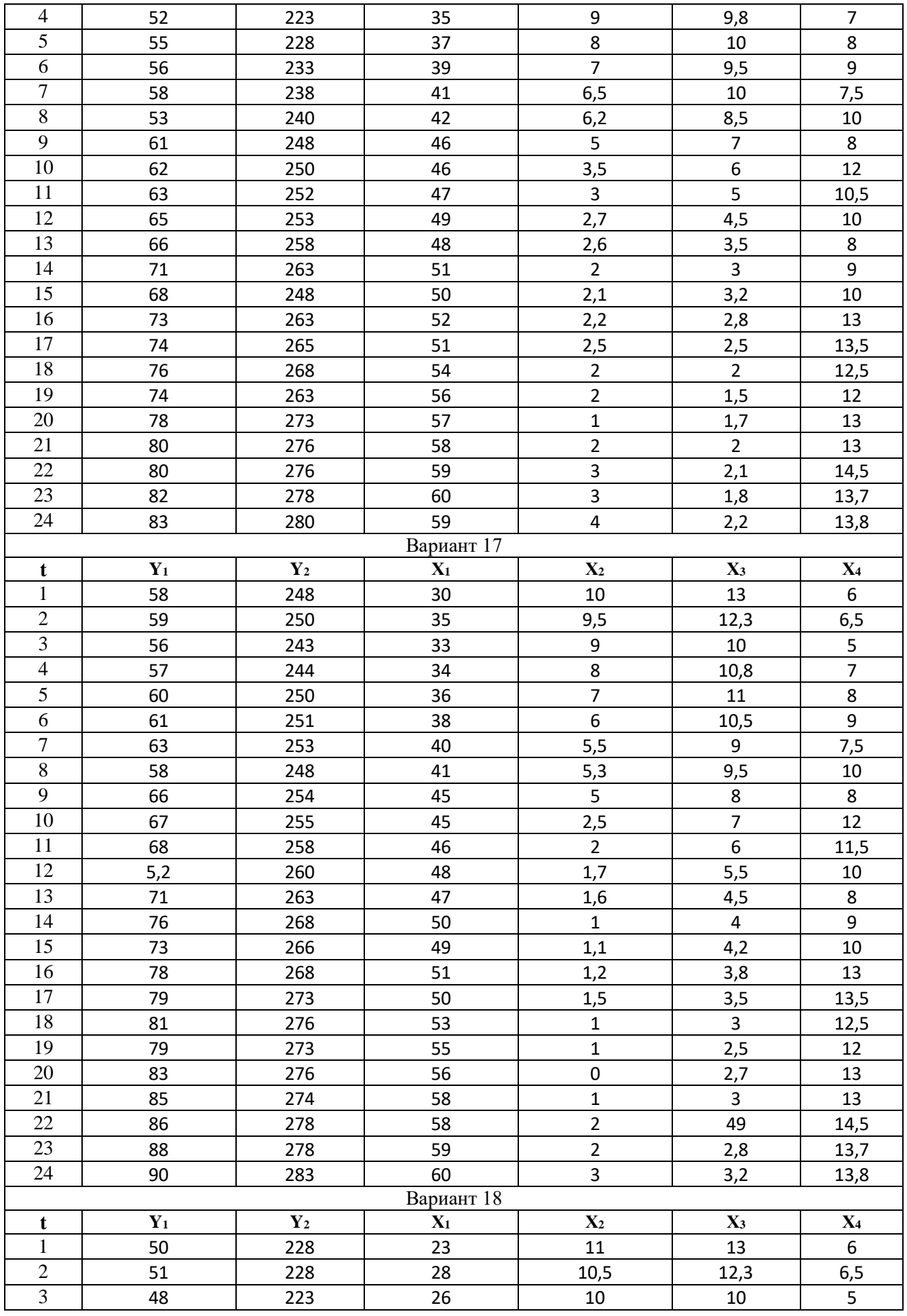

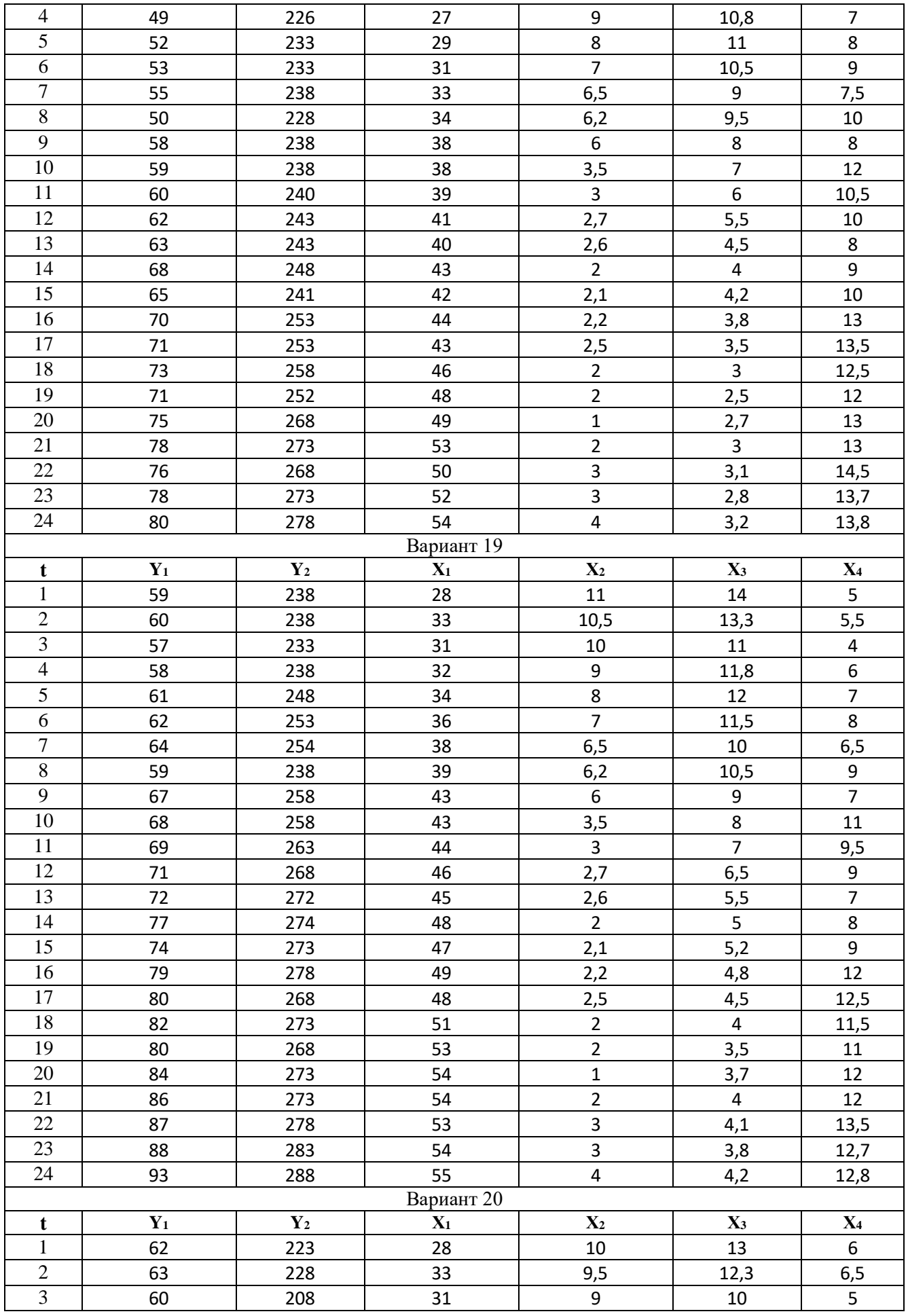

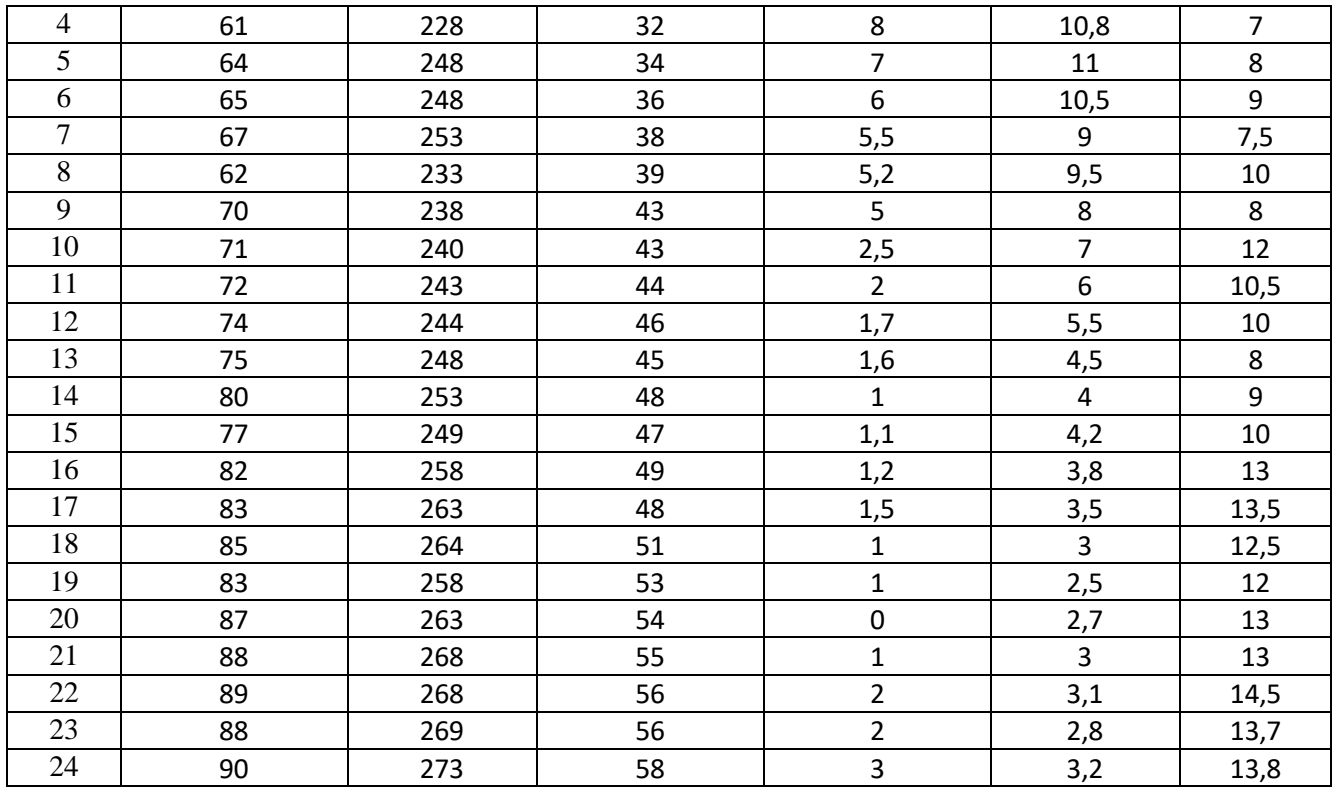

Для выполнения работы следует изучить теоретический материал, представленный в теме 9 Учебного пособия по эконометрике [18].

### **РЕШЕНИЕ ТИПОВЫХ ЗАДАЧ**

# **Пример 7.1.** *Проверка идентифицируемости СОУ и выбор метода оценивания структурных параметров*

Одна из версий макроэкономической модели имеет вид:

$$
C_{t} = a_{1} + b_{11}Y_{t} + b_{12}C_{t-1} + \varepsilon_{1t}
$$
, (функция потребления);  
\n
$$
I_{t} = a_{2} + b_{21}r_{t} + b_{22}I_{t-1} + \varepsilon_{2t}
$$
, (функция инвестиций); (7.1)  
\n
$$
r_{t} = a_{3} + b_{31}Y_{t} + b_{32}M_{t} + \varepsilon_{3t}
$$
, (функция денежного рынка);  
\n
$$
Y_{t} = C_{t} + I_{t} + G_{t}
$$
, (тождество дохода),

Здесь С - расходы на потребление; I - инвестиции; r - процентная ставка; М - денежная масса;  $G$  - государственные расходы;  $Y - BB\Pi$ ;  $t$  - текущий период;  $t$ -1 - предыдущий период.

Залание:

 $\left( \right)$ классифицируйте переменные на эндогенные, экзогенные  $\overline{M}$ предопределенные;

2) применив необходимое и достаточное условия идентифицируемости, определите, идентифицировано ли каждое из уравнений модели;

 $3)$ предложите метод для оценивания параметров модели.

#### Решение.

 $1$ ). Исхолная модель представляет систему взаимозависиых (одновременных) уравнений в структурной форме. Она содержит четыре уравнения (из которых первые три являются уравнениями поведения, и одно тождество), четыре эндогенные переменные  $(C_t,I_t,$  $r_{\rm t}$  $Y_t$  $\mathbf{M}$ четырепредопределенные переменные  $(C_{t-1}, I_{t-1}, M_t, G_t)$ , из которых - две эндогенные лаговые  $(C_{t-1}, I_{t-1})$  и две - экзогенные  $(M_t, G_t)$ .

Переобозначим переменные модели: Y - эндогенные текущие,  $X$ предопределенные.

 $Y_1 = C_t$  -расходы на потребление в текущем периоде;

 $Y_2 = I_1$ — инвестиции в текущем периоде;

 $Y_3 = r_f - \text{процентная ставка денежного рынка; }$ 

 $Y_4 = Y_t - BB\Pi$ ;

 $X_0 \equiv 1$ фиктивная переменная, приписываемая свободному члену;

 $X_1 = C_{t-1}$ -расходы на потребление в прошлом периоде;

 $X_2 = I_{t-1}$ -инвестиции в прошлом периоде;

 $X_3 = M_t$ — денежная масса (денежный агрегат M<sub>2</sub>);

 $X_4 = G_t$  государственные расходы.

С учетом введенных обозначений перепишем систему в следующем виде:

$$
Y_1 = \alpha_{14}Y_4 + \beta_{10}X_0 + \beta_{11}X_1 + \varepsilon_{10}(\text{функция потребления});
$$
  
\n
$$
Y_2 = \alpha_{23}Y_3 + \beta_{20}X_0 + \beta_{22}X_2 + \varepsilon_{2}, \qquad \text{(функция инвестиций)};
$$
  
\n
$$
Y_3 = \alpha_{34}Y_4 + \beta_{30}X_0 + \beta_{33}X_3 + \varepsilon_{30}(\text{функция денежного рынка});
$$
  
\n
$$
Y_4 = Y_1 + Y_2 + X_4.(\text{тождество дохода}).
$$

2). Проверим, идентифицировано ли каждое из уравнений модели, применив необходимое и достаточное условия идентифицируемости.

Для удобства рассуждений запишем (7.2) модель в следующем виде (7.3):

$$
Y_1 - \alpha_{14}Y_4 - \beta_{10}X_0 - \beta_{11}X_1 = \varepsilon_1,
$$
  
\n
$$
Y_2 - \alpha_{23}Y_3 - \beta_{20}X_0 - \beta_{22}X_2 = \varepsilon_2,
$$
  
\n
$$
Y_3 - \alpha_{34}Y_4 - \beta_{30}X_0 - \beta_{33}X_3 = \varepsilon_3,
$$
  
\n
$$
Y_4 - Y_1 - Y_2 - X_4 = 0.
$$
  
\n(7.3)

Составим таблицу из коэффициентов при переменных модели (7.3) (табл. 7.2).

| No        | $X_0 = 1$ | л. |                |                |          | 2 Y. |  |
|-----------|-----------|----|----------------|----------------|----------|------|--|
| уравнения |           |    |                |                |          |      |  |
|           |           |    |                | $-\alpha_{14}$ |          |      |  |
|           | '20       |    | $-\alpha_{23}$ |                | $P_{22}$ |      |  |
|           | '30       |    |                | $-\alpha_{34}$ |          | '33  |  |
|           |           |    |                |                |          |      |  |

Таблица 7.2 - Коэффициенты при переменных модели

Вначале применим необходимое условие идентифицируемости (условия порядка, или счетное правило)

Используя данные табл. 7.2, проверим условия порядка для каждого отдельного уравнения. Результат проверки запишем в табл. табл. 7.3.

| № уравнения | Количество отсутствующих | Количество включенных   | Идентифици- |  |
|-------------|--------------------------|-------------------------|-------------|--|
|             | предопределенных         | эндогенных переменных   | руемость    |  |
|             | $(k-k_i)$<br>переменных  | $(m_i-1)$<br>минус один |             |  |
|             | $5 - 2 = 3$              | $2 - 1 = 1$             | Сверх       |  |
|             | $5 - 2 = 3$              | $2 - 1 = 1$             | Сверх       |  |
|             | $5 - 2 = 3$              | $2 - 1 = 1$             | Сверх       |  |
|             |                          |                         |             |  |

Таблица 7.3 – Проверка идентифицируемости (условия порядка)

<sub>B</sub> соответствии счетным  $\overline{c}$ правилом **BCC** уравнения сверхидентифицируемы (необходимые условия выполнены, хотя как неравенства:  $k - k_1 > m_1 - 1$ ), значит модель сверхидентифицируема.

Проведем проверку, используя условие ранга (необходимое и достаточное), опираясь на данные табл. 7.2.

В первом уравнении отсутствуют  $Y_2$ ,  $Y_3$ ,  $X_2$ ,  $X_3$ ,  $X_4$  (нули в первой строке табл. 7.2). Для проверки этого уравнения на идентифицируемость построим соответствующую матрицу коэффициентов при переменных Y<sub>2</sub>, Y<sub>3</sub>, X<sub>2</sub>, X<sub>3</sub>, X<sub>4</sub>, включенных в остальные уравнения системы, кроме первого:

$$
A_1 = \begin{bmatrix} 1 & -\alpha_{23} & -\beta_{22} & 0 & 0 \\ 0 & 1 & 0 & -\beta_{33} & 0 \\ -1 & 0 & 0 & 0 & -1 \end{bmatrix}
$$

Определитель матрицы, составленной, например, из первых трех столбцов матрицы А<sub>1</sub>, не равен нулю ( $\Delta = -\beta_{22}$ ), следовательно, ранг матрицы А<sub>1</sub> равняется трем (равен количеству эндогенных переменных модели без единицы). Условие ранга выполнено и, значит, первое уравнение идентифицируемо.

Второе уравнение модели (7.3) не содержит  $Y_1, Y_4, X_1, X_3, X_4$ . Составим матрицу коэффициентов при этих переменных из других уравнений (первого, третьего и четвертого) (см. табл. 7.2):

$$
A_2 = \begin{bmatrix} 1 & -\alpha_{23} & -\beta_{22} & 0 & 0 \\ 0 & 1 & 0 & -\beta_{33} & 0 \\ -1 & 0 & 0 & 0 & -1 \end{bmatrix}
$$

Определитель матрицы, составленной из первого, второго и пятого столбцов матрицы А<sub>2</sub>,не равен нулю  $(\Delta = -1)$ , следовательно, ранг матрицы А<sub>2</sub> равняется трем. Условие ранга выполнено и, значит, второе уравнение идентифицируемо.

В третьем уравнении нет переменных  $Y_1, Y_2, X_1, X_2, X_4$ . Соответствующая матрица:

$$
A_3 = \begin{bmatrix} 1 & 0 & -\beta_{11} & 0 & 0 \\ 0 & 1 & 0 & -\beta_{22} & 0 \\ -1 & -1 & 0 & 0 & -1 \end{bmatrix}
$$

Определитель матрицы, составленной из первого, второго и пятого столбцов матрицы А<sub>3</sub>, не равен нулю  $(\Delta = -1)$ , следовательно, ранг матрицы А<sub>3</sub> равняется трем. Условие ранга выполнено и, значит, третье уравнение идентифицируемо.

Казалось бы достаточно иметь только правило ранга. Однако правило порядка обладает дополнительным свойством: *выполнение правила ранга обеспечивает идентифицируемость уравнения модели,* а с *помощью правила порядка относят это уравнение к тому или другому виду.*

Таким образом, условие ранга выполнено для всех уравнений, что подтверждает сделанный ранее вывод о сверхидентифицируемости модели.

3). Для оценивания структурных параметров точно идентифицируемых уравнений модели можно применить косвенный метод наименьших квадратов (КМНК). Параметры сверхидентифицируемых уравнений оцениваются с помощью двухщагового метода наименьших квадратов (2МНК).

Причем доказано, что если для уравнения выполнено ранговое условие идентифицируемости и порядковое условие выполняется как равенство (точная идентифицируемость), то 2МНК-оценка совпадает с оуенкой, полученной косвенным методом наименьших квадратов. Это положение будет проиллюстрировано в примерах 7.3 и 7.4.

## Пример 7.2. Оценивание параметров структурной формы модели косвенным методом наименьших квадратов (КМНК).

Рассмотрим следующую линейную взаимозависимую модель  $\bf{B}$ структурной форме, описывающую денежное обращение:

$$
Y_{1t} = -\alpha_{12}Y_{2t} + \beta_{11}X_{1t} + \beta_{12}X_{2t} + \varepsilon_{1t}(7.4)
$$

$$
Y_{2t} = -\alpha_{21}Y_{1t} + \beta_{21}X_{1t} + \beta_{23}X_{3t} + \varepsilon_{2t},
$$

где Y<sub>1t</sub> - денежное обращение;

 $Y_{2t}$  - оборачиваемость денег;

 $X_{1t}$  - фиктивная переменная при свободном члене уравнения, тождественно равная 1;

 $X_{2t}$  - денежные доходы населения;

 $X_{3t}$  - размер вклада в сберегательную кассу,

 $\varepsilon_{it}$  - остатки уравнений, являющиеся реализациями случайных составляющих модели, или возмущений.

Отрицательные коэффициенты в правых частях уравнений при переменных  $Y_{1t}$  и  $Y_{2t}$  указывают на их обратную зависимость: денежное обращение (количество денег в обороте) должно быть тем больше, чем меньше величина оборачиваемости денег.

Исходные данные для расчетов приведены в табл. 7.4.

Таблица 7.4 – Исходные данные

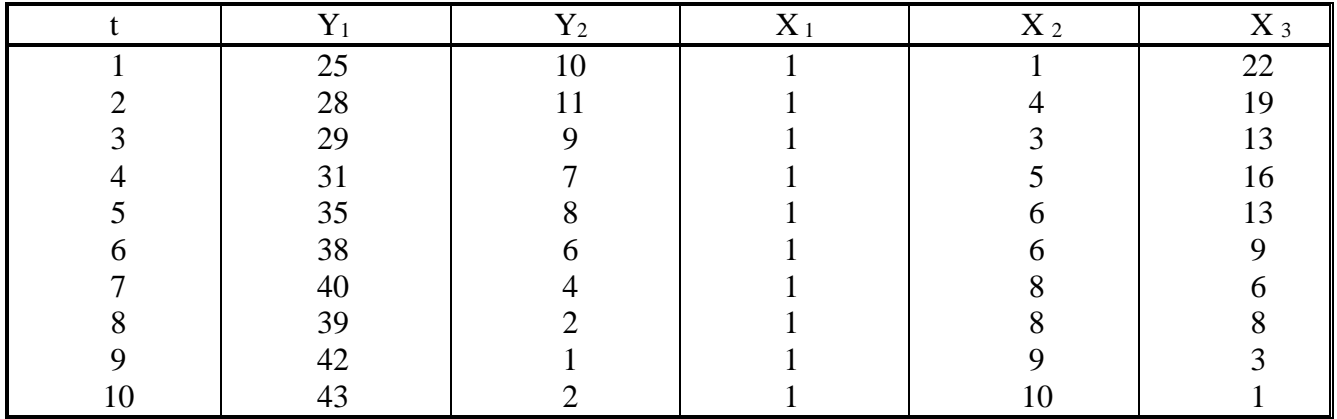

Необходимо найти оценки параметров модели и сделать выводы.

#### Решение.

Выполним проверку идентифицируемости модели (7.4), используя счетное правило.

В системе (7.4) три экзогенных переменных  $(X_1, X_2, Y_3)$  и две эндогенных  $(Y_1, Y_2)$ ; оба уравнения включают по две экзогенные переменные и по 2 эндогенные, так что

 $k = 3$ ,  $k_1 = 2$ ,  $k_2 = 2$ ;

 $m = 2$ ,  $m_1 = 2$ ,  $m_2 = 2$ .

Проверим выполнение условия для каждого из уравнений:

$$
k - k_i \geq m_i - 1
$$

Для первого уравнения имеем:

 $3-2 \ge 2-1$ , получили  $1 = 1$ ;

для второго уравнения:

 $3 - 2 \ge 2 - 1$ , получили  $1 = 1$ ;

Таким образом, для обоих уравнений необходимое условие выполнено как следовательно они (значит, целом) равенство,  $\mathbf{M}$ модель  $\, {\bf B}$ точно идентифицируемы, и можно выполнить оценку параметров модели с помощью косвенного метода наименьших квадратов. (Здесь не приводим проверку с помощью рангового условия, поскольку его выполнение очевидно).

Косвенный метод наименьших квадратов будем применять в такой последовательности:

- 1) преобразование структурной формы модели в приведенную;
- 2) оценивание параметров каждого уравнения приведенной формы с помощью обычного МНК;
- 3) определение оценок структурных параметров по найденным на втором этапе коэффициентам приведенных уравнений.

Используя матричную форму записи, представим систему (7.4) в виде:

$$
AY = BX + e, \t(7.5)
$$

где

$$
A = \begin{pmatrix} 1 & a_{12} \\ a_{21} & 1 \end{pmatrix}, \qquad B = \begin{pmatrix} b_{11} & b_{12} & 0 \\ b_{21} & 0 & b_{23} \end{pmatrix}, \qquad Y = \begin{pmatrix} Y_{1t} \\ Y_{2t} \end{pmatrix} = \begin{pmatrix} Y_{11} & Y_{12} \dots & Y_{1n} \\ Y_{21} & Y_{22} \dots & Y_{2n} \end{pmatrix},
$$
  

$$
X = \begin{pmatrix} X_{1t} \\ X_{2t} \\ X_{3t} \end{pmatrix} = \begin{pmatrix} 1 & 1 & \dots & 1 \\ X_{21} & X_{22} & \dots & X_{2n} \\ X_{31} & X_{32} & \dots & X_{3n} \end{pmatrix}, \qquad e = \begin{pmatrix} e_{1t} \\ e_{2t} \end{pmatrix} = \begin{pmatrix} e_{11} & e_{12} & \dots & e_{1n} \\ e_{21} & e_{22} & \dots & e_{2n} \end{pmatrix}.
$$

Умножив (7.5) слева на матрицу А<sup>-1</sup> (на обратную матрицу), получим:

$$
A^{-1} AY = A^{-1}BX + A^{-1}e ,
$$
  
 
$$
Y = CX + U,
$$
 (7.6)

или

где  $U = A^{-1}e$ ,  $C = A^{-1}B$ . (7.7)

Выражение  $C = A^{-1}B$  определяет соотношение между структурными и приведенными параметрами. При выполнении расчетов это выражение удобно представлять в виде:

$$
AC = B. \t(7.7')
$$

Форма эконометрической модели, задаваемой в виде (7.6), называется приведенной.

Представим матричное уравнение (7.6) в развернутом виде:

$$
Y_{1t} = c_{11}X_{1t} + c_{12}X_{2t} + c_{13}X_{3t} + u_{1t}(7.8)
$$

$$
Y_{2t} = c_{21}X_{1t} + c_{22}X_{2t} + c_{23}X_{3t} + u_{2t}
$$

Каждое уравнение приведенной формы (7.8) оценим методом наименьших **квадратов**, используя функцию ЛИНЕЙНЕхсе1 (см. рис. 7.1 и 7.2)

Итак, имеем оценку уравнений в приведенной форме:

$$
Y_{1t} = 32,401X_{1t} + 1,218X_{2t} - 0,428X_{3t},
$$
  

$$
\hat{Y}_{2t} = 6,625X_{1t} - 0,575X_{2t} + 0,257X_{3t}.
$$

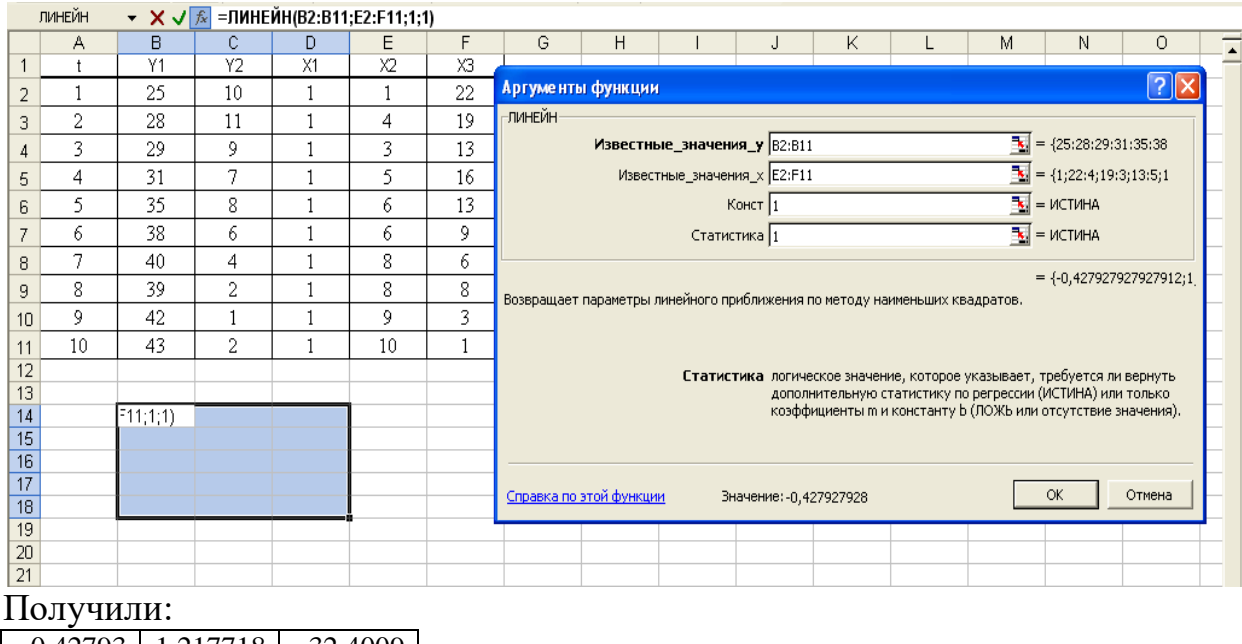

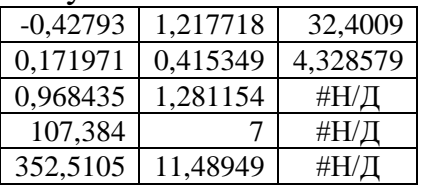

### Рис.7.1.Оценка приведенных параметров первого уравнения с помощью МНК

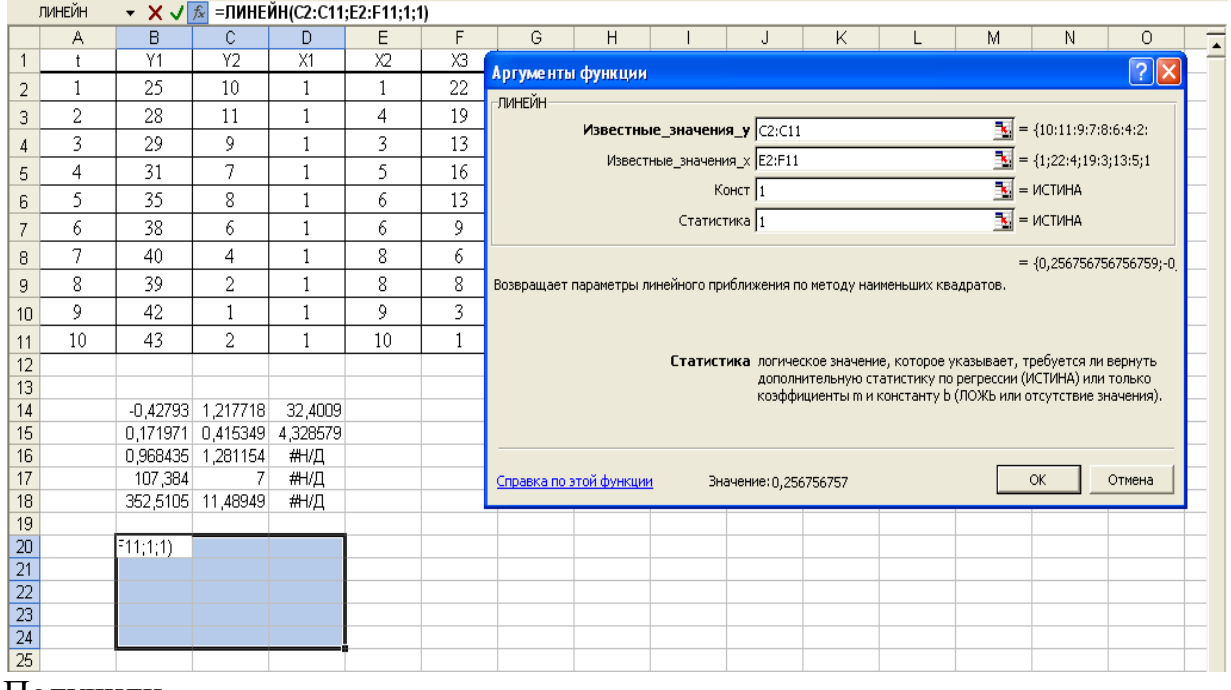

#### Получили

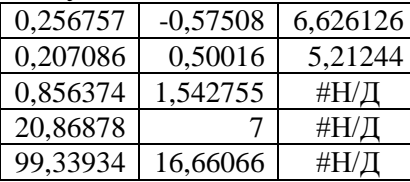

Рис.7.2.Оценка приведенных параметров второго уравнения с помощью МНК

Так как оба структурных уравнения точно идентифицируемы, параметры структурной формы однозначно определяются по параметрам приведенной формы на основе системы уравнений (см. (7.7')):

 $B = AC$ ,

 $\begin{pmatrix} b_{11} & b_{12} & 0 \\ b_{21} & 0 & b_{23} \end{pmatrix} = \begin{pmatrix} 1 & a_{12} \\ a_{21} & 1 \end{pmatrix} \begin{pmatrix} c_{11} & c_{12} & c_{13} \\ c_{21} & c_{22} & c_{23} \end{pmatrix} = \begin{pmatrix} c_{11} + c_{21}a_{12} & c_{12} + c_{22}a_{12} & c_{13} + c_{23}a_{12} \\ c_{11}a_{21} + c_{21} & c_{12}a_{21} + c_{22} & c_{13}a_{21}$ 

Из равенства матриц получим оценки:

 $b_{11} = c_{11} + c_{21}a_{12}, \quad b_{12} = c_{12} + c_{22}a_{12}, \quad 0 = c_{13} + c_{23}a_{12},$  $b_{21} = c_{11}a_{21} + c_{21}$ ,  $0 = c_{12}a_{21} + c_{22}$ ,  $b_{23} = c_{13}a_{21} + c_{23}$ .

$$
a_{12} = \frac{-c_{13}}{c_{23}} = 1,667;
$$
  $a_{21} = \frac{-c_{22}}{c_{12}} = 0,472;$ 

$$
b_{11} = 32,401 + 6,626 \cdot 1,667 = 43,446;
$$
  $b_{21} = 32,401 \cdot 0,472 + 6,626 = 21,919;$   
\n $b_{12} = 1,218 - 0,575 \cdot 1.667 = 0,258;$   $b_{23} = -0,428 \cdot 0,472 + 0,257 = 0,055.$ 

Таким образом, структурные уравнения имеют вид:

 $\hat{Y}_{1t}$  + 1,667  $\hat{Y}_{2t}$  = 43,446 + 0,258  $X_{2t}$ , или  $\hat{Y}_{1t}$  = -1,667  $\hat{Y}_{2t}$  + 43,446 +0,258  $X_{2t}$ ,

0,472  $\hat{Y}_{1t} + \hat{Y}_{2t} = 21,919 + 0,055$  X<sub>3t</sub>, или  $\hat{Y}_{2t}$  = -0,472  $\hat{Y}_{1t}$  + 21,919 + 0,055  $X_{3t}$ .

Итак, получили структурную модель:

$$
\begin{cases}\n\tilde{Y}_{1t} = -1,667 \ \tilde{Y}_{2t} + 43,446 + 0,258 \ X_{2t}, \\
\tilde{Y}_{2t} = -0,472 \ \tilde{Y}_{1t} + 21,919 + 0,055 \ X_{3t}.\n\end{cases}
$$

По этим уравнениям мы можем сделать следующие выводы:

Параметры приведенной формы отражают общее (прямое и  $1.$ косвенное) воздействие предопределенных переменных на совместно зависимые переменные  $Y_1$  и  $Y_2$  (см. рис. 7.3). Так,  $c_{12} = 1,218$  указывает на прямое и косвенное (возникающее на основе одновременных соотношений между  $Y_1$  и  $Y_2$ ) воздействие денежных доходов населения на денежное обращение; с<sub>23</sub>= 0,257 указывает на прямое и косвенное влияние размера вклада в сберегательную кассу на оборачиваемость денег:

$$
Y_1 \leftarrow X_2 \qquad Y_1
$$
  
\n
$$
\begin{array}{ccc}\n\downarrow & & Y_1 \\
\downarrow & & \downarrow \\
Y_2 \leftarrow X_3\n\end{array}
$$

# Рис. 7.3. Схема взаимодействия эндогенных и предопределенных переменных

2. Параметры структурной формы отражают только непосредственное воздействие факторов, отличие которого от общего воздействия становится очевидным при сравнении  $b_{12} = 0.259$  с  $c_{12} = 1.218$  или  $b_{23} = 0.055$  с  $c_{23} = 0.257$ .

Кроме того, взаимное влияние между денежным обращением  $\mathbf{M}$ оборачиваемостью денег можно определить по параметрам а12 и а21.

## Пример 7.3. Оценивание параметров структурной формы модели двухшаговым методом наименьших квадратов (2МНК)

Применим 2МНК для оценивания конъюнктурной макроэкономической идентифицируемости которой модели, проверка показала, что модель сверхидентифицируема (см. пример 7.1).

- 1. На первом шаге с помощью МНК построим регрессионное уравнение зависимости объясняющих энлогенных переменной  $\overline{O}$ **RCCX** предопределенных переменных и вычислим ее теоретические (расчетные) значения.
- 2. На втором шаге используем теоретические значения эндогенных объясняющих переменных вместо их действительных значений для оценки регрессии с помошью МНК.

1 шаг. Запишем модель в разных формах:

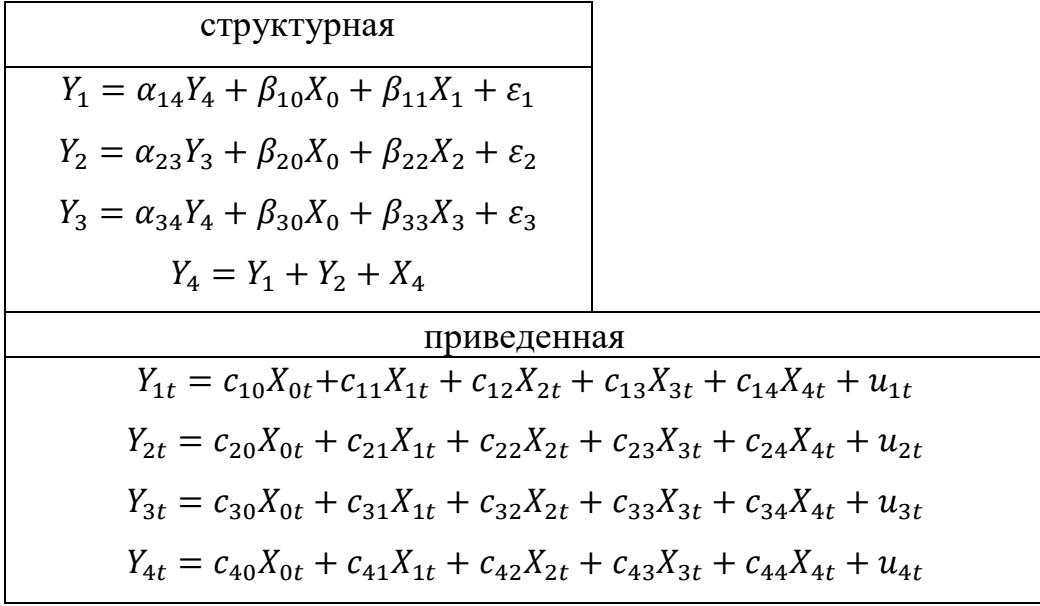

Используя данные табл. 7.5, с помощью МНК построим регрессионные уравнения зависимости объясняющих эндогенных переменных  $OT$ **BCCX** предопределенных и вычислим теоретические (расчетные) значения эндогенных переменных (рис.7.4).

| Год  | Потребление(Y <sub>1</sub> )<br>Инвестиции(Y <sub>2</sub> ) |      | Процентная                     | $BB\Pi$ | Денежная      | Государственные |
|------|-------------------------------------------------------------|------|--------------------------------|---------|---------------|-----------------|
|      |                                                             |      | ставка, $\%$ (Y <sub>3</sub> ) | $(Y_4)$ | Macca $(X_3)$ | расходы $(X_4)$ |
| 1980 | 61,9                                                        | 25,8 | 14,12                          | 125     | 28,05         | 37,4            |
| 1981 | 63                                                          | 24,1 | 13,71                          | 124,8   | 35,65         | 37,7            |
| 1982 | 64,8                                                        | 23,6 | 13,91                          | 126,3   | 38,51         | 38              |
| 1983 | 64                                                          | 26,9 | 15,37                          | 128,6   | 41,29         | 37,3            |
| 1984 | 65,1                                                        | 31   | 14,36                          | 134,2   | 44,79         | 38              |
| 1985 | 67,4                                                        | 31,2 | 12,97                          | 137,1   | 46,27         | 38,4            |
| 1986 | 69,7                                                        | 32,3 | 9,98                           | 140,8   | 52,58         | 38,8            |
| 1987 | 73,6                                                        | 32,9 | 9,34                           | 145,6   | 55,71         | 39              |
| 1988 | 75,2                                                        | 35   | 10,62                          | 149,3   | 59,94         | 39,1            |
| 1989 | 75,3                                                        | 37,6 | 12,62                          | 153,3   | 66,51         | 40,4            |
| 1990 | 75,6                                                        | 36,7 | 14,85                          | 155     | 67,02         | 42,7            |
| 1991 | 78,7                                                        | 32,5 | 13,75                          | 153,3   | 69,81         | 42,14           |
| 1992 | 78,5                                                        | 29,5 | 11,76                          | 150,6   | 72,10         | 42,6            |
| 1993 | 78,4                                                        | 29   | 7,58                           | 152,3   | 75,10         | 44,8            |
| 1994 | 80,2                                                        | 33,4 | 8,2                            | 158,7   | 75,62         | 45,1            |
| 1995 | 80,6                                                        | 39,5 | 8,72                           | 165,1   | 77,96         | 45              |
| 1996 | 82                                                          | 38,7 | 4,17                           | 167,2   | 84,87         | 46,6            |
| 1997 | 84,4                                                        | 40,1 | 4,83                           | 171,3   | 85,82         | 46,7            |
| 1998 | 87                                                          | 41,7 | 3,6                            | 177,5   | 85,45         | 48,8            |
| 1999 | 90,7                                                        | 43,9 | 3,63                           | 185,7   | 92,72         | 51              |
| 2000 | 95,1                                                        | 46,7 | 4,14                           | 193,8   | 94,50         | 52              |
| 2001 | 102,7                                                       | 50,3 | 3,89                           | 210,6   | 115,70        | 57,5            |

Таблица 7.5 – Макроэкономические показатели Швеции (млрд. долл. США в ценах 1995 г.) [22], [23]

С учетом выполненной оценки (рис. 7.4) имеем систему приведенных уравнений:

 $\hat{Y}_{1t} = -4.77 + 0.68X_{1t} + 0.24X_{2t} - 0.01X_{3t} + 0.54X_{4t}, \quad R^2 = 0.99, F = 309.6$  $\hat{Y}_{2t} = -7.76 + 0.11X_{1t} + 0.75X_{2t} - 0.01X_{3t} + 0.23X_{4t}, \quad R^2 = 0.89, F = 33.2$  $\hat{Y}_{3t} = 24.3 + 0.17X_{1t} + 0.03X_{2t} - 0.14X_{3t} - 0.43X_{4t}, \qquad R^2 = 0.72, \quad F = 10.5$  $\hat{Y}_{4t} = -12{,}66 + 0{,}79X_{1t} + 0{,}98X_{2t} - 0{,}02X_{3t} + 1{,}78X_{4t}, \quad R^2 = 0{,}98, \quad F = 260{,}1.$ Коэффициенты детерминации $R^2$  и F-критерии Фишера свидетельствуют о достоверности уравнений.

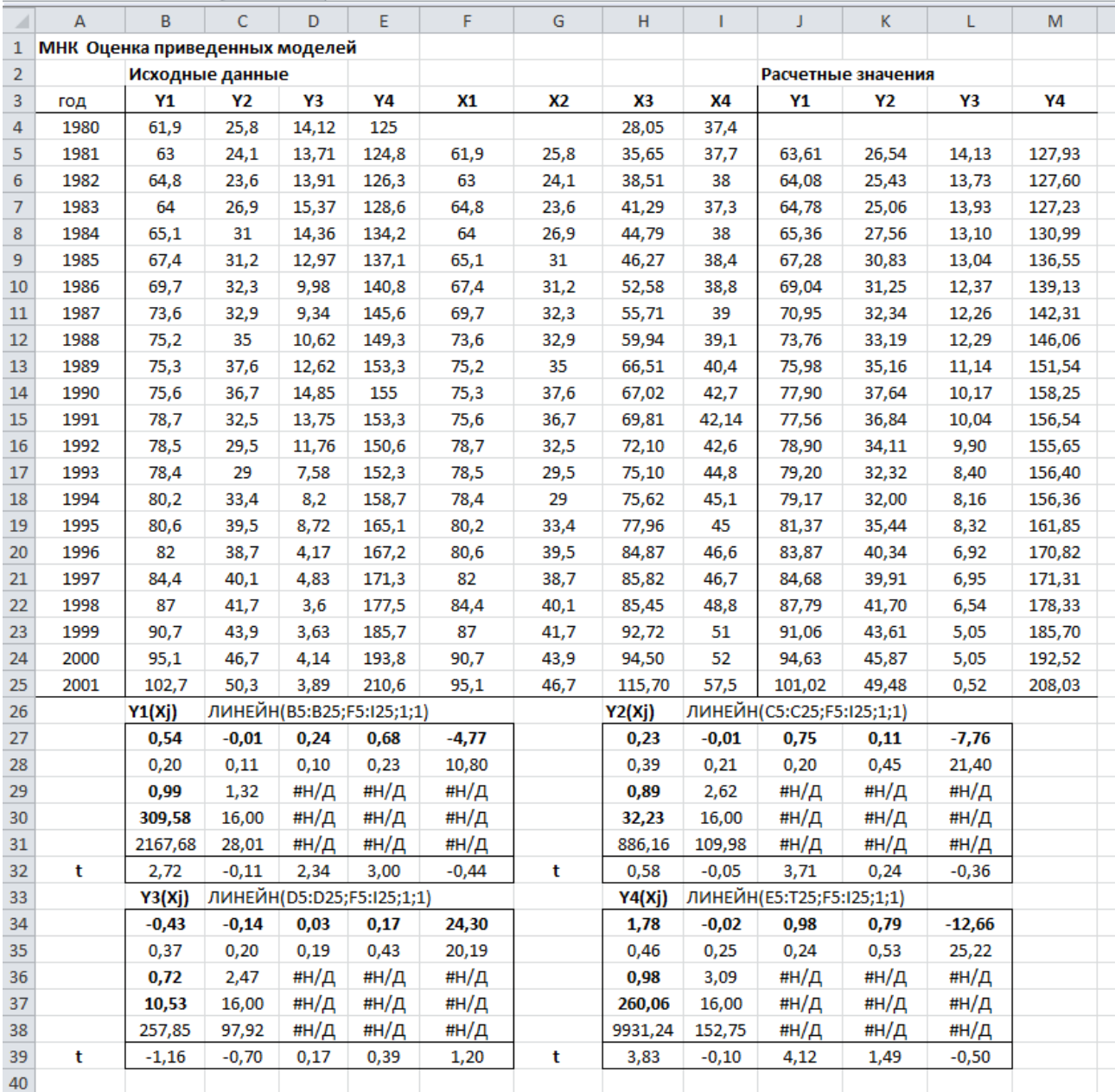

Рис. 7.4. Оценка приведенной формы модели

*2 шаг*. Найдем оценки структурных параметров методом наименьших квадратов, заменяя фактические значения эндогенных объясняющих переменных их теоретическими значениями (рис. 7.5).

| ⊿               | A                           | B                             | C                    | D     | E         | F                           | G     | н               |           | J                           | κ      |  |
|-----------------|-----------------------------|-------------------------------|----------------------|-------|-----------|-----------------------------|-------|-----------------|-----------|-----------------------------|--------|--|
| 48              |                             | Оценка структурных параметров |                      |       |           |                             |       |                 |           |                             |        |  |
| 49              |                             |                               | Фактические значения |       |           | Для 1 уравнения             |       | Для 2 уравнения |           | Для 3 уравнения             |        |  |
| 50              | ГОД                         | Υ1                            | Υ2                   | Y3    | Y4        | <b>Y4 расч</b>              | Х1    | <b>Y3 расч</b>  | X2        | Ү4 расч                     | X3     |  |
| 51              | 1980                        | 61,9                          | 25,8                 | 14,12 | 125       |                             |       |                 |           |                             | 28,05  |  |
| 52              | 1981                        | 63                            | 24,1                 | 13,71 | 124,8     | 127,93                      | 61,9  | 14,13           | 25,8      | 127,93                      | 35,65  |  |
| 53              | 1982                        | 64,8                          | 23,6                 | 13,91 | 126,3     | 127,60                      | 63    | 13,73           | 24,1      | 127,60                      | 38,51  |  |
| 54              | 1983                        | 64                            | 26,9                 | 15,37 | 128,6     | 127,23                      | 64,8  | 13,93           | 23,6      | 127,23                      | 41,29  |  |
| 55              | 1984                        | 65,1                          | 31                   | 14,36 | 134,2     | 130,99                      | 64    | 13,10           | 26,9      | 130,99                      | 44,79  |  |
| 56              | 1985                        | 67,4                          | 31,2                 | 12,97 | 137,1     | 136,55                      | 65,1  | 13,04           | 31        | 136,55                      | 46,27  |  |
| 57              | 1986                        | 69,7                          | 32,3                 | 9,98  | 140,8     | 139,13                      | 67,4  | 12,37           | 31,2      | 139,13                      | 52,58  |  |
| 58              | 1987                        | 73,6                          | 32,9                 | 9,34  | 145,6     | 142,31                      | 69,7  | 12,26           | 32,3      | 142,31                      | 55,71  |  |
| 59              | 1988                        | 75,2                          | 35                   | 10,62 | 149,3     | 146,06                      | 73,6  | 12,29           | 32,9      | 146,06                      | 59,94  |  |
| 60              | 1989                        | 75,3                          | 37,6                 | 12,62 | 153,3     | 151,54                      | 75,2  | 11,14           | 35        | 151,54                      | 66,51  |  |
| 61              | 1990                        | 75,6                          | 36,7                 | 14,85 | 155       | 158,25                      | 75,3  | 10,17           | 37,6      | 158,25                      | 67,02  |  |
| 62              | 1991                        | 78,7                          | 32,5                 | 13,75 | 153,3     | 156,54                      | 75,6  | 10,04           | 36,7      | 156,54                      | 69,81  |  |
| 63              | 1992                        | 78,5                          | 29,5                 | 11,76 | 150,6     | 155,65                      | 78,7  | 9,90            | 32,5      | 155,65                      | 72,10  |  |
| 64              | 1993                        | 78,4                          | 29                   | 7,58  | 152,3     | 156,40                      | 78,5  | 8,40            | 29,5      | 156,40                      | 75,10  |  |
| 65              | 1994                        | 80,2                          | 33,4                 | 8,2   | 158,7     | 156,36                      | 78,4  | 8,16            | 29        | 156,36                      | 75,62  |  |
| 66              | 1995                        | 80,6                          | 39,5                 | 8,72  | 165,1     | 161,85                      | 80,2  | 8,32            | 33,4      | 161,85                      | 77,96  |  |
| 67              | 1996                        | 82                            | 38,7                 | 4,17  | 167,2     | 170,82                      | 80,6  | 6,92            | 39,5      | 170,82                      | 84,87  |  |
| 68              | 1997                        | 84,4                          | 40,1                 | 4,83  | 171,3     | 171,31                      | 82    | 6,95            | 38,7      | 171,31                      | 85,82  |  |
| 69              | 1998                        | 87                            | 41,7                 | 3,6   | 177,5     | 178,33                      | 84,4  | 6,54            | 40,1      | 178,33                      | 85,45  |  |
| 70              | 1999                        | 90,7                          | 43.9                 | 3,63  | 185.7     | 185,70                      | 87    | 5,05            | 41,7      | 185,70                      | 92,72  |  |
| 71              | 2000                        | 95,1                          | 46.7                 | 4,14  | 193,8     | 192,52                      | 90,7  | 5,05            | 43,9      | 192,52                      | 94,50  |  |
| 72              | 2001                        | 102,7                         | 50,3                 | 3,89  | 210,6     | 208,03                      | 95,1  | 0,52            | 46,7      | 208,03                      | 115,70 |  |
| 73              |                             |                               |                      |       |           |                             |       |                 |           |                             |        |  |
| 74              | Y1(Y4,X1)                   |                               |                      |       | Y2(Y3,X2) |                             |       |                 | Y3(Y4,X3) |                             |        |  |
| 75              | ЛИНЕЙН(B52:B72;F52:G72;1;1) |                               |                      |       |           | ЛИНЕЙН(С52:С72;Н52:172;1;1) |       |                 |           | ЛИНЕЙН(D52:D72;J52:K72;1;1) |        |  |
| 76              | 0.47                        | 0,27                          | $-0,48$              |       | 0,77      | $-0,52$                     | 13,89 |                 | $-0,10$   | $-0,07$                     | 27,06  |  |
| 77              | 0,16                        | 0,07                          | 2,72                 |       | 0,17      | 0,31                        | 8,50  |                 | 0,14      | 0,13                        | 11,01  |  |
| 78              | 0,99                        | 1,25                          | #Н/Д                 |       | 0,89      | 2,49                        | #Н/Д  |                 | 0,71      | 2,41                        | #Н/Д   |  |
| 79              | 689,47                      | 18,00                         | #Н/Д                 |       | 71,53     | 18,00                       | #н/д  |                 | 21,54     | 18,00                       | #н/д   |  |
| 80              | 2167,39                     | 28,29                         | #Н/Д                 |       | 884,81    | 111,33                      | #н/д  |                 | 250,92    | 104,84                      | #Н/Д   |  |
| 81              | 2,92                        | 3,98                          | $-0,18$              | t     | 4,51      | $-1,71$                     | 1,63  | t               | $-0,70$   | $-0,55$                     | 2,46   |  |
| 82 <sub>1</sub> |                             |                               |                      |       |           |                             |       |                 |           |                             |        |  |

Рис. 7.5. Оценка структурной формы модели

Получили структурную модель:

$$
\hat{Y}_1 = 0,27Y_4 - 0,48 + 0,47X_1
$$
\n
$$
\hat{Y}_2 = -0,52Y_3 + 13,89 + 0,77X_2
$$
\n
$$
\hat{Y}_3 = -0,07Y_4 + 27,06 \pm 0,10X_3
$$
\n
$$
\hat{Y}_4 = Y_1 + Y_2 + X_4
$$

Здесь Y<sub>1</sub>-расходы на потребление в текущем периоде; Y<sub>2</sub>- инвестиции в текущем периоде;  $Y_3$ – процентная ставка; $Y_4$  – ВВП;  $X_1$ –расходы на потребление в прошлом периоде;  $X_2$ -инвестиции в прошлом периоде;  $X_3$ - денежная масса;  $X_4$ государственные расходы.

И коэффициенты детерминации $\mathbb{R}^2$ , а также F-критерии Фишера свидетельствуют о достоверности уравнений.

Оценки структурной формы показывают, что увеличение государственных расходов (X4) на 1 млрд. долл. при прочих равных условиях вызывают рост потребительских расходов в среднем на 0,27 млрд. долл.; увеличение процентной ставки  $(Y_3)$  на 1% способствует уменьшению инвестиции в текущем периоде  $(Y_2)$ на 0,52 млрд. долл. Обратное воздействие на изменение процентной ставки оказывают ВВП и денежная масса: так, при увеличении ВВП  $(Y_4)$  на 1 млрд. долл. и неизменной денежной массе  $(X_3)$  величина процентной ставки  $(Y_3)$  снижается в среднем на 0,07%; если же при неизменном ВВП денежная масса вырастет на 1 млрд. долл., то в среднем уменьшение процентной ставки составит 0,1%.

Как указывалось ранее, 2МНК можно использовать для оценивания точно идентифицируемого уравнения, причем результат (оценки структурных параметров) в точности совпадут с теми, которые позволит получить КМНК. Иллюстрация этого положения выполнена для точно идентифицируемой модели, которая оценивалась косвенным методом наименьших квадратов в примере 7.2 (см. рис. 7.6).

Из рис. 7.6 видно, что полученные с помощью двухшагового метода наименьших квадратов оценки совпадают с соответствующими КМНК-оценками, так как эта модель точно идентифицируема.

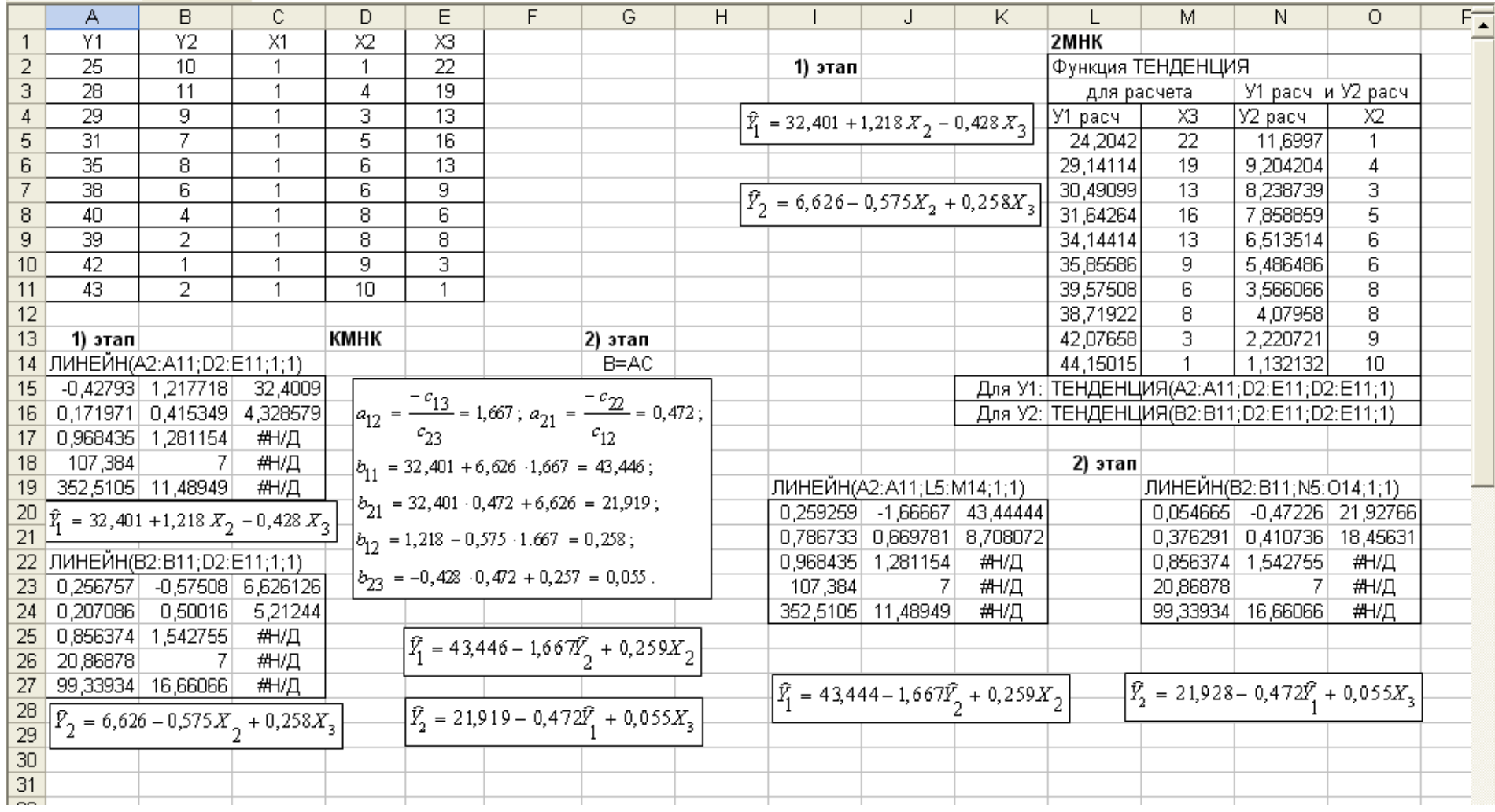

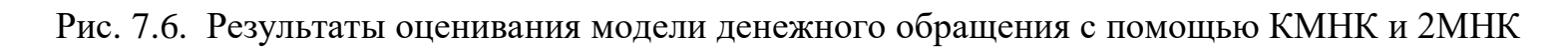

### Пример 7.4. Оценивание структурных параметров модели, включающей неидентифицируемые уравнения

Рассмотрим модель, представленную системой одновременных уравнений, имеет вид:

 $\phi$ ункция дохода $Y_{1t} = \alpha_{12}Y_{2t} + \beta_{10} + \beta_{11}X_{1t} + \beta_{12}X_{2t} + \varepsilon_{1t}$ функция предложения денег  $Y_{2t} = \alpha_{21}Y_{1t} + \beta_{20} + \varepsilon_{2t}$ ,

где Y<sub>1t</sub> - доход; Y<sub>2t</sub> - запас денег; X<sub>1t</sub> - инвестиционные затраты; X<sub>2t</sub> - затраты правительства на товары и услуги.

Переменные  $Y_{1t}$  и  $Y_{2t}$  – эндогенные,  $X_{1t}$  и  $X_{2t}$  – экзогенные.

Уравнение дохода показывает, что доход  $(Y_{1t})$  определяется предложением денег (Y<sub>2t</sub>), инвестиционными затратами (X<sub>1t</sub>) и затратами правительства (X<sub>2t</sub>).

Уравнение предложения денег показывает, что запас ленег  $(Y_{2t})$ определяется в соответствии с уровнем доходов  $(Y_{1t})$ .

Очевидно, рассматриваемая модель представляет систему одновременных уравнений в структурной форме.

Задание. Требуется выбрать метод и найти оценки структурных параметров модели. Сделать выводы.

#### Решение.

1) Проверим идентифицируемость системы, используя условие порядка (необходимое условие):

$$
k-k_i\geq m_i-1.
$$

 $k_1 = 3$ ;  $k_2 = 1$ ;  $m_1 = 2$ ;  $m_2 = 2$ .  $k = 3$ :

Первое уравнение:

 $3-3\geq 2-1$ ,  $0 < 1$ ,

т.е. необходимое условие идентифицируемости не выполнено, и первое уравнение неидентифицируемо, поэтому первое уравнение без введения дополнительных условий оценить нельзя.

Второе уравнение:  $3-1 \ge 2-1$ ,  $2>1$  − уравнение сверхидентифицируемо.

Для оценивания второго уравнения используем 2МНК. Исходные данные приведены в табл. 7.6.

| Доход    | Предложение    | Инвестиции | Правительственные   | $\widehat{Y}_1$ |
|----------|----------------|------------|---------------------|-----------------|
| $Y_{1t}$ | денег $Y_{2t}$ | $X_{1t}$   | $X_{2t}$<br>расходы |                 |
| 1015,5   | 216,6          | 148,8      | 218,2               | 1048,09         |
| 1102,7   | 230,8          | 172,5      | 232,4               | 1136,43         |
| 1212,8   | 252            | 202        | 250                 | 1246,08         |
| 1359,3   | 265,9          | 238,8      | 266,5               | 1361,25         |
| 1472,8   | 277,5          | 240,8      | 299,1               | 1493,14         |
| 1598,4   | 291,1          | 219,6      | 335                 | 1606,72         |
| 1782,8   | 310,3          | 277,7      | 356,9               | 1772,11         |
| 1990,5   | 335,3          | 344,1      | 387,3               | 1982,41         |
| 2249,7   | 363            | 416,8      | 425,2               | 2230,95         |
| 2508,2   | 389            | 454,8      | 467,8               | 2451,17         |
| 2732     | 414,8          | 437        | 530,3               | 2674,76         |
| 3052,6   | 441,8          | 515        | 588,1               | 3009,33         |
| 3166     | 480,8          | 447,3      | 641,7               | 3130,13         |
| 3401,6   | 528            | 501,9      | 675,7               | 3338,73         |
| 3774,7   | 585,5          | 674        | 736,8               | 3813,69         |
| 3992,5   | 624,7          | 670,4      | 814,6               | 4117,12         |

Таблица 7.6 – Исходные данные (млрд. руб.)

1 шаг. Учитывая, что во втором уравнении структурной формы модели в качестве объясняющей переменной выступает эндогенная переменная  $Y_1$ (величина дохода), фактические значения которой на втором шаге применения 2МНК придется заменять теоретическими (расчетными), оценим первое формы, описывающее эндогенной уравнение приведенной зависимость переменной Y<sub>1</sub> от всех предопределенных. Далее используем полученное уравнение регрессии для нахождения расчетных значений Y<sub>1</sub>.

Построенное регрессионное уравнение зависимости дохода Y<sub>1</sub> (ВНП) от предопределенных (экзогенных) переменных с применение МНК (функция ЛИНЕЙН в Excel) имеет вид(см.рис. 7.7).:

 $\hat{Y}_1 = -17,88 + 1,3529X_1 + 3,9627X_2$ (34,181) (0,300) (0,263)<br>
t:  $(-0,523)$  (4,506) (15,090)<sup>(7.9)</sup>  $R^2 = 0.9976$ ,  $F = 2681,89$ .

В скобках указаны стандартные ошибки оценок параметров модели и tстатистики Стьюдента, характеризующие статистическую надежность оценок.

|     | А      | B     | c.                                   | D     | E       | F. | G.                                | H                          |                            |  |
|-----|--------|-------|--------------------------------------|-------|---------|----|-----------------------------------|----------------------------|----------------------------|--|
| 1   |        |       | ФУНКЦИЯ ДЕНЕЖНОГО ПРЕДЛОЖЕНИЯ. 2МНК. |       |         |    |                                   |                            |                            |  |
| Ž.  | Υ1     | Y2    | X1                                   | X2    | Ү 1расч |    |                                   |                            |                            |  |
| 3.  | 1015,5 | 216,6 | 148,8                                | 218,2 | 1048,09 |    |                                   |                            |                            |  |
| 4   | 1102,7 | 230,8 | 172,5                                | 232,4 | 1136,43 |    | $Y1 = f (X1, X2)$                 |                            |                            |  |
| 5.  | 1212,8 | 252   | 202                                  | 250   | 1246,08 |    |                                   |                            | ЛИНЕЙН(А3:А18;С3:D18;1;1)] |  |
| б   | 1359,3 | 265,9 | 238,8                                | 266,5 | 1361,25 |    | 3,96269                           | 1,35291                    | -17,88)                    |  |
| 7   | 1472,8 | 277,5 | 240,8                                | 299,1 | 1493,14 |    | 0,2626                            | 0,30026                    | 34,1809)                   |  |
| 8   | 1598,4 | 291,1 | 219,6                                | 335   | 1606,72 |    | 0,99758                           | 51,8991                    | #нд                        |  |
| 9   | 1782,8 | 310,3 | 277,7                                | 356,9 | 1772,11 |    | 2681,89                           | 13                         | #нд                        |  |
| 10  | 1990,5 | 335,3 | 344,1                                | 387,3 | 1982,41 |    | 1,4E+07                           | 35015,7                    | #нд                        |  |
| 11  | 2249,7 | 363   | 416,8                                | 425,2 | 2230,95 |    |                                   |                            |                            |  |
| 12  | 2508,2 | 389   | 454,8                                | 467,8 | 2451,17 |    | Y2 = f (Y1pacy)                   |                            |                            |  |
| 13  | 2732   | 414,8 | 437                                  | 530,3 | 2674,76 |    |                                   | ЛИНЕЙН(В3:В18;Е3:Е18;1;1)} |                            |  |
| 14  | 3052,6 | 441,8 | 515                                  | 588,1 | 3009,33 |    |                                   | $0,12918$ 81,4689          |                            |  |
| 15  | 3166   | 480,8 | 447,3                                | 641,7 | 3130,13 |    | 0,00298                           | 7,33777                    |                            |  |
| 16  | 3401,6 | 528   | 501,9                                | 675,7 | 3338,73 |    | 0,99263                           | 11,3093                    |                            |  |
| 17  | 3774,7 | 585,5 | 674                                  | 736,8 | 3813,69 |    | 1884,9                            | 14                         |                            |  |
| 18  | 3992,5 | 624,7 | 670,4                                | 814,6 | 4117,12 |    | 241079                            | 1790,6                     |                            |  |
| 19  |        |       |                                      |       |         |    |                                   |                            |                            |  |
| 20  |        |       |                                      |       |         |    | ТЕНДЕНЦИЯ(A3:A18;C3:D18;C3:D18;1) |                            |                            |  |
| 21  |        |       |                                      |       |         |    |                                   |                            |                            |  |
| 22  |        |       |                                      |       |         |    |                                   |                            |                            |  |
| 23  |        |       |                                      |       |         |    | 2,30333                           | 9,00683                    |                            |  |
| 24  |        |       |                                      |       |         |    |                                   |                            |                            |  |
| ne. |        |       |                                      |       |         |    |                                   |                            |                            |  |

Рис. 7.7. Результаты расчетов

2 шаг. Оценим функцию денежного предложения методом наименьших квадратов (функция ЛИНЕЙН в Excel), заменив эмпирические (фактические) значения эндогенной переменной  $Y_1$  теоретическими (вычисленными по формуле (7.9) с использованием функции ТЕНДЕНЦИЯ в Excel (рис. 7.7):

$$
\hat{Y}_2 = 81,4689 + 0,1292\hat{Y}_1
$$
  
(7,3378) (0,0030)  
 $t: (11,103) (43,416)$   
 $R^2 = 0,9926, F = 1884,9.$ 

Величина t-статистик достаточно велика и показывает, что оценки параметров являются статистически надежными. Коэффициент детерминации и F-критерий Фишера свидетельствуют о достоверности уравнения.

Стандартные ошибки по отношению к величине оценки составляют:

$$
\frac{7,3378}{81,4689} \cdot 100 = 2,3\%; \qquad \frac{0,0030}{0,1292} \cdot 100 = 9,0\%;
$$

что говорит о несущественном смещении оценок.

Полученное уравнение позволяет сделать вывод о том, что увеличение дохода на 1 млрд. руб. способствует увеличению денежной массы (предложения денег) в среднем на 0,1292 млрд. руб.

Обратимся теперь к первому уравнению модели, которое оказалось неидентифицируемым и тем самым не позволило выполнить оценивание параметров всей модели.

Известно.  $TTO$ ЛЛЯ **TOFO** чтобы слелать полобное уравнение идентифицированным, необходимо ввести дополнительную предопределенную переменную в уравнение, смежное с неидентифицируемым. В качестве таких переменных часто используются лаговые эндогенные переменные.

 $\mathbf{B}$ рассматриваемом примере, чтобы сделать уравнение спроса идентифицируемым, добавим во второе уравнение модели лаговое значение предложения денег (запаса денег)  $Y_{2,t-1}$ . Тогда введенная предопределенная переменная  $X_{3t} = Y_{2,t-1}$ снимает проблему неидентифицируемости для первого уравнения молели. В результате **BCC** уравнения молели становятся идентифицируемыми. Убедимся в этом, выполнив проверку с помощью условия порядка.

Получившаяся после введения лаговой переменной во второе уравнение структурная модель имеет вид:

 $\phi$ ункция дохода $Y_{1t} = \alpha_{12}Y_{2t} + \beta_{10} + \beta_{11}X_{1t} + \beta_{12}X_{2t} + \varepsilon_{1t}$ функция предложения денег  $Y_{2t} = \alpha_{21}Y_{1t} + \beta_{20} + \beta_{23}X_{3t} + \varepsilon_{2t}$  (7.10) где  $X_{3t} = Y_{2,t-1}$ денежная масса в прошлом периоде (лаговая эндогенная переменная, включаемая в состав предопределенных).

Torgak = 4;  $k_1 = 3$ ;  $k_2 = 2$ ;  $m_1 = 2$ ;  $m_2 = 2$ .

И условие

 $k - k \geq m_i - 1$ 

оказывается выполненным:

для первого уравнения  $4-3 \ge 2-1$ ,  $1=1$ ,

т.е. теперь первое уравнение оказалось точно идентифицируемым, и его параметры могут быть оценены КМНК;

 $4-2 \geq 2-1$ ,  $2>1$ , и для второго уравнения которое продолжает оставаться сверхидентифицируемым.

Для оценки параметров первого уравнения (которое теперь точно идентифицируемо) применим КМНК, а второго – 2МНК.

Используя КМНК, оценим параметры первого уравнения и, заодно, убедимся в невозможности однозначного оценивания с помощью этого метода параметров сверхидентифицируемого уравнения.

Представим модель (7.10) в приведенной форме (7.11):

 $\phi$ ункция дохода $Y_{1t} = c_{10} + c_{11}X_{1t} + c_{12}X_{2t} + c_{13}X_{3t} + u_{1t}$ функция предложения денег  $Y_{2t} = c_{20} + c_{21}X_{1t} + c_{22}X_{2t} + c_{23}X_{3t} + u_{2t}(7.11)$ 

и оценим ее параметры методом наименьших квадратов (см. рис. 7.8).

Из рис. 7.8 приведенная форма модели представляется в виде:

$$
\hat{Y}_{1t} = 296,215 + 1,662X_{1t} + 5,93X_{2t} - 3,765X_{3t}
$$

$$
\hat{Y}_{2t} = 0,323 + 0,026X_{1t} + 0,058X_{2t} + 0,971X_{3t}
$$

| 87  | Фактические значения      |                                   |           |          |               | Для 1 уравнения    |                               | Для 2 уравнения |          |           |
|-----|---------------------------|-----------------------------------|-----------|----------|---------------|--------------------|-------------------------------|-----------------|----------|-----------|
| 88  | Υ1                        | Υ2                                | <b>X1</b> | Х2       | $x3=Y(2,t-1)$ | Y <sub>2</sub> ras | Х1                            | Х2              | Y1 ras   | x3=Y(2,t- |
| 89  | 1015,5                    | 216,6                             | 148,8     | 218,2    |               |                    |                               |                 |          |           |
| 90  | 1102,7                    | 230,8                             | 172,5     | 232,4    | 216,6         | 228,665            | 172,5                         | 232,4           | 1145,673 | 216,6     |
| 91  | 1212,8                    | 252                               | 202       | 250      | 230,8         | 244,247            | 202                           | 250             | 1245,621 | 230,8     |
| 92  | 1359,3                    | 265,9                             | 238,8     | 266,5    | 252           | 266,752            | 238,8                         | 266,5           | 1324,829 | 252       |
| 93  | 1472,8                    | 277,5                             | 240,8     | 299,1    | 265,9         | 282,198            | 240,8                         | 299,1           | 1469,141 | 265,9     |
| 94  | 1598,4                    | 291,1                             | 219,6     | 335      | 277,5         | 294,998            | 219,6                         | 335             | 1603,115 | 277,5     |
| 95  | 1782,8                    | 310,3                             | 277,7     | 356,9    | 291,1         | 310,992            | 277,7                         | 356,9           | 1778,361 | 291,1     |
| 96  | 1990,5                    | 335,3                             | 344,1     | 387,3    | 310,3         | 333,135            | 344,1                         | 387,3           | 1996,726 | 310,3     |
| 97  | 2249,7                    | 363                               | 416,8     | 425,2    | 335,3         | 361,511            | 416,8                         | 425,2           | 2248,204 | 335,3     |
| 98  | 2508,2                    | 389                               | 454,8     | 467,8    | 363           | 391,877            | 454,8                         | 467,8           | 2459,708 | 363       |
| 99  | 2732                      | 414,8                             | 437       | 530,3    | 389           | 420,296            | 437                           | 530,3           | 2702,859 | 389       |
| 100 | 3052,6                    | 441,8                             | 515       | 588,1    | 414,8         | 450,744            | 515                           | 588,1           | 3078,141 | 414,8     |
| 101 | 3166                      | 480,8                             | 447,3     | 641,7    | 441,8         | 478,315            | 447,3                         | 641,7           | 3181,804 | 441,8     |
| 102 | 3401,6                    | 528                               | 501,9     | 675,7    | 480,8         | 519,587            | 501,9                         | 675,7           | 3327,365 | 480,8     |
| 103 | 3774,7                    | 585,5                             | 674       | 736,8    | 528           | 573,459            | 674                           | 736,8           | 3798,076 | 528       |
| 104 | 3992,5                    | 624,7                             | 670,4     | 814,6    | 585,5         | 633,726            | 670,4                         | 814,6           | 4036,978 | 585,5     |
| 105 |                           |                                   |           |          |               |                    |                               |                 |          |           |
| 106 |                           | Оценка приведенных параметров     |           |          |               |                    |                               |                 |          |           |
| 107 |                           | ЛИНЕЙН(А90:А104;С90:Е104;1;1)     |           |          |               |                    | ЛИНЕЙН(В90:В104;С90:Е104;1;1) |                 |          |           |
| 108 |                           | $-3,764$                          | 5,930     | 1,662    | 296,215       |                    | 0,971                         | 0,058           | 0,026    | 0,323     |
| 109 | Y1(x1, x2, x3)            | 1,101                             | 0,604     | 0,248    | 93,151        | Y2(x1, x2, x3)     | 0,199                         | 0,109           | 0,045    | 16,803    |
| 110 |                           | 0,999                             | 38,550    | #Н/Д     | #Н/Д          |                    | 0,998                         | 6,954           | #н/д     | #Н/Д      |
| 111 |                           | 2864,818                          | 11        | #Н/Д     | #н/д          |                    | 1485,005                      | 11              | #Н/Д     | #Н/Д      |
| 112 |                           | 12771979,535                      | 16346,794 | #н/д     | #н/д          |                    | 215424,423                    | 531,910         | #н/д     | #н/д      |
| 113 | t                         | $-3,418$                          | 9,817     | 6,706    | 3,180         | t                  | 4,888                         | 0,534           | 0,583    | 0,019     |
| 114 |                           |                                   |           |          |               |                    |                               |                 |          |           |
|     |                           | 115 Оценка структурных параметров |           |          |               |                    |                               |                 |          |           |
| 116 |                           | ЛИНЕЙН(А90:А104;F90:Н104;1;1)     |           |          |               |                    | ЛИНЕЙН(В90:В104;190:Ј104;1;1) |                 |          |           |
| 117 |                           | 6,155                             | 1,763     | $-3,877$ | 297,469       |                    | 1,007                         | 0,012           | $-2,520$ |           |
|     | 118 <b>Y1(Y2, x1, x2)</b> | 0,667                             | 0,261     | 1,134    | 93,502        | Y2(Y1, x3)         | 0,129                         | 0,015           | 11,787   |           |
| 119 |                           | 0,999                             | 38,550    | #Н/Д     | #Н/Д          |                    | 0,998                         | 6,669           | #н/д     |           |
| 120 |                           | 2864,818                          | 11,000    | #Н/Д     | #н/д          |                    | 2422,089                      | 12,000          | #н/д     |           |
| 121 |                           | 12771979,535                      | 16346,794 | #Н/Д     | #Н/Д          |                    | 215422,688                    | 533,645         | #н/д     |           |
| 122 | t                         | 9,231                             | 6,747     | $-3,418$ | 3,181         | t                  | 7,780                         | 0,760           | $-0,214$ |           |
| 123 |                           |                                   |           |          |               |                    |                               |                 |          |           |

Рис. 7.8. Расчет приведенных и структурных коэффициентов с помощью 2МНК

Оценим структурные параметры:

$$
A = \begin{bmatrix} 1 & -\alpha_{12} \\ -\alpha_{21} & 1 \end{bmatrix} B = \begin{bmatrix} \beta_{10} & \beta_{11} & \beta_{12} & 0 \\ \beta_{20} & 0 & 0 & \beta_{23} \end{bmatrix}
$$

$$
C = \begin{bmatrix} c_{10} & c_{11} & c_{12} & c_{13} \\ c_{20} & c_{21} & c_{22} & c_{23} \end{bmatrix} = \begin{bmatrix} 296,215 & 1,662 & 5,93 & -3,765 \\ 0,323 & 0,026 & 0,058 & 0,971 \end{bmatrix}
$$

 $AC = \begin{bmatrix} 296,215 - 0.323\alpha_{12} & 1.662 - 0.026\alpha_{12} & 5.93 - 0.058\alpha_{12} & -3.765 - 0.971\alpha_{12} \\ -296,215\alpha_{21} + 0.323 & -1.662\alpha_{21} + 0.026 & -5.93\alpha_{21} + 0.058 & 3.765\alpha_{21} + 0.971 \end{bmatrix}$ 

Условие, связывающее параметры структурной и сприведенной форм:

 $AC = B.$ 

В табл. 7.7 и 7.8 выполнено сравнение элементов матриц АС и В для первого и второго уравнений соответственно.

Таблица 7.7 - Сравнение элементов матриц АС и В для первого уравнения

| Реализация условия AC = B                                                           | Расчет оценок параметров для второго<br>уравнения       |
|-------------------------------------------------------------------------------------|---------------------------------------------------------|
| $296,215 - 0,323\alpha_{12} = \beta_{10}$<br>$-296,215\alpha_{21}+0,323=\beta_{20}$ | $\beta_{10} = 296,215 - 0,323 \cdot (-3,877) = 297,469$ |
| $1,662 - 0,026\alpha_{12} = \beta_{11}$<br>$-1,662\alpha_{21} + 0,026 = 0$          | $\beta_{11} = 1,662 - 0,026 \cdot (-3,877) = 1,763$     |
| $5,93 - 0,058\alpha_{12} = \beta_{12}$<br>$-5.93\alpha_{21} + 0.058 = 0$            | $\beta_{12} = 5.93 - 0.058 \cdot (-3.877) = 6.155$      |
| $-3,765 - 0,971\alpha_{12} = 0$<br>$3,765\alpha_{21} + 0,971 = \beta_{23}$          | $\alpha_{12} = \frac{3,765}{-0.971} = -3,877$           |

Таблица 7.8 - Сравнение элементов матриц АС и В для второго уравнения

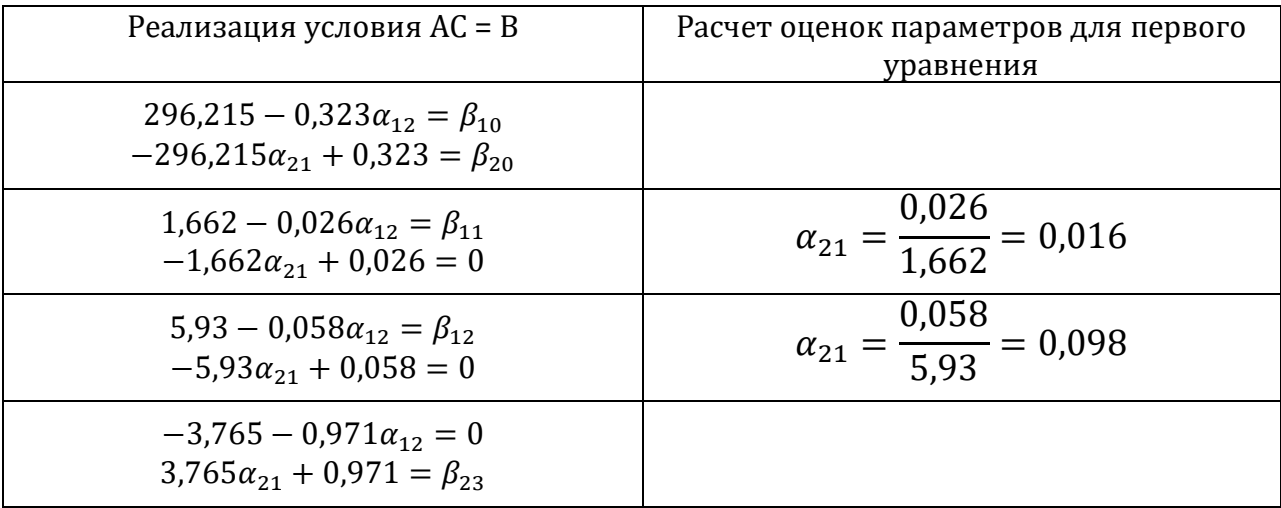

Данные табл. 7.7 позволяют записать оцененное структурное уравнение дохода (которое теперь оказалось точно идентифицируемым) следующим образом:

$$
\hat{Y}_{1t} = -3.877Y_{2t} + 291.469 + 1.763X_{1t} + 6.155X_{2t}.
$$
\n(7.12)

Из табл. 7.8 видно, что для сверхидентифицируемого второго уравнения не удается получить однозначный результат: величина коэффициента  $\alpha_{21}$  имеет различные оценки.

Из рис. 7.8 видно, что полученные с помощью 2МНК оценки для первого уравнения совпадают с теми, что позволил получить КМК (см. уравнение (7.12).

#### Вопросы и задания для самостоятельной работы

- 1) Каково назначение систем эконометрических уравнений?
- 2) Приведите основные типы систем уравнений?
- 3) Охарактеризуйте переменные систем эконометрических уравнений (эндогенные, экзогенные, предопределенные).
- 4) В чем отличие системы взаимозависимых уравнений от системы независимых уравнений? В чем особенность системы рекурсивных уравнений?
- 5) Что представляет собой структурная форма модели, приведенная форма модели? Как они связаны между собой?
- 6) Для чего нужна приведенная форма модели?
- 7) В чем суть понятия «идентифицируемость модели»?
- 8) Дайте определениеточной идентифицируемости, неидентифицируемости, сверхидентифицируемости отдельных уравнений, модели в целом
- 9) Как идентифицируется отдельное уравнение в системе по счетному правилу?
- 10) В чем состоит достаточное условие идентифицируемости отдельного уравнения?
- 11) В чем суть понятия «идентификации модели»?
- $12)$ Какие методы идентификации систем эконометрических уравнений вы знаете?

Задача 1. Рассмотрите расширенную кейнсианскую модель определения дохода:

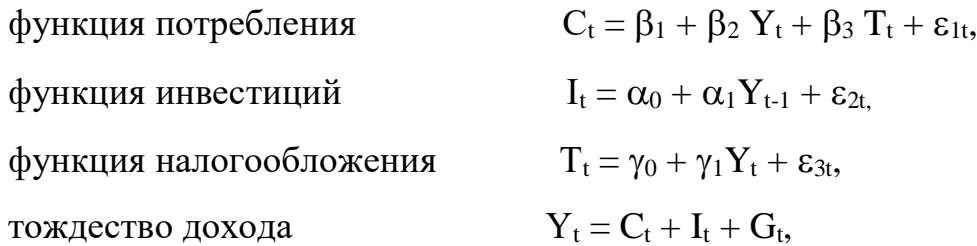

где  $C_t$  – совокупное потребление в период  $t, I_t$  – инвестиции в период времени  $t:T_t$  – налоги в период времени  $t:Y_t$  – совокупный доход в период  $t:G_t$  – государственные расходы в период времени  $X_{t-1}$  – совокупный доход в период t- $1.$ 

- 1) Классифицируйте переменные на эндогенные, экзогенные  $\mathbf{M}$ предопределенные.
- 2) Проверьте идентифицируемость модели, применив необходимое и достаточное условия. Укажите, каким методом вы будете оценивать структурные параметры каждого уравнения.
- 3) Напишите приведенную форму модели. Для чего она используется?
- 4) Что произойдет, если в правую часть функции инвестиций ввести экзогенную переменную – ставку процента  $r_t$ ?

Задача 2. Изучается зависимость потребления (С) от доходов (Ү). Каким вы будете определять параметры функции потребления, методом если эконометрическая модель имеет следующий вид:

Модель А:  $C = a + bY + \varepsilon$  (функция потребления);

 $C = a + bY + \varepsilon$ Молель Б: (функция потребления);  $Y = C + I$ (тождество дохода);

Модель В:  $C = a + bY + \varepsilon$ (функция потребления);  $Y = C + I + G$  (тождество дохода),

 $I$  – инвестиции;  $G$  – государственные расходы. где Переменные  $C, Y$  – эндогенные.

Дайте развернутый ответ по каждой из моделей А - В, включающий обоснование выбранного вами метода и краткое описание методики расчетов.

Задача 3. Результаты оценивания параметров некоторой эконометрической модели выглядят следующим образом.

Структурная форма модели:

$$
Y_1 = -4 + ??? Y_2 - 9,4X_2 + \varepsilon_1,
$$
  
\n
$$
Y_2 = 12,83 - 2,67Y_1 + ??? X_1 + \varepsilon_2,
$$
  
\n
$$
Y_3 = 1,36 - 1,76Y_1 + 0,828Y_2 + \varepsilon_3.
$$

Приведенная форма модели:

$$
Y_1 = 2 + 4X_1 - 3X_2 + u_1,
$$
  
\n
$$
Y_2 = 7,5 + 5X_1 + 8X_2 + u_2,
$$
  
\n
$$
Y_3 = 4 + 7?? X_1 + ??? X_2 + u_3.
$$

- 1) Какими методами оценены параметры структурной и приведенной форм модели?
- 2) Обоснуйте возможность применения косвенного метода наименьших квадратов для расчета структурных оценок.
- 3) Восстановите пропущенные характеристики

Задача 4. Модель Менгеса:

$$
Y_{t} = a_{1} + b_{11} Y_{t-1} + b_{12} I_{t} + \varepsilon_{1};
$$
\n
$$
I_{t} = a_{2} + b_{21} Y_{t} + b_{22} Q_{t} + \varepsilon_{2};
$$
\n
$$
C_{t} = a_{3} + b_{31} Y_{t} + b_{32} C_{t-1} + b_{33} P_{t} + \varepsilon_{3};
$$
\n
$$
Q_{t} = a_{4} + b_{41} Q_{t-1} + b_{42} R_{t} + \varepsilon_{4};
$$
где  $Y$ — национальный доход; С — расходы на личное потребление;  $I$  —

инвестиции; О - валовая прибыль экономики; Р- индекс стоимости жизни;

 $R$  – объем продукции промышленности;  $t$  – текущий период; t–1-предыдущий период.

Залание:

1) выделить эндогенные и экзогенные переменные;

2) применив необходимое и достаточное условие идентификации, определить, идентифицировано ли каждое из уравнений модели;

3) определить метод оценки параметров модели;

4) записать приведенную форму модели;

5) определить коэффициенты приведенной формы модели;

6) определить коэффициенты структурной формы модели;

7) проверить значимость полученных уравнений и их коэффициентов.

| Текущ          | Внутренние     | Националь-   | Расходы на     | Валовая        | Индекс    | Объем продук-  |  |  |
|----------------|----------------|--------------|----------------|----------------|-----------|----------------|--|--|
| ий             | инвес тиции    | ный доход    | личное         | прибыль        | стоимости | ции промыш-    |  |  |
| период         | $I$ (млн руб.) | Y (млн руб.) | потребление    | экономики      | жизни     | ленности       |  |  |
| t              |                |              | $C$ (млн руб.) | $Q$ (млн руб.) | $P({\%})$ | $R$ (млн руб.) |  |  |
| $\mathbf{1}$   | 211            | 310          | 450            | 725,6          | 200       | 600            |  |  |
| $\overline{2}$ | 2670           | 5 3 2 8      | 7500           | 11 390,5       | 210       | 1 300          |  |  |
| 3              | 27 125         | 49 730       | 40 600         | 76 961,7       | 220       | 8 500          |  |  |
| $\overline{4}$ | 108 810        | 172 380      | 124 000        | 251 944,4      | 238       | 129 000        |  |  |
| 5              | 266 974        | 437 007      | 310 000        | 662 374,4      | 195       | 384 000        |  |  |
| 6              | 375 998        | 558 500      | 260 000        | 790 819,2      | 208       | 1 108 000      |  |  |
| 7              | 408 797        | 711 600      | 390 000        | 881 001,1      | 229       | 1 469 000      |  |  |
| 8              | 407 086        | 686 000      | 490 000        | 1 032 768,6    | 204       | 1 626 000      |  |  |
| 9              | 970 439        | 1 213 600    | 990 000        | 2 050 276,8    | 180       | 1707000        |  |  |
| 10             | 1 1 65 1 81    | 2 097 700    | 1 650 000      | 3 033 247,2    | 181       | 3 150 000      |  |  |

Таблица 7.4 - Исходные данные

## **СПИСОК ЛИТЕРАТУРЫ**

- 1. Frisch, R. Editorial / R. Frisch // Econometrica. 1933.  $\mathbb{N}$  1. P. 2.
- 2. Айвазян, С. А. Прикладная статистика и основы эконометрики : учеб. пособие для вузов / С. А. Айвазян, В. С. Мхитарян. – Москва : ЮНИТИ, 1998. – 1022 с.
- 3. Бородич, С. А. Эконометрика : учеб. пособие / С. А. Бородич. 2-е изд., испр. − Минск : Новое знание, 2006. – 408 с.
- 4. Доугерти, К. Введение в эконометрику : учеб. для вузов : пер. с англ. / К. Доугерти. - 2-е изд. - Москва : ИНФРА-М, 2004. – 432 с.
- 5. Методические указания к выполнению контрольных заданий по дисциплине «Эконометрия» / сост.: В. Н. Калинина, В. И. Соловьев. – Москва : [б. и.], 2004. – 33 с.
- 6. Методические указания к лабораторным и контрольным работам курса «Эконометрика» [Электронный ресурс] / сост.: Ю. Е. Воскобойников, Т. Н. Воскобойникова. - Электрон. дан. - Новосибирск : [б. и.], 2006. – Режим доступа: [http://window.edu.ru/resource/306/63306/files/econometr.pdf.](http://window.edu.ru/resource/306/63306/files/econometr.pdf) - Загл. с экрана.
- 7. Кейн, Э. Экономическая статистика и эконометрия : введение в количественный экономический анализ / Э. Кейн. – Москва : Статистика, 1977.  $-255$  c.
- 8. Кремер, Н. Ш. Эконометрика : учеб. для вузов / Н. Ш. Кремер, Б. А. Путко. Москва : ЮНИТИ-ДАНА, 2002. – 311 с.
- 9. Лондар, С. Л. Економетрія засобами MS Excel : навч. посіб. / С. Л. Лондар, Р. В. Юринец. – Київ : Вид-во Європ. ун-ту, 2004. – 242 с.
- 10. Магнус, Я. Р. Эконометрика : начальный курс : учеб. для вузов / Я. Р. Магнус, П. К. Катышев, А. А. Пересецкий. – 6-е изд., перераб. и доп. – Москва : Дело,  $2004. - 576$  c.
- 11. Носко, В. П. Эконометрика : учебник. Кн. 1 / В. П. Носко. Москва : Дело,  $2011. - 672$  c.
- 12. Практикум по эконометрике (+CD) : учеб. пособие / И. И. Елисеева [и др.] ; под ред. И. И. Елисеевой. – 2-е изд., перераб. и доп. – Москва : Финансы и статистика, 2007. – 344 с. : ил.
- 13. Айвазян, С. А. Прикладная статистика. Основы эконометрики : учеб. для вузов : в 2 т. Т. 1. Теория вероятностей и прикладная статистика / С. А. Айвазян, В. С. Мхитарян. – Москва : ЮНИТИ-ДАНА, 2001. – 656 с.
- 14. Айвазян, С. А. Прикладная статистика. Основы эконометрики : учеб. для вузов : в 2 т. Т. 2. Основы эконометрики / С. А. Айвазян. – Москва : ЮНИТИ-ДАНА,  $2001. - 432$  c.
- 15. Ферстер, Э. Методы корреляционного и регрессионного анализа : руководство для экономистов : пер. с нем. / Э. Фёрстер, Б. Рёнц. – Москва : Финансы и статистика, 1983. – 302 с.
- 16. Эконометрика : учебник / К. В. Балдин [и др.] ; под ред. В. Б. Уткина. 2-е изд. – Москва : Дашков и К°, 2012. – 564 с.
- 17. Эконометрика : учебник / И. И. Елисеева [и др.] ; под ред. И. И. Елисеевой. 2-е изд., перераб. и доп. – Москва : Финансы и статистика, 2007. – 576 с. : ил.
- 18. Слепнева, Л. Д. Эконометрика [Электронный ресурс] : учеб. пособие / Л. Д. Слепнева, Е. А. Рытикова ; ГОУВПО «ДОННТУ». – Электрон. дан. (1 файл). – Донецк : ДОННТУ, 2019. – Систем. требования: Acrobat Reader.
- 19. Сборник задач к начальному курсу эконометрики : учеб. пособие / П. К. Катышев [и др.]. – 4-е изд., перераб. и доп. – Москва : Дело, 2007. – 368 с.
- 20. Наконечний, С. І. Економетрія : навч.-метод. посіб. для самостійного вивч. дисципліни / С. І. Наконечний, Т. О. Терещенко. – Київ : КНЕУ, 2001. – 192 с.
- 21. Эконометрия : учеб. пособие / В. И. Жлуктенко [и др.]. Киев : Изд-во Европ. ун-та, 2005. – 552 с.
- 22. Колемаев, В. А. Эконометрика : учебник / В. А. Колемаев. Москва : ИНФРА-М, 2007. – 160 с.
- 23. [Евростат : \[стат. служба Европейского Союза\]](http://data.trendeconomy.ru/dataviewer) [Электронній ресурс] // [TrendEconomy.ru : сайт. -](http://data.trendeconomy.ru/dataviewer) Электрон. дан. - [Россия]. - 2019. - Режим доступа: [http://data.trendeconomy.ru/dataviewer.](http://data.trendeconomy.ru/dataviewer) - [Загл. с экрана.](http://data.trendeconomy.ru/dataviewer)

## МАТЕМАТИКО-СТАТИСТИЧЕСКИЕ ТАБЛИЦЫ

## **Таблица А.1 – Значения** *F* **-критерия Фишера при уровне значимости**  0,05

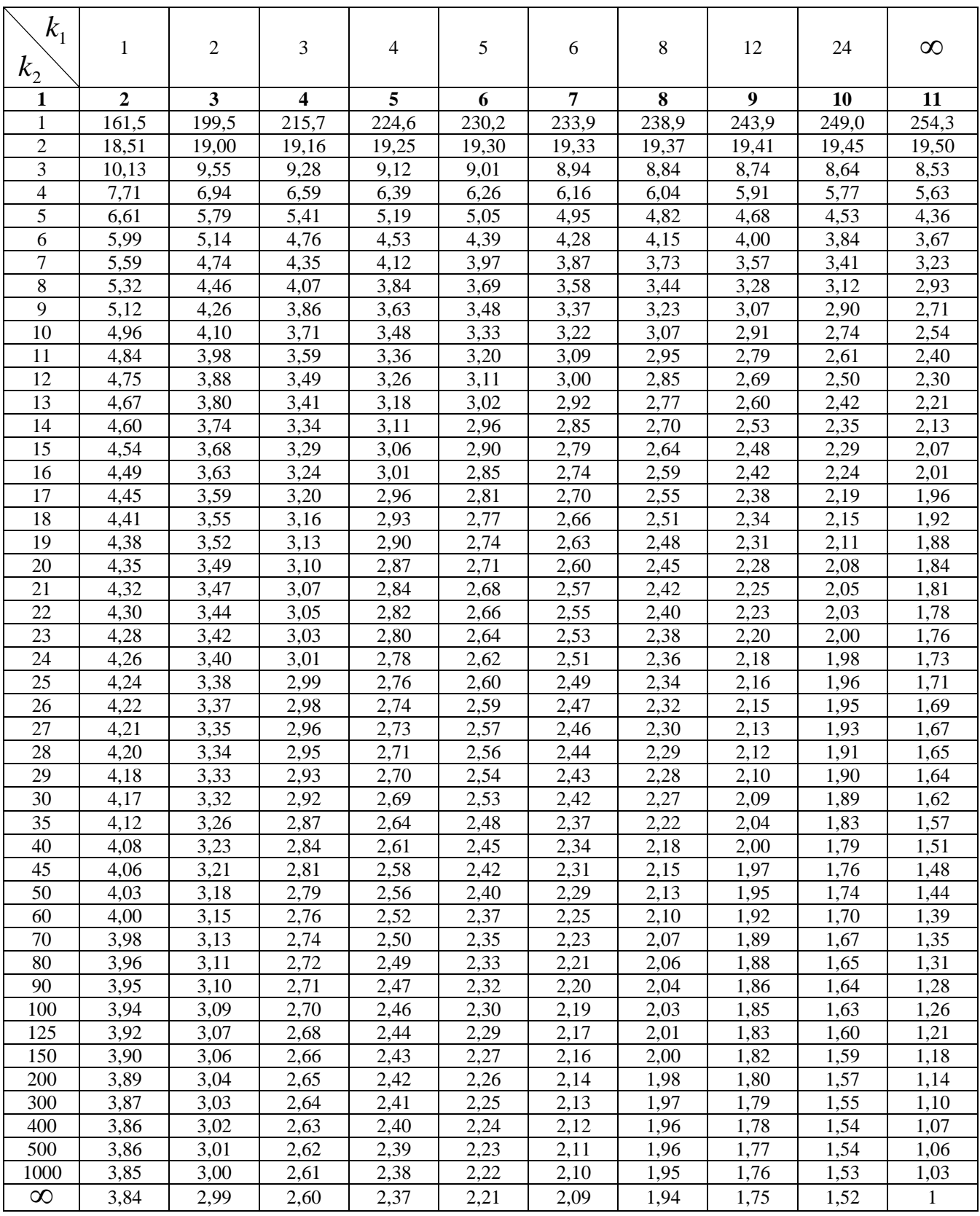

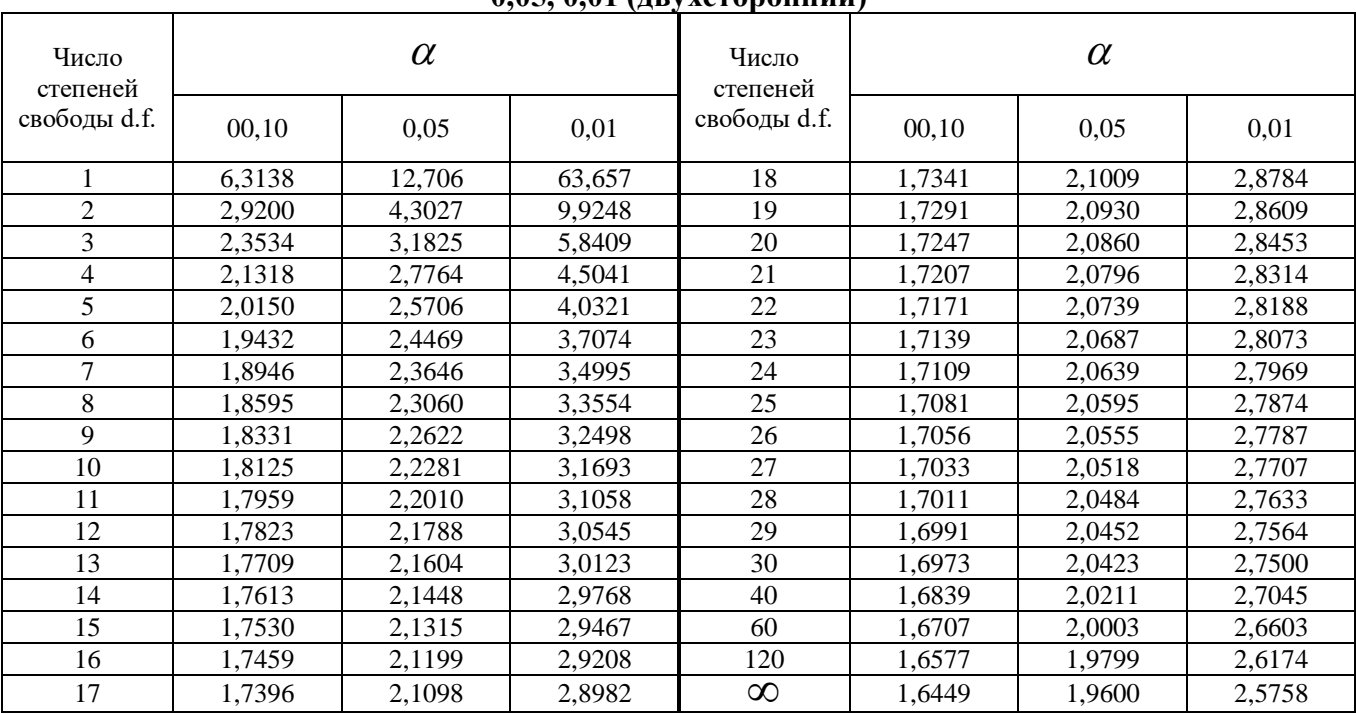

## **Таблица А.2 – Критические значения**  *t* **-критерия Стьюдента при уровне значимости 0,10, 0,05, 0,01 (двухсторонний)**

**Таблица А.3 – Критические значения хи-квадрат ( χ<sup>2</sup> )при уровне значимости 0,01, 0,05, 0,1**

| Число               | $\alpha$ |        | Число  | $\alpha$            |        |        | Число  | $\alpha$            |        |        |        |
|---------------------|----------|--------|--------|---------------------|--------|--------|--------|---------------------|--------|--------|--------|
| степеней<br>свободы | 0,01     | 0,05   | 0,1    | степеней<br>свободы | 0,01   | 0,05   | 0,1    | степеней<br>свободы | 0,01   | 0,05   | 0,1    |
|                     | 6,6349   | 3,8415 | 2,7055 | 18                  | 34,805 | 28,869 | 25,989 | 35                  | 57,342 | 49,802 | 46,059 |
| $\overline{2}$      | 9,2103   | 5,9915 | 4,6052 | 19                  | 36,191 | 30,144 | 27,204 | 36                  | 58,619 | 50,998 | 47,212 |
| 3                   | 11,345   | 7,8147 | 6,2514 | 20                  | 37,566 | 31,41  | 28,412 | 37                  | 59,893 | 52,192 | 48,363 |
| 4                   | 13,277   | 9,4877 | 7,7794 | 21                  | 38,932 | 32,671 | 29,615 | 38                  | 61,162 | 53,384 | 49,513 |
| 5                   | 15,086   | 11,07  | 9,2364 | 22                  | 40,289 | 33,924 | 30,813 | 39                  | 62,428 | 54,572 | 50,66  |
| 6                   | 16,812   | 12,592 | 10,645 | 23                  | 41,638 | 35,172 | 32,007 | 40                  | 63,691 | 55,758 | 51,805 |
| 7                   | 18,475   | 14,067 | 12,017 | 24                  | 42,98  | 36,415 | 33,196 | 41                  | 64,95  | 56,942 | 52,949 |
| 8                   | 20,09    | 15,507 | 13,362 | 25                  | 44,314 | 37,652 | 34,382 | 42                  | 66,206 | 58,124 | 54,09  |
| 9                   | 21,666   | 16,919 | 14,684 | 26                  | 45,642 | 38,885 | 35,563 | 43                  | 67,459 | 59,304 | 55,23  |
| 10                  | 23,209   | 18,307 | 15,987 | 27                  | 46,963 | 40,113 | 36,741 | 44                  | 68,71  | 60,481 | 56,369 |
| 11                  | 24,725   | 19,675 | 17,275 | 28                  | 48,278 | 41,337 | 37,916 | 45                  | 69,957 | 61,656 | 57,505 |
| 12                  | 26,217   | 21,026 | 18,549 | 29                  | 49,588 | 42,557 | 39,087 | 46                  | 71,201 | 62,83  | 58,641 |
| 13                  | 27,688   | 22,362 | 19,812 | 30                  | 50,892 | 43,773 | 40,256 | 47                  | 72,443 | 64,001 | 59,774 |
| 14                  | 29,141   | 23,685 | 21,064 | 31                  | 52,191 | 44,985 | 41,422 | 48                  | 73,683 | 65,171 | 60,907 |
| 15                  | 30,578   | 24,996 | 22,307 | 32                  | 53,486 | 46,194 | 42,585 | 49                  | 74,919 | 66,339 | 62,038 |
| 16                  | 32       | 26,296 | 23,542 | 33                  | 54,776 | 47,4   | 43,745 | 50                  | 76,154 | 67,505 | 63,167 |
| 17                  | 33,409   | 27,587 | 24,769 | 34                  | 56,061 | 48,602 | 44,903 |                     |        |        |        |

| $n^*$    | $m^* = 1$                                                    |                | $m^* = 2$      |                | $m^* = 3$                    |                | $m^* = 4$                    |                              | $m^* = 5$                |                |
|----------|--------------------------------------------------------------|----------------|----------------|----------------|------------------------------|----------------|------------------------------|------------------------------|--------------------------|----------------|
|          | $DW_L$                                                       | $DW_U$         | $DW_L$         | $DW_U$         | $\mathcal{D}W_{\mathcal{L}}$ | $DW_U$         | $DW_L$                       | $DW_U$                       | $DW_L$                   | $DW_U$         |
| 6        | 0,390                                                        | 1,142          |                |                |                              |                |                              |                              |                          |                |
| 7        | 0,435                                                        | 1,036          | 0,294          | 1,676          | $\overline{\phantom{0}}$     |                | -                            | ÷                            | -                        |                |
| $8\,$    | 0,497                                                        | 1,003          | 0.345          | 1,489          | 0,229                        | 2,102          | $\qquad \qquad \blacksquare$ | $\qquad \qquad \blacksquare$ | $\frac{1}{2}$            |                |
| 9        | 0,554                                                        | 0,998          | 0,408          | 1,389          | 0,279                        | 1,875          | 0,183                        | 2,433                        | $\overline{\phantom{a}}$ |                |
| 10       | 0,604                                                        | 1,001          | 0,466          | 1,333          | 0,340                        | 1,733          | 0,230                        | 2,193                        | 0,150                    | 2,690          |
| 11       | 0,653                                                        | 1,010          | 0,519          | 1,297          | 0,396                        | 1,640          | 0,286                        | 2,030                        | 0,193                    | 2,453          |
| 12       | 0,697                                                        | 1,023          | 0,569          | 1,274          | 0,449                        | 1,575          | 0,339                        | 1,913                        | 0,244                    | 2,280          |
| 13       | 0,738                                                        | 1,038          | 0,616          | 1,261          | 0,499                        | 1,526          | 0,391                        | 1,826                        | 0,294                    | 2,150          |
| 14       | 0,776                                                        | 1,054          | 0,660          | 1,254          | 0,547                        | 1,490          | 0,441                        | 1,757                        | 0,343                    | 2,049          |
| 15       | 0,811                                                        | 1,070          | 0,700          | 1,252          | 0,591                        | 1,464          | 0,488                        | 1,704                        | 0,391                    | 1,967          |
| 16       | 0,844                                                        | 1,086          | 0,737          | 1,252          | 0,633                        | 1,446          | 0,532                        | 1,663                        | 0,437                    | 1,900          |
| 17       | 0,874                                                        | 1,102          | 0,772          | 1,255          | 0,672                        | 1,432          | 0,574                        | 1,630                        | 0,480                    | 1,847          |
| 18       | 0,902                                                        | 1,118          | 0,805          | 1,259          | 0,708                        | 1,422          | 0,613                        | 1,604                        | 0,522                    | 1803           |
| 19       | 0,928                                                        | 1,132          | 0,835          | 1,265          | 0,742                        | 1,415          | 0,650                        | 1,584                        | 0,561                    | 1,767          |
| 20       | 0,952                                                        | 1,147          | 0,863          | 1,271          | 0,773                        | 1,411          | 0,685                        | 1,567                        | 0,598                    | 1,737          |
| 21       | 0,975                                                        | 1,161          | 0,890          | 1,277          | 0,803                        | 1,408          | 0,718                        | 1,554                        | 0,633                    | 1,712          |
| 22       | 0,997                                                        | 1,174          | 0,914          | 1,284          | 0,831                        | 1,407          | 0,748                        | 1,543                        | 0,667                    | 1,691          |
| 23       | 1,018                                                        | 1,187          | 0,938          | 1,291          | 0,858                        | 1,407          | 0,777                        | 1,534                        | 0,698                    | 1,673          |
| 24       | 1,037                                                        | 1,199          | 0,960          | 1,298          | 0,882                        | 1,407          | 0,805                        | 1,528                        | 0,728                    | 1,658          |
| 25       | 1,055                                                        | 1,211          | 0,981          | 1,305          | 0,906                        | 1,409          | 0,831                        | 1,523                        | 0,756                    | 1,645          |
| 26       | 1,072                                                        | 1,222          | 1,001          | 1,312          | 0,928                        | 1,411          | 0,855                        | 1,518                        | 0,783                    | 1,635          |
| 27       | 1,089                                                        | 1,233          | 1,019          | 1,319          | 0,949                        | 1,413          | 0,878                        | 1,515                        | 0,808                    | 1,626          |
| $28\,$   |                                                              | 1,244          | 1,037          | 1,325          | 0,969                        | 1,415          | 0,900                        | 1,513                        | 0,832                    |                |
| 29       | 1,104                                                        | 1,254          |                | 1,332          | 0,988                        |                |                              | 1,512                        | 0,855                    | 1,618          |
| 30       | 1,119<br>1,133                                               | 1,263          | 1,054          |                |                              | 1,418<br>1,421 | 0,921                        |                              | 0,877                    | 1,611          |
|          |                                                              |                | 1,070          | 1,339          | 1,006                        |                | 0,941                        | 1,511                        |                          | 1,606          |
| 31<br>32 | 1,147<br>1,160                                               | 1,273<br>1,282 | 1,085<br>1,100 | 1,345<br>1,352 | 1,023<br>1,040               | 1,425<br>1,428 | 0,960<br>0,979               | 1,510<br>1,510               | 0,897<br>0,917           | 1,601          |
|          |                                                              |                |                |                |                              |                |                              |                              |                          | 1,597          |
| 33       | 1,172                                                        | 1,291          | 1,114          | 1,358          | 1,055                        | 1,432          | 0,996                        | 1,510                        | 0,936                    | 1,594          |
| 34       | 1,184                                                        | 1,299          | 1,128          | 1,364          | 1,070                        | 1,435          | 1,012                        | 1,511                        | 0,954                    | 1,591          |
| 35       | 1,195                                                        | 1,307          | 1,140          | 1,370          | 1,085                        | 1,439          | 1,028                        | 1,512                        | 0,971                    | 1,589          |
| 36<br>37 | 1,206<br>1,217                                               | 1,315<br>1,323 | 1,153<br>1,165 | 1,376<br>1,382 | 1,098<br>1,112               | 1,442<br>1,446 | 1,043<br>1,058               | 1,513<br>1,514               | 0,988<br>1,004           | 1,588          |
| 38       | 1,227                                                        | 1,330          | 1,176          | 1,388          | 1,124                        | 1,449          | 1,072                        | 1,515                        | 1,019                    | 1,586<br>1,585 |
| 39       | 1,237                                                        | 1,337          | 1,187          | 1,393          | 1,137                        | 1,453          | 1,085                        | 1,517                        | 1,034                    | 1,584          |
| 40       | 1,246                                                        | 1,344          | 1,198          | 1,398          | 1,148                        | 1,457          | 1,098                        | 1,518                        | 1,048                    | 1,584          |
| 45       | 1,288                                                        | 1,376          | 1,245          | 1,423          | 1,201                        | 1,474          | 1,156                        | 1,528                        | 1,111                    | 1,584          |
| 50       | 1,324                                                        | 1,403          | 1,285          | 1,446          | 1,245                        | 1,491          | 1,205                        | 1,538                        | 1,164                    | 1,587          |
| 55       | 1,356                                                        | 1,427          | 1,320          | 1,466          | 1,284                        | 1,506          | 1,247                        | 1,548                        | 1,209                    | 1,592          |
| 60       | 1,383                                                        | 1,449          | 1350           | 1,484          | 1,317                        | 1,520          | 1,283                        | 1,558                        | 1,249                    | 1,598          |
| 65       | 1,407                                                        | 1,468          | 1,377          | 1,500          | 1,346                        | 1,534          | 1,315                        | 1,568                        | 1,283                    | 1,604          |
| 70       | 1,429                                                        | 1,485          | 1,400          | 1,515          | 1,372                        | 1,546          | 1,343                        | 1,578                        | 1,313                    | 1,611          |
| 75       | 1,448                                                        | 1,501          | 1,423          | 1,529          | 1,395                        | 1,557          | 1,368                        | 1,587                        | 1,340                    | 1,617          |
| 80       | 1,466                                                        | 1,515          | 1,441          | 1,541          | 1,416                        | 1,568          | 1,390                        | 1,595                        | 1,364                    | 1624           |
| 85       | 1,482                                                        | 1528           | 1,458          | 1,553          | 1,435                        | 1,578          | 1,411                        | 1,603                        | 1,386                    | 1,630          |
| 90       | 1,496                                                        | 1,540          | 1,474          | 1,563          | 1,452                        | 1,587          | 1,429                        | 1,611                        | 1,406                    | 1,636          |
| 95       | 1,510                                                        | 1,552          | 1,489          | 1,573          | 1,468                        | 1,596          | 1,446                        | 1,618                        | 1,425                    | 1,642          |
| 100      | 1,522                                                        | 1,562          | 1,503          | 1,583          | 1,482                        | 1,604          | 1,462                        | 1,625                        | 1,441                    | 1,647          |
| 150      | 1,611                                                        | 1,637          | 1,598          | 1,651          | 1,584                        | 1,665          | 1,571                        | 1,679                        | 1,557                    | 1,693          |
| 200      | 1,664                                                        | 1,684          | 1,653          | 1,693          | 1,643                        | 1,704          | 1,633                        | 1,715                        | 1,623                    | 1,725          |
|          | *n - число наблюдений, m - количество независимых переменных |                |                |                |                              |                |                              |                              |                          |                |

**ТаблицаА.4 – Значения статистик Дарбина – Уотсона при уровне значимости = 0,01**

| $N^*$            | $m^* = 1$      |                | $m^* = 2$      |                          | $m^* = 3$            |                          | $m^*=4$        |                          | $m^* = 5$                |                |
|------------------|----------------|----------------|----------------|--------------------------|----------------------|--------------------------|----------------|--------------------------|--------------------------|----------------|
|                  | $DW_L$         | $DW_U$         | $DW_L$         | $DW_U$                   | $DW_L$               | $DW_U$                   | $DW_L$         | $DW_U$                   | $DW_L$                   | $DW_U$         |
| 6                | 0,610          | 1,400          |                | $\overline{\phantom{a}}$ |                      |                          |                |                          |                          |                |
| $\boldsymbol{7}$ | 0,700          |                | 1,356 0,467    | 1,896                    | $\blacksquare$       | $\overline{\phantom{a}}$ |                | $\overline{\phantom{a}}$ | $\overline{\phantom{0}}$ |                |
| $8\,$            | 0,763          | 1,332          | 0,559          |                          | 1,777 0,368          | 2,287                    |                | $\qquad \qquad -$        |                          |                |
| 9                | 0,824          |                | 1,320 0,629    |                          | 1,699 0,455          |                          | 2,128 0,296    | 2,588                    |                          |                |
| 10               | 0,879          |                | 1,320 0,697    |                          | 1,641 0,525          |                          | 2,016 0,376    |                          | 2,414 0,243              | 2,822          |
| 11               | 0,927          | 1,324          | 0,658          |                          | 1,604 0,595          |                          | 1,928 0,444    | 2,283                    | 0,32                     | 2,645          |
| 12               | 0,971          | 1,331          | 0,812          |                          | 1,579 0,658          |                          | 1,864 0,512    | 2,177                    | 0,379                    | 2,506          |
| 13               | 1,010          |                | $1,340$ 0,861  |                          | 1,562 0,715          |                          | 1,816 0,574    |                          | 2,094 0,445              | 2,390          |
| 14               | 1,045          | 1,350          | 0,905          |                          | $1,551$ 0,767        |                          | 1,779 0,632    | 2,030                    | 0,505                    | 2,296          |
| 15               | 1,077          | 1,361          | 0,946          |                          | 1,543 0,814          |                          | 1,750 0,685    | 1,977                    | 0,562                    | 2,220          |
| 16               | 1,106          | 1,371          | 0,982          |                          | 1,539 0,857          |                          | 1,728 0,734    |                          | $1,935$ 0.615            | 2,157          |
| 17               | 1,133          | 1,381          | 1,015          |                          | 1,536 0,897          |                          | 1,710 0,779    |                          | 1,900 0,664              | 2,104          |
| 18               | 1,158          | 1,391          | 1,046          |                          | 1,535 0,933          |                          | 1,696 0,820    |                          | 1,872 0,710              | 2,060          |
| 19               | 1,180          | 1,401          | 1,074          |                          | 1,536 0,967          |                          | 1,685 0,859    |                          | 1,849 0,752              | 2,023          |
| 20               | 1,201          | 1,411          | 1,100          |                          | 1,537 0,998          |                          | 1,676 0,894    |                          | 1,828 0,792              | 1,991          |
| 21               | 1,222          | 1,420          | 1,125          |                          | 1,538 1,026          |                          | 1,669 0,927    |                          | 1,812 0,829              | 1,964          |
| 22               |                |                |                |                          |                      |                          |                |                          |                          |                |
| 23               | 1,239          |                | 1,429 1,147    |                          | 1,541 1,053          |                          | 1,664 0,958    | 1,797                    | 0,863                    | 1,940          |
| 24               | 1,257          |                | 1,437 1,168    |                          | 1,543 1,078          |                          | 1,660 0,986    |                          | 1,785 0,895              | 1,920          |
| 25               | 1,273          | 1,446          | 1,188          |                          | 1,546 1,101          |                          | 1,656 1,013    |                          | 1,775 0,925              | 1,902          |
| 26               | 1,288          |                | 1,454 1,206    |                          | 1,550 1,123          | 1,654                    | 1,038          | 1,767                    | 0,953                    | 1,886          |
|                  | 1,302          | 1,461          | 1,224          |                          | 1,553 1,143          |                          | 1,652 1,062    | 1,759                    | 0,979                    | 1,873          |
| 27               | 1,316          |                | 1,469 1,240    |                          | 1,556 1,162          |                          | 1,651 1,084    |                          | 1,753 1,004              | 1,861          |
| $28\,$           | 1,328          |                | 1,476 1,255    |                          | 1,560 1,181          |                          | 1,650 1,104    |                          | $1,747$ 1,028            | 1,850          |
| 29               | 1,341          | 1,483          | 1,270          |                          | 1,563 1,198          |                          | 1,650 1,124    | 1,743                    | 1,050                    | 1,841          |
| 30               | 1,352          | 1,489          | 1,284          |                          | 1,567 1,214          |                          | 1,650 1,143    |                          | 1,739 1,071              | 1,833          |
| 31               | 1,363          | 1,496          | 1,297          |                          | 1,570 1,229          |                          | 1,650 1,160    |                          | 1,735 1,090              | 1,825          |
| 32               | 1,373          | 1,502          | 1,309          |                          | 1,574 1,244          | 1,650                    | 1,177          | 1,732                    | 1,109                    | 1,819          |
| 33               | 1,383          |                | 1,508 1,321    |                          | 1,577 1,258          |                          | 1,651 1,193    |                          | 1,730 1,127              | 1,813          |
| 34               | 1,393          | 1,514          | 1,333          |                          | 1,580 1,271          |                          | 1,652 1,028    | 1,728                    | 1,144                    | 1,808          |
| 35               | 1,402          |                | 1,519 1,343    |                          | 1,584 1,283          |                          | 1,653 1,222    |                          | 1,726 1,160              | 1,803          |
| 36               | 1,411          | $1,525$ 1,354  |                | $1,587$ 1,295            |                      | 1,654 1,236              |                | $1,724$ 1,175            |                          | 1,799          |
| 37               | 1,419          | 1,530          | 1,364          |                          | 1,590 1,307          | 1,655                    | 1,249          | 1,723                    | 1,190                    | 1,795          |
| 38               | 1,427          | 1,535          | 1,373          |                          | 1,594 1,318          | 1,656                    | 1,261          | 1,722                    | 1,204                    | 1,792          |
| 39<br>40         | 1,435          | 1,540          | 1,382          | 1,597                    | 1,328                | 1,658                    | 1,273          | 1,722                    | 1,218                    | 1,789          |
| 45               | 1,442          | 1,544          | 1,391          |                          | 1,600 1,338          | 1,659                    | 1,285          | 1,721                    | 1,230                    | 1,786          |
| 50               | 1,475          | 1,566<br>1,585 | 1,430          |                          | 1,615 1,383          | 1,666                    | 1,336          | 1,721                    | 1,720 1,287              | 1,776          |
| 55               | 1,503<br>1,528 | 1,601          | 1,462<br>1,490 | 1,641                    | 1,628 1,421<br>1,452 | 1,674<br>1,681           | 1,378<br>1,414 | 1,724                    | 1,335<br>1,374           | 1,771          |
| 60               | 1,549          | 1,616          | 1,514          | 1,652                    | 1,480                | 1,689                    | 1,444          | 1,727                    | 1,408                    | 1,768          |
| 65               | 1,567          | 1,629          | 1,536          | 1,662                    | 1,503                | 1,696                    | 1,471          | 1,731                    | 1,438                    | 1,767<br>1,767 |
| 70               | 1,583          | 1,641          | 1,554          | 1,672                    | 1,525                | 1,703                    | 1,494          | 1,735                    | 1,464                    | 1,768          |
| 75               | 1,598          | 1,652          | 1,571          |                          | 1,680 1,543          | 1,709                    | 1,515          | 1,739                    | 1,487                    | 1,770          |
| 80               | 1,611          | 1,662          | 1,586          |                          | 1,688 1,560          | 1,715                    | 1,534          | 1,743                    | 1,507                    | 1,772          |
| 85               | 1,624          | 1,671          | 1,600          |                          | 1,696 1,575          | 1,721                    | 1,550          | 1,747                    | 1,525                    | 1,774          |
| 90               | 1,635          | 1,679          | 1,612          |                          | 1,703 1,589          | 1,726                    | 1,566          | 1,751                    | 1,542                    | 1,776          |
| 95               | 1,645          | 1,687          | 1,623          |                          | 1,709 1,602          | 1,732                    | 1,579          | 1,755                    | 1,557                    | 1,778          |
| 100              | 1,654          | 1,694          | 1,634          |                          | 1,715 1,613          | 1,736                    | 1,592          | 1,758                    | 1,571                    | 1,780          |
| 150              | 1,720          | 1,746          | 1,706          |                          | 1,760 1,693          | 1,774                    | 1,679          | 1,788                    | 1,665                    | 1,802          |
| 200              | 1,758          | 1,778          | 1,748          |                          | 1,789 1,738          | 1,799                    | 1,728          | 1,810                    | 1,718                    | 1,820          |

**Таблица А.5 – Значения статистик Дарбина – Уотсона при уровне значимости = 0,05**

\* n – число наблюдений, m – количество независимых переменных